# **CAHIER DE SOUTIEN DE VACANCES EN** PHYSIQUE-CHIMIE **2nd**

 $10/13$ 

EXELO

Permant

 $20^{\circ}C$   $B$ .

 $0c$ 

10

9

8

 $\overline{z}$ 

 $\frac{6}{5}$ 

 $\frac{4}{3}$ 

 $\overline{1}$ 

M. de in Giat Brita

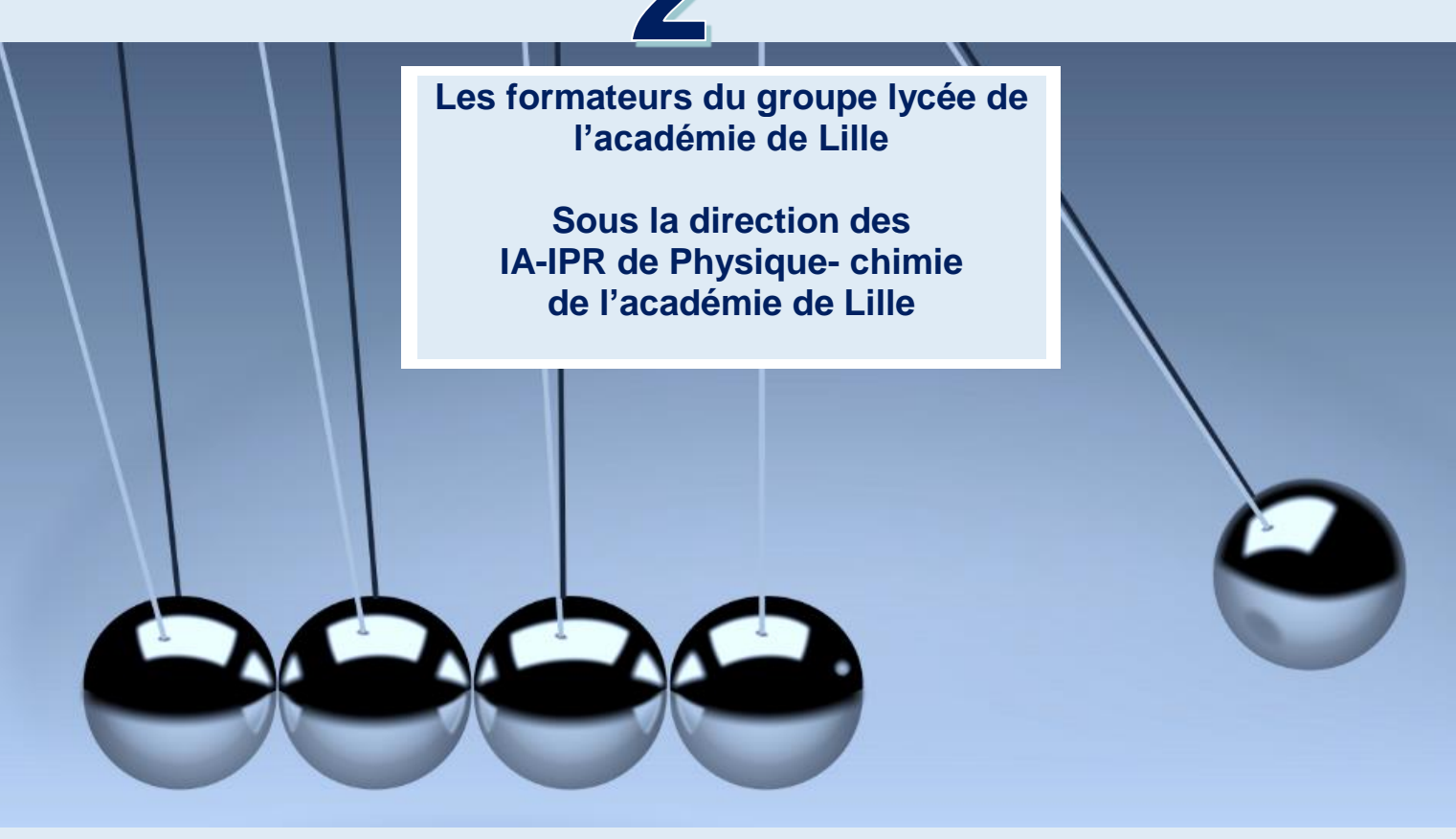

L'académie de Lille met à la disposition, des élèves et des familles, des cahiers de soutien pour chaque niveau de collège et la classe de seconde et ce pour la quasitotalité des disciplines.

Ils ont vocation à repréciser les attendus de chaque discipline, quelle que soit la classe et à vous proposer des révisions, des exercices et des activités ludiques.

Ils ont été conçus de sorte à permettre un travail en parfaite autonomie, en respectant les programmes officiels et en apportant un éclairage spécifique sur des points considérés comme essentiels.

Avant de vous lancer dans la réalisation de ces activités, ces quelques conseils peuvent vous aider :

- Programmez chaque jour, si cela vous est possible une séance de travail d'une durée d'une heure environ ;
- Travaillez toutes les disciplines en établissant un emploi du temps journalier ;
- Relisez dans vos cours ou sur internet la leçon qui se reporte aux activités proposées.
- Lisez bien chaque consigne avant de réaliser l'activité et cherchez le cas échéant le vocabulaire inconnu ;
- Exercez-vous à reformuler la consigne pour vous assurer de la bonne compréhension du travail à faire si besoin ;
- Vérifiez les réponses une fois les exercices terminés et éventuellement refaites les activités le lendemain si trop d'erreurs ont été constatées ; NB : presque toutes les réponses aux activités sont regroupées en fin de document.
- En complément, vous pouvez relire dans votre manuel scolaire ou votre cahier de cours, voire sur internet, la leçon correspondant à l'activité.

Concernant ce cahier de soutien en physique chimie, vous trouverez pour chaque partie : Organisation et transformation de la matière, Mouvements et interactions, Ondes et signaux, un questionnaire, une série d'exercices classiques, une activité plus ouverte basée sur une résolution de problème ou une démarche scientifique, une activité ludique expérimentale ainsi que les corrigés.

Nous vous souhaitons de prendre du plaisir dans la réalisation des activités proposées et une excellente année scolaire 2020-2021.

### **SOMMAIRE**

Sommaire page 1

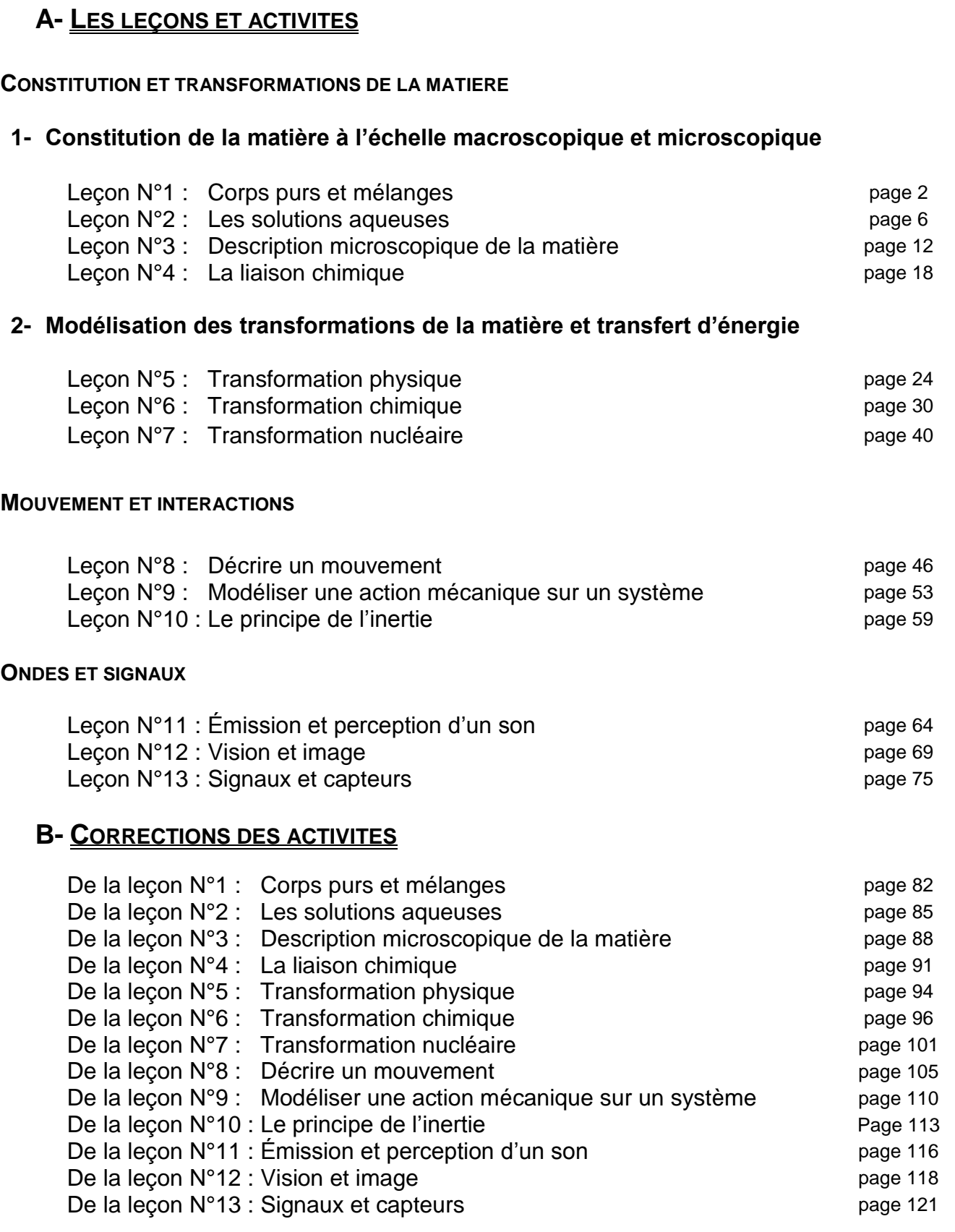

# **Constitution et transformations de la matière**

### **Corps purs et mélanges**

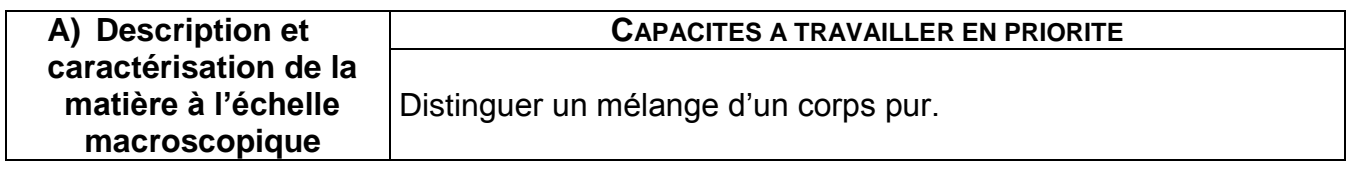

### *L'essentiel du cours*

Un **CORPS PUR** est composé d'une seule espèce chimique sous forme atomique ou moléculaire. Un **MÉLANGE** est composé d'au moins deux espèces chimiques.

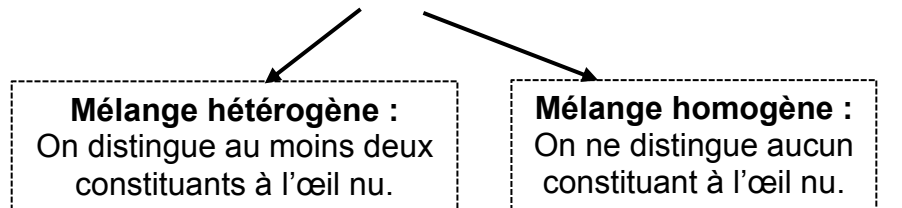

### **Proportion d'une espèce E dans un mélange : 2 possibilités**

- la proportion en masse :  $\frac{masse}{\sqrt{3}}$  de l'espèce E masse de l'espèce E (<1)<br>masse totale du mélange (<1)

- la proportion en volume :  $\frac{volume\ de\ l'espèce\ E}{m}$ 

volume total du mélange<sup>(<1)</sup>

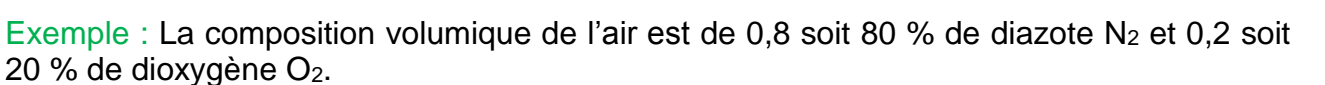

### **On peut identifier les espèces chimiques :**

Par des tests chimiques :

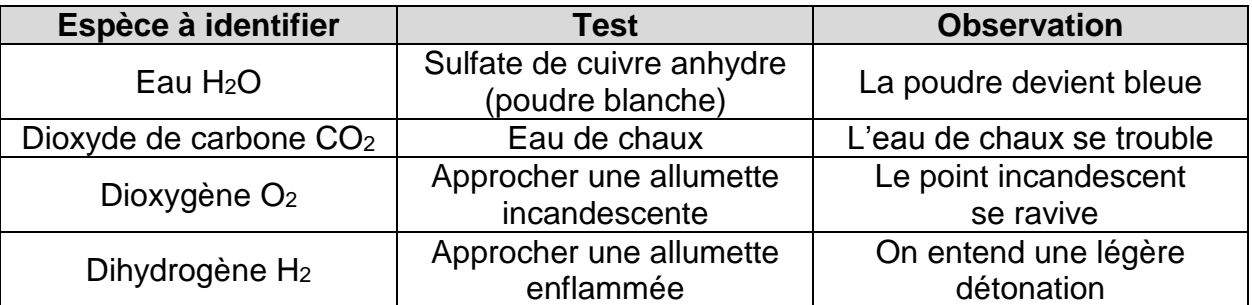

#### Par des mesures physiques :

Les corps purs ont des caractéristiques physiques qui permettent de les identifier, comme : ∗ La température de changement d'état : constante pour un corps pur lors du changement d'état.

∗ La masse volumique : **ρ =** 

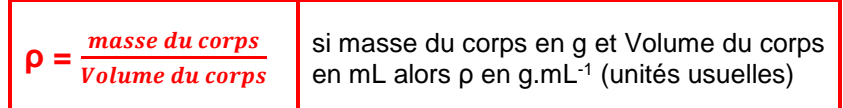

**Il faut les mêmes unités de masse (ou de volume) pour faire les calculs**

### *Questionnaire*

Pour chaque question, cocher la (ou les) réponse(s) correcte(s)

1- Un corps pur est constitué :

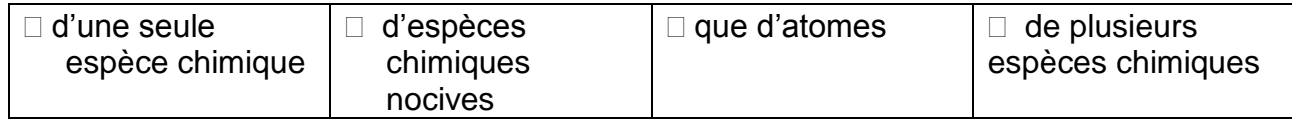

2- Le café est :

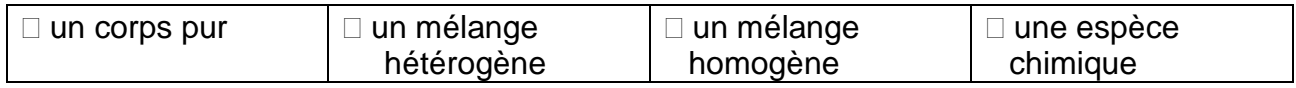

#### 3- Si deux liquides forment deux phases :

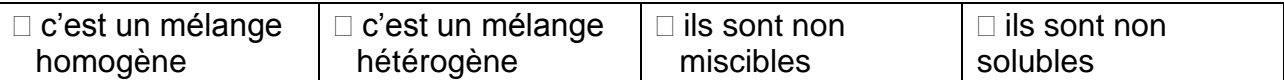

### 4- Pour identifier une espèce chimique, on doit connaître :

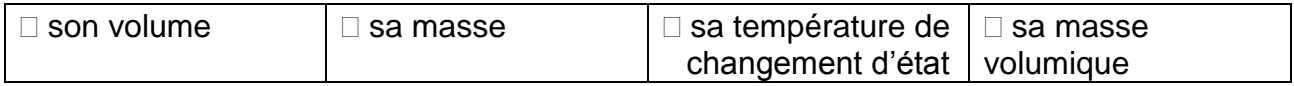

5- Lors d'un changement d'état, la température reste constante pour :

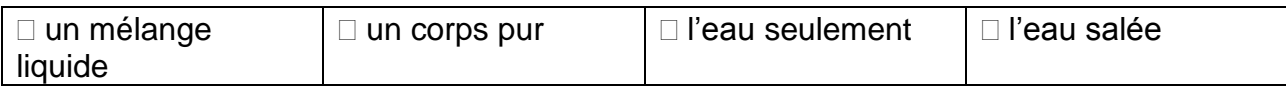

6- Pour tester la présence d'eau, le sulfate de cuivre anhydre :

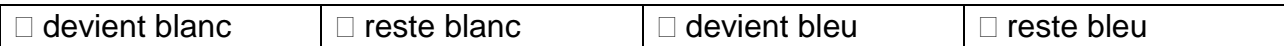

#### 7- Lorsqu'on approche une allumette à l'ouverture d'un tube à essai contenant du dihydrogène :

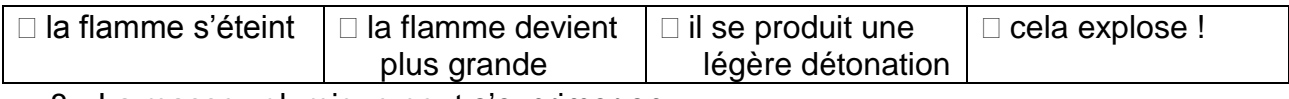

### 8- La masse volumique peut s'exprimer en :

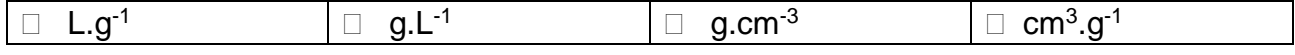

#### 9- La masse volumique de l'eau a pour valeur :

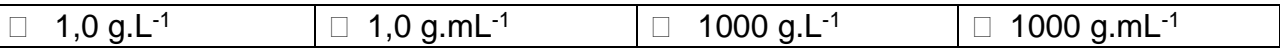

10-Un alliage de masse 20 g contient 7,0 g de fer. La proportion en masse de fer est de :

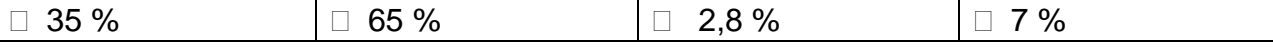

# *Activités classiques*

### Exercice 1 :

L'acétone est un composant du dissolvant à vernis. Une masse *m* = 39,5 g d'acétone occupe un volume  $V = 50,0$  mL.

- 1- Exprimer puis calculer sa masse volumique  $\rho$ .
- 2- Calculer le volume occupé par une masse *m'* = 100 g.

### Exercice 2 :

A l'aide d'une éprouvette graduée préalablement pesée, *m0* = 53,0 g, on introduit un volume

*V* = 100 mL d'huile. L'éprouvette remplie a alors une masse  $m_1$  = 143 g.

Exprimer puis calculer la masse volumique  $\rho$  de l'huile.

### Exercice 3 :

L'air est composé de 80 % de diazote  $N_2$  et 20 % de dioxygène O<sub>2</sub>. Dans une chambre de volume  $V = 48$  m<sup>3</sup>, quel est le volume de chaque gaz ?

### Exercice 4 :

Une bouteille de volume *V* = 1,0 L de lait entier de brebis contient entre autres une masse *m<sup>1</sup>* = 50 g de lactose, *m<sup>2</sup>* = 11 g de sels minéraux et *m<sup>3</sup>* = 75 g de matière grasse. La masse volumique de ce lait est  $\rho = 1030 \text{ g.L}^{-1}$ .

Déterminer le pourcentage en masse de ces trois composants.

### *Activité plus ouverte basée sur une démarche d'investigation ou résolution d'un problème*

Résolution d'un problème scientifique

### **De belles médailles !**

Une entreprise reçoit un carton de 100 médailles, avant impression du logo, pour les adapter à chaque sport.

Ces médailles serviront pour les compétitions sportives au sein d'un club municipal.

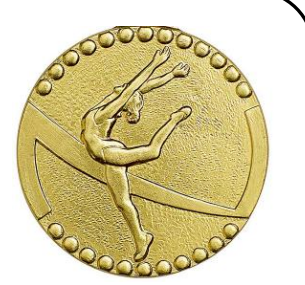

Site trophee-sportif.com

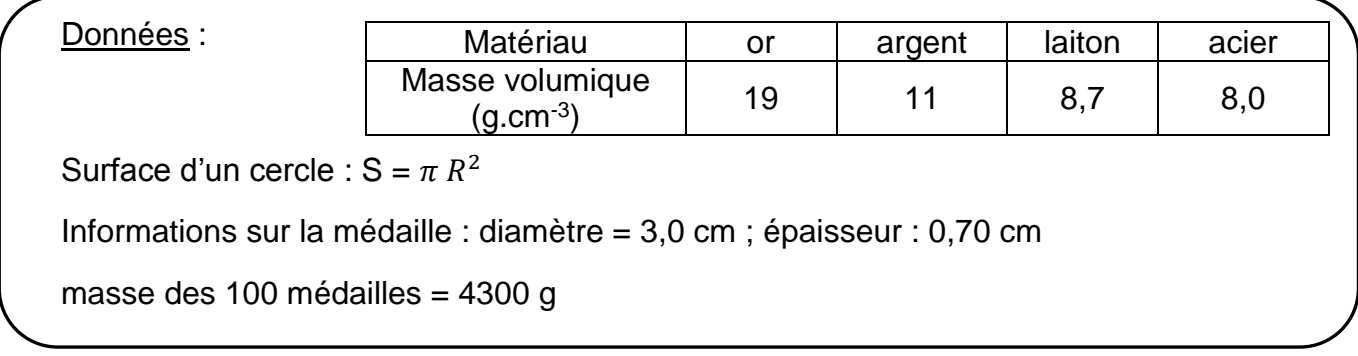

### **PROBLEMATIQUE :**

A la réception, le gérant se pose la question du matériau qui compose ces médailles. Aidez-le à répondre à cette interrogation !

### *Activité ludique basée sur l'expérimentation*

### **Plutôt salée ou sucrée ?**

Lorsque les températures atteignent 0° C, l'eau contenue dans l'air ambiant se solidifie sur les routes et les trottoirs les rendant glissants .On disperse alors du sel pour faire fondre cette glace. Pourquoi du sel et pas du sucre ?

Matériel : Balance de cuisine (optionnelle), trois récipients identiques et /ou bac à glaçons, eau, sel, sucre.

A l'aide du matériel dont vous disposez, réaliser un time-lapse d'une expérience montrant l'intérêt de disperser du sel sur la glace plutôt que du sucre pour la faire fondre.

Coup de pouce :

 $\rightarrow$  Le mode time-lapse est disponible sur la plupart des smartphones dans les options vidéos ou en application android et iOS.

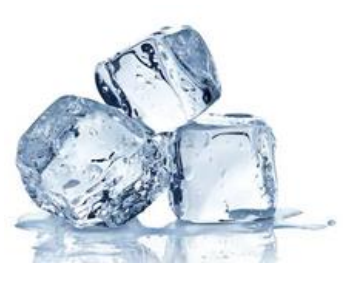

# **Constitution et transformations de la matière**

### **Les solutions aqueuses**

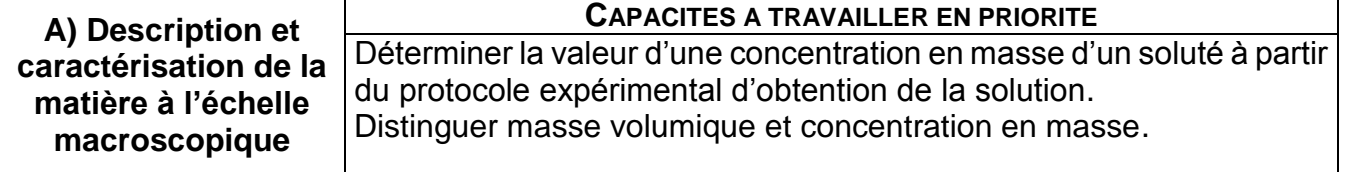

### *L'essentiel du cours*

Une solution est un mélange homogène obtenu par dissolution d'un ou plusieurs solutés dans un solvant.

Le **SOLUTE** est l'espèce chimique dissoute en solution. Il est sous forme moléculaire ou ionique.

Le **SOLVANT** est l'espèce majoritaire dans une solution. Si le solvant est l'eau, la solution est aqueuse.

Concentration en masse d'un soluté dans une solution :

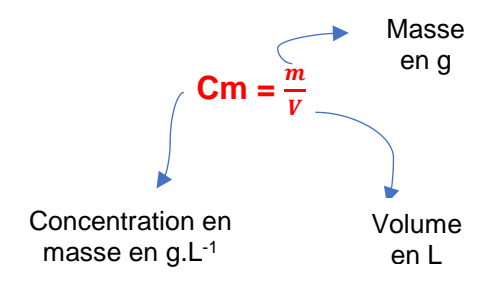

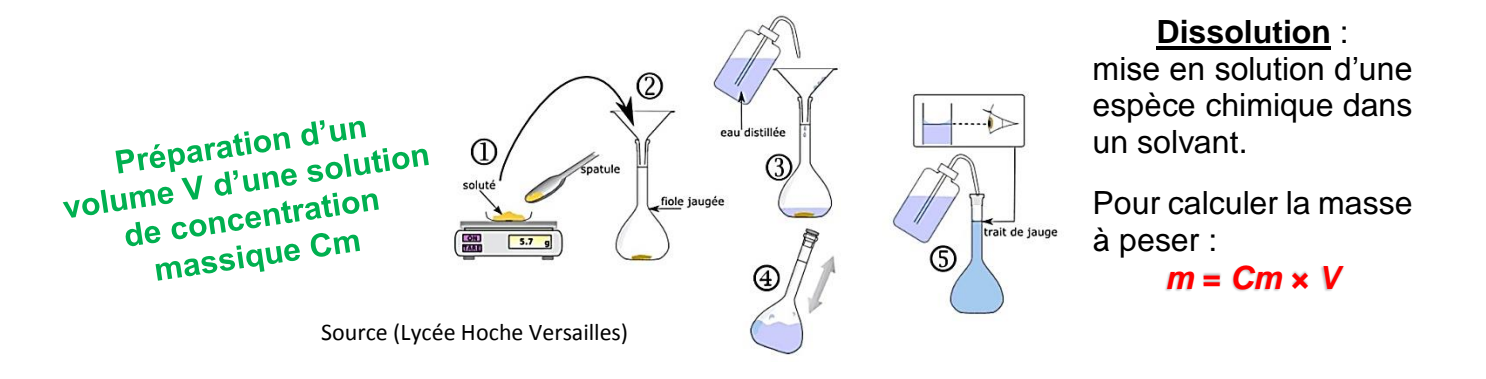

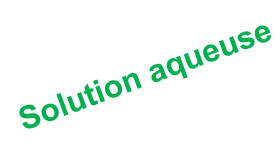

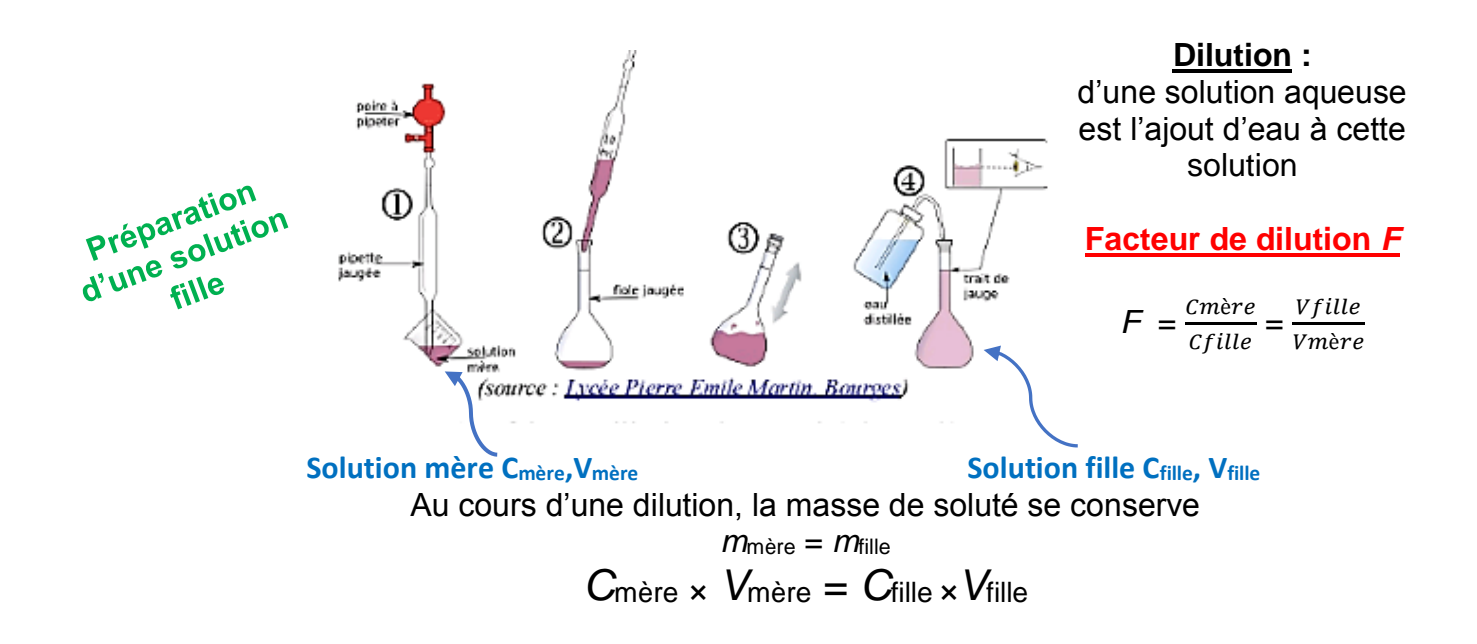

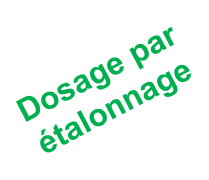

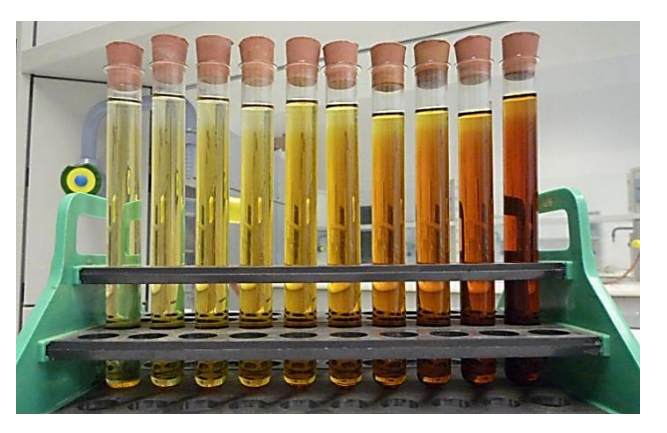

*Source de l'image http://physique-chimie.gjn.cz/spip.php?article50* 

#### Une **ECHELLE DE TEINTE**

permet d'estimer la concentration d'une solution par comparaison de sa teinte avec celles des solutions étalons de l'échelle des teintes.

# *Questionnaire*

Pour chaque question, cocher la (ou les) réponse(s) correcte(s)

1- L'unité usuelle de la concentration massique est :

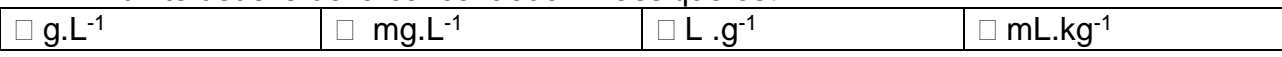

2- Dans une solution aqueuse de glucose

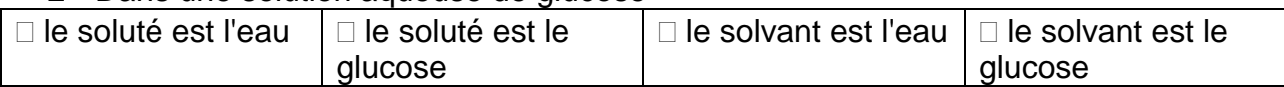

3- Lorsqu'une solution aqueuse est saturée en sulfate de cuivre cela signifie que :

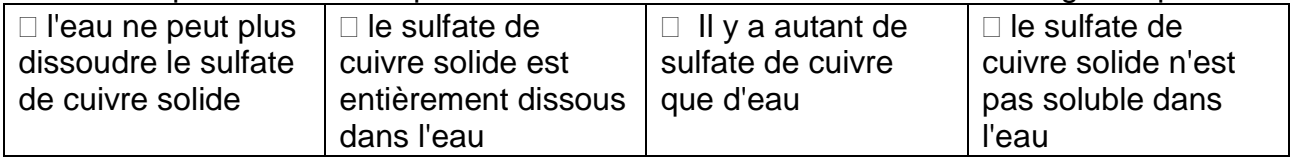

4- Pour préparer correctement 50 mL d'une solution aqueuse par dissolution d'un soluté solide, on doit utiliser :

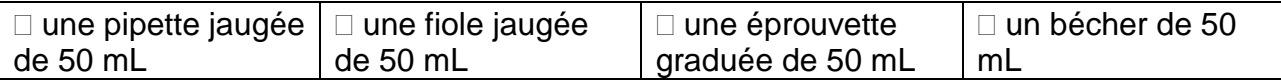

5- Pour préparer 100 mL d'une solution aqueuse de concentration 1,80 g.L-1 en saccharose, il faut peser **:**

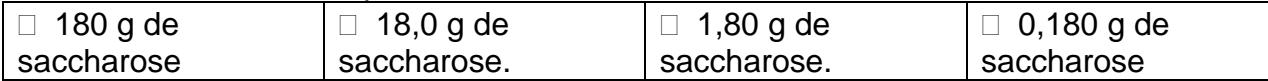

6- Les deux solutions de diiode ci-contre ont même teinte :

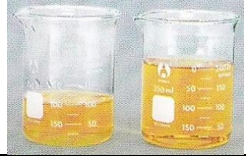

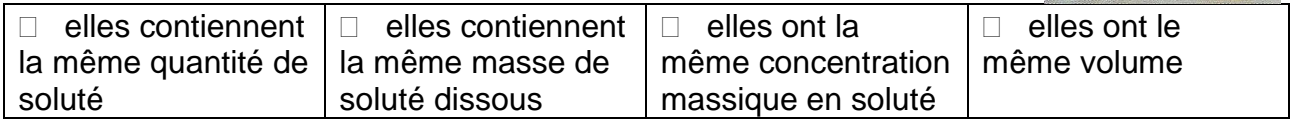

7- Lors de la dilution d'une solution mère pour réaliser une solution fille, la grandeur qui se conserve est **:**

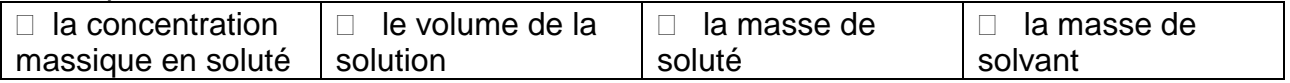

8- Pour diluer précisément 10 fois une solution mère, on peut utiliser :

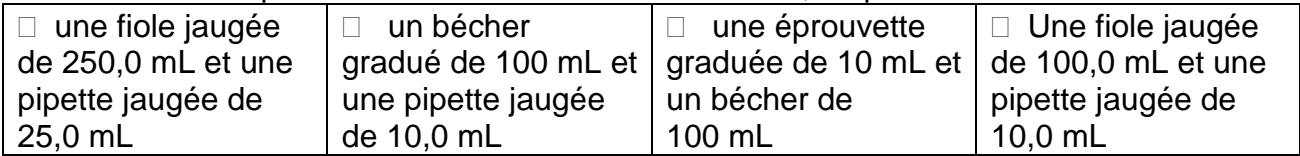

9- Une gamme de solutions étalon (ou échelle de teintes) est réalisée :

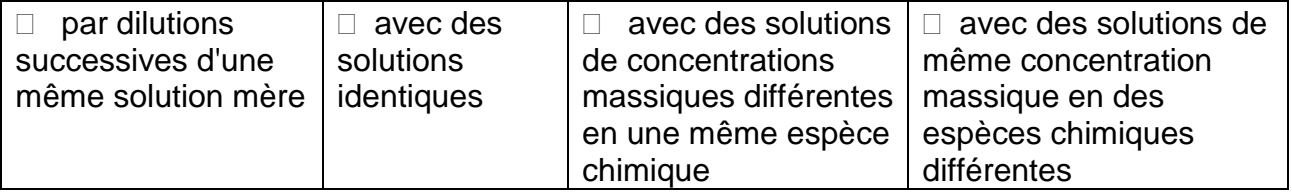

# *Activités classiques*

Exercice 1 :

- 1- Sélectionner les relations correctes
- a)  $Cm = \frac{m}{V}$ V b)  $m = \frac{cm}{V}$  $\frac{cm}{V}$  c)  $V = \frac{m}{Cn}$  $\epsilon$ m d) *V* = *Cm* × *m* e) m = *Cm* × *V* f) *Cm* = *m* × *V*

2- Isoler la grandeur en rouge dans chacune des expressions suivantes

a) 
$$
F = \frac{c_0}{c_1}
$$
 b)  $C_0 \times V_0 = C_1 \times V_1$  c)  $F \times V_0 = V_1$ 

3- Compléter le tableau suivant :

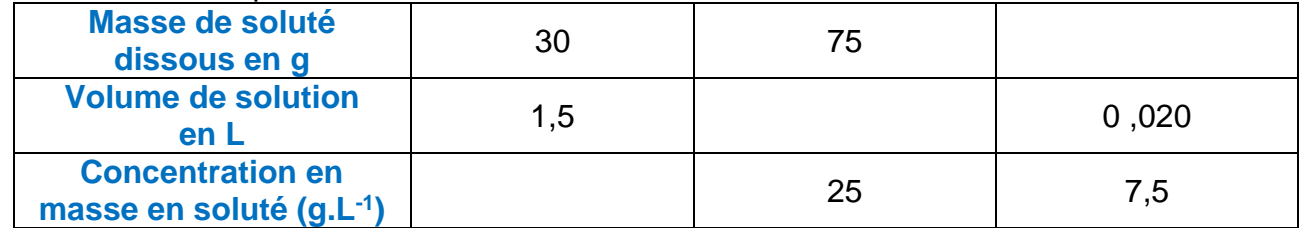

### Exercice 2 :

On désire préparer 50 mL d'une solution de sulfate de cuivre de Cm $_2$  = 25 g.L<sup>-1</sup> à partir d'une solution mère de concentration Cm<sub>1</sub> = 100 g.L<sup>-1</sup>.

- 1- Comment appelle-t-on ce type de préparation ?
- 2- Quelle grandeur se conserve ?
- 3- Compléter le tableau suivant

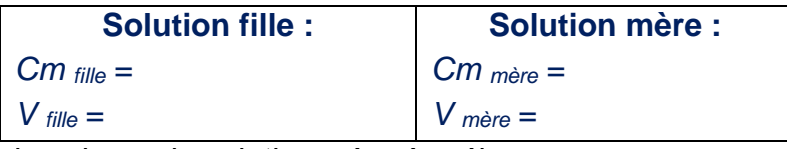

4- Calculer le volume de solution mère à prélever.

Exercice n°3 :

On souhaite fabriquer de l'eau sucrée de même concentration massique en sucre qu'une boisson au cola. Pour cela il faut dissoudre 21 morceaux de sucre dans un litre d'eau.

Donnée : La masse d'un morceau de sucre est de 5,0 g

- 1- Une des étapes de cette préparation est schématisée ci-contre. Expliquer cette étape en précisant ce que pointe la flèche.
- 
- 2- Calculer la concentration massique en sucre de cette boisson au cola ?
- 3- Calculer le nombre de morceaux de sucre que vous consommez en buvant une canette de cette boisson au cola d'un volume de 330 mL. Conclure.

Exercice n°4 :

 $\rightarrow$  Préparation d'une solution à partir d'un solide. Classer les vignettes suivantes dans l'ordre :

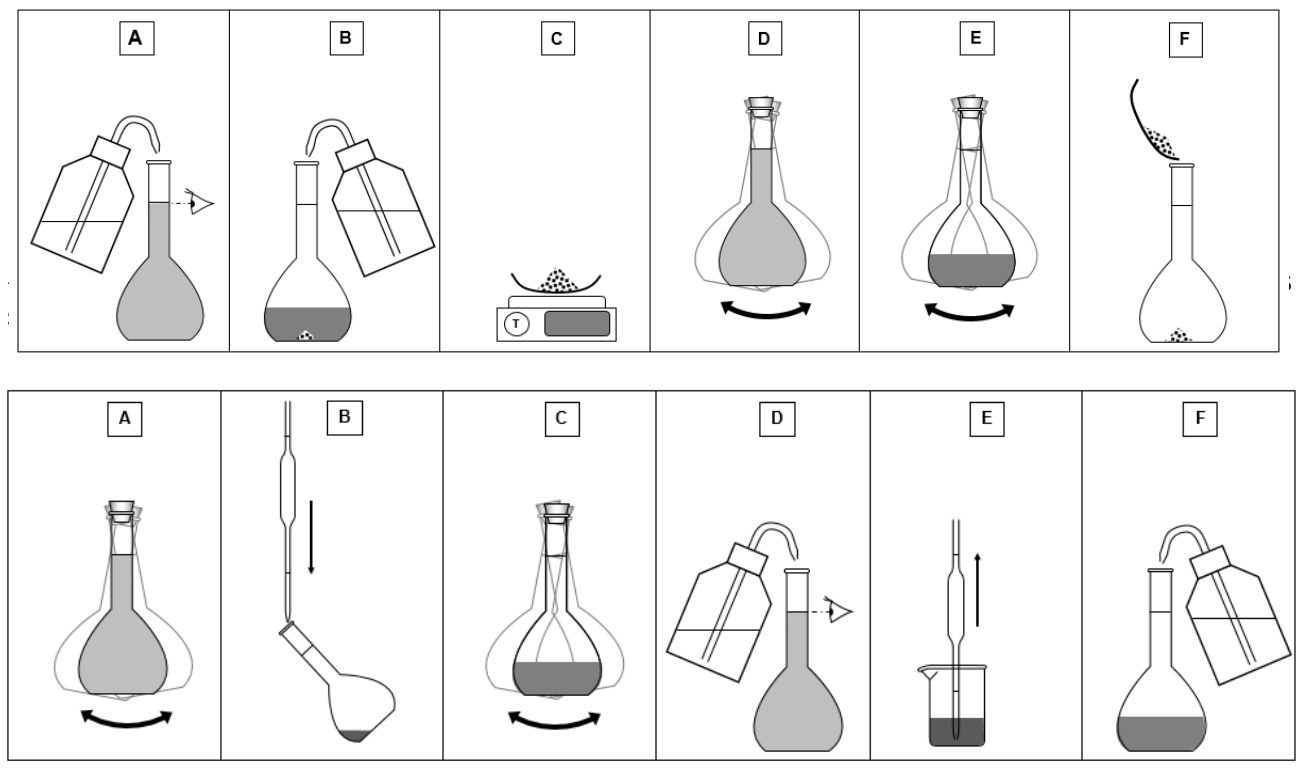

## *Activité plus ouverte basée sur une démarche d'investigation ou résolution d'un problème*

Résolution d'un problème scientifique

**Le gel hydro-alcoolique**

### **LE GEL HYDRO-ALCOOLIQUE**

Pour préparer la rentrée de septembre, vous devez réaliser du gel hydro alcoolique pour faire respecter dans l'enceinte du lycée les gestes barrières.

D'après les indications de **l'Organisation Mondiale de la Santé** (l'OMS), les caractéristiques d'un gel hydro-alcoolique doivent être les suivantes :

*Cm* éthanol = 657 g.L<sup>-1</sup>; *Cm* glycerol = 16,9 g.L<sup>-1</sup>; *Cm* peroxyde d'hydrogène = 43,0 g.L<sup>-1</sup>

### **RECETTE MAISON TROUVEE SUR INTERNET**

Pour fabriquer 10,0 L de gel hydro alcoolique, mélanger 8,33 L d'éthanol avec 417 mL de solution de peroxyde d'hydrogène et 134 mL de glycérol. Compléter avec de l'eau.

**DONNEES**

 $\rho$  éthanol = 0,789 g.mL<sup>-1</sup>;  $p$  glycérol = 1,26 g.mL<sup>-1</sup>;  $\rho$  peroxyde d'hydrogène = 1,03 g.mL<sup>-1</sup>

### **PROBLEMATIQUE :**

La recette trouvée sur internet respecte-t-elle les préconisations de l'OMS ?

### *Activité ludique basée sur l'expérimentation*

### **Sucre dans le soda**

Les sodas ont mauvaise réputation concernant la quantité de sucre qu'ils contiennent. Afin d'évaluer votre consommation de sucre liée au soda, vous cherchez à déterminer le nombre de morceaux de sucre (de 6 g environ) contenus dans une canette de soda de 33cL. Voici les informations dont vous disposez :

### **Document 1 : Composition d'un soda**

Les trois ingrédients principaux d'un soda sont :

-de l'eau

-du sirop essentiellement composé de saccharose ou de fructose (sucres)

-du gaz,CO2 , naturellement présent dans l'eau ou ajouté au mélange, lorsque le contenant est ouvert, le gaz s'échappe naturellement.

La masse des autres composants est négligeable devant la masse des trois ingrédients cités.

### **Document 2 : Masse volumique ρ d'une solution et concentration en masse d'un soluté.**

La masse volumique  $\rho$  d'une solution et la concentration en masse  $C_m$ de soluté peuvent être exprimées dans la même unité,  $g.L^{-1}$ . Ces deux grandeurs sont distinctes mais dépendent l'une de l'autre: La masse volumique dépend de la concentration en masse de soluté.

$$
C_m = \frac{masse \, du \, solut\acute{e}}{Volume \, de \, la \, solution}
$$

masse de la solution volume de la solution

### **Document 3 : Dosage par d'étalonnage**

Pour doser une espèce chimique, on peut tracer la courbe d'étalonnage qui donne la concentration en masse (*Cm*) de l'espèce chimique en fonction de la masse volumique (*ρ*) de la solution qui la contient. : La courbe est ensuite exploitée pour déterminer la concentration en masse de l'espèce chimique dans une boisson dont on connait la masse volumique par lecture graphique ou mathématiquement avec l'équation de la droite obtenue.

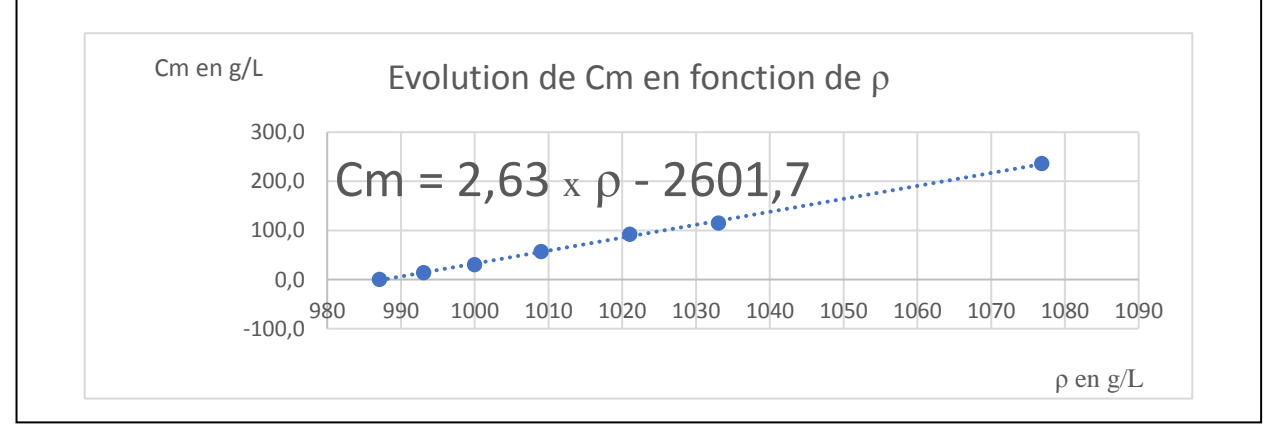

Tout est prêt, pesez votre soda préféré (attention : que la solution, pas l'emballage !). Calculez sa masse volumique et retrouvez sa concentration en masse de sucre à l'aide du graphique. Combien de morceaux de sucre dans une canette de soda de 33 cL ?

### **Description microscopique de la matière**

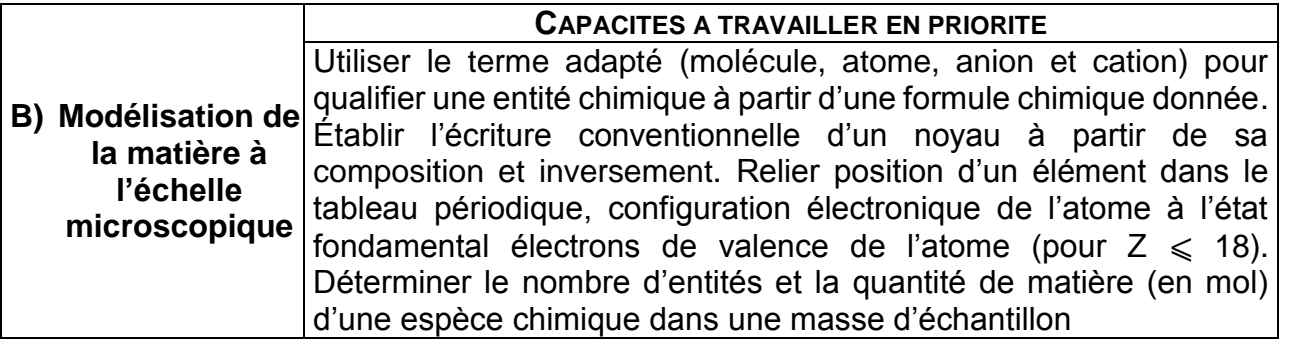

### *L'essentiel du cours*

La matière existe sous différentes structures :

- structure **ATOMIQUE** : les atomes de fer d'un clou (Fe)
- structure **MOLÉCULAIRE** : les molécules d'eau (H<sub>2</sub>O)
- structure **IONIQUE** : le sel, appelé chlorure de sodium formé d'ions (Na<sup>+</sup>, Cl<sup>-</sup>)

Les atomes, les molécules et les ions sont appelés **ENTITÉS CHIMIQUES**.

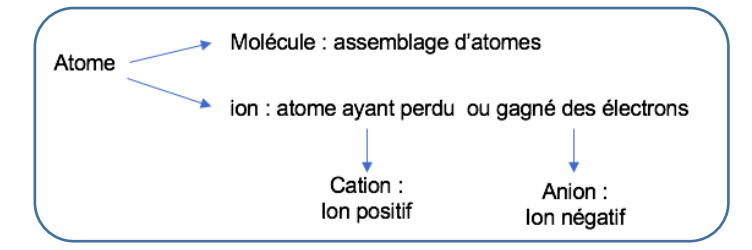

### **Représentation symbolique d'un noyau :**

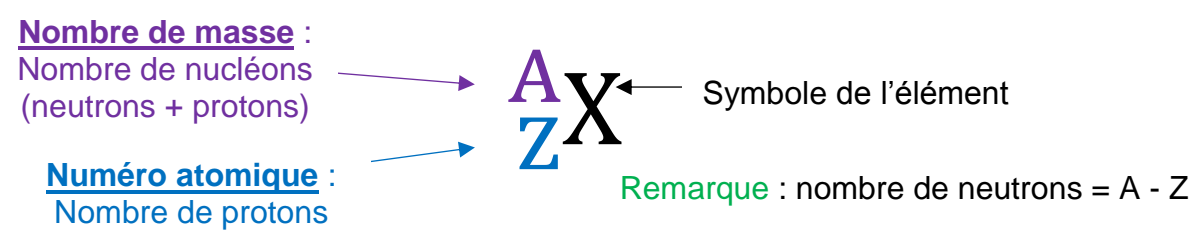

### **Caractéristiques des constituants d'un atome :**

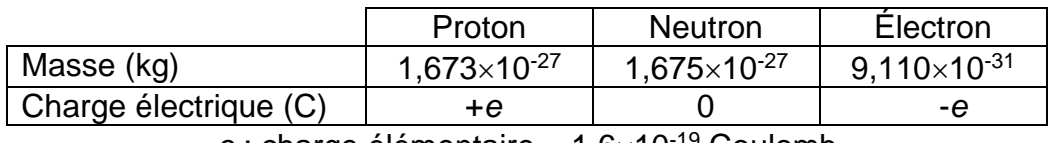

 $e$  : charge élémentaire =  $1,6\times10^{-19}$  Coulomb

L'atome est électriquement **NEUTRE** : il contient autant de protons (+) que d'électrons (-).

### **Configuration électronique d'un atome :**

Les Z électrons d'un atome se répartissent en couche (1,2,3 ..) et en sous-couches  $(s, p, d, ...)$ .

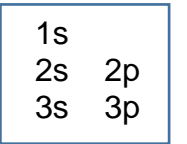

On complète d'abord la première couche, puis la deuxième …. Chaque sous-couche comporte un nombre maximal d'électrons : sous-couche s : 2 électrons max sous-couche p : 6 électrons max

Les électrons de la dernière couche (électrons externes) sont appelés **ELECTRONS DE VALENCE.** La configuration électronique d'un atome permet de le situer dans le tableau périodique des éléments :

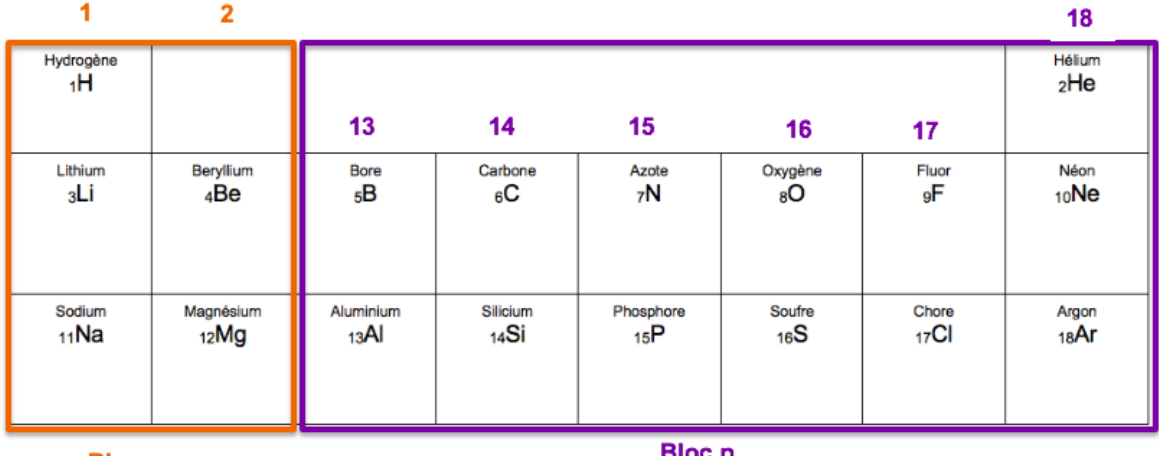

**Blocs** 

**Bloc** p

3° ligne

- une ligne du tableau appelée **PÉRIODE** correspond au remplissage d'une couche
- une colonne du tableau appelé **FAMILLE** correspond aux atomes ayant le même nombre d'électrons de valence (donc les mêmes propriétés).

### Exemple :

```
Configuration électronique de l'atome de soufre : 1s<sup>2</sup> 2s<sup>2</sup> 2p<sup>6</sup> 3s<sup>2</sup> 3p<sup>4</sup>
                                                                                                           4° colonne du bloc p 
                                                                                                          qui commence à la 
                                                                                                           colonne 13 donc 16 ° 
                                                                                                                  colonne
```
### **La quantité de matière :**

La quantité d'entités chimiques *N* dans un échantillon est égale au rapport de la masse de l'échantillon sur la masse d'une entité chimique constituant cet échantillon :

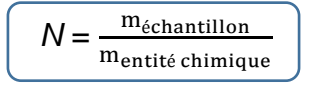

Le chimiste définit la mole (mol) comme un « paquet » de  $6.02 \times 10^{23}$  entités. **Ce nombre correspond à la CONSTANTE D'AVOGADRO N<sup>A</sup> = 6,0210<sup>23</sup> mol-1 .** La mole est une **QUANTITE DE MATIERE** notée *n* que l'on peut déterminer à partir des grandeurs *N* et *N<sup>A</sup>* :

$$
\boxed{n = \frac{N}{N_A}}
$$
   
Number d'antités  
Number d'Avogadro

# *Questionnaire*

Pour chaque question, cocher la (ou les) réponse(s) correcte(s)

1- Le saccharose, un sucre de formule brute C12H22O<sup>11</sup> est :

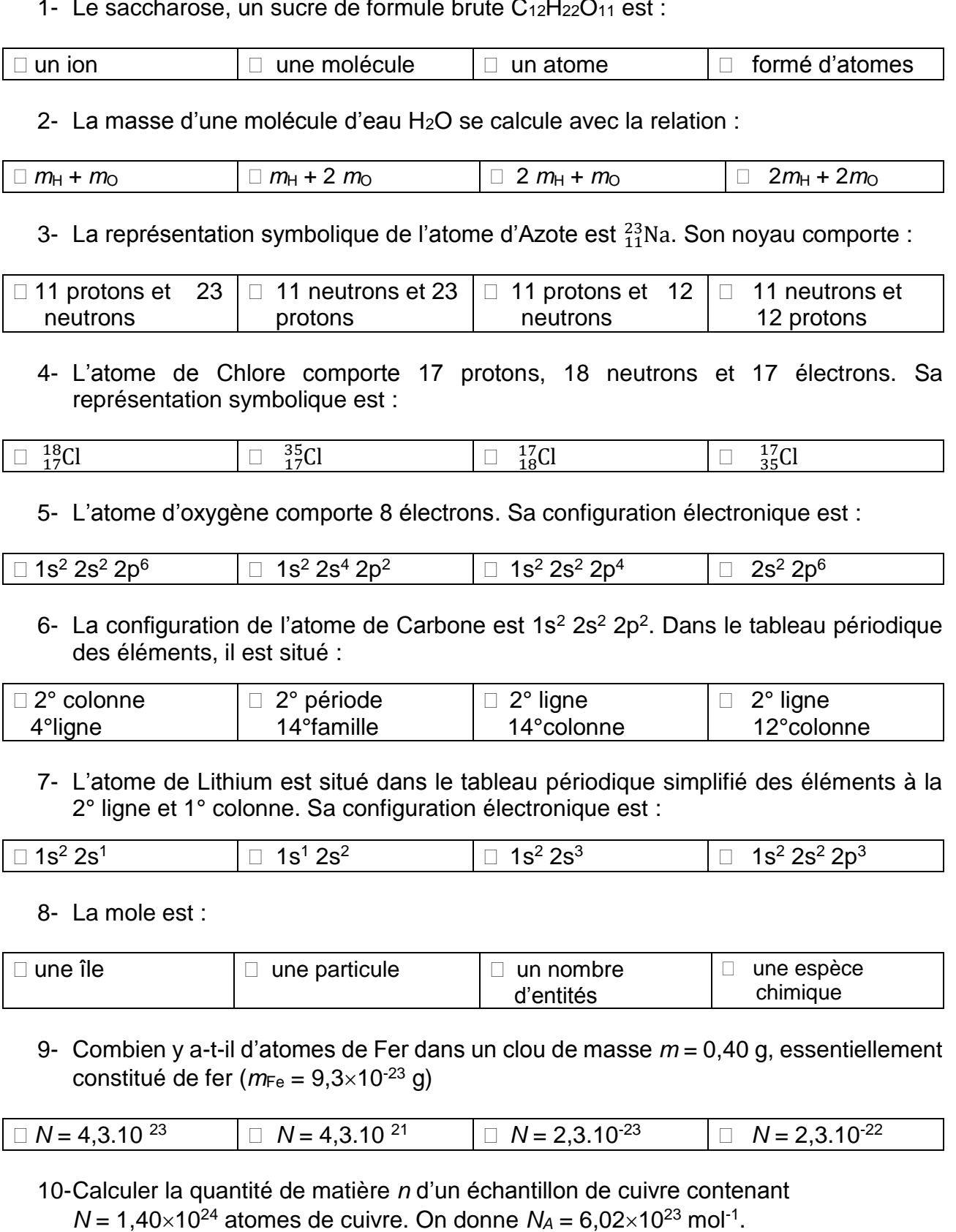

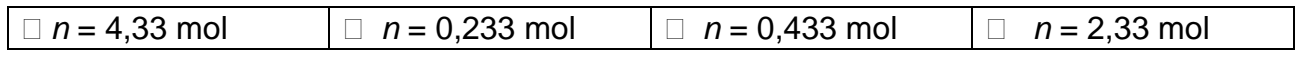

# *Activités classiques*

Exercice 1 :

Information : Pour comparer deux grandeurs A et B  $(A > B)$ , on fait le rapport entre les deux valeurs $\frac{A}{B}$ . Plus ce rapport est élevé et plus A est grand devant B.

Le silicium Si est le principal constituant des puces électroniques.

- 1- Comparer le rayon de l'atome de Silicium ( $r_{\text{atomic}} = 1.10 \times 10^{-10}$  m) au rayon de son noyau ( $r_{\text{novau}} = 4.70 \times 10^{-15}$  m). Conclure.
- 2- On donne le volume d'une sphère  $\frac{4}{3}\pi r^3$ . Calculer le volume de l'atome de Silicium. Calculer le volume du noyau de Silicium. Comparer les deux valeurs. De quoi est principalement constitué un atome ?
- 3- L'atome de Silicium est constitué de 28 nucléons. La masse d'un nucléon est  $m_{\text{nucleon}} = 1.67 \times 10^{-24}$  g. La masse de l'atome de Silicium est  $m_{\text{atomic}} = 4.66 \times 10^{-23}$  g. Calculer la masse du noyau de Silicium. Comparer à la masse de son atome. Que peut-on dire de la masse d'un atome par rapport à celle de son noyau ?

### Exercice 2 :

On donne les masses des atomes suivants :  $m_c = 1,99 \times 10^{-23}$  g;  $m_O = 2,66 \times 10^{-23}$  g;  $m_H = 1,67 \times 10^{-24}$  g;  $m_{Cu} = 1,05 \times 10^{-22}$  g Calculer les masses des espèces chimiques suivantes :

- 1- Dioxyde de carbone CO<sup>2</sup>
- 2- Hydroxyde de cuivre Cu(HO)<sup>2</sup>
- 3- Ion cuivre  $Cu<sup>2+</sup>$

Exercice 3 :

Le saccharose C<sub>12</sub>H<sub>22</sub>O<sub>11</sub> est un sucre. Données :  $m_c = 1,99 \times 10^{-23}$  g ;  $m_o = 2,66 \times 10^{-23}$  g ;  $m_H = 1,67 \times 10^{-24}$  g

- 1- Vérifier que la masse d'une molécule de saccharose vaut  $m$ saccharose =  $5,68\times10^{-22}$  g.
- 2- Exprimer et calculer le nombre de molécules *N* dans un morceau de sucre de masse *m* = 7,94 g.
- 3- En déduire la quantité de matière *n* de molécules de saccharose contenue dans ce morceau de sucre ( $N_A = 6,02.10^{23}$  mol<sup>-1</sup>).

### *Activité plus ouverte basée sur une démarche d'investigation ou résolution d'un problème*

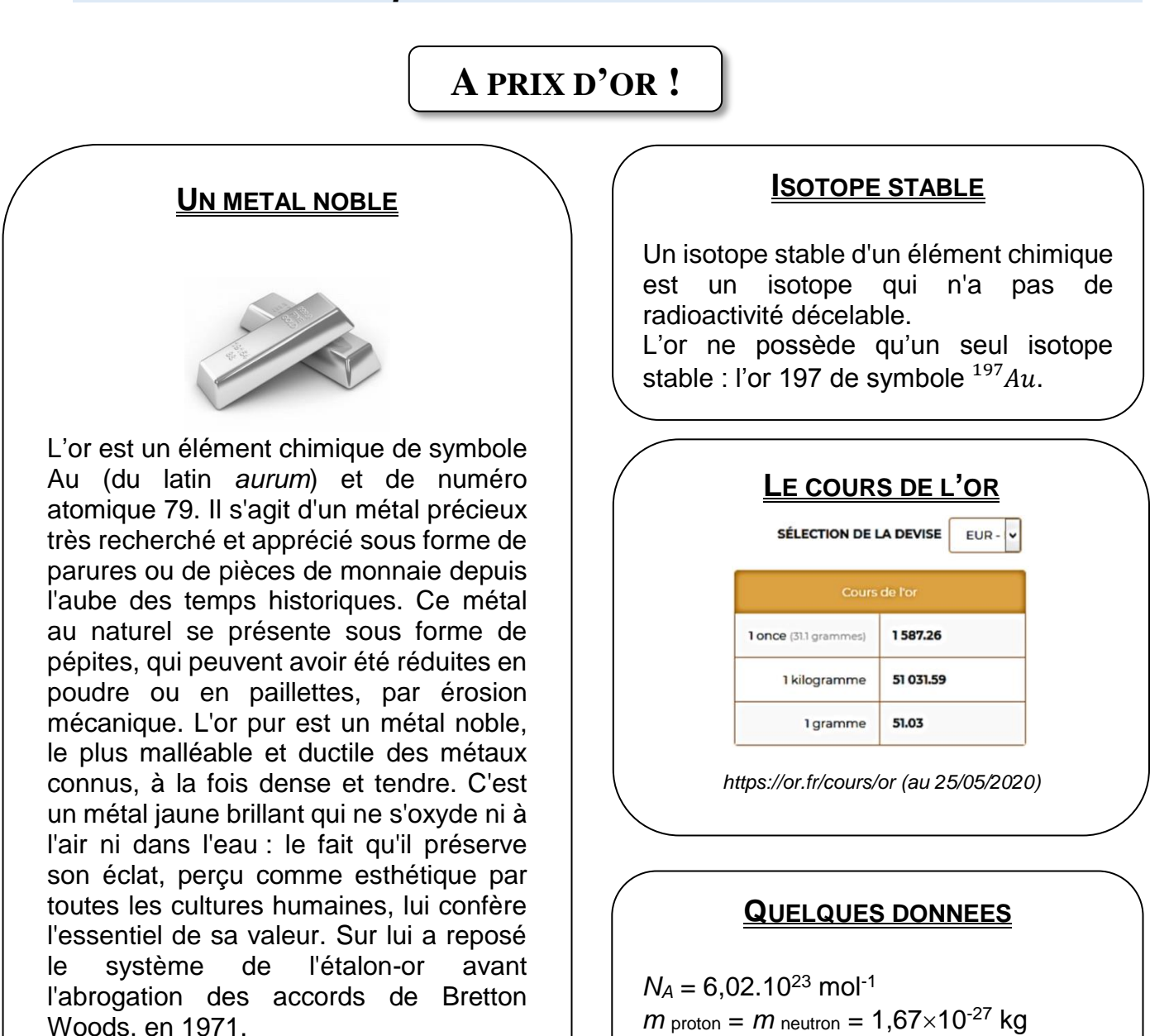

*https://fr.wikipedia.org/wiki/Or*

### **PROBLEMATIQUE :**

 $m$  electron =  $9.11 \times 10^{-31}$  kg

Quel est le prix d'un atome d'Or et quel est le prix d'une mole d'Or ?

# *Activité ludique basée sur l'expérimentation*

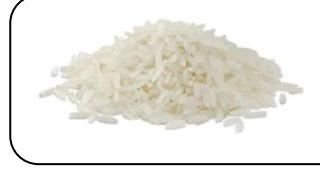

**Problématique :** Puis-je mettre une mole de grains de riz dans mon caddie ?

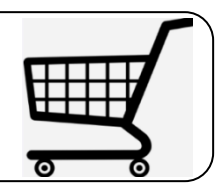

Matériel : balance de cuisine, bol, grains de riz.

Information : 1 mole d'entités =  $6.02 \times 10^{23}$  entités. 1 paquet de riz comporte 1 kg de grains de riz.

Coup de pouce : Il faut déterminer la masse d'un grain de riz.

# **Constitution et transformations de la matière**

# **La liaison chimique**

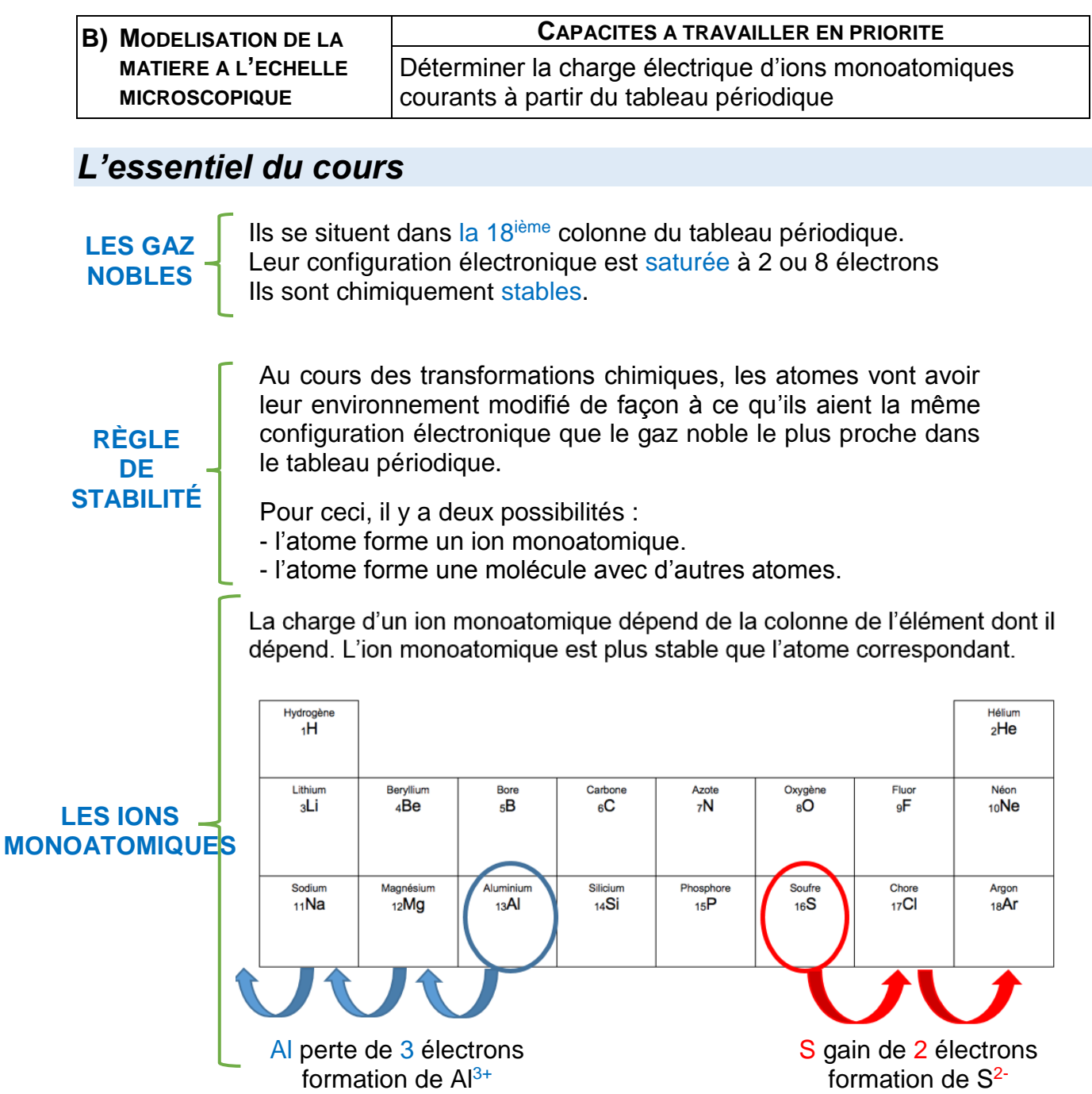

Une **LIAISON CHIMIQUE** (dite de valence) se crée par la mise en commun de 2 électrons. Un électron par chacun des atomes. Exemple : la molécule d'ammoniac formule brute NH<sup>3</sup>  $N: 1s<sup>2</sup>2s<sup>2</sup>2p<sub>1</sub><sup>3</sup>$  et H; 1s<sup>1</sup>

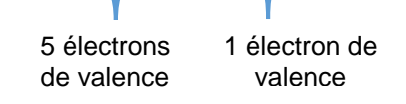

**MOLÉCULES**

Processus de formation de la molécule :

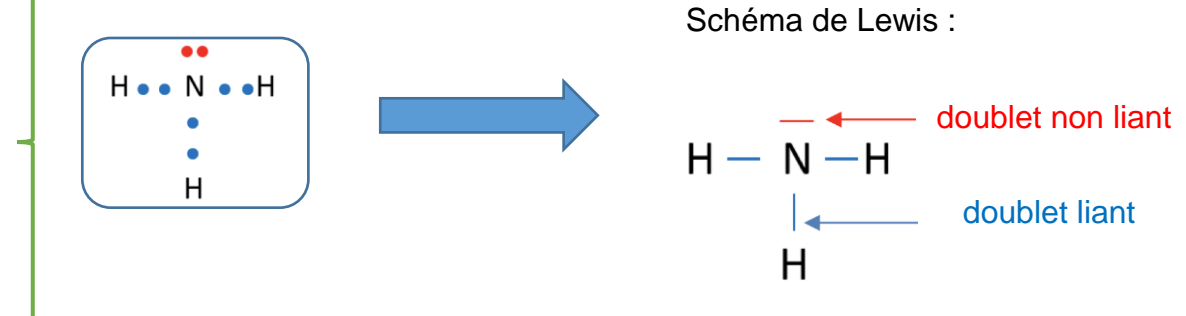

Chaque atome d'**hydrogène** est entouré de 2 électrons : même configuration que l'**hélium** (règle du duet).

L'atome d'**azote** est entouré de 8 électrons : même configuration que l'atome de **néon** (règle de l'octet).

La formation d'une liaison libère de l'énergie. A l'inverse, il faut apporter de l'énergie pour briser la liaison.

Cette énergie à apporter s'appelle **L'ÉNERGIE DE LIAISON :** elle est caractéristique de la liaison.

# *Questionnaire*

Pour chaque question, cocher la (ou les) réponse(s) correcte(s)

1- La famille des gaz nobles se trouve :

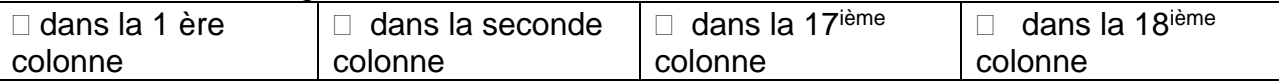

2- La configuration électronique de valence d'un gaz noble possède :

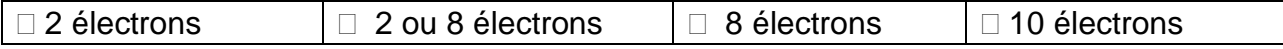

#### 3- Les gaz nobles :

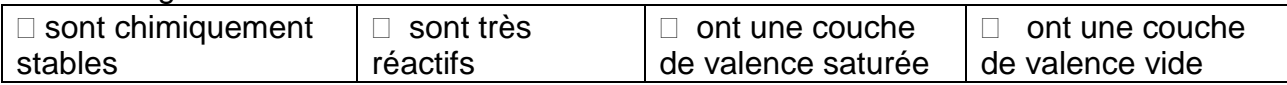

### 4- L'ion cuivre II de formule Cu<sup>2+</sup> :

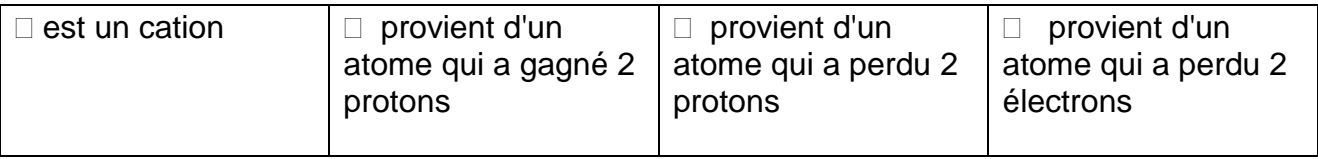

#### 5- Le sodium Na a pour structure électronique  $1s^22s^22p^63s^1$ . Quelle est celle de l'ion sodium Na<sup>+</sup> ?

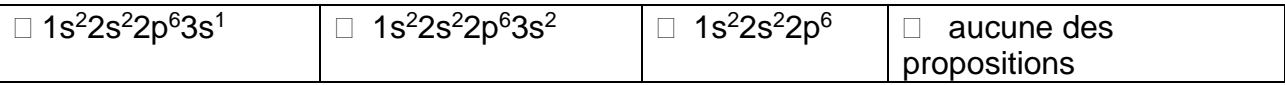

#### 6- L'élément calcium appartient à la colonne 2 du tableau périodique. Un atome de calcium :

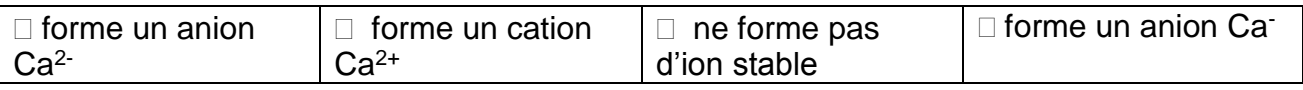

### 7- L'élément chlore Cl appartient à la colonne 17 du tableau périodique. Un atome de chlore :

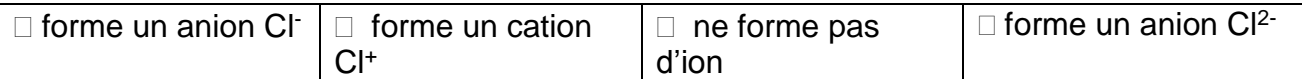

#### 8- Une liaison de valence :

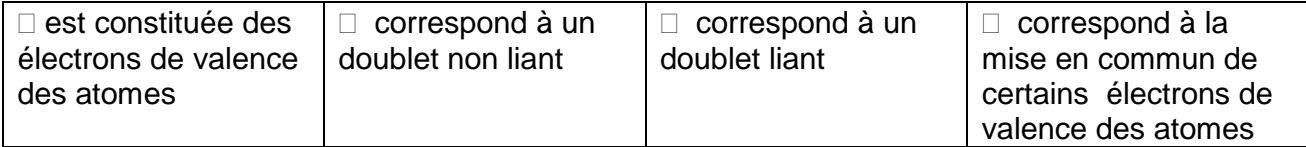

#### $\langle 0 = c = 0 \rangle$ 9- Le schéma de Lewis du dioxyde de carbone est :

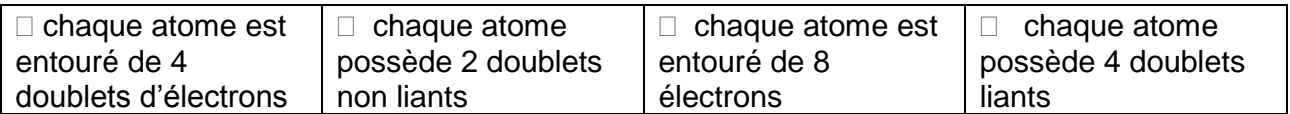

### 10-L'énergie de liaison est l'énergie :

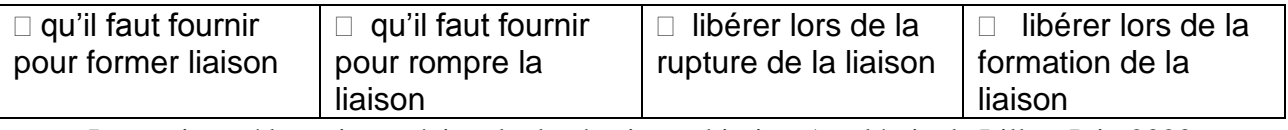

# *Activités classiques*

Exercice 1 : Le Nigari

Données : Le chlore est dans l'avant dernière colonne Le magnésium est dans la deuxième colonne.

Le Nigari se présente sous la forme de paillettes très solubles dans l'eau. Ce solide contient des ions magnésium et des ions chlorure. Le Nigari peut être consommé en cure pour prévenir la fatigue ou les maladies hivernales.

Écrire la formule des ions chlorure et magnésium en utilisant uniquement la place de chaque élément dans le tableau périodique.

Exercice 2 : Acide cyanhydrique

Le schéma de Lewis de la molécule d'acide cyanhydrique est le suivant :  $H - C \equiv N$ 

- 1- Dénombrer pour chaque atome les doublets liants et non liants.
- 2- En déduire le nombre d'électrons de valence autour de chaque atome dans cette molécule.
- 3- Cette molécule est-elle stable ?

### Exercice 3 :

L'urée est une molécule de formule CH4N2O. Cette molécule est naturellement éliminée par nos urines. C'est la première molécule naturelle à avoir été synthétisée en laboratoire (par Friedrich Wöhler en 1828).

1- Compléter le schéma ci-dessous pour obtenir la formule de Lewis de l'urée.

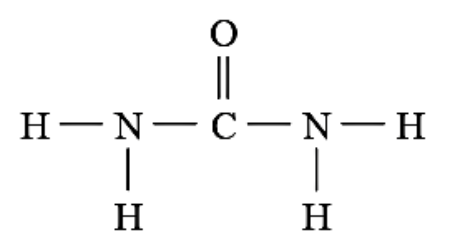

2- Si on chauffe cette molécule, elle se décompose et forme de l'ammoniac. Expliquer pourquoi l'apport de chaleur permet cette décomposition.

#### Exercice 4 :

Le sulfure d'hydrogène H2S est un gaz reconnaissable par son odeur d'œuf pourri. Ce gaz est le principal constituant des fumerolles que l'on observe aux abords d'un volcan. *(Pour en savoir plus sur les fumerolles voir la rubrique pour aller plus loin)*

- 1- L'atome de soufre (Z =16) donne un ion monoatomique stable. Lequel ?
- 2- Pour se stabiliser, les atomes peuvent également s'assembler sous forme d'une molécule. Dans la formule du sulfure d'hydrogène cicontre, préciser si le modèle de Lewis est respecté et proposer des modifications si nécessaire.  $H \longrightarrow S \longrightarrow H$

### *Activité plus ouverte basée sur une démarche d'investigation ou résolution d'un problème*

# **QUI SUIS-JE ?**

Je suis un composé ionique formé à partir de deux éléments chimiques dont voici quelques renseignements.

### **MON 1 ER ELEMENT**

Découvert en 1898 par Pierre et Marie Curie par extraction du minerai pechblende. C'est un métal extrêmement radioactif et très réactif. Il possède notamment un comportement assez proche du calcium. Les rares applications de ce métal proviennent toutes de ses propriétés radioactives. La mise en évidence de ses vertus thérapeutiques dans la lutte contre le cancer a donné naissance à la radiothérapie, encore utilisée de nos jours.

Il possède 2 électrons sur sa couche de valence et son rayon de 215 pm en fait le plus grand de sa famille.

### **MON 2 ND ELEMENT**

Bien que des composés contenant cet élément chimique fussent connus depuis l'Antiquité, le gaz diatomique formé à partir de cet élément ne fut isolé par Daniel Rutherford qu'en 1772. Ce gaz est présent dans l'air.

L'atome correspondant à cet élément chimique possède des électrons que sur deux couches électroniques et 5 électrons de valence et possède le rayon le plus petit de ma famille.

Son nom, composé de *a-* (privatif) et du radical grec *ζωτ-*, « vivant » signifie donc *« privé de vie »*, ainsi il n'entretient pas la vie des animaux.

### **Sens d'augmentation du rayon atomique des atomes dans la classification périodique**

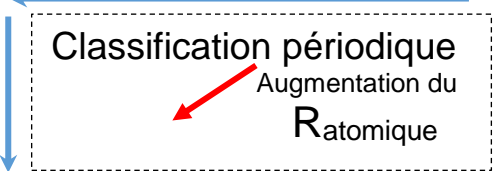

Aide : Pour identifier ces éléments chimiques, n'hésitez pas à consulter une classification périodique !

### **COMPOSES IONIQUES**

Tout composé ionique étant électriquement neutre contient alors nécessairement à la fois des cations et des anions, dans des proportions telles que la charge positive des cations compense exactement la charge négative des anions. Cette propriété est valable pour les solides comme pour les solutions ioniques.

Exemple : le chlorure de calcium solide est constitué d'ions calcium Ca<sup>2+</sup> et d'ions chlorure Cl<sup>−</sup>. La charge d'un ion calcium vaut +2e (2 charges élémentaires, tandis que celle d'un ion chlorure vaut -e ; pour que l'ensemble soit neutre, les proportions des ions sont donc de 2 ions chlorure pour 1 ion calcium. La formule ionique de ce sel est donc (Ca<sup>2+</sup>, 2 Cl<sup>-</sup>), sa formule statistique CaCl<sub>2</sub>.

### **PROBLEME**

Quelle est la formule de ce composé ionique ?

# *Pour aller plus loin (ressources…)*

### **La Soufrière fume comme un pompier…**

**(D'après la1ere.francetvinfo.fr)**

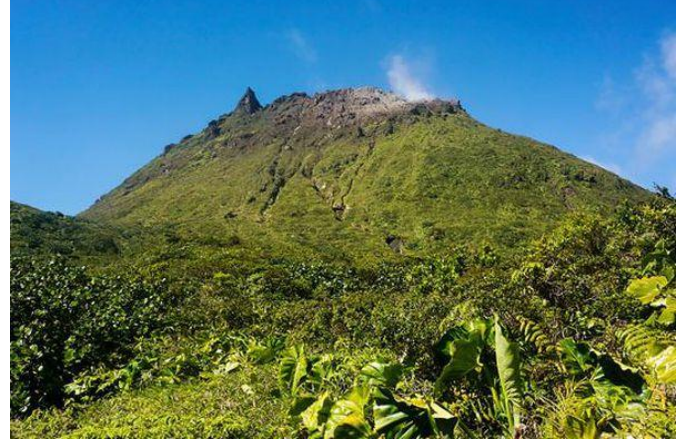

#### **L'activité des fumerolles de la Soufrière est en nette augmentation.**

Il y a une activité des fumerolles importante ces derniers jours. Les responsables de l'observatoire volcanologique et sismologique de la Guadeloupe surveillent cette activité avec attention. Il s'agit d'émanation de fumerolles, des gaz de vapeur qui peuvent contenir du sulfure d'hydrogène

©Jean-Luc Azou/iStock

#### **La menace d'une éruption est faible :**

La probabilité d'une éruption volcanique à court terme reste faible. Mais, selon l'observatoire volcanologique et sismologique, la Soufrière est tout de même en train de se recharger et d'accumuler de l'énergie, comme en témoigne l'infiltration marquée des gaz magmatiques ainsi que les températures et pressions élevées, à l'intérieur du système hydrothermal (Sous les volcans, l'eau et le feu cohabitent et génèrent les systèmes dits hydrothermaux : des "machines à vapeur" complexes dont certaines manifestations, des fumées blanches appelées fumerolles, s'observent parfois à la surface).

#### **Un regain d'intensité débuté il y a quelques mois :**

C'est la première fois que ce type d'instabilité est constaté dans le cratère sud. Mais cette augmentation des débits a, elle, débuté en septembre 2018 et s'est maintenue en octobre et novembre avant d'atteindre un niveau proche de celui d'avril dernier, juste avant le séisme de magnitude 4,1 sur l'échelle de Richter(le 27 avril 2018), le plus fort depuis 1976. Malgré tout l'observatoire se veut rassurant et conseille simplement par précaution de toujours se tenir à une distance de 50 mètres des cratères et gouffres rejetant des fumerolles.

**Fumerolle (définition)** : Fissure ouverte par laquelle s'échappent des gaz volcaniques (vapeur d'eau, hydrogène sulfuré, gaz carbonique, etc.) plus ou moins chauds (entre quelques dizaines et quelques centaines de degrés Celsius) et autour de laquelle précipitent souvent des dépôts colorés. *D'après Futura planète*

# **Constitution et transformations de la matière**

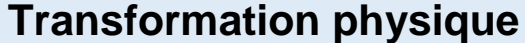

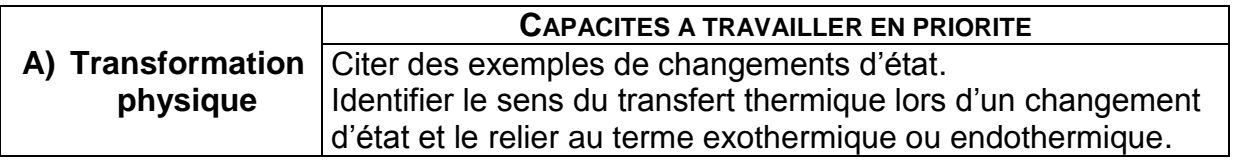

#### *L'essentiel du cours*

Une **TRANSFORMATION PHYSIQUE** est une transformation au cours de laquelle la matière change d'état (macroscopique) : l'agencement spatial des molécules change (microscopique).

La matière existe sous 3 états :

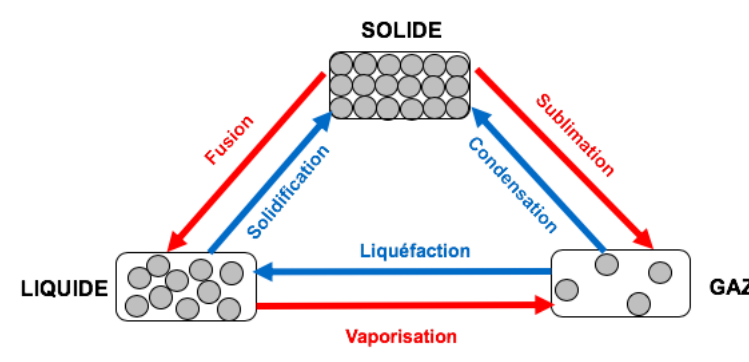

Fusion, Vaporisation et Sublimation : transformations **ENDOTHERMIQUES**, elles nécessitent un apport d'énergie  $Q > 0$ . La matière évolue vers un état moins ordonné.

Solidification, condensation et liquéfaction : transformations **EXOTHERMIQUES**, elles GAZ libèrent de l'énergie  $Q < 0$ . La matière évolue vers un état plus ordonné.

Écriture symbolique de changement d'état :

Espèce A (état physique 1)  $\rightarrow$  Espèce A (état physique 2)

Exemple : l'eau qui fond :  $H_2O$  (solide)  $\rightarrow$  H<sub>2</sub>O (liquide)

Énergie de changement d'état :

L'énergie transférée (au système Q > 0 ou à l'extérieur Q < 0) lors d'un changement d'état est liée à la masse de l'espèce et à sa nature :

Énergie 
$$
\leftarrow
$$
 Q = m x L  
\n(doule J)  
\n $\left(\text{Joule J}\right)$   $\xrightarrow{\text{Energie massique de changement d'état (J.kg<sup>-1</sup>) : Énergie utile pour le changement d'état de 1 kg de cette espèce.$ 

# *Questionnaire*

Pour chaque question, cocher la (ou les) réponse(s) correcte(s)

1- Lors d'une transformation physique :

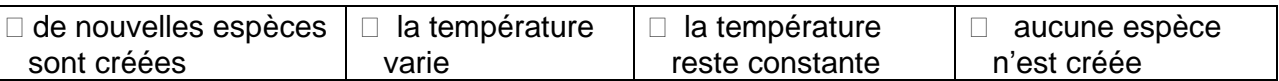

2- Lorsque l'eau est mise en ébullition, on peut écrire :

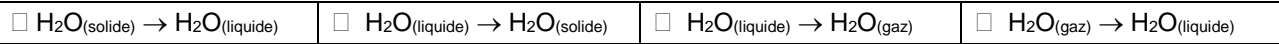

3- Une transformation physique se produit quand :

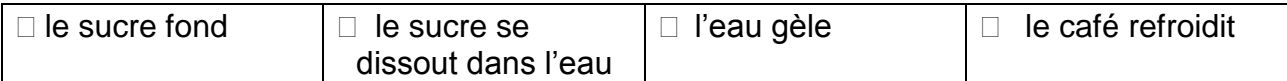

4- Si l'agitation des molécules augmente, on peut observer :

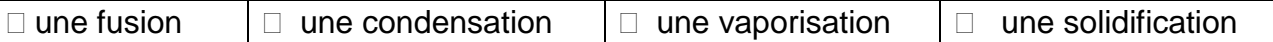

5- Lors d'une solidification, le système :

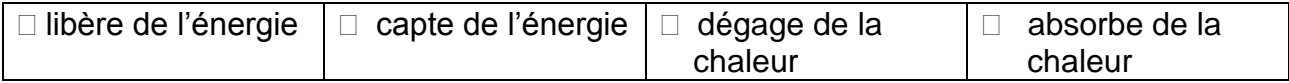

6- La buée se formant sur une vitre intérieure lorsqu'il fait froid à l'extérieur est :

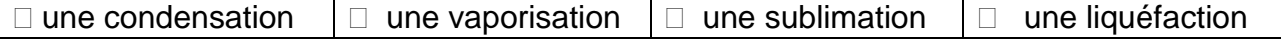

7- L'énergie reçue ou cédée par un système changeant d'état physique, dépend de:

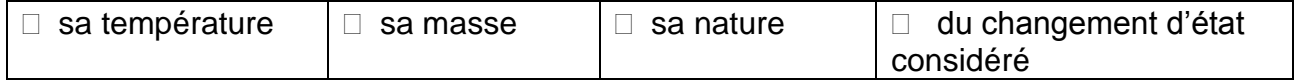

8- Si une barre de fer est chauffée jusqu'à devenir liquide, on a :

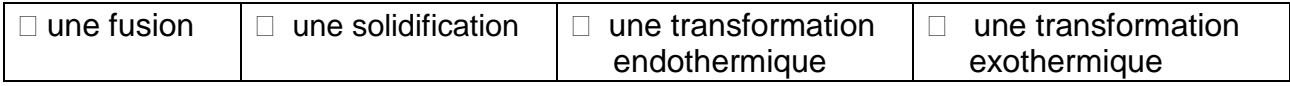

9- La chaleur échangée avec un système et l'extérieur est *Q* = - 5150 J.

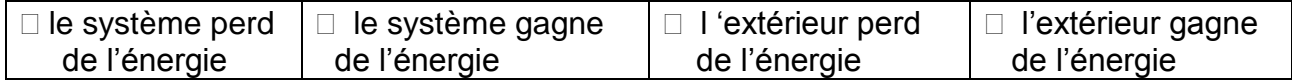

10-L'énergie massique de fusion de l'eau vaut  $L_{\text{fusion}} = 3,34 \times 10^5$  J.kg<sup>-1</sup>. Que vaut l'énergie *Q* pour fondre une masse *m* = 3,20 kg d'eau ?

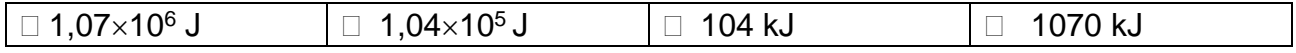

# *Activités classiques*

### Exercice 1 :

Dans chaque situation, indiquer la nature de la transformation physique :

- 1- La formation de givre sur les arbres
- 2- La formation du magma
- 3- La coulée de la lave
- 4- La rosée du matin sur les feuilles
- 5- Le linge qui sèche au vent

### Exercice 2 :

L'eau d'une piscine est malheureusement recouverte d'une fine couche de glace d'épaisseur *e*= 2,00 cm durant un hiver.

La piscine est rectangulaire de longueur *L* = 2,20 m et de largeur *l* = 1,50 m.

Données : Masse volumique de la glace  $\rho_{\text{glace}} = 917 \text{ kg.m}^{-3}$ 

La masse volumique d'un corps est le rapport entre sa masse et son volume :  $\rho = \frac{mass}{m}$ volume L'énergie massique de fusion de la glace *L*fusion = 334 kJ.kg-1

- 1- Comment appelle-t-on le changement d'état lors du passage d'un état solide à un état liquide ?
- 2- Écrire l'équation de ce changement d'état.
- 3- Est-ce une transformation endothermique ou exothermique ? Justifier.
- 4- Calculer la masse de glace à faire fondre.
- 5- En déduire l'énergie *Q* nécessaire pour fondre la glace.

### Exercice 3 :

La fabrication d'un lingot d'or nécessite de faire fondre l'or qui provient notamment de bijoux. L'or, ensuite versé dans le moule, devient peu à peu solide. Les lingots ont des masses qui varient du gramme au kilogramme.

Donnée : L'énergie massique de solidification de l'or  $L$ solidification =  $-6,40\times10^4$  J.kg<sup>-1</sup>.

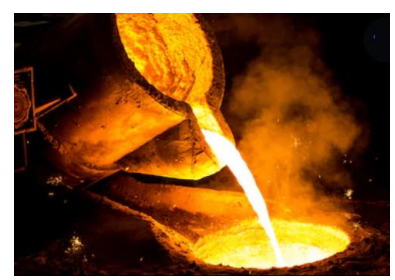

- 1- Lorsque l'or arrive dans le moule, perd-il ou gagne-t-il de l'énergie ?
- 2- Écrire l'équation de ce changement d'état (symbole de l'or : Au).
- 3- Déterminer la masse d'un lingot d'or sachant que l'énergie échangée lors de sa solidification vaut  $Q = -3.20 \times 10^4$  J.

### *Activité plus ouverte basée sur une résolution d'un problème*

Résolution d'un problème scientifique Déterminer l'énergie massique de vaporisation de l'eau

### **EXPERIENCE REALISEE PAR LES ELEVES**

Ils ont réalisé une expérience pour mesurer l'énergie utile à la vaporisation d'eau liquide à 100 °C. Pour cela, ils ont introduit dans un ballon à fond rond, environ 100 mL d'eau distillée. L'ensemble qui pèse alors *m*<sup>1</sup> = 228 g, est positionné dans un chauffe-ballon de puissance  $P = 130 W$ .

Grâce à un capteur de température relié à l'interface de l'ordinateur, ils obtiennent le graphe de la température en fonction du temps, ci-dessous.

L'expérience terminée, et lorsque l'ensemble était suffisamment froid, ils ont pesé à nouveau l'ensemble ballon et eau. Ils relèvent une masse *m*<sub>2</sub> = 184 g.

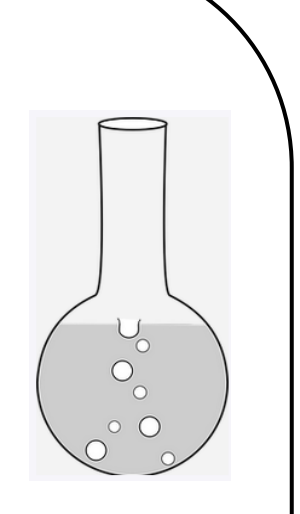

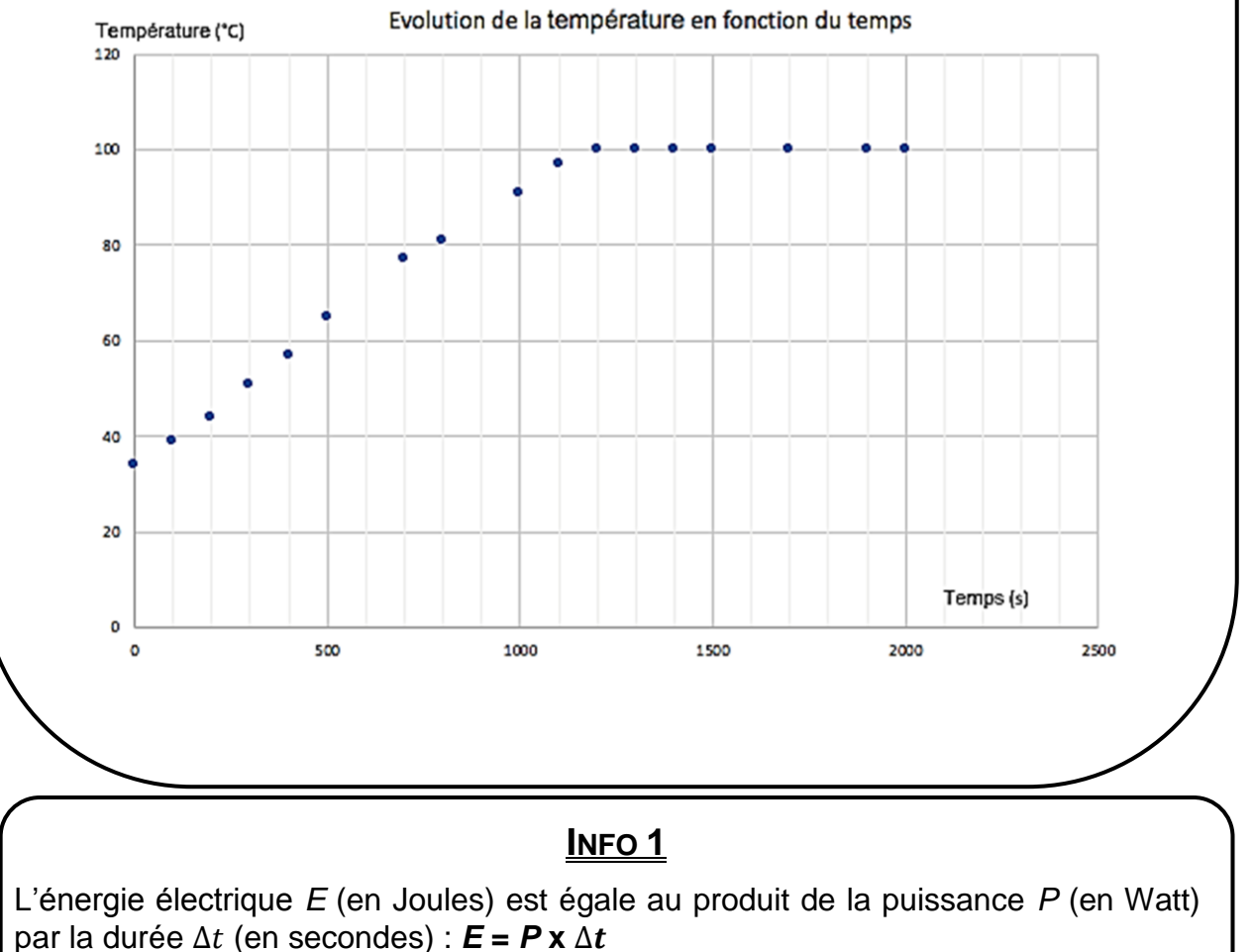

On considère que toute l'énergie fournie à l'eau sert à effectuer le changement d'état.

### **INFO 2**

Calcul d'un pourcentage d'écart : % écart =  $\frac{|\text{value} + \text{héorique} - \text{value}|}{|\text{value} + \text{h\'eorique}} \times 100$ |valeur théorique| La valeur théorique est *L*vaporisation = 2256 J.g-1

### **PROBLEMATIQUE :**

L'expérience réalisée par les élèves est-elle concluante ?

### *Activité ludique basée sur l'expérimentation*

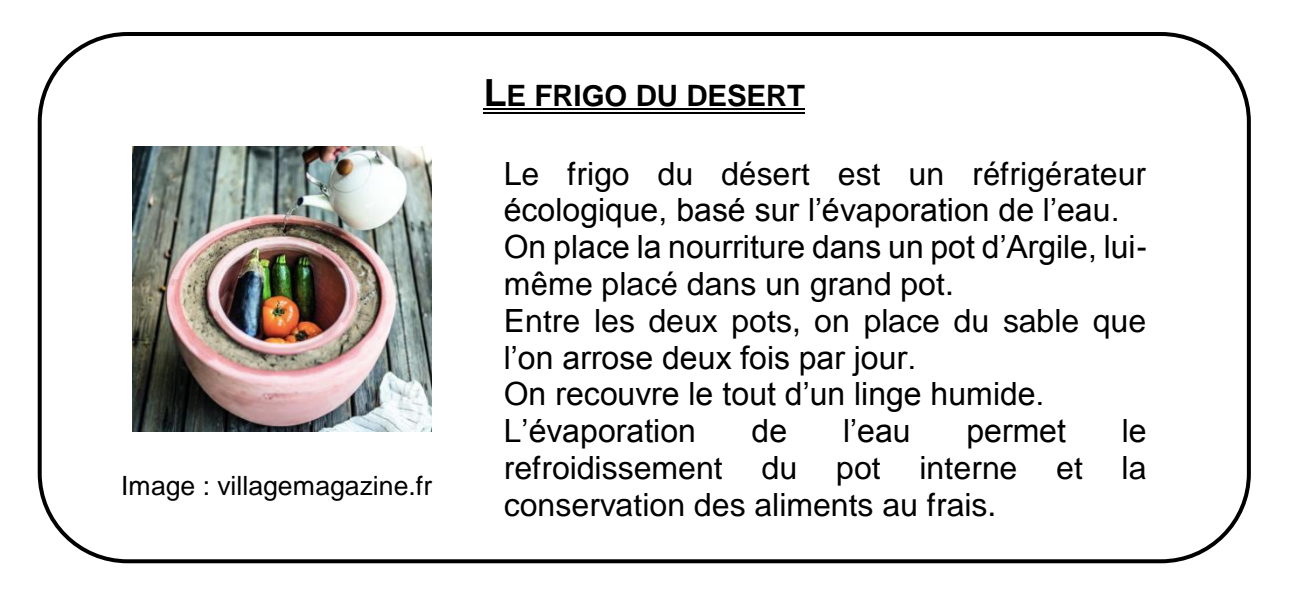

A toi de jouer ! Réalise ton frigo du désert.

Matériel : 2 petites bouteilles d'eau en plastique, un linge humide et un thermomètre si possible.

Protocol expérimental : Remplir les 2 bouteilles avec de l'eau et attendre que l'eau soit à la même température que l'air extérieur. Entoure l'une des bouteilles du linge humide. Après un certain temps, relève la température de l'eau contenue dans les 2 bouteilles et remarque la différence !

# *Pour aller plus loin (ressources…)*

### *L'ancêtre du réfrigérateur à 2500 ans !*

Comment les Perses, pouvaient conserver des aliments au frais en plein désert il y a plus de 2000 ans ? Ils utilisaient les Yakhchals.

Vus de loin, les yakhchals ressemblent davantage à des sortes de ruches ou fourmilières géantes

En réalité, il s'agit d'anciens réfrigérateurs naturels utilisés en Perse vers 400 av J.C., très longtemps avant l'invention de l'électricité.

Il s 'agit de grands cônes dont la partie non visible, située sous terre a une surface de 5 000 m<sup>2</sup>.

Les yakhchals utilisent le procédé de refroidissement par évaporation : de l'eau froide était acheminée des montagnes environnantes durant l'hiver via des canaux souterrains permettant à celle-ci de geler à l'intérieur.

Lorsque l'été arrivait, la glace était bien conservée et permettait de garder au frais la nourriture, nécessitant des températures basses.

Le trou situé au sommet facilitait l'évacuation de l'air chaud.

L'épaisseur des murs faisait 2 mètres et s'avérait utile pour bien isoler le tout.

Ces constructions millénaires étaient faites d'un savant mélange de sable, d'argile, de blancs d'œufs, de poils de chèvre, de jus de citron, de cendre et de mortier résistant à l'eau.

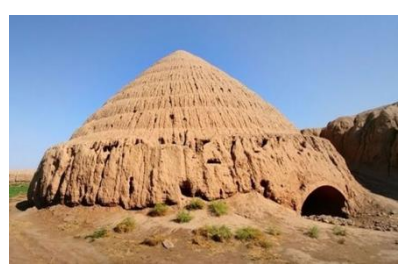

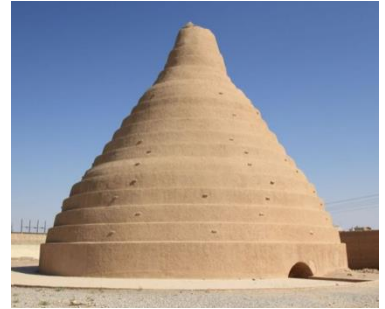

*Source : site Aphadolie.com*

# **Constitution et transformations de la matière**

### **Transformation chimique**

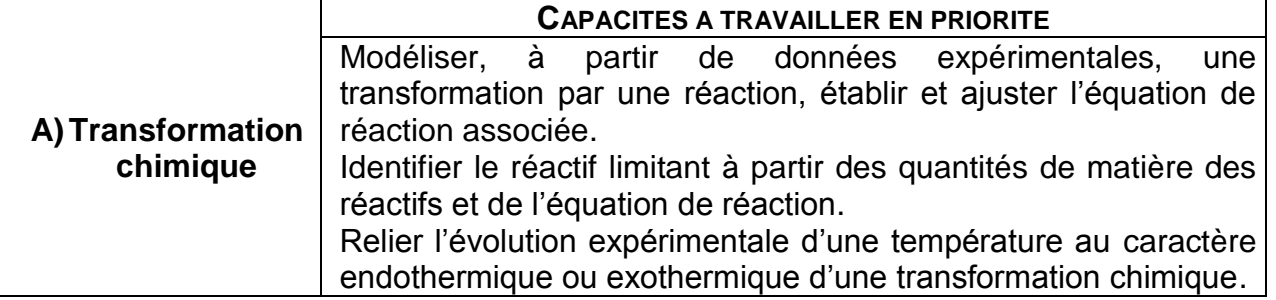

### *L'essentiel du cours*

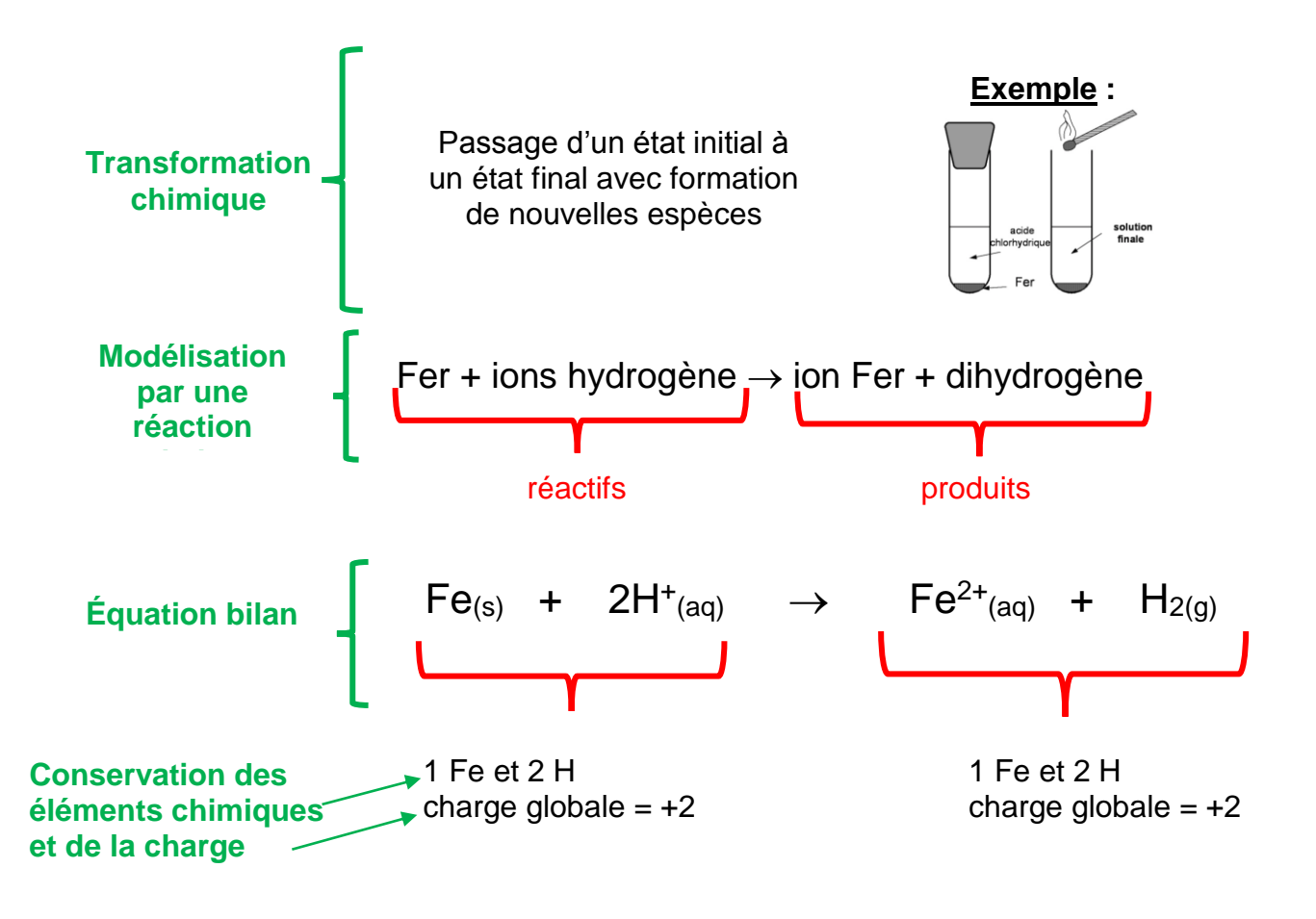

$$
Fe + 2H^+ \rightarrow Fe^{2+} + H_2
$$

Le **réactif limitant** est celui qui disparait en premier.

Si 
$$
\frac{ni(Fe)}{1}
$$
  $\leq \frac{ni(H^+)}{2}$   $\Rightarrow$  le Fer est le réactif limitant  
\nSi  $\frac{ni(Fe)}{1}$   $\geq \frac{ni(H^+)}{2}$   $\Rightarrow$  H<sup>+</sup> est le réactif limitant  
\nSi  $\frac{ni(Fe)}{1}$  =  $\frac{ni(H^+)}{2}$   $\Rightarrow$  le mélange est stæchiométrique

Une transformation chimique qui libère de l'énergie est **EXOTHERMIQUE**.

Une transformation chimique qui absorbe de l'énergie est **ENDOTHERMIQUE**.

Synthèse chimique : Elle consiste à fabriquer une espèce chimique

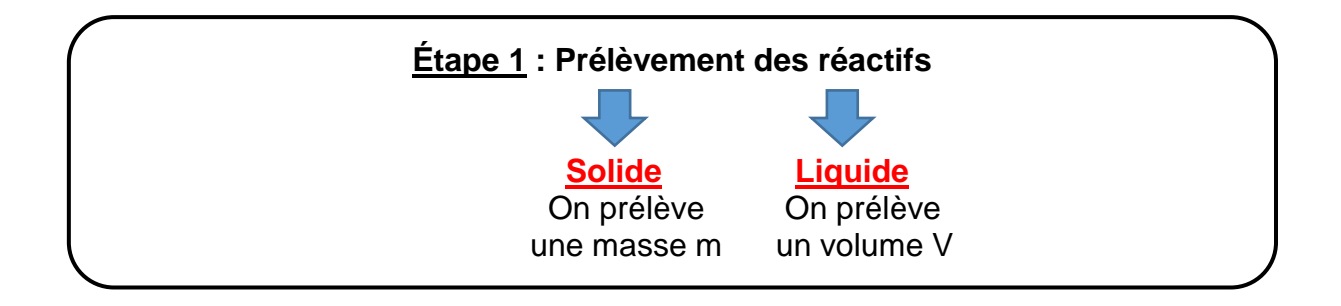

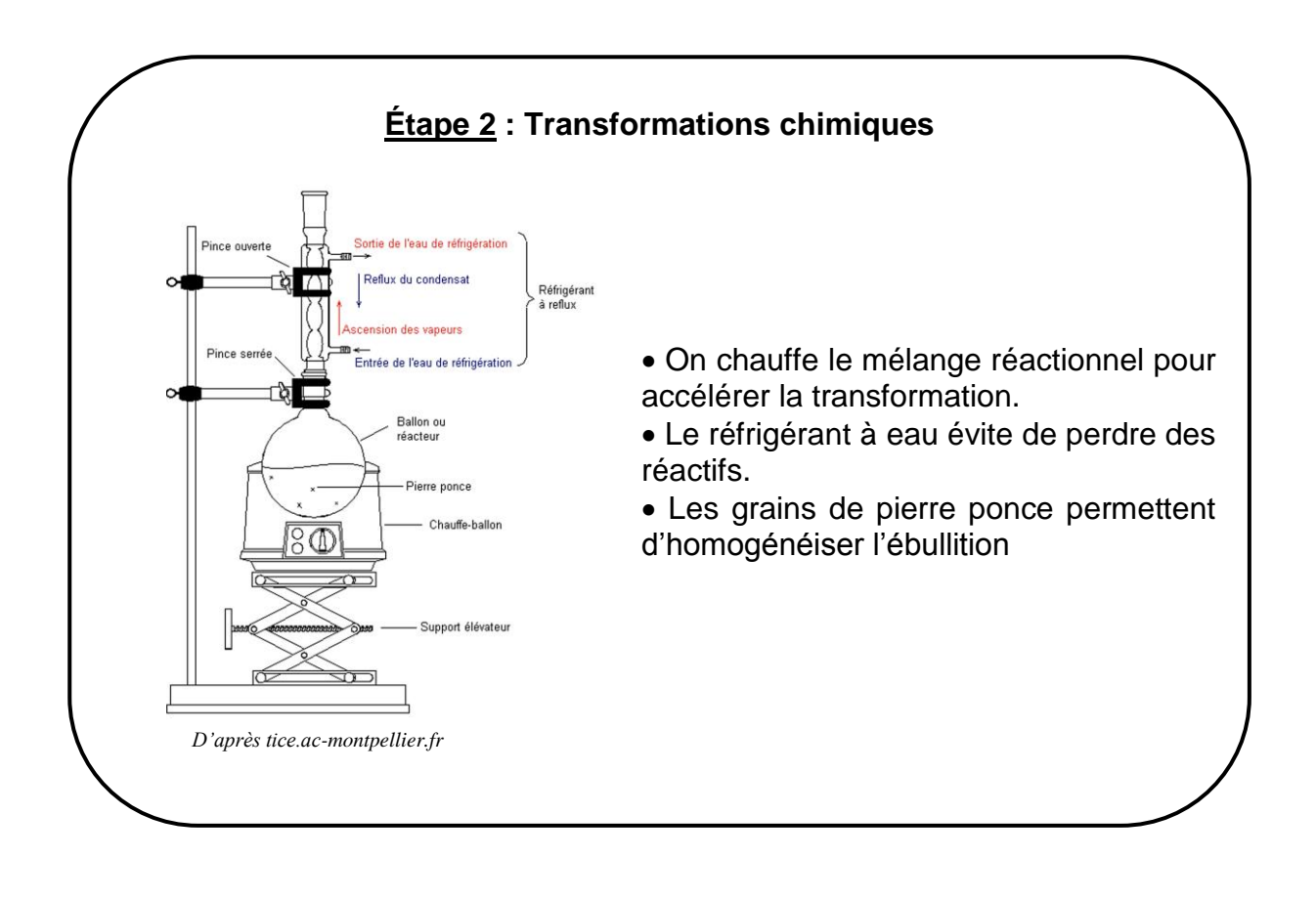

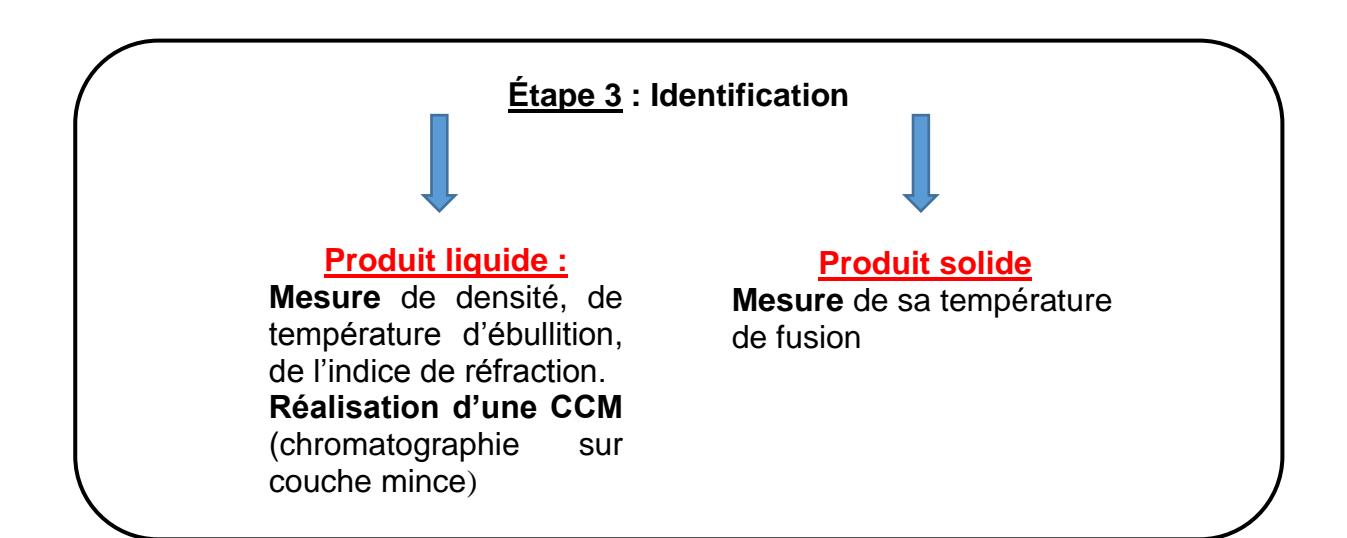

# *Questionnaire*

### Pour chaque question, cocher la (ou les) réponse(s) correcte(s)

1- Au cours d'une transformation chimique :

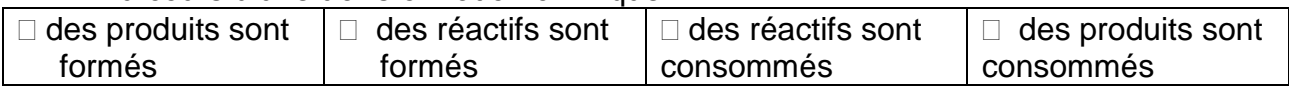

2- On fabrique de l'ammoniac NH<sub>3</sub> à partir du diazote N<sub>2</sub> et du dihydrogène H<sub>2</sub>. La bonne équation est :

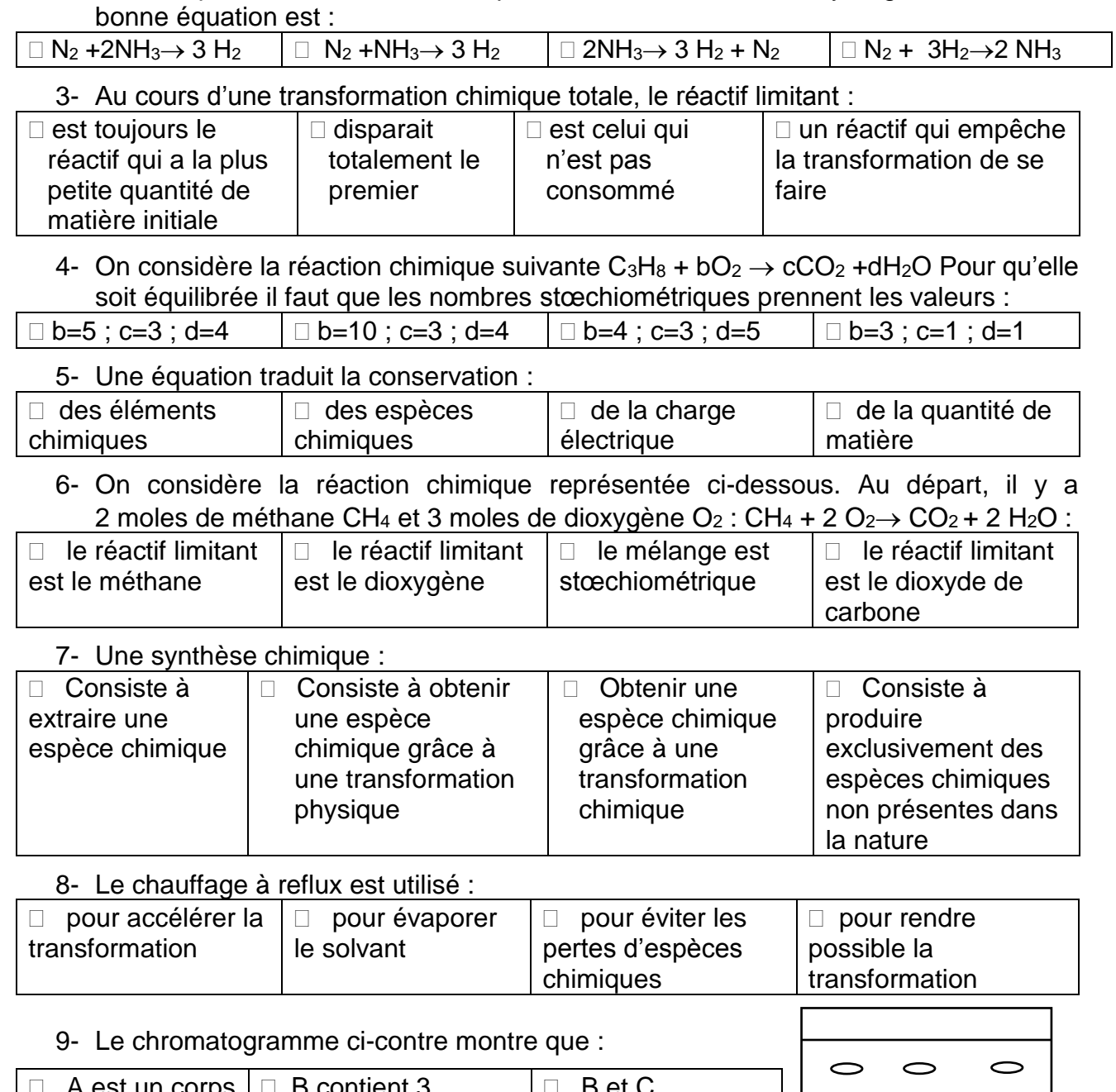

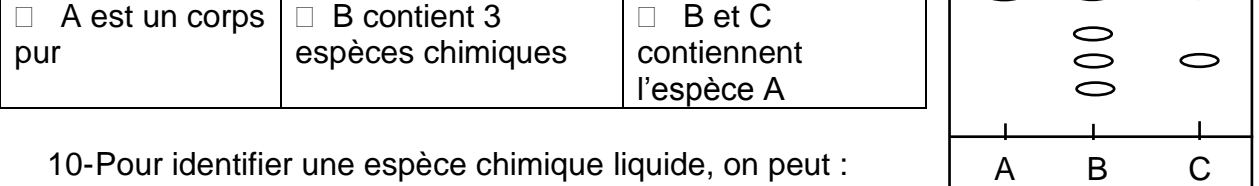

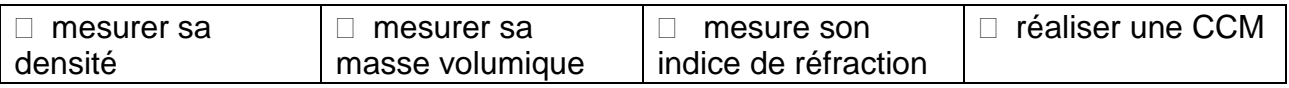

# *Activités classiques*

Exercice 1 :

Compléter le tableau avec les mots suivants :

Réaction chimique ; réactif ; produit ; système ; état final ; équation ; transformation chimique ; état initial.

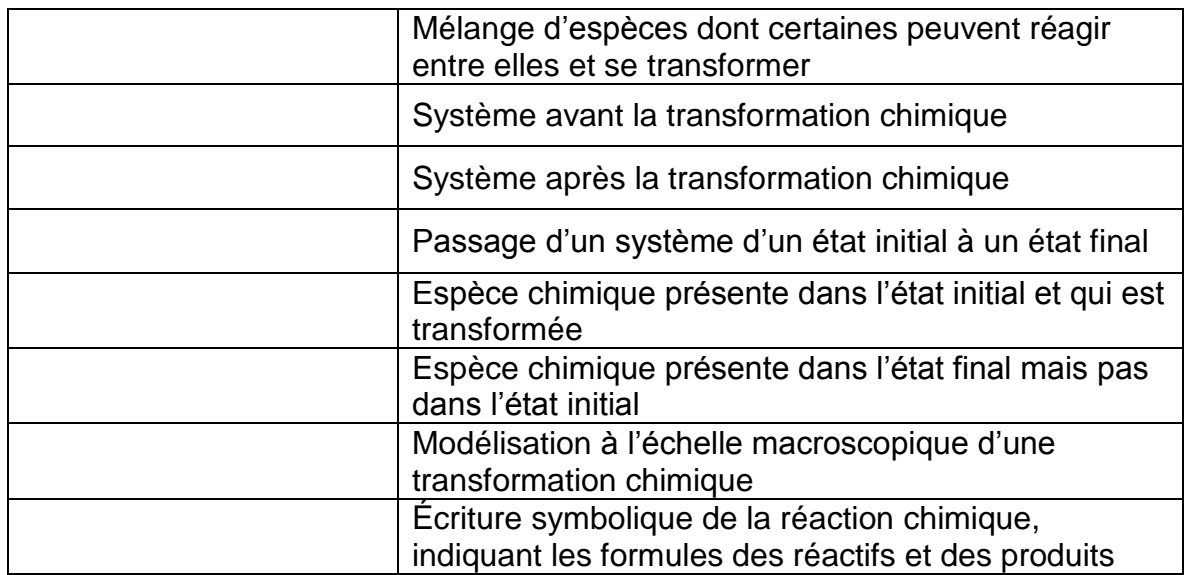

### Exercice 2 :

Ajuster les nombres stœchiométriques des équations suivantes :

- a)  $Al(s) + S(s) \rightarrow Al_2S_3(s)$  d)  $H_2O_2(t) \rightarrow H_2O(1) + O_2(g)$
- b)  $SO_{2(g)} + H_2S_{(g)} \rightarrow S_{(s)} + H_2O_{(g)}$  e)  $Zn_{(s)} + H^+_{(aq)} \rightarrow Zn^{2+}_{(aq)} + H_{2(g)}$
- c)  $C_2H_{6(q)}$  +  $O_{2(q)} \rightarrow CO_{2(q)}$  +  $H_2O_{(q)}$

Exercice 3 :

Le Hindenburg est le plus grand ballon dirigeable commercial jamais réalisé. Il fut construit par la firme allemande Zeppelin et s'envola pour la première fois le 4 mars 1936. Un jour d'orage, il fit une escale à Lakehurst dans le New Jersey, le 6 mai 1937, et prit soudainement feu à l'atterrissage. Comme tous les gros ballons dirigeables de l'époque, le gaz utilisé pour le faire voler était du **dihydrogène**, moins cher et moins rare que l'hélium qui fut employé ensuite. *(pour en savoir plus sur le grand retour des ballons dirigeables voir rubrique pour aller plus loin)*
Pour obtenir du dihydrogène, on fait réagir n<sub>i</sub>(Mg) =  $2\times10^{-2}$  mol de magnésium Mg avec une solution aqueuse d'acide chlorhydrique  $(H^+_{(aq)}$ , Cl $_{(aq)}$ ). Lors de la transformation, la température augmente. Les tests d'identification réalisés sur la solution homogène obtenue montrent la présence d'ions magnésium Mg<sup>2+</sup>(aq) et d'ions chlorure Cl-(aq). Le pH de cette solution est égal à 3,4.

Donnée :  $n_i(H+) = 5.0 \times 10^{-2}$  mol

- 1- Établir l'équation ajustée de la réaction
- 2- Identifier le réactif limitant. Est-ce en accord avec les observations ?
- 3- Indiquer le caractère endothermique ou exothermique de cette réaction.

#### Exercice 4 :

On considère la réaction d'équation :  $2CuO_{(s)} + C_{(s)} \rightarrow 2Cu_{(s)} + CO_{2(g)}$ 

- 1- Vérifier que l'équation est bien équilibrée.
- 2- On dispose d'un mélange comportant 8 mol d'oxyde de cuivre (II) et 5 mol de carbone. Ce mélange est-il stœchiométrique ? Sinon quel est le réactif limitant.
- 3- Même question avec un mélange comportant 8 mol d'oxyde de cuivre (II) et 4 mol de carbone.

#### Exercice 5 : La synthèse du paracétamol

Le paracétamol fut synthétisé́ pour la première fois en 1878 par Harmon Northrop Morse. Depuis, sa synthèse a été́ simplifiée. Il peut être synthétisé́ au laboratoire par réaction entre le 4-aminophénol et l'anhydrique acétique. A l'issue de cette synthèse, il se forme également de l'acide acétique.

#### Protocole expérimental (simplifié) de la synthèse du paracétamol :

« Sous la hotte, muni de gants et de lunettes, on réalise le mélange réactionnel suivant : dans un ballon à fond rond, on introduit 2,72 g de 4-aminophénol et environ 3,50 mL d'anhydride acétique. On ajoute ensuite quelques grains de pierre ponce dans le ballon. On met en route la circulation de l'eau dans le réfrigérant puis on branche le chauffe-ballon durant une vingtaine de minutes. A l'issue de cette synthèse, il se forme également de l'acide acétique.»

- 1- Quels sont les intérêts du chauffage à reflux
- 2- Donner le rôle des grains de pierre ponce.
- 3- On donne les montages ci-dessous, lequel faut-il choisir afin de réaliser la synthèse décrite ci-dessus ? Justifier.

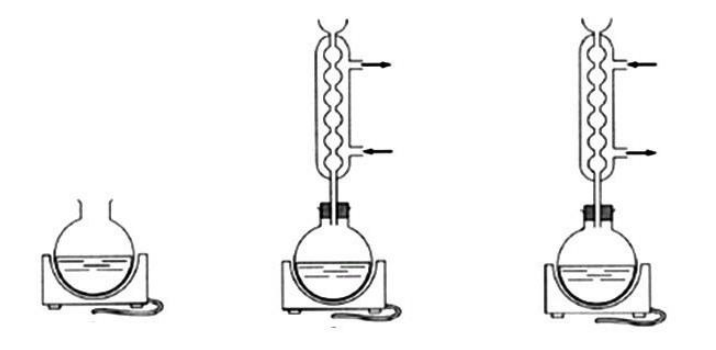

- 4- Quels sont les réactifs et les produits de cette synthèse
- 5- L'équation de la réaction chimique correspondante donnée ci-dessous est-elle ajustée ? Sinon, l'ajuster à l'aide de nombres stœchiométriques.

 $C_6H_7ON + C_4H_6O_3 \rightarrow C_8H_9O_2N + C_2H_4O_2$ 

#### Analyse par chromatographie sur couche mince des produits obtenus.

Mode opératoire : Sur une plaque de silice sensible aux UV on effectue les dépôts suivants

**-** paraminophénol (E) en solution dans l'éthanol ;

:

- solide obtenu lors de la synthèse précédente( P1 )en solution dans l'éthanol ;
- paracétamol issu d'un comprimé pharmaceutique ( P2 ) en solution dans l'éthanol ;

L'éluant est un mélange organique complexe. Après révélation, on obtient le chromatogramme suivant :

- 6- Interpréter le chromatogramme ci-contre.
- 7- Peut-on utiliser la chromatographie sur couche mince pour vérifier la pureté du paracétamol ?

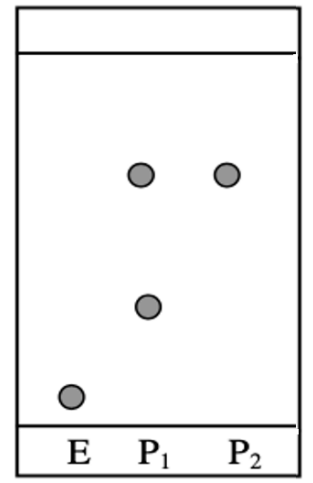

### *Activité plus ouverte basée sur une démarche d'investigation ou résolution d'un problème*

#### **Faire une omelette sans « casser » des œufs**

Quand on casse un œuf en cuisine, il n'est pas rare de retrouver un petit morceau de coquille dans le bol qu'il n'est pas toujours évident de retirer. Pour régler ce problème vous avez une idée qui, vous le pensez, peut faire décoller votre carrière d'inventeur. Des œufs sans coquilles ! Vous vous souvenez vaguement que la coquille est faite de « calcaire » qui peut être dissous par un « acide ».Vous vous lancez alors dans des recherches pour affiner votre projet.

#### **Document 1 : Composition d'une coquille d'œuf**

Dans le cas de l'œuf de poule, elle est constituée à 95,1 % d'éléments minéraux, notamment de carbonate de calcium mais aussi 3,3 % de protéines qui constituent la trame initiale de la coquille et de 1,6 % d'eau. *D'après Wikipédia*

#### **Document 2 : La réaction chimique entre le carbonate de calcium et l'acide chlorhydrique**

Lors de la réaction chimique entre le carbonate de calcium CaCO<sub>3(s)</sub> et une solution d'acide chlorhydrique (H<sup>+</sup>(aq) +Cl<sup>-</sup>(aq)) il se forme des ions calcium Ca<sup>2+</sup>(aq) de l'eau et du dioxyde de carbone. Les ions chlorure sont spectateurs lors de cette transformation chimique.

Pictogrammes de danger de l'acide chlorhydrique :

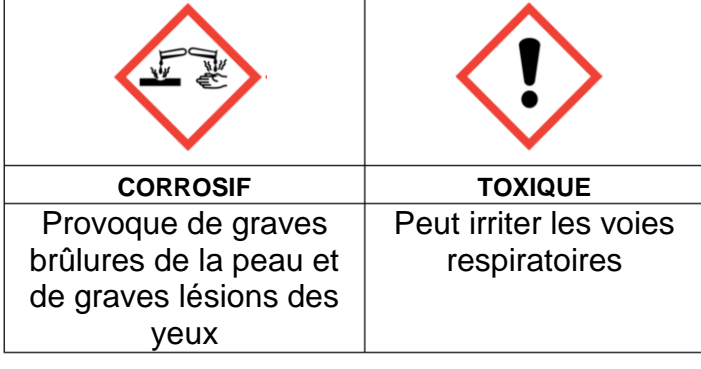

#### **Document 3 : Mélange stœchiométrique**

Mélange dans lequel les réactifs sont introduits dans les proportions stœchiométriques qui permettent de ne pas avoir de réactif limitant. En utilisant l'équation de la réaction étudiée il vient l'égalité suivante

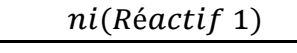

 $ni(Réactif 2)$ 

 $\frac{n((\text{ReLU}) - 1)}{nbre stochastic value 1}$  =

nbre stoechiométrique 2

### **Document 4 : Données diverses**

La masse d'une coquille d'œuf est d'environ 6,0 g

1,0 mol de carbonate de calcium a une masse de M=100 g

1,0 L de solution d'acide chlorhydrique contient une mole d'ions hydrogène H<sup>+</sup>(aq)

Quel volume de solution d'acide chlorhydrique sera nécessaire pour dissoudre la coquille d'œuf et uniquement la coquille d'œuf ?

# *Activité ludique basée sur l'expérimentation*

#### **Défi n°1: Et si on lançait une production industrielle d'œuf sans coquille ?**

Tant qu'à faire autant automatiser aussi les calculs !

Tu as reçu un programme python te permettant de faire tous les calculs automatiquement en remplissant uniquement la masse de coquille d'œuf que tu souhaites dissoudre au début du programme.

Mais il semblerait que quelqu'un ait voulu te compliquer la tâche …le code est découpé en morceau .Pourras tu le recomposer ?

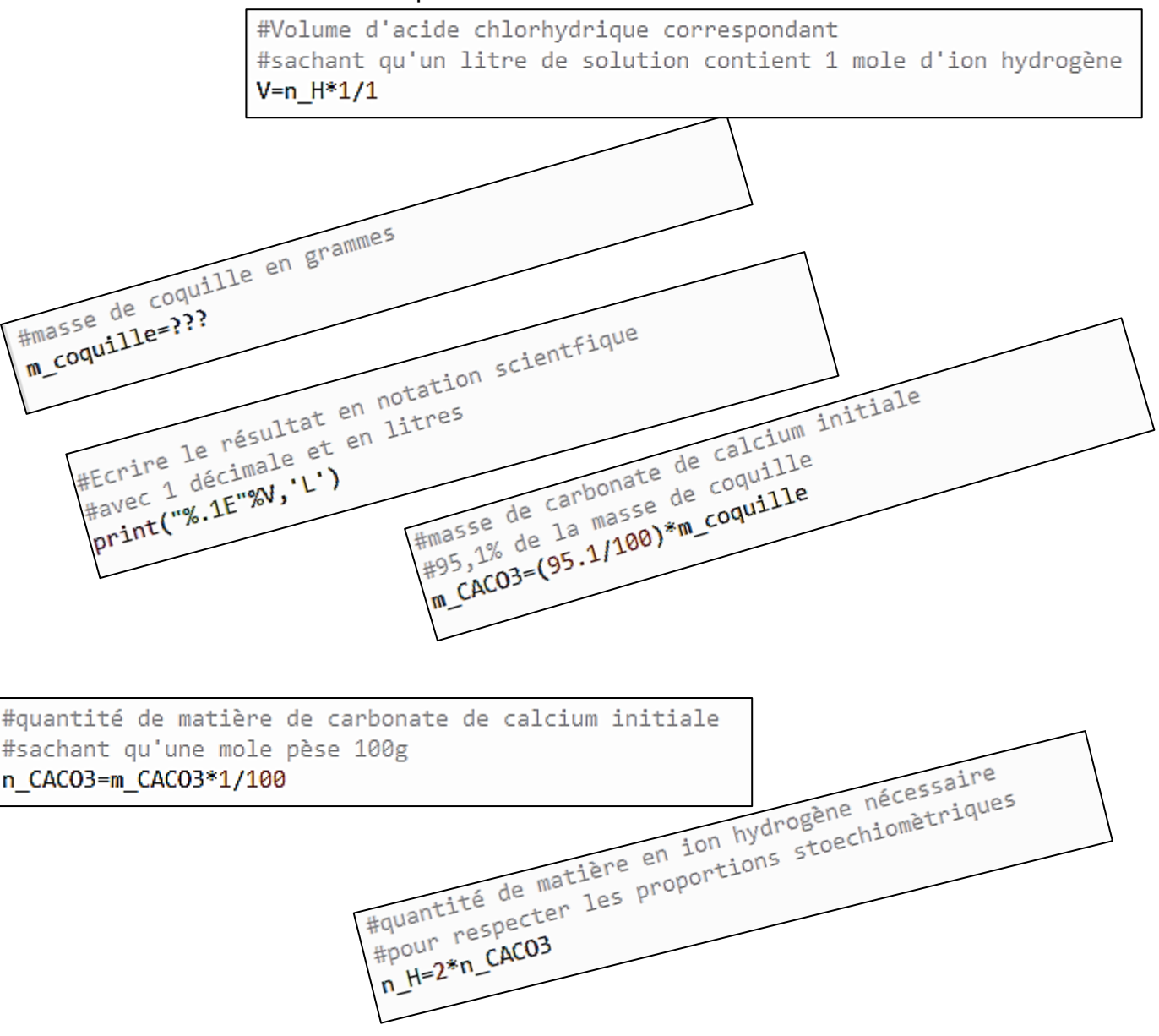

Teste ce code en recopiant les instructions sur un éditeur Python en ligne accessible par un moteur de recherche sur un ordinateur, ou sur une application gratuite (python ide) disponible sur le store de ton smartphone.

**Point Info** : Les lignes grisées décrivent l'instruction mais ne sont pas prises en compte dans l'exécution du programme car elles contiennent un # en début de ligne.

#### **Défi n°2 : Faire un œuf rebondissant**

Une fois toute la couche de carbonate de calcium dissoute par un acide, il ne reste que la membrane qui entoure le contenu de l'œuf.

Contrairement à la coquille, elle est souple, déformable, et légèrement élastique ce qui transforme notre œuf en œuf « rebondissant »

L'acide le plus courant et le plus efficace à la maison est le vinaigre (à manipuler avec précaution).

Laissez tremper un œuf dans du vinaigre toute une nuit et observez le résultat !

**Attention :** Les propriétés élastiques de cette membrane ne permettent pas de le lâcher de plus de quelques centimètres de hauteur et dans un évier pour éviter les catastrophes !

### *Pour aller plus loin (ressources…)*

#### **Le retour des dirigeables** *d'après le site 1jour1actu.com*

On croyait les ballons dirigeables complètement disparus. Mais aujourd'hui, plusieurs entreprises en Europe envisagent d'en faire voler à nouveau. Ces dirigeables nouvelle génération pourraient transporter des marchandises lourdes et volumineuses, comme par exemple des pièces d'avions.

En 1937, dans le ciel au-dessus du New-Jersey (États-Unis), l'*Hindenburg* s'enflammait. En quelques secondes, il n'en est plus rien resté, et 35 personnes ont péri dans la catastrophe. L'*Hindenburg*, c'était alors le nom du plus gros dirigeable du monde. A cette époque, ces énormes ballons plus légers que l'air, et propulsés par des moteurs, étaient des moyens de transport assez répandus. Mais après l'accident de l'*Hindenburg*, les pays ont cessé́ d'en fabriquer.

Aujourd'hui, plusieurs grosses entreprises, en Allemagne, en France et en Russie, envisagent de construire à nouveau des ballons dirigeables car ces vaisseaux présentent plusieurs avantages par rapport aux autres modes de transport. Ils pourront accéder à des régions où les avions ne peuvent pas aller, et apporter par exemple des vivres à des populations en danger. Ils transporteront des produits lourds et encombrants beaucoup plus facilement, comme des pièces d'avion en un seul tenant. Mais surtout, faire voler un dirigeable coûtera moins cher qu'un avion ou un hélicoptère, alors qu'il peut emporter des cargaisons bien plus lourdes. Ainsi, les Allemands travaillent en ce moment sur un projet de super- dirigeable, le Cargo Lifter 160. Ils en ont déjà̀ fait voler une maquette. Et au sud de Berlin, la capitale allemande, des ateliers de construction devraient bientôt se mettre à l'œuvre. Long de 260 mètres, et 3 fois plus gros que l'*Hindenburg*, cet engin pourra transporter 160 tonnes à la fois, et voler 10000km sans escale à 90km/h de moyenne. Pour le charger et le décharger, il sera amarré au sol par 4 câbles d'acier tout en continuant de planer dans l'air, tandis qu'une grue fera le travail par en dessous.

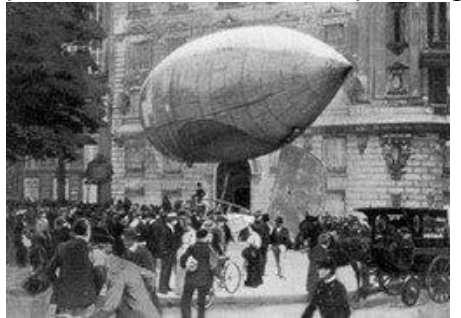

Mais ce Cargo Lifter ne risque-t-il pas de connaître le même destin tragique que l'*Hindenburg* ? A priori non, car les futurs dirigeables seront gonflés à l'hélium, alors que le malheureux *Hindenburg* fonctionnait à l'hydrogène, un gaz très inflammable. Et si un projectile venait à perforer l'enveloppe du ballon ? Alors, l'hélium s'échappera lentement par le trou, et le dirigeable atterrira en douceur. Le dirigeable est certes moins rapide que l'avion, mais au moins il ne s'écrase pas.

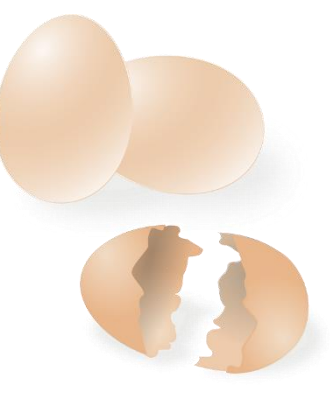

### **Transformation nucléaire**

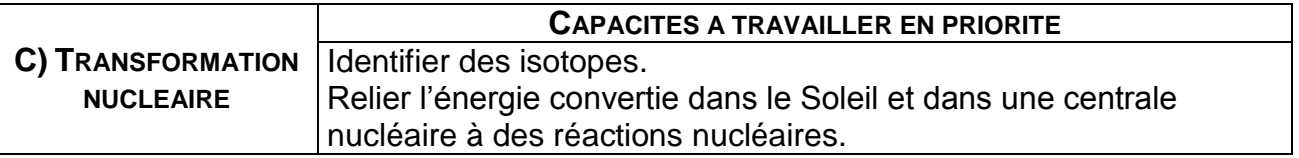

### *L'essentiel du cours*

Des transformations nucléaires se produisent constamment autour de nous, dans nos corps, dans nos maisons, dans les centrales nucléaires et jusque dans les étoiles. Dans une **TRANSFORMATION NUCLÉAIRE**, il y a transformation des noyaux des atomes. L'élément chimique n'est pas conservé et la transformation libère de l'énergie.

Dans l'ensemble du vivant il existe des atomes capables de se transformer au cours du temps.

Exemple :  $^{14}_{6}C \rightarrow ^{14}_{7}N + ^{0}_{-1}e$ 

Un noyau d'atome de carbone 14 se **DÉSINTÈGRE** pour former un noyau d'azote 14 et un électron : L'élément chimique n'est pas conservé (le carbone se transforme en azote) L'électron est noté  $\Box^0_1e$  car sa charge est négative et sa masse négligeable.

L'**EQUATION NUCLEAIRE** traduit la **CONSERVATION DU NOMBRE DE MASSE (A)** et du **NOMBRE DE CHARGE (Z)** au cours de la transformation.

Remarque : Il existe aussi le positon  ${}^{0}_{1}e$  équivalent de l'électron mais de charge positive.

On appelle **ISOTOPES** les différents types d'atomes d'un même élément qui possèdent le même nombre de protons mais un nombre de neutrons différent.

Dans nos centrales électriques : la **FISSION** nucléaire.

Lors d'une fission nucléaire un noyau lourd est scindé en deux noyaux plus légers et libère de l'énergie sous l'impact d'un neutron.

Exemple : Une des transformations nucléaires possible est :

 $^{235}_{92}U + ^{1}_{0}n \rightarrow ^{94}_{38}Sr + ^{139}_{54}Xe + 3^1_{0}n$ 

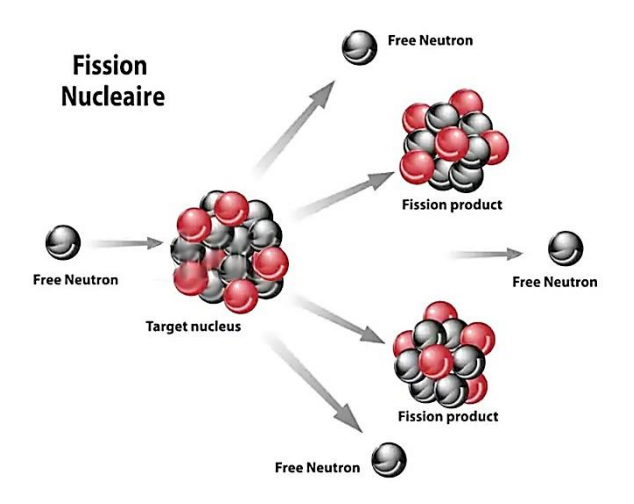

Un noyau d'atome d'uranium 235 se scinde

(se coupe) percuté par un neutron en un noyau de strontium 94, un noyau de xénon 139 et 3 neutrons.

Remarque : Le neutron est noté  $\frac{1}{0}n$  car sa charge est nulle et il possède une masse

#### Dans le Soleil : la **FUSION** nucléaire

Lors d'une FUSION nucléaire deux noyaux légers s'unissent pour donner un noyau plus lourd en libérant de l'énergie.

Exemple : Une des transformations nucléaires possible est :

 ${}_{1}^{2}H + {}_{1}^{3}H \rightarrow {}_{2}^{4}He + {}_{0}^{1}n$ Un noyau de tritium et un noyau de deutérium fusionnent pour former un noyau d'hélium et un neutron

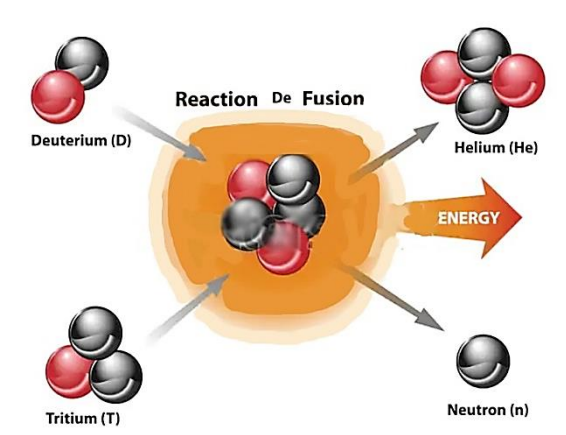

Remarque : D'après leur numéro atomique (Z=1) les atomes de deutérium et de tritium sont des isotopes de l'atome d'hydrogène  ${}^{1}_{1}H$ .

# *Questionnaire*

Pour chaque question, cocher la (ou les) réponse(s) correcte(s)

1- Lors d'une transformation nucléaire :

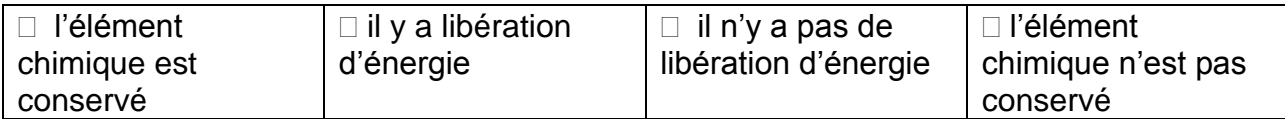

2- Deux noyaux isotopes possèdent le même nombre :

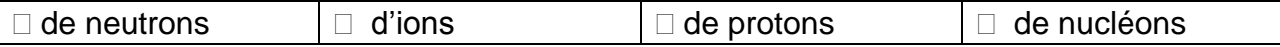

#### 3- L'écriture conventionnelle d'un neutron est :

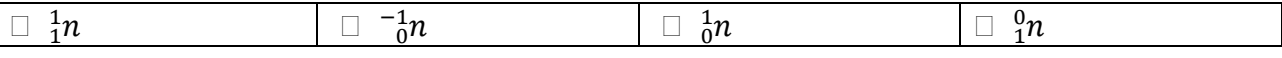

### 4- Le potassium  $^{40}_{19}K$  est radioactif, son équation de désintégration peut s'écrire :

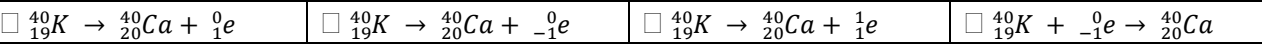

#### 5- L'énergie libérée par le Soleil provient :

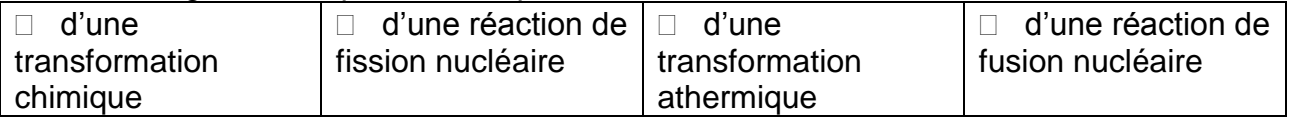

#### 6- L'énergie convertie dans une centrale nucléaire provient :

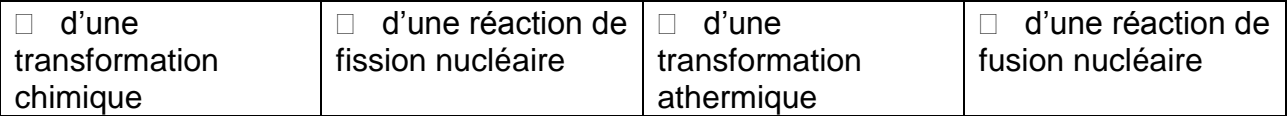

#### 7- Lors d'une réaction de fusion :

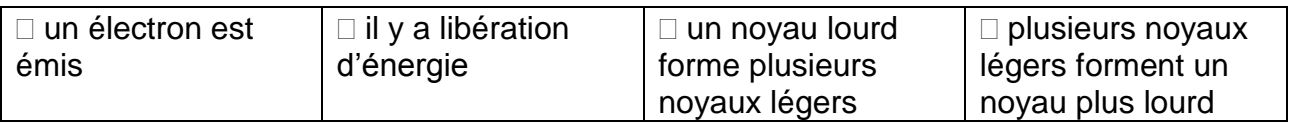

#### 8- Lors d'une réaction de fission :

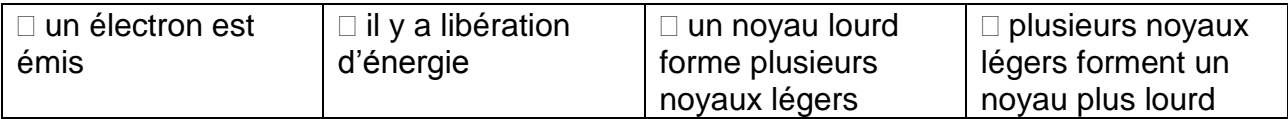

#### 9- Au cœur du Soleil, il se produit des transformations nucléaires à partir de noyaux d'hydrogène : 4 $\frac{1}{1}H \rightarrow \frac{4}{2}He + x \frac{0}{1}e$ . La valeur de  $x$  est égale à :

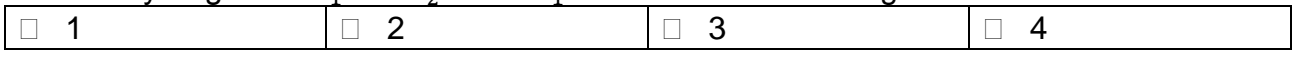

### 10- Au cœur d'un réacteur d'une centrale nucléaire, il peut se produit la réaction suivante :  $\frac{235}{92}U + \frac{1}{0}n$  →  $\frac{140}{55}Sr + \frac{93}{37}Rb + y\frac{1}{0}n$ . La valeur de y est égale à :

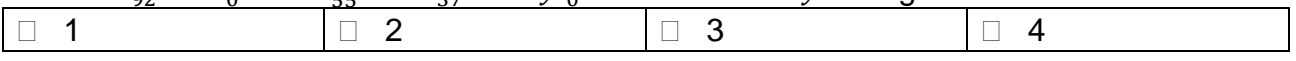

# *Activités classiques*

#### Exercice 1 :

Identifier les atomes isotopes en justifiant

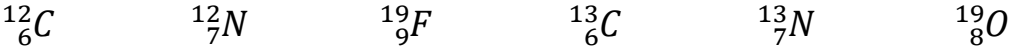

Exercice 2 :

- 1- Le noyau du radium 226 (Z=88) se désintègre pour former du radon 222 (Z=86) et un noyau d'hélium  ${}^4_2He.$ Le radium a pour symbole chimique Ra et le radon Rn. Écrire l'équation de la réaction modélisant cette désintégration.
- 2- Le noyau d'uranium 235 est fissile car il peut être scindé en deux noyaux plus petits. Écrire l'équation de la transformation décrite ci-dessous :

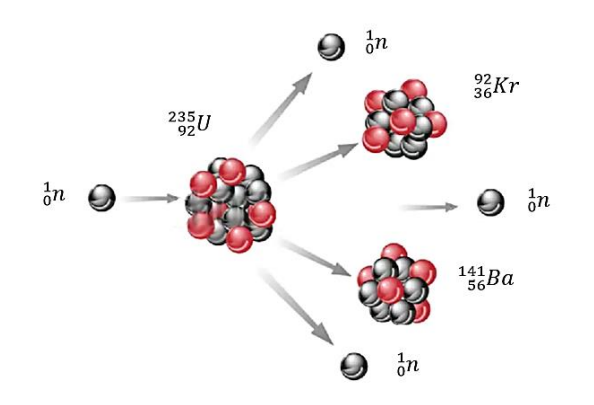

3- Au sein du Soleil, deux isotopes de l'hydrogène  ${}^{2}_{1}H$  et  ${}^{3}_{1}H$  fusionnent pour former un noyau d'hélium *He* et un neutron $\frac{1}{0}n$ . Écrire l'équation de la réaction modélisant cette fusion.

#### Exercice 3 :

Les transformations de fusion nucléaire au cœur du Soleil libèrent chaque seconde environ  $3.9\times10^{26}$  J.

En 2019, les centrales nucléaires françaises ont produit  $1.4\times10^{18}$  J d'énergie électrique avec un rendement d'environ 33% par rapport à l'énergie nucléaire libérée par la fission.

- 1- Calculer la valeur de l'énergie nucléaire convertie en électricité lors de l'année 2019 en France.
- 2- En déduire la valeur de l'énergie nucléaire moyenne libérée chaque seconde dans les centrales nucléaires françaises.
- 3- Comparer l'énergie nucléaire libérée par le Soleil et l'énergie libérée en moyenne par les centrales nucléaires chaque seconde.

### *Activité plus ouverte basée sur une démarche d'investigation ou résolution d'un problème*

Résolution d'un problème scientifique

### **LE SOLEIL**

Le Soleil s'est formé il y a 4,6 milliards d'années, il avait une masse de  $2\times10^{30}$  kg. Les réactions de fusion qui se déroulent au cœur du Soleil transforment de l'hydrogène 1 en hélium 4 et génèrent ainsi de l'énergie. Depuis qu'il rayonne le Soleil a perdu 0,03% de sa masse.

### **LE 11/19 ET SES TERRILS JUMEAUX**

Les terrils jumeaux du 11/19 de Loos-en-Gohelle constituent l'un des quatre grands sites du patrimoine minier conservés dans les Hauts-de-France. Ces deux chiffres 11 et 19 font référence aux numéros des anciens puits de mine. Le terril du 11 peut être assimilé à un cône de hauteur 140 m. La base peut être assimilée au cercle de centre S passant par le point A. On considère que ce terril est constitué de schiste.

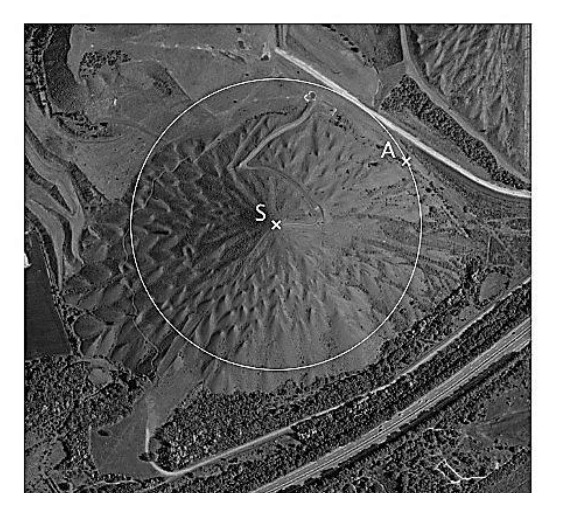

### **DONNEES**

Le volume d'un cône de révolution de hauteur *h* et dont la base a pour aire *b* est donnée par la formule : V= $\frac{1}{3}$ .b.h.

La masse volumique du schiste est estimée à 2,0×10<sup>3</sup> kg.m<sup>-3</sup>.

240 m

#### **PROBLEMATIQUE :**

Quelle durée, exprimée en secondes, est nécessaire pour que le Soleil perde une masse égale à celle du terril du 11 de Loos-en-Gohelle ?

# *Activité ludique*

Compléter la grille à l'aide des définitions données ci-dessous :

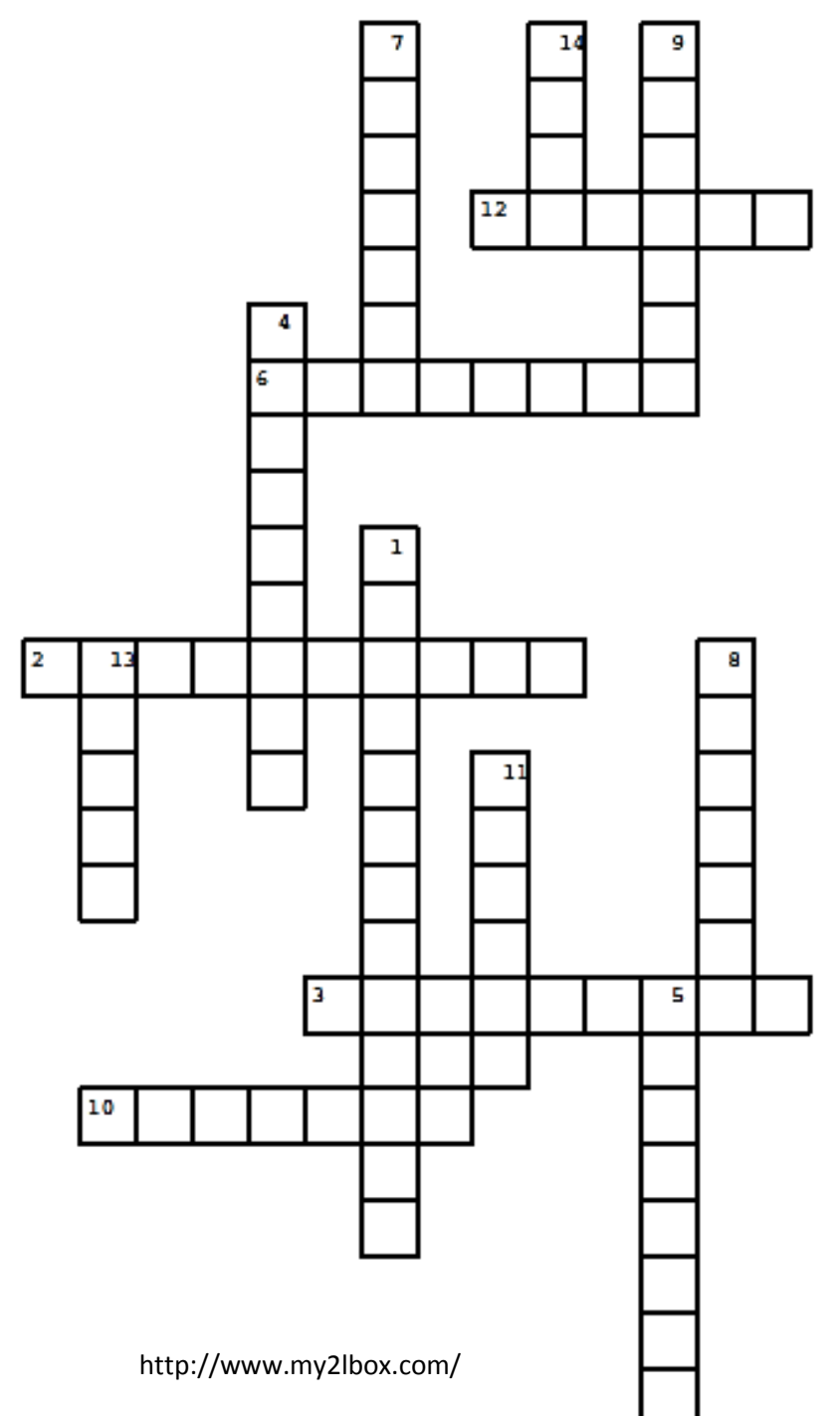

### **VERTICAL :**

1- Transformations qui libèrent de l'énergie

4- A découvert par hasard le phénomène de radioactivité naturelle

5- Atomes qui possèdent le même nombre de protons et un nombre de neutrons différent

7- Réaction qui permet à une centrale nucléaire de produire de l'électricité

8- Combustible utilisé dans les réacteurs nucléaires

9- Un des constituants d'un noyau atomique

11- Réaction à l'origine de l'énergie libérée par le Soleil

13- En 1911, elle obtient le prix Nobel pour ses travaux sur le polonium et le radium

14- Projet de réacteur nucléaire de recherche civil à fusion nucléaire situé à Cadarache

### **HORIZONTAL :**

2- Ville d'Ukraine où a eu lieu une catastrophe nucléaire le 26 avril 1986 3- Ville japonaise sur laquelle fut lâchée la première bombe nucléaire par l'armée américaine

6- Physicien connu du grand public pour l'équation  $E = m.c^2$ 

10- Un isotope de l'hydrogène

12- Un des constituants d'un noyau atomique

### **Décrire un mouvement**

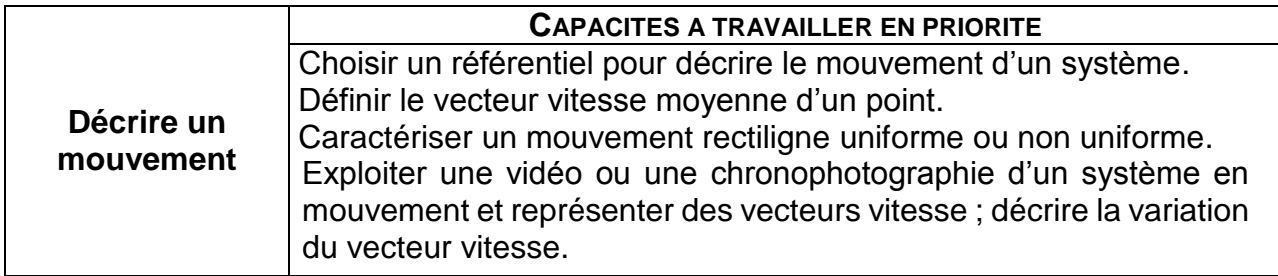

### *L'essentiel du cours*

Le **SYSTÈME** est l'objet dont on étudie le mouvement.

Exemple : Étude d'un mouvement d'un parachutiste au cours d'un saut : le système est le parachutiste.

Le **RÉFÉRENTIEL** est l'objet de référence, supposé fixe, par rapport auquel on étudie le mouvement du système. On associe au référentiel :

- un repère d'espace pour décrire les positions du système :
- un repère temporel (ou horloge) pour mesurer, à partir d'une origine *t* = 0 s, les instants correspondant aux positions du système.

Exemple : Le référentiel terrestre est utilisé pour l'étude de mouvements de systèmes sur la Terre dont la durée est courte.

Le mouvement d'un système dépend du référentiel.

La **TRAJECTOIRE** est l'ensemble des positions successives occupées par ce point au cours du mouvement.

Exemple : Le mouvement est rectiligne si la trajectoire est une droite, circulaire si la trajectoire est un cercle et curviligne si c'est une courbe.

Lorsqu'un point se déplace d'une position de départ, notée M, vers une position d'arrivée M', le **VECTEUR DÉPLACEMENT** MM<sup>'</sup> se représente par un segment qui relie le point de départ et le point d'arrivée.

La **VITESSE MOYENNE** *v* d'un point correspond au quotient de la distance moyenne *d* parcourue par la durée *At* du parcours :  $v = \frac{d}{dt}$  $\frac{d}{\Delta t} = \frac{MM'}{\Delta t}$  $\frac{1}{\Delta t}$  avec

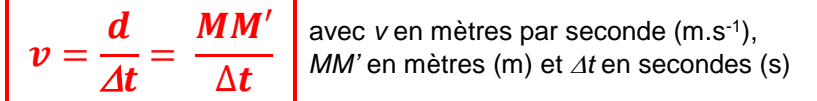

En représentation vectorielle, le vecteur déplacement MM'permet de définir le vecteur vitesse moyenne  $\vec{v}$ 

$$
\vec{v} = \frac{\overrightarrow{MM'}}{\Delta t}
$$
avec  $\vec{v}$  le vecteur vitesse,  $\overrightarrow{MM'}$  le vecteur  
déplacement et  $\Delta t$  la durée du parcours

Si on décompose la trajectoire d'un point en une succession de positions  $M_0$ ,  $M_1$ , ...,  $M_i$ , M<sub>i+1</sub>, le vecteur vitesse  $\vec{v}_i$  en Miest défini par

$$
\overrightarrow{v_i} = \frac{\overrightarrow{M_i M'_{i+1}}}{\Delta t}
$$
\naveceur vitesse au point M<sub>i</sub>,  $\overrightarrow{MM'}$   
\n $\overrightarrow{v_i}$  le vecteur déplacement entre les points M<sub>i</sub>  
\net M<sub>i+1</sub> et  $\Delta t$  la durée du parcours

Dans un référentiel donné, l'évolution dans le temps du vecteur vitesse du système permet de décrire son mouvement :

- Si le vecteur vitesse a sa **direction** qui reste la même au cours du temps alors le mouvement est **rectiligne**.
- Si le vecteur vitesse a sa **norme** qui reste la même au cours du temps alors le mouvement est **uniforme**.

# *Questionnaire*

Pour chaque question, cocher la (ou les) réponse(s) correcte(s)

1- Lors de l'étude d'un mouvement, lorsqu'on indique l'objet dont on étudie le mouvement, on précise :

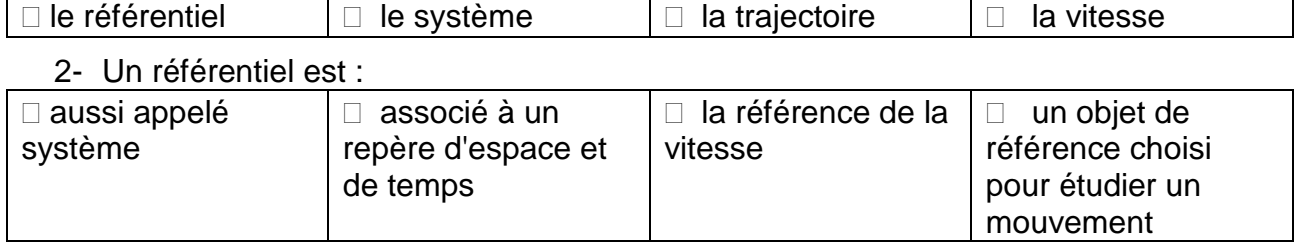

3- L'ensemble des positions successives occupées par un point lors d'un mouvement définit :

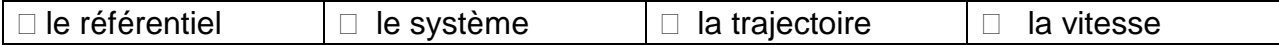

#### 4- Le vecteur déplacement entre deux positions M et M'

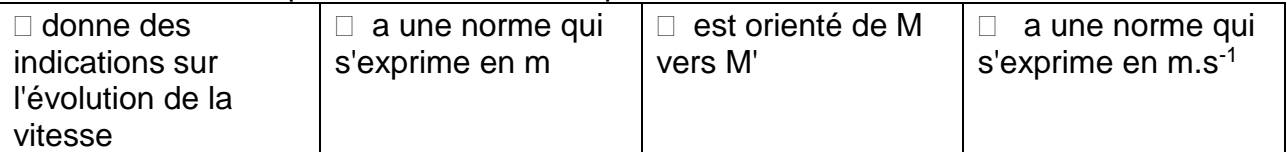

5- La chronophotographie ci-dessous représente un mouvement :

. . . . . . . . .  $\rightarrow$  sens du mouvement

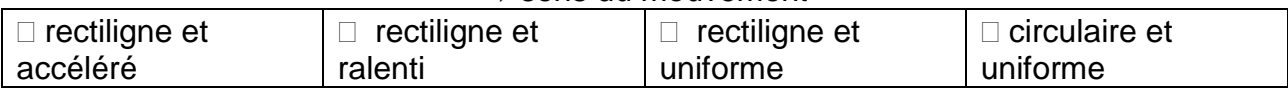

6- Un objet chute verticalement d'une hauteur de 7,5 m en 3,0 s. Le vecteur vitesse moyenne :

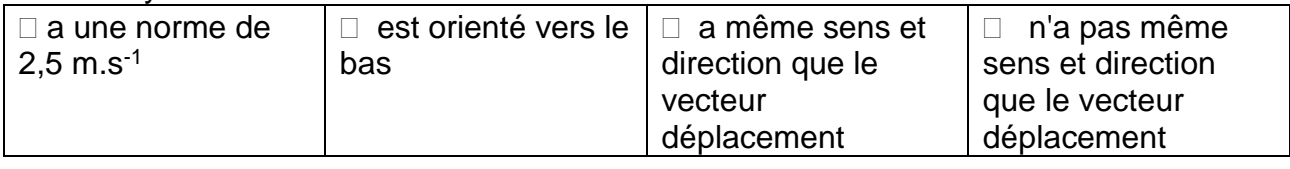

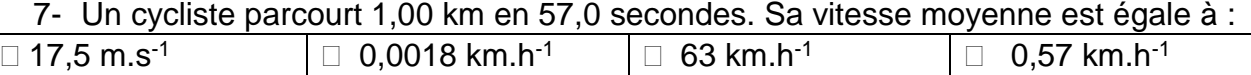

#### 8- La valeur de la vitesse moyenne *v* d'un point se déplaçant de M en M' pendant une durée *∆t* est :

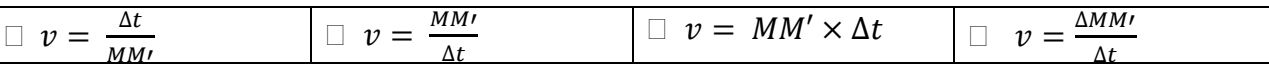

9- Si le vecteur vitesse a sa norme qui reste constante au cours du mouvement, alors celui-ci est :

$$
\boxed{\Box \text{ ralenti}}
$$

10-Si le vecteur vitesse a sa direction qui reste la même au cours du temps alors le mouvement est :

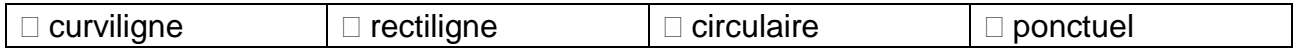

# *Activités classiques*

Exercice 1 : Notion de référentiel

Une valve de bicyclette permet de gonfler ou de dégonfler une chambre à air de [vélo.](https://fr.wikipedia.org/wiki/Bicyclette) Les valves sont facilement repérables entre les rayons sur les [jantes.](https://fr.wikipedia.org/wiki/Jante) Sur le schéma ci-contre, la valve de la roue avant est repérée par le point 1. Le point 2 correspond au centre de la roue avant du vélo. Lors de cette étude, le vélo se déplace en ligne droite à vitesse constante.

1- Identifier un référentiel par rapport auquel la trajectoire du point 1 de la roue d'un vélo à l'allure suivante :

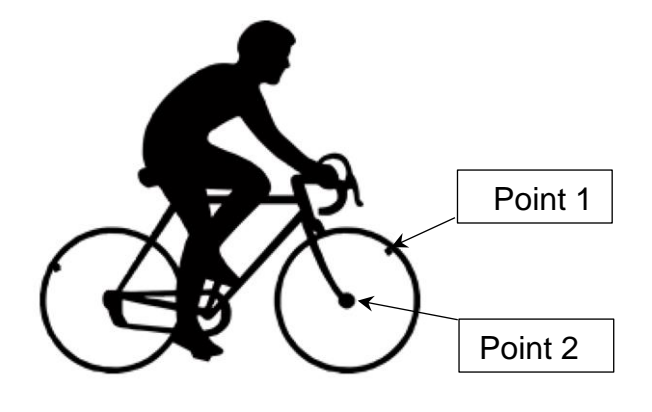

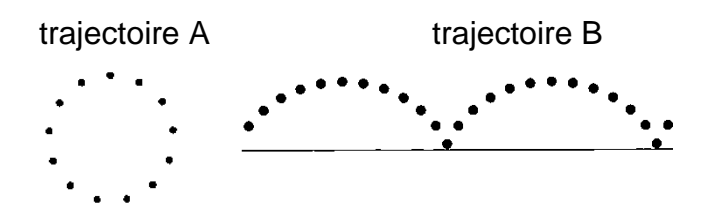

2- Décrire la trajectoire du point 2 dans le référentiel terrestre ?

Exercice 2 : Étude de différents mouvements

Associer aux cinq mouvements ci-dessous la (ou les) caractéristiques(s) qui s'y rapporte(nt). La durée entre chaque point est constante.

Remarque : Au cours de ces mouvements, le système se déplace vers la droite

Caractéristiques :

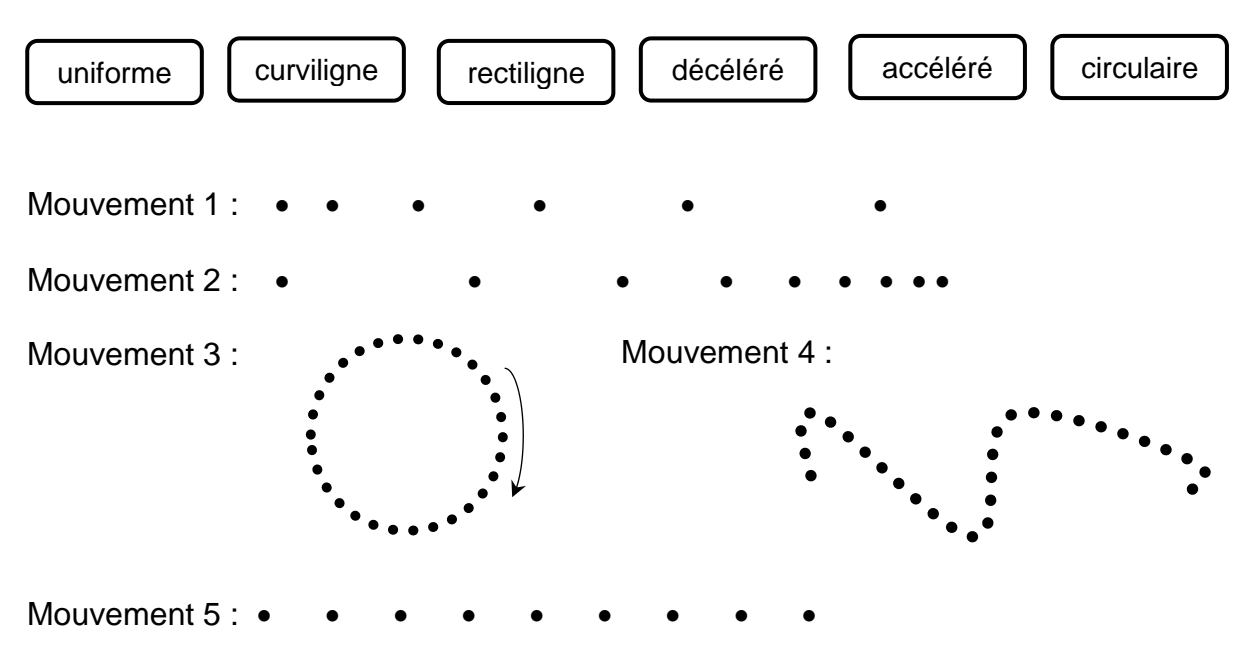

Exercice 3 : Étude d'une chronophotographie

La chronophotographie suivante représente les positions successives d'un point noté M du quidon d'une moto prises à des intervalles de temps égaux  $\Delta t = 0.500$  s.

**Échelle du document** : 1 cm  $\leftrightarrow$  3.5 m

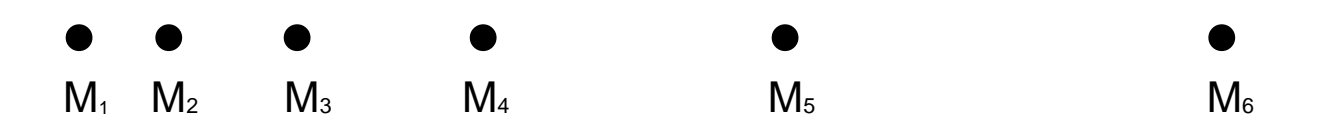

- 1- Indiquer le système étudié et le référentiel.
- 2- Décrire le mouvement du système dans le référentiel d'étude.
- 3- Calculer la valeur de la vitesse moyenne de la moto.
- 4- Représenter le vecteur moyenne  $\vec{v}_{\text{mov}}$  au point M<sub>1</sub> en utilisant l'échelle : 1 cm $\rightarrow$  5,0 m.s<sup>-1</sup>
- 5- Calculer la norme du vecteur vitesse au point M4.
- 6- Représenter, en utilisant la même échelle 1 cm  $\leftrightarrow$  5,0 m.s<sup>-1</sup>, le vecteur vitesse  $\vec{v}_4$ .

# *Activité plus ouverte basée sur une démarche d'investigation ou résolution d'un problème*

Résolution d'un problème scientifique

**Stationnaire ?**

### **SATELLITES GEOSTATIONNAIRES**

Un satellite géostationnaire est un [satellite artificiel](https://fr.wikipedia.org/wiki/Satellite_artificiel) qui se trouve sur une [orbite](https://fr.wikipedia.org/wiki/Orbite_g%C3%A9ostationnaire)  [géostationnaire,](https://fr.wikipedia.org/wiki/Orbite_g%C3%A9ostationnaire) cette orbite est parfaitement circulaire.

Un satellite placé sur cette [orbite](https://fr.wikipedia.org/wiki/Orbite) se trouve à environ 35 786 km [d'altitude](https://fr.wikipedia.org/wiki/Altitude) par rapport à la surface de la Terre. Sa [période de révolution](https://fr.wikipedia.org/wiki/P%C3%A9riode_de_r%C3%A9volution) est très exactement égale à la [période de](https://fr.wikipedia.org/wiki/P%C3%A9riode_de_rotation)  [rotation](https://fr.wikipedia.org/wiki/P%C3%A9riode_de_rotation) de la Terre (soit 23 h 56 min) et il paraît immobile par rapport à un point de référence à la surface de la Terre. Il reste toujours très proche de la verticale du même point sur terre, contrôlé depuis son [centre de contrôle](https://fr.wikipedia.org/wiki/Centre_de_contr%C3%B4le) et faisant appel à son [système de contrôle d'attitude](https://fr.wikipedia.org/wiki/Syst%C3%A8me_de_contr%C3%B4le_d%27attitude_et_d%27orbite)  [et d'orbite.](https://fr.wikipedia.org/wiki/Syst%C3%A8me_de_contr%C3%B4le_d%27attitude_et_d%27orbite) Cette propriété est utilisée pour en faire des [satellites](https://fr.wikipedia.org/wiki/Satellite_artificiel) d'observation, de [télécommunications,](https://fr.wikipedia.org/wiki/T%C3%A9l%C3%A9communications) ou bien de [télédiffusion.](https://fr.wikipedia.org/wiki/T%C3%A9l%C3%A9diffusion)

Ces satellites sont très utiles pour les télécommunications [\(satellite de télécommunications\)](https://fr.wikipedia.org/wiki/Satellite_de_t%C3%A9l%C3%A9communications) et certaines applications dans le domaine de l'observation de la planète.

### **METEOSAT-7**

Lancé le 2 septembre 1997, Meteosat-7 est un satellite météorologique réalisé sous maîtrise d'œuvre de [l'Agence spatiale européenne](https://fr.wikipedia.org/wiki/Agence_spatiale_europ%C3%A9enne) (ESA). En 2015, il est toujours en activité, battant un record de longévité pour un satellite météo : plus de 17 ans et 4 mois.

Caractéristiques de Météosat-7 : La hauteur totale du satellite est de 3,2 m et son plus grand diamètre est égal à 2,1 m. Sa masse totale est de l'ordre de 720 kg et sa vitesse en orbite  $3,07\times10^3$  m.s<sup>-1</sup>.

### **VITESSE D'UN SATELLITE**

Un satellite en orbite circulaire autour de la Terre a un mouvement uniforme. La valeur de sa vitesse *v* est donnée par la relation suivante :

$$
V = \sqrt{\frac{G \times M_T}{r}}
$$

*G* est la constante universelle de gravitation (*G* = 6,67×10<sup>-11</sup> m<sup>3</sup>.s<sup>-2</sup>.kg<sup>-1</sup>),  $M_T$  est la masse de la Terre ( $M_T = 5.97 \times 10^{24}$  kg) et *r* est le rayon de l'orbite du satellite (soit la distance, en m, entre le centre du satellite et le centre de la Terre). Donnée : le rayon de la Terre  $R_7 = 6.38 \times 10^6$  m

#### **PROBLEMATIQUE :**

Météosat-7 est-il un satellite géostationnaire ?

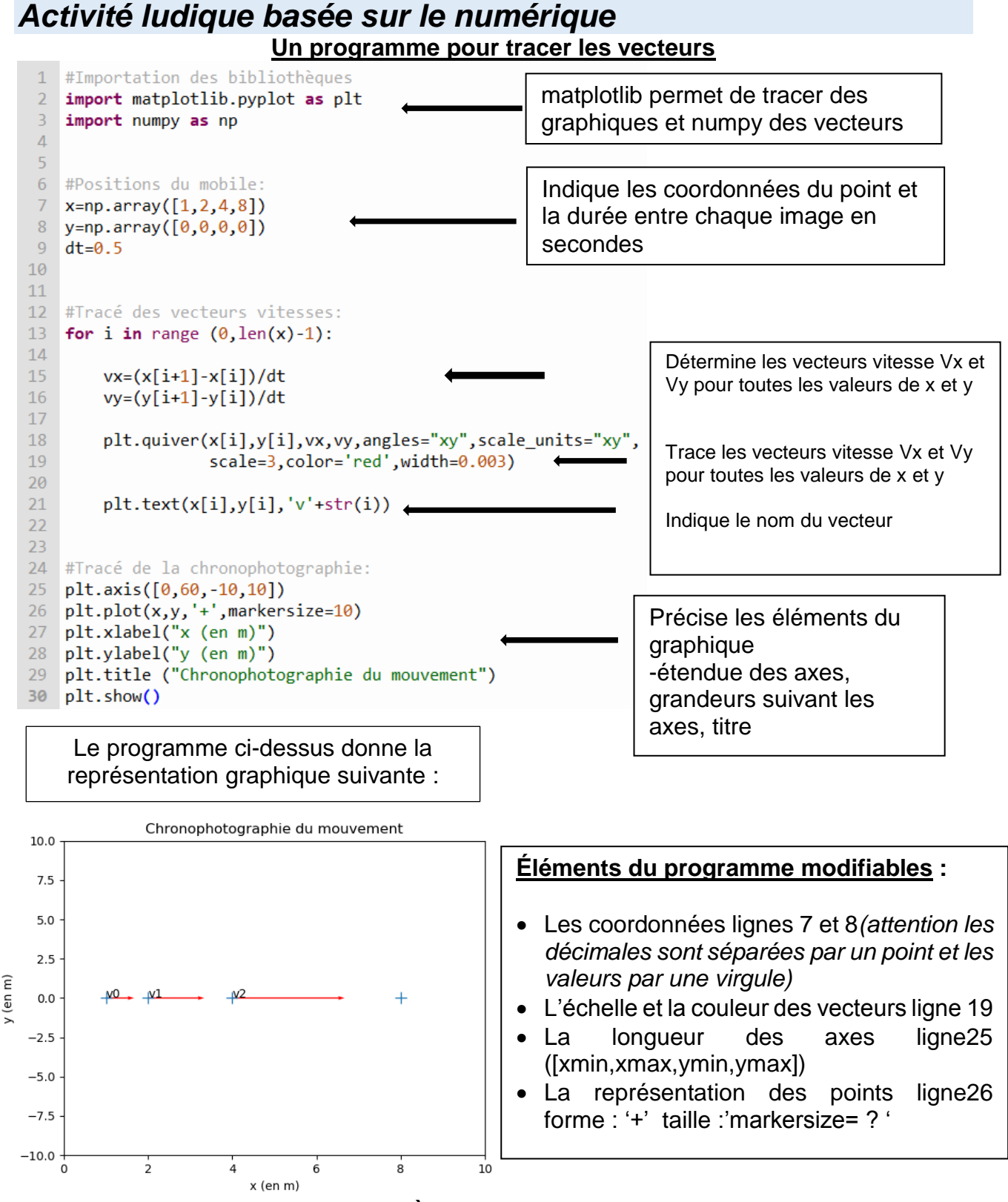

#### **À toi de jouer !**

Dans un éditeur « Python en ligne » accessible par n'importe quel moteur de recherche recopier le programme ci-dessus et l'adapter à l'exercice 3 dont les coordonnées des points sont données ci-dessous :

| point        | M1 | M <sub>2</sub> | Μз        | M <sub>4</sub> | M <sub>5</sub> | $M_6$ |
|--------------|----|----------------|-----------|----------------|----------------|-------|
| $x(en \, m)$ |    |                | ∩斥<br>v.u | 19.2<br>◡.∠    | ລລ ສ           | 55    |
| v(en:<br>m   |    |                |           |                |                |       |

# **Mouvement et interactions**

### **Modéliser une action mécanique sur un système**

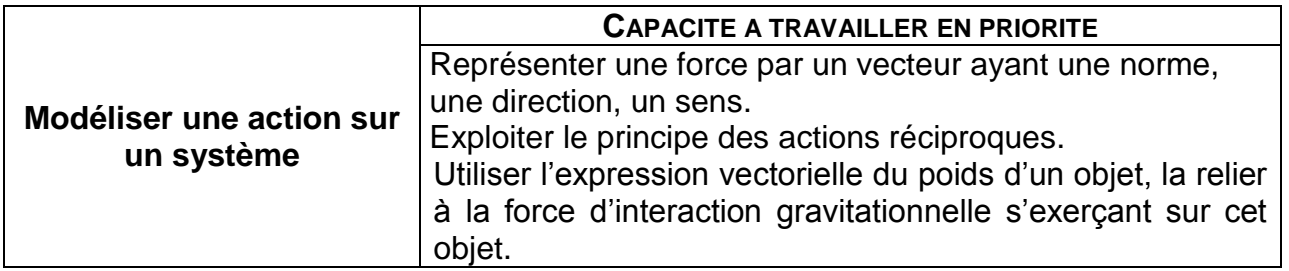

### *L'essentiel du cours*

Lorsqu'un système extérieur agit sur un système étudié, il y a une **ACTION MÉCANIQUE** du premier qui s'exerce sur le second.

Pour pouvoir étudier une action mécanique, on la modélise par une **FORCE** représentée par un VECTEUR  $\vec{F}_{\mathit{Systeme\ extérieur/Système\ étudi\'e}}$ 

Les caractéristiques d'un vecteur  $\vec{F}_{\mathit{Systeme\ extérieur/Système\ étudi\'e}}$  sont :

- **-** l'origine, le point représentant le système étudié ;
- **-** la **DIRECTION**, celle de l'action mécanique ;
- **-** le **SENS**, celui de l'action mécanique ;
- **-** la **NORME** (ou longueur) est proportionnelle à la valeur de la force, exprimée en newton (N)

#### Exemples de forces :

 $\rightarrow$  Le physicien anglais Isaac NEWTON (1642-1727) a montré que deux objets s'attirent mutuellement. L'interaction gravitationnelle entre deux objets de centres respectifs A et B, de masses *m<sup>A</sup>* et *mB*, distants de *d*, peut être modélisée par deux forces attractives, notées  $\vec{F}_{A/B}$  et  $\vec{F}_{B/A}$ , appelées forces d'interaction gravitationnelle.

Ces deux forces sont opposées :  $\vec{F}_{A/B} = {}- \vec{F}_{B/A}$ . Elles ont :

- **-** une même direction : celle de la droite d'action passant par A et B.
- **-** des sens opposés.
- une même norme  $F: F \subset F$  and  $F = G \times \frac{m_A \times m_B}{d^2}$ F en N  $\rightarrow$   $\rightarrow$   $\rightarrow$   $\rightarrow$   $\rightarrow$   $a^2$ Constante de gravitation universelle  $G = 6.67 \times 10^{-11}$  N.m<sup>2</sup>.kg<sup>-2</sup> *m<sup>A</sup> et m<sup>B</sup> en kg d* en m

**-** des points d'application différents : celui de la force  $\vec{F}_{A/B}$  est le point B, celui de la force  $\vec{F}_{B/A}$  est le point A.

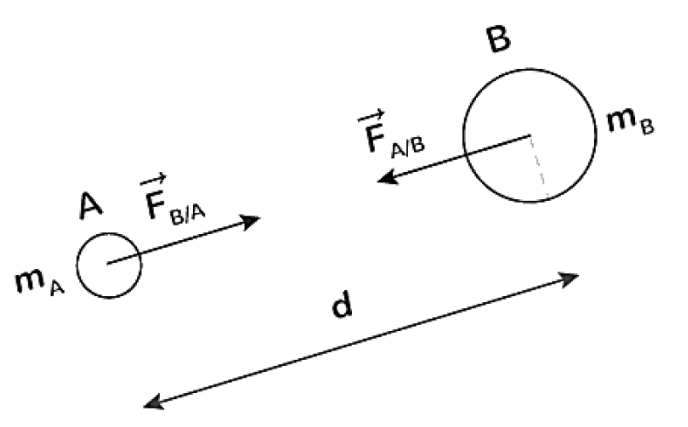

→ Le **poids**  $\vec{P}$  d'un système de masse *m* au voisinage de la Terre est la force d'attraction **exercée à distance par la Terre** sur le système.

Les caractéristiques du poids  $\vec{P}$  d'un système de masse  $m$  (en kg) au voisinage de la Terre sont : direction : verticale du lieu ; sens : vers le centre de la Terre ; norme :

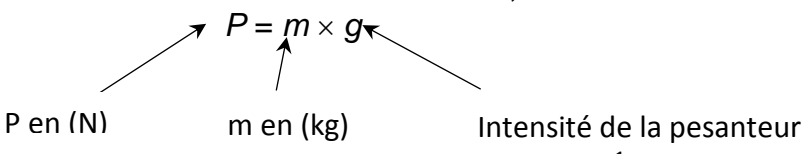

g en (N.kg-1 )

Le poids  $\vec{P}$  d'un système au voisinage de la Terre est assimilé à la force d'interaction gravitationnelle exercée par la planète sur le système :  $\vec{P}=\ \vec{F}_{Terre/Système}$ 

 $\rightarrow$  Force exercée par un support

On appelle **réaction**  $\overline{R}$  du support la force qui modélise l'action du support sur le système d'étude. Les caractéristiques de la réaction  $\vec{R}$  sont :

**-** la direction qui est perpendiculaire au support ;

- **-** le sens qui est du support vers le système étudié ;
- **-** la norme qui est proportionnelle à la valeur de la réaction R.

### $\rightarrow$  Force exercée par un fil

On appelle **tension**  $\vec{r}$  du fil la force qui modélise l'action du fil sur le système d'étude. Les caractéristiques de la réaction  $\vec{T}$  sont :

- **-** la direction qui est celle du fil ;
- **-** le sens qui est du système étudié vers le fil ;
- **-** la norme qui est proportionnelle à la valeur de la tension T.

**La troisième loi de NEWTON** : lorsqu'un système A exerce une action mécanique sur un système B, alors le système B exerce une action mécanique réciproque sur le système A. Ces actions sont modélisées par des forces telles que :

$$
\vec{F}_{A/B} = -\vec{F}_{B/A}
$$

Ces forces ont **même direction**, **même valeur**, mais sont de **sens opposés**.

# *Questionnaire*

Pour chaque question, cocher la (ou les) réponse(s) correcte(s)

1- Une action mécanique peut être :

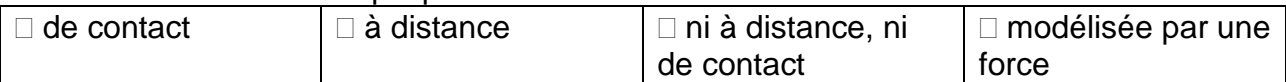

2- L'unité de la valeur de la force est :

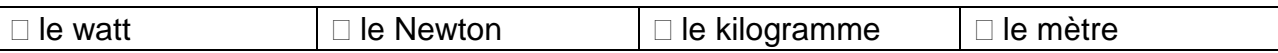

#### 3- Une force peut être représentée par :

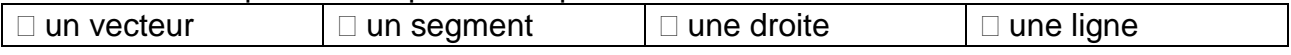

#### 4- La force modélisant l'action d'un support horizontal est :

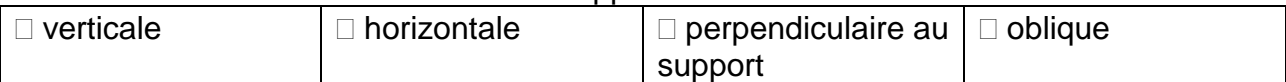

5- Lorsque l'on enfonce un clou avec un marteau dans une planche :

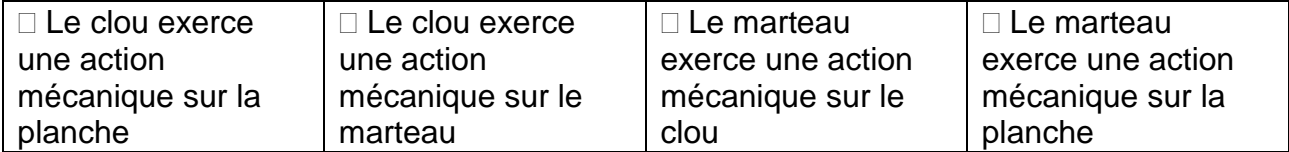

### 6-  $\,$  La relation  $\vec{F}_{A/B}=-\,\vec{F}_{B/A}$  implique que les forces  $\vec{F}_{A/B}$  et  $\vec{F}_{B/A}$  ont :

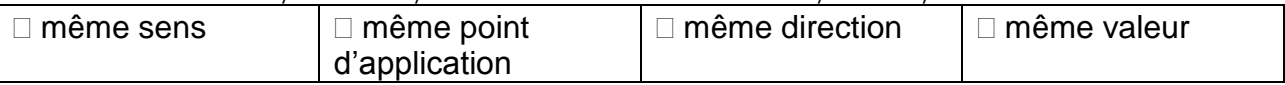

7- Le poids d'un objet a pour caractéristiques :

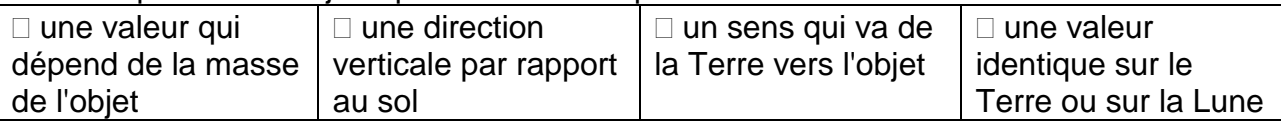

#### 8- Un smartphone de masse 110 g est soumis à un poids de valeur *P* égale à  $(g = 10 N/kg^{-1})$ :

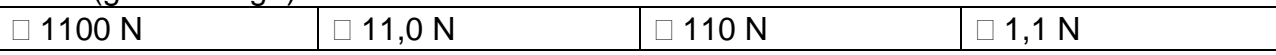

#### 9- Si la distance entre deux points matériels A et B de masses *m<sup>A</sup>* et *m<sup>B</sup>* double, la valeur de la force d'interaction gravitationnelle modélisant l'action exercée par A sur B est :

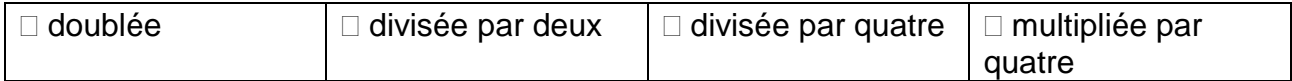

#### 10- Un voilier vogue en mer :

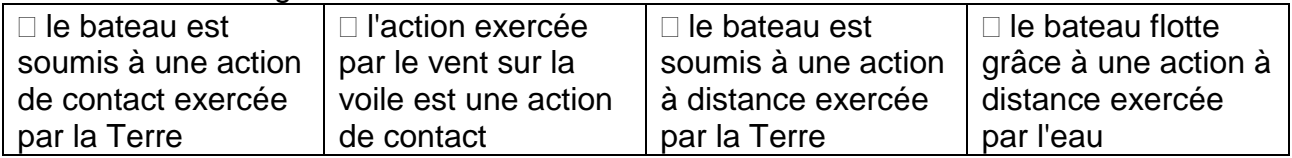

# *Activités classiques*

#### Exercice 1 : Éclipse totale

L'éclipse solaire du 11 août 1999 est une éclipse totale de Soleil qui fut la dernière du XX<sup>e</sup> siècle et du II<sup>e</sup> millénaire, l'an 2000 n'ayant connu que des éclipses partielles.

Une éclipse solaire se produit lorsque la Lune passe entre la Terre et le Soleil, obscurcissant ainsi totalement ou partiellement l'image du Soleil pour un observateur sur Terre (d'après Wikipédia). Lors de cette éclipse, les centres de la Terre, de la Lune et du Soleil étaient alignés. La figure ci-après n'est pas à l'échelle.

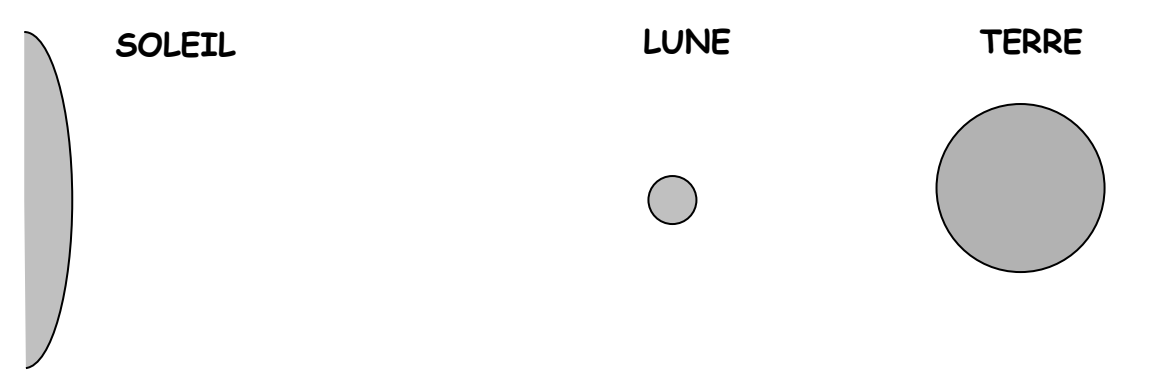

Données : *Masse du Soleil : M<sup>S</sup> = 1,99×10<sup>30</sup> kg, masse de la Terre :*   $M_T = 5.98 \times 10^{24}$  kg, masse de la Lune :  $M_L = 7.34 \times 10^{22}$  kg, distance moyenne Terre-Lune : *dT-L = 3,8410<sup>5</sup> km, distance moyenne Soleil-Lune : dS-L = 1,5010<sup>8</sup> km et*  $G = 6.67 \times 10^{-11}$  *N.kg*<sup>-2</sup>.m<sup>2</sup>.

- 1- Exprimer et calculer la valeur de la force gravitationnelle exercée par la Terre sur la Lune  $(F_{T/L})$ .
- 2- Représenter cette force  $(\vec{F}_{T/L})$  sur le schéma de la figure en utilisant l'échelle suivante :

1 cm  $\longleftrightarrow$  10<sup>20</sup> N.

- 3- Exprimer et calculer la valeur de la force gravitationnelle exercée par le Soleil sur la Lune (FS/L).
- 4- Représenter cette force ( $\vec{F}_{S/L}$ ) sur le schéma de la figure en utilisant la même échelle :

1 cm  $\longleftrightarrow$  10<sup>20</sup> N.

Exercice 2 : Acrobatie

Lors d'une figure, un acrobate se tient en équilibre au sol en reposant sur sa seule main droite (voir la photographie ci-contre).

Données : masse de l'acrobate :  $m = 75$  kg ; g<sub>Terre</sub> = 9,81 N.kg<sup>-1</sup>

- 1- Donner le nom des actions mécaniques qui s'exercent sur cet acrobate.
- 2- Calculer la valeur *P* du poids de cet acrobate.
- 3- Représenter, sur la photographie ci-contre,  $\vec{P}$  au centre de gravité G de l'acrobate en utilisant l'échelle : 1 cm $\leftrightarrow$  200 N.
- 4- Représenter, sur la photographie ci-contre, la seconde force s'exerçant sur l'acrobate notée  $\vec{R}$  en respectant l'échelle précédente.

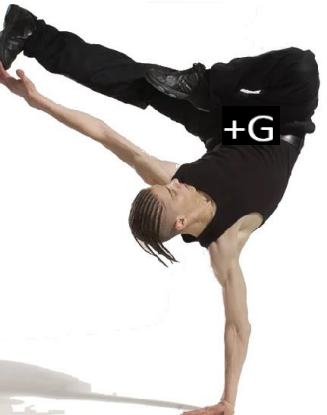

# *Activité plus ouverte basée sur une démarche d'investigation ou résolution d'un problème*

Résolution d'un problème scientifique

#### **International Space Station**

### **ISS**

La Station spatiale internationale (en anglais *International Space Station* ou ISS) est une station spatiale placée en orbite terrestre basse, occupée en permanence par un équipage international qui se consacre à la recherche scientifique dans l['environnement spatial.](https://fr.wikipedia.org/wiki/Espace_%28cosmologie%29)

Ce programme, lancé et piloté par la [NASA,](https://fr.wikipedia.org/wiki/National_Aeronautics_and_Space_Administration) est développé conjointement avec l'agence spatiale fédérale russe (FKA), avec la participation des agences spatiales européenne, japonaise et canadienne. (D'après Wikipédia)

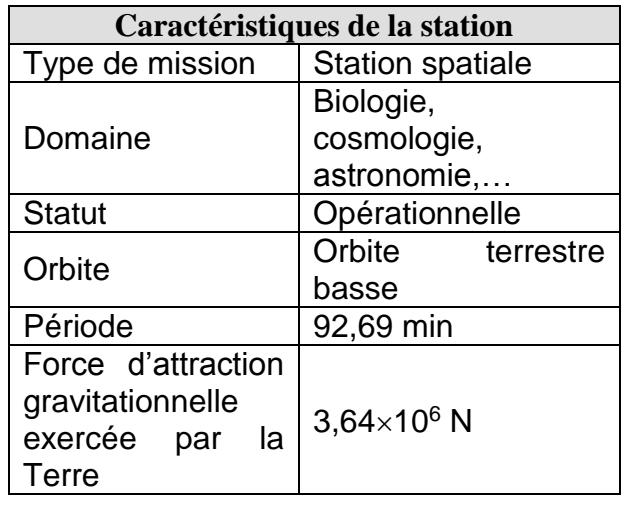

### **MASSE DE LA TERRE**

 $M<sub>T</sub>$  la masse de la Terre est égale à  $5.97 \times 10^{24}$  kg

### **LA 3 ème LOI DE KEPLER**

La 3ème loi de Kepler indique que le rapport entre le carré de la période de révolution *T* d'un satellite autour de la Terre et le cube du rayon *r* de son orbite est une constante :

$$
\frac{T^2}{r^3} = 9.91 \times 10^{-14}
$$
  
avec *T* en s et *r* en m

### **L'INTERACTION GRAVITATIONNELLE**

Deux corps ponctuels de masses respectives *M<sup>A</sup>* et *M<sup>B</sup>* s'attirent avec des forces de mêmes valeurs (mais vectoriellement opposées). proportionnelles à chacune des masses. et inversement proportionnelles au carré de la distance qui les sépare.

Cette force a pour direction la droite passant par le centre de gravité de ces deux corps.

$$
F_{A/B} = F_{B/A} = G \times \frac{M_A \times M_B}{r^2}
$$

avec  $M_A$  et  $M_B$  en kg, *r* en m,  $F_{A/B} = F_{B/A}$ en Newton (N) et *G* est la constante universelle de gravitation  $(G = 6.67 \times 10^{-11} \text{ m}^3 \text{ s}^{-2} \text{ kg}^{-1})$ 

#### **PROBLEMATIQUE :**

Quelle est la masse de la station spatiale internationale ?

# *Activité ludique basée sur l'expérimentation*

Objectif : Essayer de faire tenir une règle en équilibre sur une table, sur une longueur de quelques centimètres. (D'après « Le grand livre des expériences à réaliser chez soi » Édition ESI)

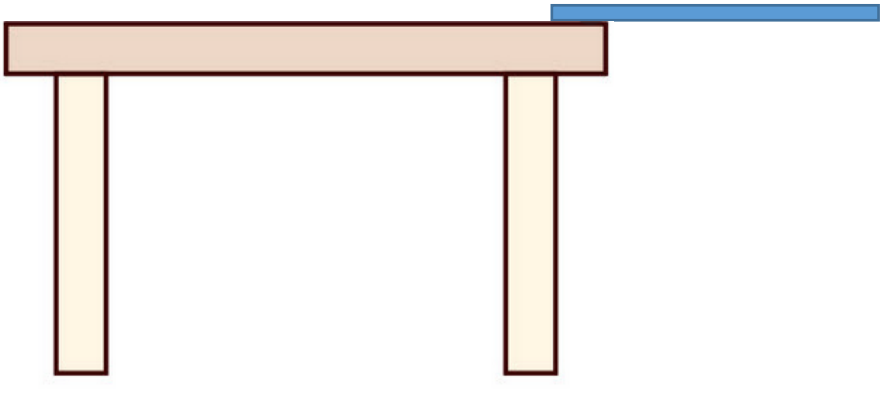

Matériel : un marteau, un élastique (large si possible), une règle rigide (bois ou métallique), une table.

Coups de pouce :

 $\rightarrow$  Trouver une position d'équilibre avec l'ensemble des objets.

 $\rightarrow$  Un funambule qui se déplace sur un fil, pour éviter de chuter il utilise généralement un balancier qui permet d'abaisser son centre de gravité.

# **Mouvement et interactions**

### **Le principe de l'inertie**

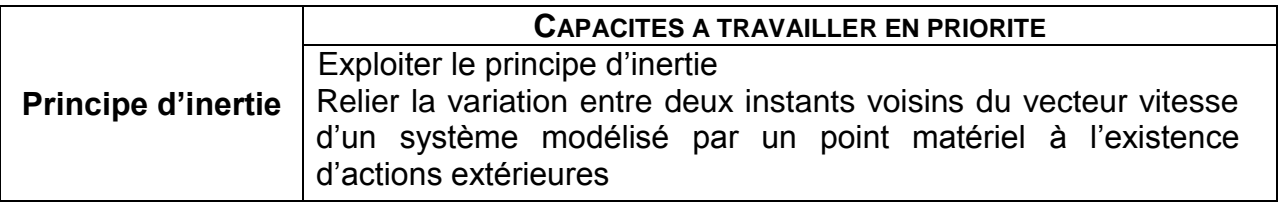

### *L'essentiel du cours*

Énoncé par **Isaac NEWTON** en 1687, le principe d'inertie établit le lien entre le mouvement d'un système et les forces qui s'exercent sur lui.

**ÉNONCE DU PRINCIPE DE L'INERTIE** : Tout système demeure dans son état de repos ou de mouvement rectiligne uniforme si les actions mécaniques qui s'exercent sur lui se compensent ou en l'absence d'action mécanique.

#### Remarques :

 $\rightarrow$  La réciproque est vraie. Si les actions mécaniques qui s'exercent sur un système se compensent alors il est au repos ou en mouvement rectiligne uniforme.

 $\rightarrow$  Deux forces se compensent si elles ont la même direction, des sens opposés et une même valeur. Ainsi, la somme des vecteurs représentant ces forces est égale au vecteur nul.

 $\rightarrow$  Lorsque le vecteur vitesse  $\vec{v}$  d'un système varie alors les forces qui s'exercent sur ce système ne se compensent pas.

 $\rightarrow$  Réciproquement, lorsque les forces qui s'exercent sur un système ne se compensent pas, alors le vecteur vitesse  $\vec{v}$  varie.

> ŕ ł

 $\vec{p}$ 

#### Exemple : La chute verticale

En l'absence de frottements (schéma de droite) : Un système en chute libre est uniquement soumis à l'action de la Terre, modélisée par son poids  $\vec{P}$ . La somme

- des forces  $\sum \vec{F} = \vec{P} \neq \vec{0}$  donc le système n'est ni immobile ni en mouvement rectiligne uniforme. Lors d'une chute libre, le mouvement est rectiligne et la valeur de la vitesse varie au cours du temps.  $\bullet$ 
	- En présence de frottements (schéma de gauche): Le système peut être soumis à des **forces de frottements**  $\vec{f}$  (dues à l'air par exemple) opposées au mouvement dont la valeur augmente lorsque la vitesse croît. Lorsque les forces de frottements compensent le poids : J  $\bullet$  $\bullet$

 $\sum \vec{F} = \vec{P} + \overrightarrow{f_{air}} = \vec{0}$  alors le mouvement est rectiligne uniforme

 $\bullet$ 

♦

L

 $\overrightarrow{f_{air}}$ 

 $\vec{p}$ 

ł

ł

↓

 $\bullet$ 

# *Questionnaire*

Pour chaque question, cocher la (ou les) réponse(s) correcte(s)

1- Lors d'un saut, un parachutiste dont le parachute est fermé possède un mouvement rectiligne accéléré car :

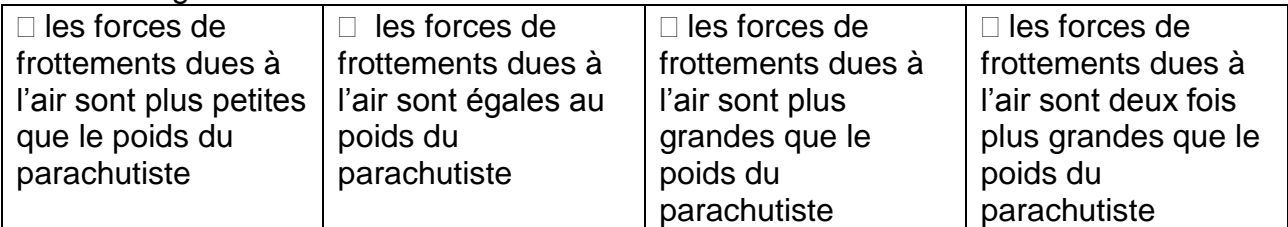

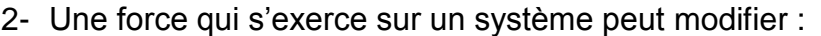

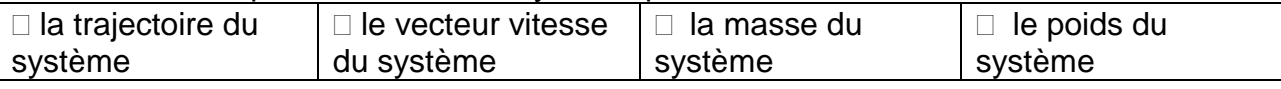

3- Si les forces qui s'exercent sur un système se compensent, alors :

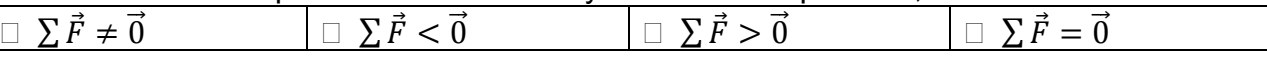

4- Si deux forces qui s'exercent sur un système se compensent alors les deux forces ont :

 $\Box$  la même direction  $\Box$  le même sens  $\Box$  la même valeur  $\Box$  la même vitesse

5- Le principe de l'inertie a été énoncé par :

□ Galilée  $\Box$  Einstein  $\Box$  Newton  $\Box$  Becquerel

6- Un système soumis à des forces qui se compensent peut être :

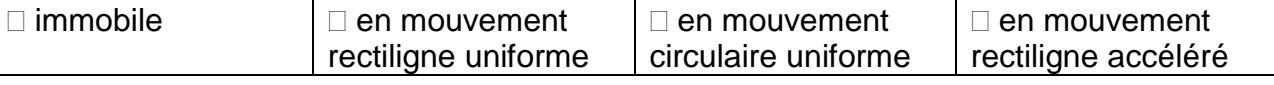

7- Un système en chute libre est soumis :

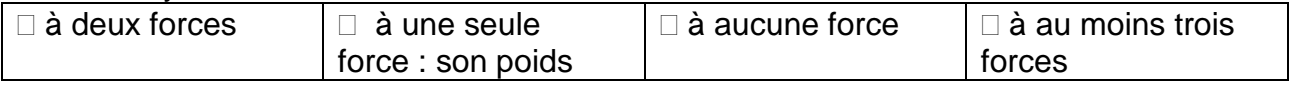

8- Si un système est en mouvement rectiligne uniforme, alors :

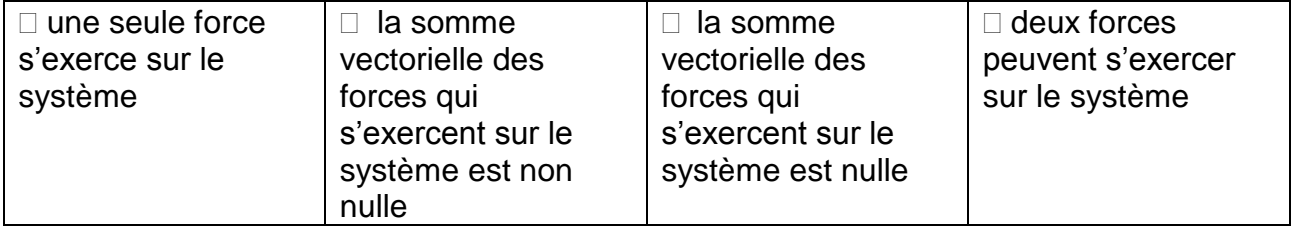

9- Si la somme vectorielle des forces exercées sur un système n'est pas nulle, alors :

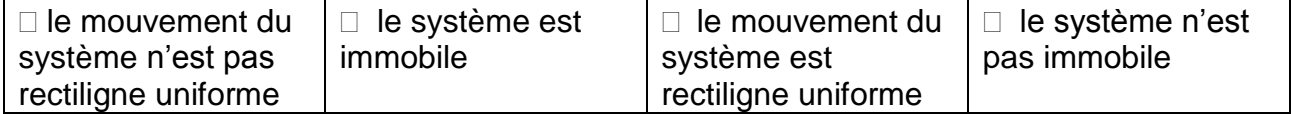

10-Lorsqu'un système, en chute verticale, est soumis à son poids  $\vec{P}$  et aux forces de frottements  $\overrightarrow{f_{air}}$ . Le mouvement est rectiligne uniforme si :

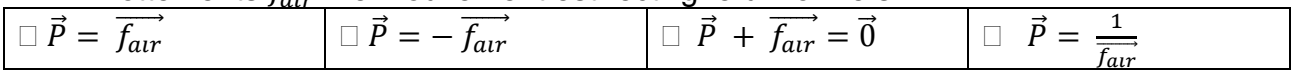

# *Activités classiques*

Exercice : ÉTUDE D'UN SPORT : LE PARACHUTISME.

Un parachutiste saute d'un avion évoluant à une altitude de 3500 m, chute verticalement voile fermée pendant quelques secondes, puis ouvre son parachute.

La courbe de la figure 1 montre l'évolution de la vitesse au cours du temps. Le système est le parachutiste muni de son équipement. Le mouvement est étudié dans un référentiel terrestre.

1- Quelle est la nature du mouvement du centre de gravité du système en supposant que sa trajectoire est une portion de droite (Justifier les adjectifs utilisés en s'appuyant notamment sur de la figure 1) :

# entre les instants t<sub>0</sub>= 0s et t<sub>1</sub>= 10s # entre les instants  $t_1$  = 10s et  $t_2$  = 14s # entre les instants  $t_{2}= 14s$  et  $t_{3}= 26s$ 

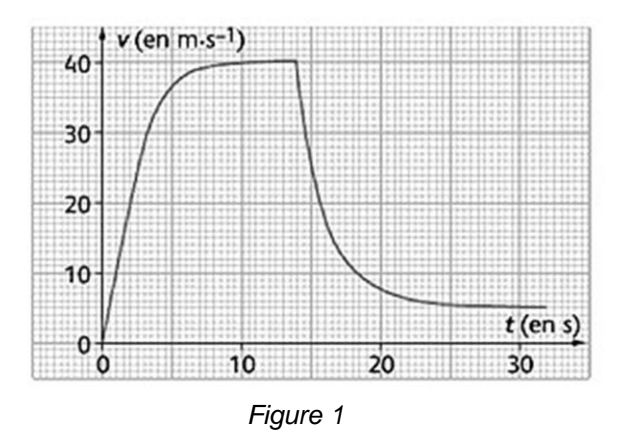

- 2- A l'aide de la figure 1, vérifier que la vitesse du système est de 144 km.h<sup>-1</sup> à l'instant  $t_1 = 10$  s.
- 3- A quel instant ouvre-t-il son parachute ? (Justifier votre réponse)

Le poids  $\vec{P}$  modélise l'action mécanique de la Terre sur le système. La figure 2 fait apparaître la modélisation.

- 4- Quel est l'effet de l'action mécanique de la Terre sur le système entre les instants  $to= 0s$  et  $t_4 = 5s$  ?
- 5- Donner le point d'application, la direction et le sens du vecteur poids.
- 6- En s'appuyant sur la figure 2, vérifier que la valeur du poids est  $P = 800$  N. (Justifier votre raisonnement)

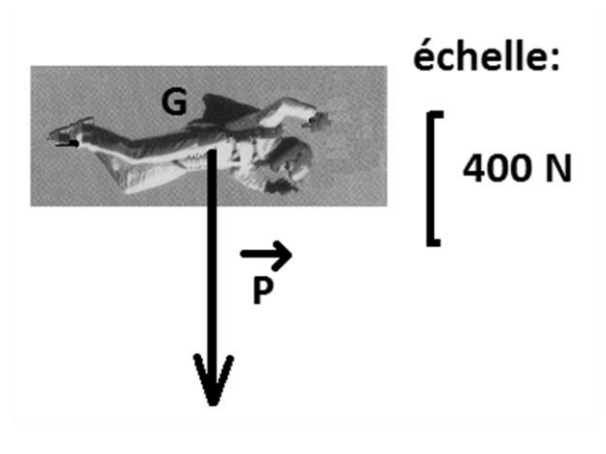

*Figure 2*

Entre les instants  $t_1 = 10s$  et  $t_2 = 14s$ , le système

l'action mécanique de la Terre et de l'air (on négligera la poussée d'Archimède). Le poids modélise l'action mécanique de la Terre sur le système. La force  $\vec{\mathrm{F}}_{air/system}$ modélise l'action mécanique de l'air sur le système.

- 7- L'action mécanique de l'air sur le système est-elle de contact ou à distance ?
- 8- L'action mécanique de l'air sur le système est-elle répartie ou localisée ?
- 9- La figure 3 fait apparaître trois modélisations différentes. Identifier celle correspondant  $\dot{a}$  la situation observée entre les instants  $t_1$  = 10s et t<sub>2</sub> = 14s. Justifier votre réponse en vous aidant du principe d'inertie et de la question 1.

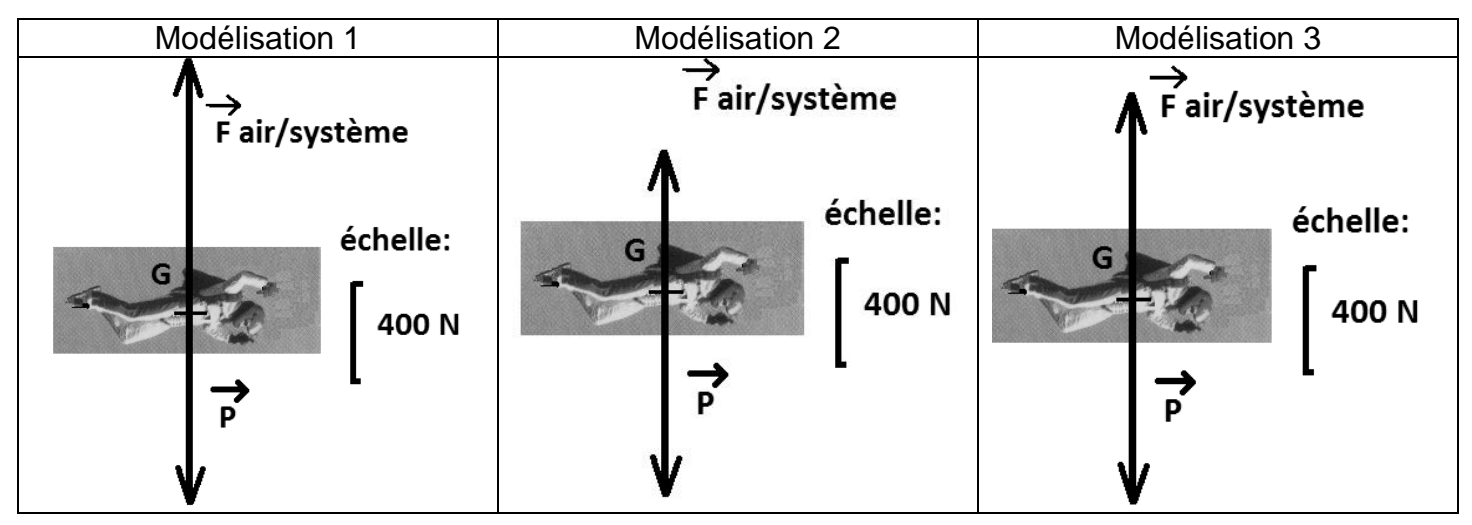

10-Quelle est la distance parcourue par le système entre les instants  $t<sub>3</sub>=26s$  $et t<sub>5</sub> = 32s$ ?

### *Activité plus ouverte basée sur une démarche d'investigation ou résolution d'un problème*

Résolution d'un problème scientifique

**Base jump**

#### **BASE JUMP**

Le BASE jump est u[n sport extrême](https://fr.wikipedia.org/wiki/Sport_extr%C3%AAme) consistant à sauter depuis des objets fixes en [parachute](https://fr.wikipedia.org/wiki/Parachute) et non depuis des [aéronefs.](https://fr.wikipedia.org/wiki/A%C3%A9ronef) Il y a dans le monde entre 8 000 et 10 000 pratiquants réguliers, et environ 200 en France. Malheureusement, une douzaine de BASE jumpers se tuent chaque année.

La hauteur des objets sautables varie d'environ 50 mètres à plus de 1 500 mètres (les temps de chute peuvent alors atteindre presque une minute). La vitesse du parachutiste, ou base jumper, augmente progressivement sous l'effet de la [gravité,](https://fr.wikipedia.org/wiki/Gravit%C3%A9) avant de se stabiliser aux alentours des 200 km.h-1 à cause des frottements de l'air et c'est ensuite qu'il ouvre son parachute.

#### **CHUTE VERTICALE**

Lorsqu'un objet est en mouvement dans un fluide, il est soumis à son poids (donnée : g =9,81 N.kg-1 ), de la part du fluide à la poussée d'Archimède et à une force de frottement. Au vu de la faible valeur de la masse volumique de l'air, on peut considérer pour ce mouvement que la poussée d'Archimède est négligeable. En revanche, la force de frottement opposée au mouvement voit sa valeur augmenter avec la vitesse. Les vitesses atteintes étant élevées, il y a proportionnalité entre la valeur de la force et celle de la vitesse au carré :

 $f = k \cdot v^2$  avec  $k = 0.25$  kg.m<sup>-1</sup>.

#### **LE PRINCIPE DE L'INERTIE**

Le principe d'inertie fut énoncé par Isaac Newton et on l'appelle aussi "première loi de Newton ": "Tout système demeure dans son état de repos ou de mouvement rectiligne uniforme si les actions mécaniques qui s'exercent sur lui se compensent ou en l'absence d'action mécanique. Réciproquement, si un corps est au repos ou en mouvement rectiligne uniforme alors il n'est soumis à aucune force ou à des forces qui se compensent.

#### **VITESSE DU PARACHUTISTE**

Un BASE jumper saute d'un massif rocheux. Sa trajectoire est verticale. Le graphique ci-dessous représente l'évolution de sa vitesse au cours du saut.

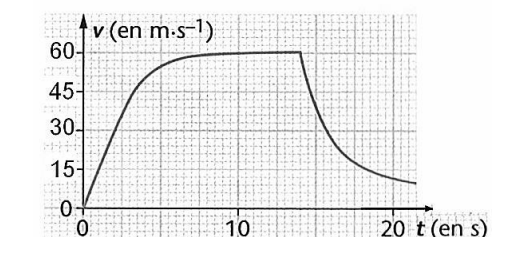

#### **PROBLEMATIQUE :**

Quelle est la masse du BASE jumper (parachutiste+équipement) ?

# *Activité ludique basée sur l'expérimentation*

À l'aide d'un smartphone et de l'application gratuite Clichémouvement (appelée également : motion shot), essayez de réaliser une chronophotographie de la chute d'un parachutiste « fait maison ». Les forces s'exerçant sur ce parachutiste lors de sa chute se compensent-elle ?

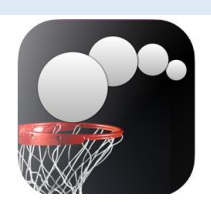

Matériel : un bonhomme en plastique (personnage playmobil<sup>®</sup> par exemple), de la ficelle, un morceau de sac plastique.

Pour télécharger l'application :

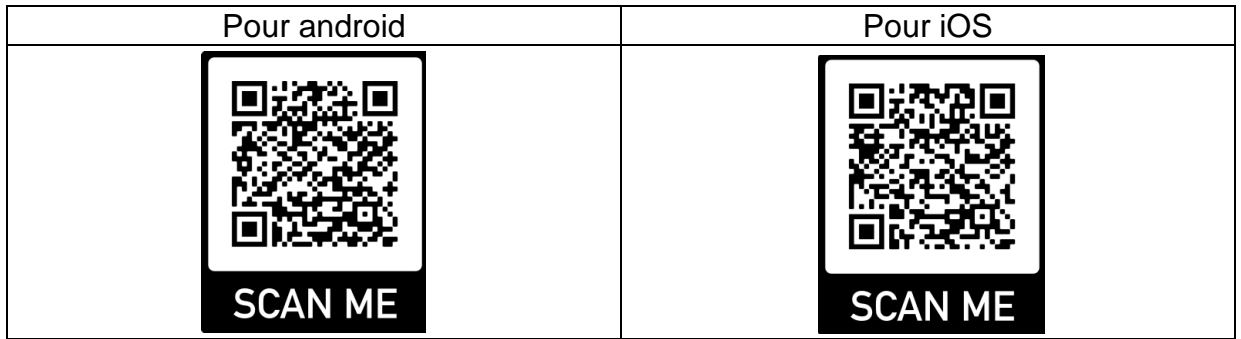

Coup de pouce :

 $\rightarrow$  Si les forces se compensent, d'après la réciproque du principe de l'inertie, quel doit être le mouvement du parachutiste ?

# **Émission et perception d'un son**

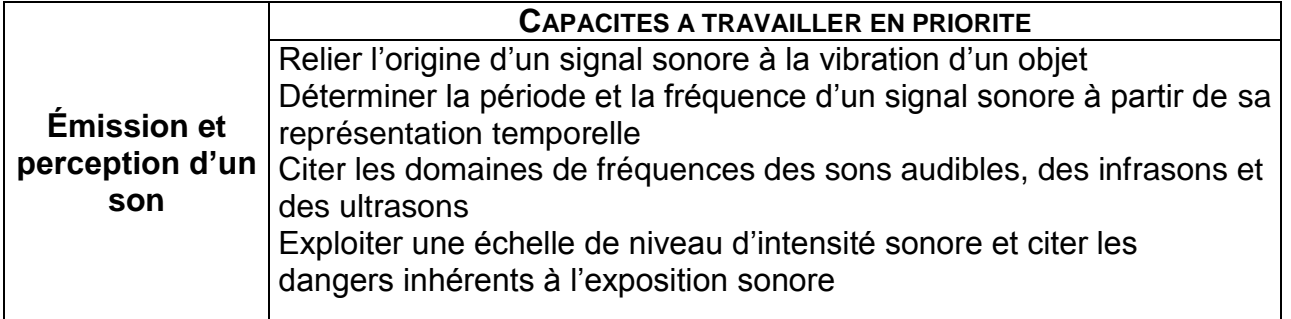

# *L'essentiel du cours*

Un son est produit grâce à la **VIBRATION** d'un objet (corde de guitare, corde vocale,…), il peut être amplifié par une **CAISSE DE RÉSONANCE**. Il nécessite un **MILIEU MATÉRIEL**  (gaz, liquide ou solide) pour se propager (il ne se propage pas dans le vide).

La vitesse de propagation d'un signal sonore est définie comme le rapport de la distance parcourue *d* par le signal sonore et sa durée de propagation  $\Delta t$ :

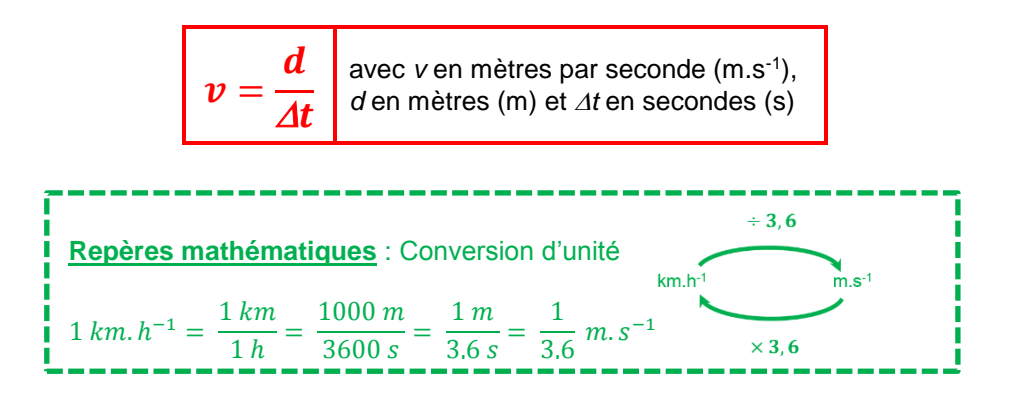

Un signal sonore périodique se reproduit identique à lui-même à intervalles de temps égaux. La **PÉRIODE** *T* d'un signal sonore périodique est le plus petit intervalle de temps au bout duquel le signal périodique se répète. La **FRÉQUENCE** *f* d'un signal sonore périodique est le nombre de répétitions de ce signal par seconde.

 = **ou**  = avec *f* en hertz (Hz), *T* en secondes (s)

Un son est un signal sonore audible dont la fréquence est comprise, pour l'Homme, entre 20 Hz et 20 kHz.

La **HAUTEUR** d'un son correspond à la **FRÉQUENCE** du son. Un son **AIGU** a une fréquence **plus élevée** qu'un son **GRAVE**.

Le **TIMBRE** d'un son dépend de la **forme temporelle** du signal sonore.

L'**INTENSITÉ SONORE (I)** dépend de l'**amplitude du** signal, plus le son est **fort** plus l'amplitude est **importante**.

Le **NIVEAU SONORE (L)** d'un son est mesuré à l'aide d'un **SONOMÈTRE** et s'exprime en **DECIBELS (dB)**. **Plus l'intensité sonore est grande plus le niveau sonore est élevé.**

# *Questionnaire*

Pour chaque question, cocher la (ou les) réponse(s) correcte(s)

1- Un signal sonore peut se propager au sein :

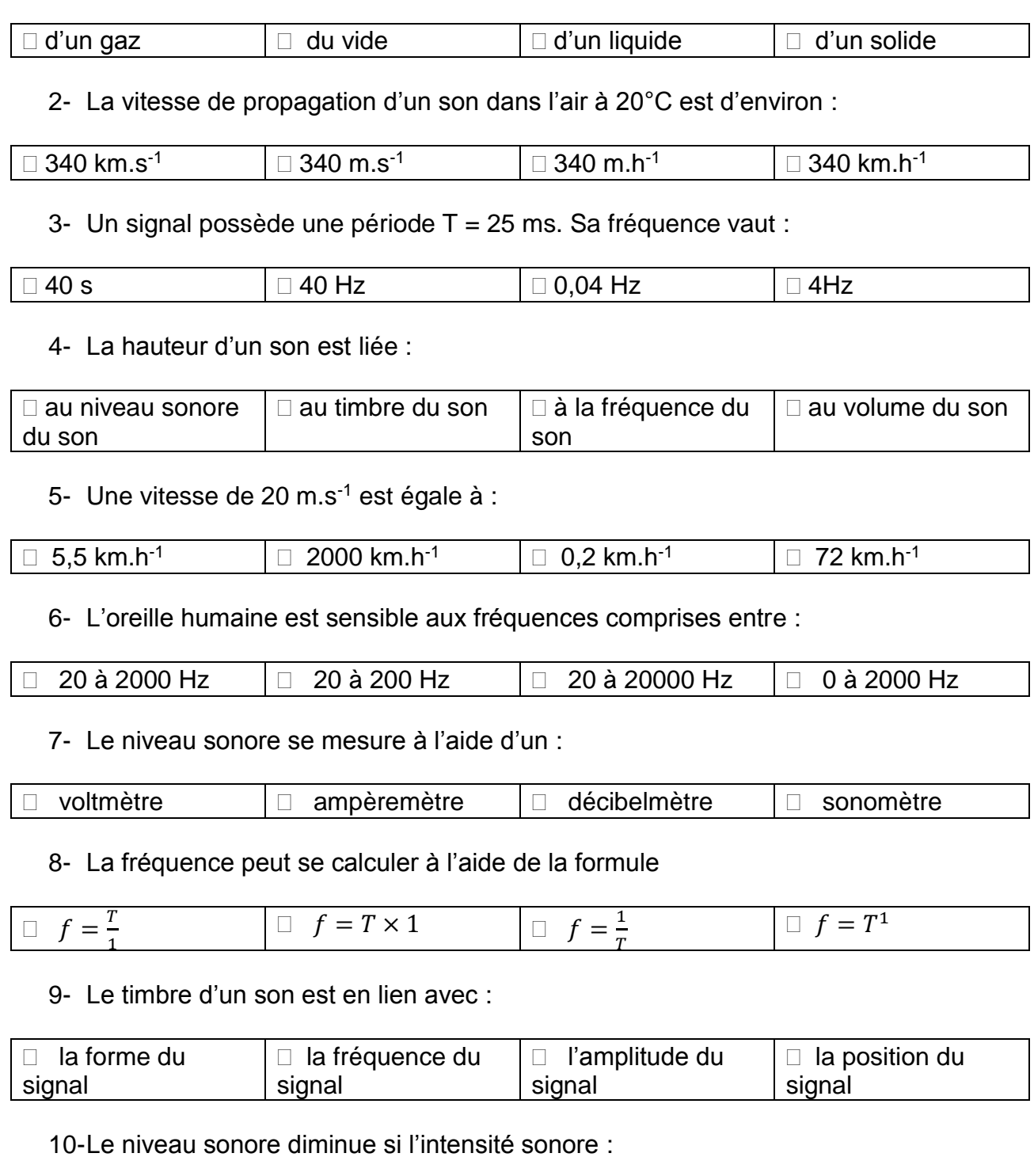

 $\Box$  augmente  $\Box$  reste constante  $\Box$  diminue  $\Box$  est nulle

# *Activités classiques*

Exercice 1 : Calcul d'une vitesse de propagation

Un signal sonore se propage sur une distance *d* = 510 m pendant une durée  $\Delta t$  = 1.50 s. Exprimer puis calculer la vitesse de propagation *v* de ce signal en m.s<sup>-1</sup> et en  $km.h<sup>-1</sup>$ .

Exercice 2 : Calcul d'une distance parcourue

Un signal sonore de vitesse de propagation  $v = 1500$  m.s<sup>-1</sup> se propage pendant une durée  $\Delta t$  = 5.0 s. Exprimer puis calculer la distance *d* parcourue par ce signal en m et en km.

Exercice 3 : Calcul d'une durée de propagation

Un signal sonore de vitesse de propagation  $v = 342$  m.s<sup>-1</sup> se propage sur une distance  $d = 171$  m. Exprimer puis calculer la durée de propagation  $\Delta t$  de ce signal en secondes.

Exercice 4 : Calcul d'une fréquence

Calculer la fréquence du battement d'ailes d'un oiseau-mouche dont la période *T* est égale à 5,0 $\times$ 10 $^{-3}$  s.

Exercice 5 : Exploiter un enregistrement

- 1- Déterminer la période T d'un signal sonore à l'aide de l'enregistrement donné ci-contre.
- 2- Calculer la fréquence de ce signal sonore.

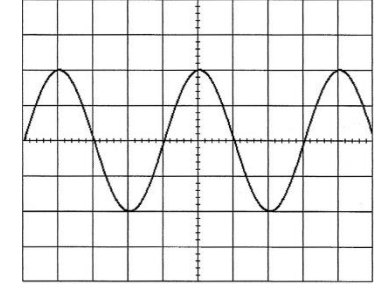

Horizontalement : 1 division correspond à 0,5 ms

### *Activité plus ouverte basée sur une démarche d'investigation ou résolution d'un problème*

#### Résolution d'un problème scientifique

### **Audiométrie**

Six années après l'obtention de votre baccalauréat scientifique, vous avez réussi vos deux premiers cycles des études médicales. Vous accédez, donc, au troisième cycle "l'internat" qui vous permettra de choisir une spécialité au bout de cinq années. Au cours de ce troisième cycle, vous effectuez un stage au sein d'un cabinet d'Oto-rhino-laryngologiste (médecin spécialiste des soins de la gorge, du nez et des oreilles). Il peut, entre autres, déterminer les causes de troubles auditifs chez un patient. On vous demande de réaliser un bilan d'audition (consultation clinique et examens complémentaires) visant à évaluer le niveau auditif d'une personne. Le principal examen permettant de mesurer l'audition est appelé audiogramme.

Consciencieux, avant d'effectuer cet examen vous désirez tester le matériel mis à votre disposition.

#### **DOCUMENT Test auditif**

Le test auditif réclame impérativement la coopération et la participation active du sujet testé. Il est réalisé dans un endroit silencieux (par exemple, cabine insonorisée). La personne testée va indiquer à l'opérateur le son le plus faible qu'elle peut percevoir pour différentes fréquences et, bien sûr, pour chaque oreille.

#### **DOCUMENT L'audiomètre**

L'audiomètre doit délivrer des signaux périodiques de fréquences comprises entre 125 et 8000 Hz et de tension maximale supérieure à 0,5 V. Vous testerez trois signaux envoyés par l'audiomètre.

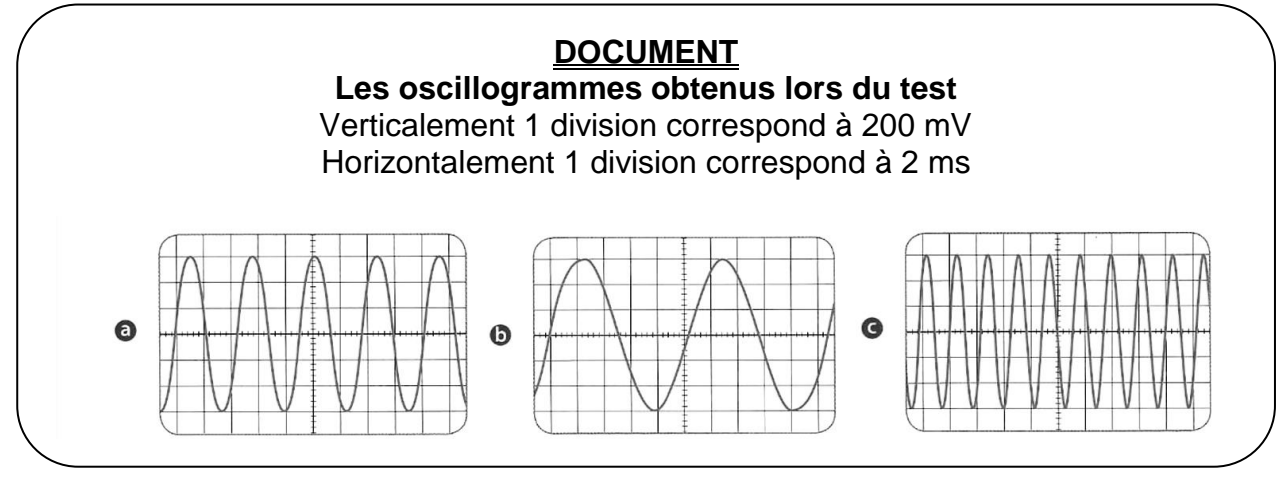

#### **PROBLEMATIQUE :**

L'audiomètre mis à votre disposition est-il fiable ?

# *Activité ludique basée sur l'expérimentation*

À l'aide d'un smartphone et de l'application gratuite phyphox, essayez d'émettre, en sifflant, la note Do5.

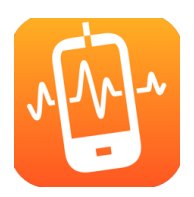

Pour télécharger l'application :

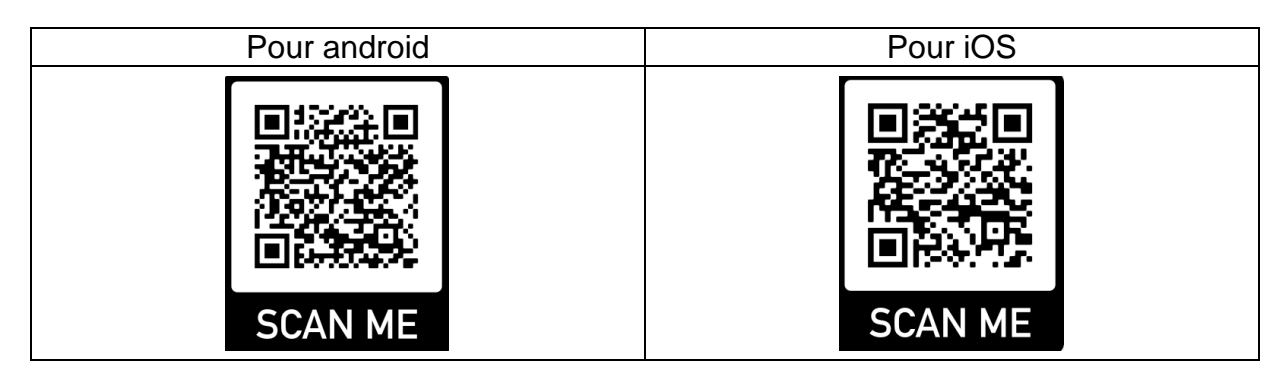

Coups de pouce :

 $\rightarrow$  Chercher la fréquence de la note Do<sub>5</sub>.

 $\rightarrow$  Dans l'application Phyphox, vous pouvez utiliser « mesure d'un son » et utiliser l'option « Détail d'une mesure » pour déterminer la période du son enregistré.

 $\rightarrow$  Plus simple, dans l'application Phyphox, vous pouvez utiliser « Autocorrélation Audio »

# **Ondes et signaux**

### **Vision et image**

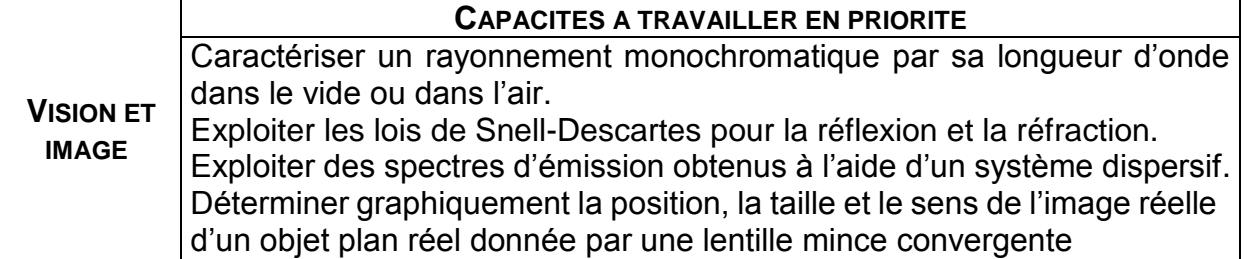

### *L'essentiel du cours*

Dans un milieu homogène et transparent la lumière se déplace en ligne droite.

Un **RAYON LUMINEUX** est représenté par une **DROITE ORIENTÉE** par une flèche, il indique le sens et la direction de propagation de la lumière.

La vitesse de propagation de la lumière dépend du milieu de propagation.

Dans le vide, la vitesse de propagation de la lumière *c* est égale à :

### *C* **= 3,0010<sup>8</sup>m.s-1**

Sur son trajet, la lumière peut traverser différents milieux transparents. La vitesse dépend de l'**INDICE OPTIQUE** *n* du milieu.

Lorsque la lumière passe d'un milieu à un autre, elle subit des phénomènes de **RÉFLEXION**  et **RÉFRACTION**.

#### Lois de SNELL-DESCARTES pour la réflexion :

- le rayon réfléchi et le rayon incident sont dans un même plan
- le rayon réfléchi est le symétrique du rayon incident par rapport à la normale
- l'angle d'incidence *i<sup>1</sup>* est égal à l'angle de réflexion *r* :

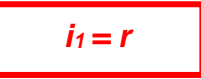

#### Lois de SNELL-DESCARTES pour la réfraction :

- le rayon réfracté et la rayon incident sont dans un plan
- l'angle d'incidence *i<sup>1</sup>* et l'angle de réfraction *i2* sont reliés par la formule :

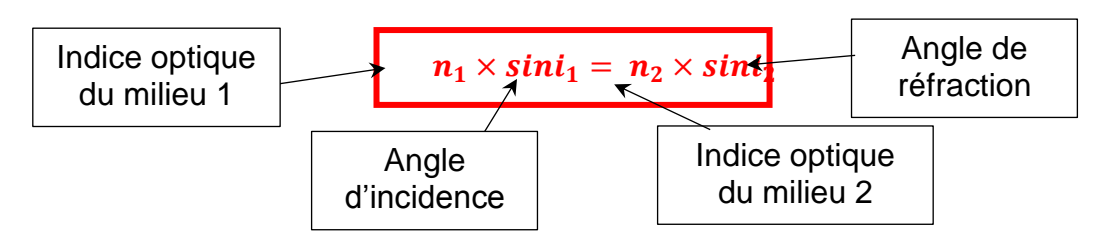

Une lentille convergente est un objet transparent capable de réfracter la lumière.

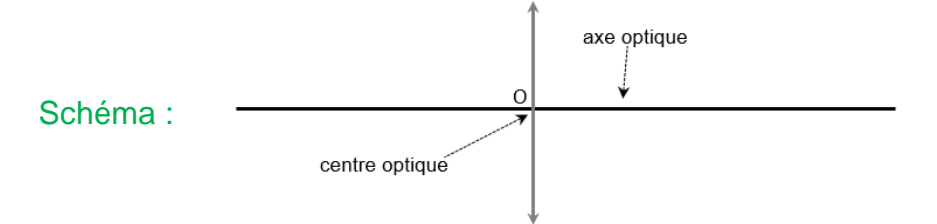

Une lentille mince convergente focalise tous les rayons parallèles à l'axe optique en un point appelé **FOYER IMAGE F'**.

La distance OF' est appelée **DISTANCE FOCALE IMAGE.** Par symétrie par rapport à O, on trouve un autre point : le **FOYER OBJET F**.

Construction de l'image A'B' d'un objet AB à travers une lentille convergente.

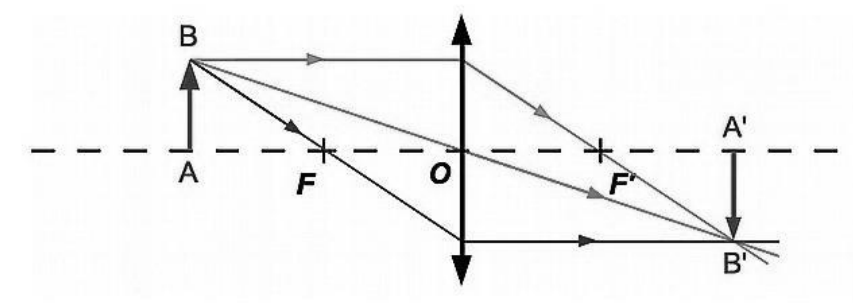

L'image A'B' étant dans le sens contraire de l'objet AB, cette image est **RENVERSÉE**. On dit qu'elle est **RÉELLE** car elle peut être observée sur un écran.

On définit le grandissement comme le rapport de la taille de l'image par la taille de l'objet.

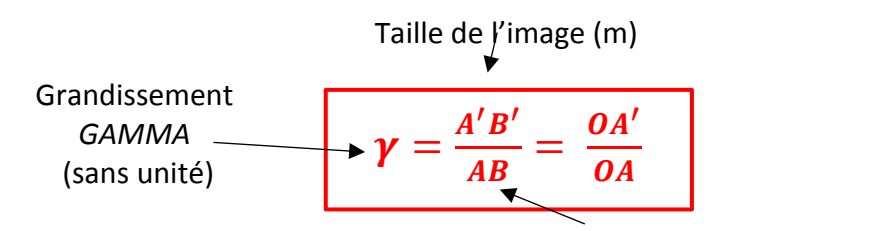

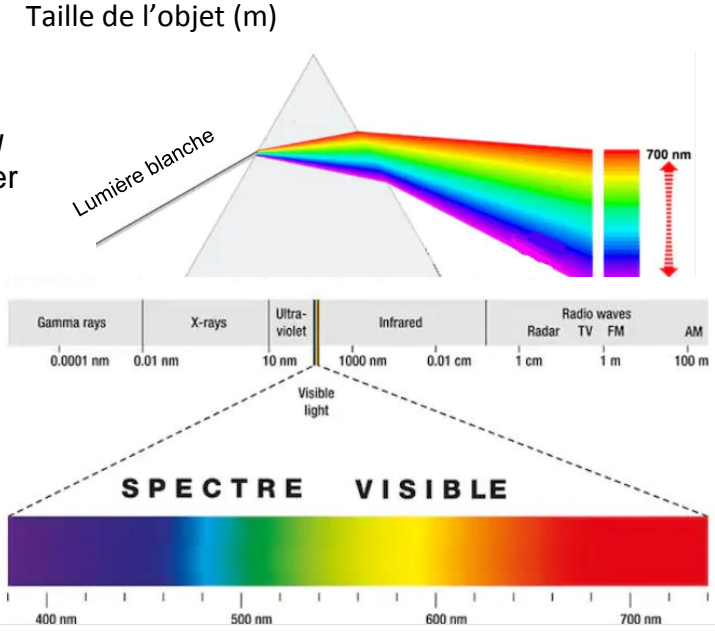

Un prisme ou un réseau (*dispositif optique composé d'une série de traits ou fentes parallèles)* permettent de disperser la lumière blanche.

Le spectre de la lumière blanche : Chaque composante du rayonnement électromagnétique visible est caractérisée par un domaine de longueur d'onde, notée λ ("lambda" en grecque), exprimé en mètres (ou en nanomètres : 1 nm =  $10^{-9}$  m)

Pour observer le spectre de la lumière on utilise un **SPECTROSCOPE** composé d'un réseau qui disperse la lumière.

#### Exemples de spectres :

Le spectre de la lumière émis par un corps chaud est un **SPECTRE CONTINU** (qui contient toutes les longueurs d'ondes) qui s'enrichit vers le bleu quand la température augmente.

Le spectre de la lumière émis par un gaz est un **SPECTRE DE RAIES**, il ne contient que quelques longueurs d'ondes, qui dépendent de la nature du gaz observé.
# *Questionnaire*

Pour chaque question, cocher la (ou les) réponse(s) correcte(s)

1- Dans le vide, la vitesse de propagation de la lumière est égale à :

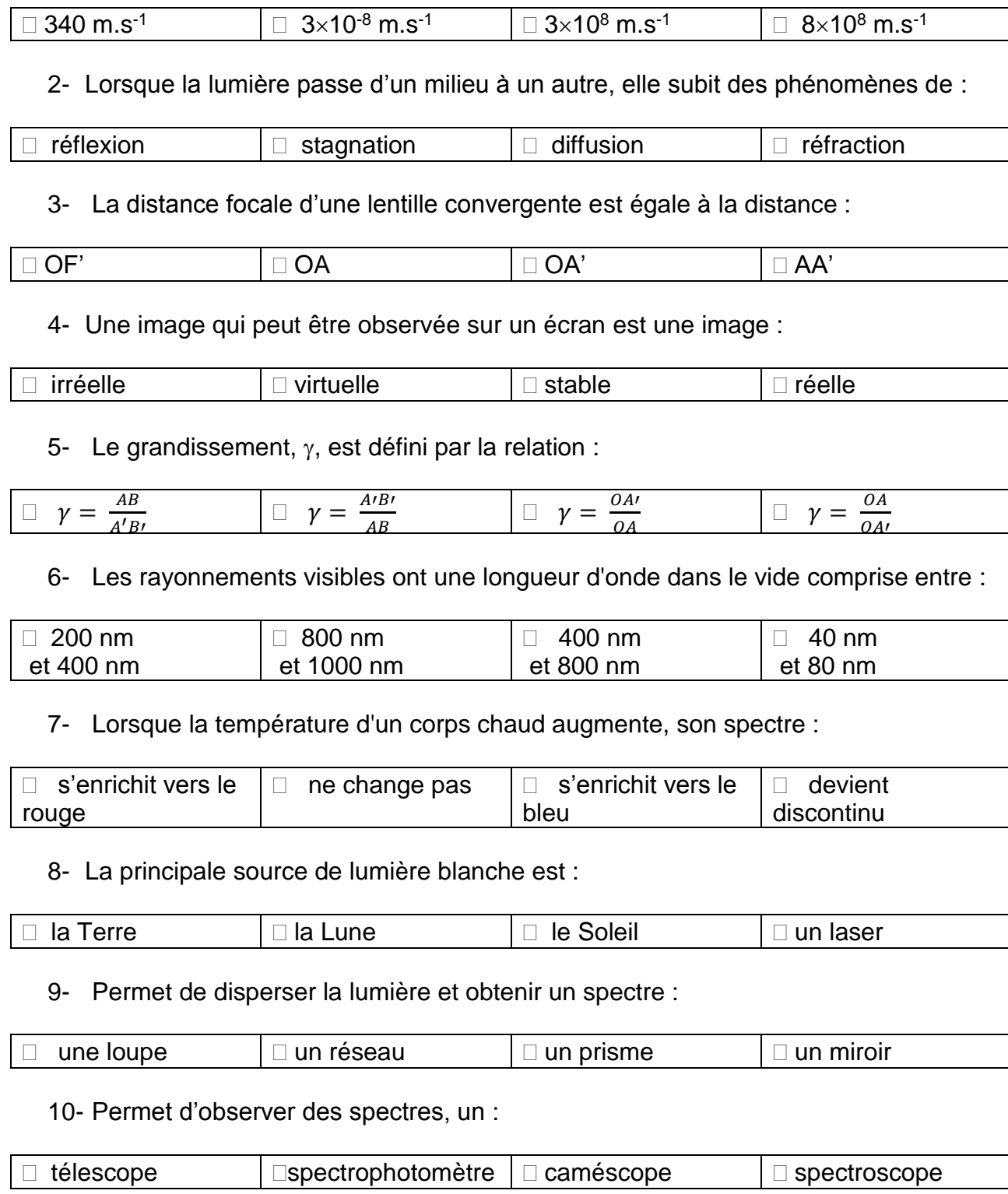

# *Activités classiques*

#### Exercice 1 :

On souhaite déterminer l'indice optique d'un verre.

- 1- À l'aide du schéma, donner les valeurs des angles d'incidence et de réfraction.
- 2- En utilisant la loi de Snell-Descartes pour la réfraction, calculer l'indice optique du verre (le premier milieu est l'air dont l'indice optique vaut n  $air = 1.0$ ).
- 3- Représenter le rayon réfléchi sur le schéma ci-contre.

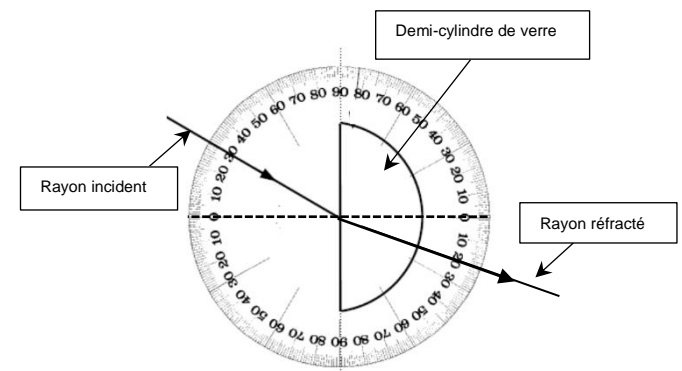

#### Exercice 2 :

1- Construire l'image A'B' de l'objet AB à travers la lentille mince convergente.

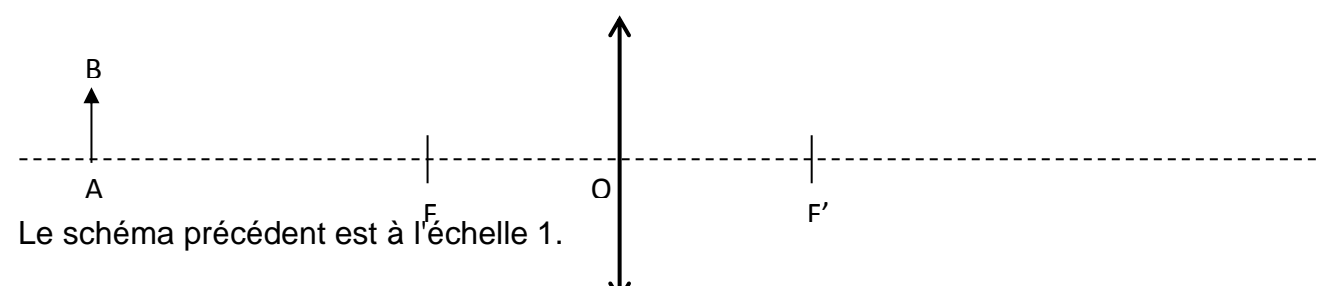

- 2- Mesurer sur le schéma la taille de l'objet AB et la taille de l'image A'B'.
- 3- Calculer le grandissement  $\gamma$ .

#### Exercice 3 :

On chauffe un objet métallique jusqu'à l'incandescence. Au cours de ce chauffage, on réalise le spectre de la lumière émise à deux instants différents. Indiquer lequel des deux spectres a été réalisé le premier.

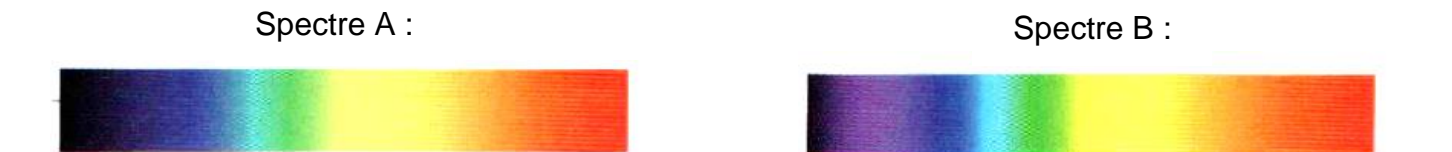

## *Activité plus ouverte basée sur une démarche d'investigation ou résolution d'un problème*

#### Résolution d'un problème scientifique

#### **Vrai ou faux diamant ?**

Des pierres, semble-t-il précieuses, ont été retrouvées lors d'une opération de police. Stagiaire dans un laboratoire de la police scientifique, vous êtes chargé de déterminer si celles-ci sont de véritables diamants. Vous décidez d'utiliser vos connaissances sur les phénomènes optiques pour mener à bien cette mission.

### **COEFFICIENT DE DISPERSION**

Lorsqu'un rayon de lumière blanche pénètre dans une pierre transparente, il sera décomposé en couleurs spectrales et donnera un éventail de couleurs allant du rouge au violet.

C'est ce qu'on appelle le phénomène de dispersion.

Le coefficient de dispersion d'une pierre précieuse correspond à la différence entre l'indice optique  $n<sub>v</sub>$  de la radiation violette ( $\lambda<sub>v</sub> = 431$  nm) et  $n<sub>r</sub>$  de la radiation rouge ( $\lambda<sub>r</sub> = 687$  nm). La dispersion du diamant est très forte et son coefficient est de 0,044.

### **REFRACTION ET INDICE DE REFRACTION**

La réfraction est le changement de direction d'un faisceau lumineux passant d'un milieu transparent à un autre. L'angle de réfraction (*i2*) dépend de l'angle d'incidence (*i1*) et des indices optiques des milieux :  $n_1 \times \sin i_1 = n_2 \times \sin i_2$ .

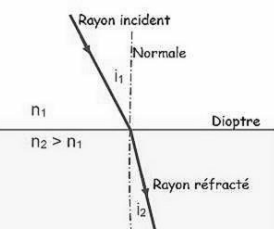

### **MESURES**

Vous avez effectué, sur ces pierres, des expériences de réfraction à l'aide de différentes sources monochromatiques. Pour un même angle d'incidence, mesuré dans l'air, *i1*=30° vous avez obtenu les mesures d'angles de réfraction *i2* suivantes :

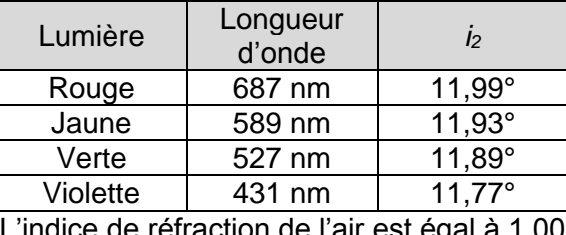

L'indice de réfraction de l'air est égal à 1,00.

#### **PROBLEMATIQUE :**

Les pierres testées sont-elles de vrais diamants ?

# *Activité ludique basée sur l'expérimentation*

Isaac Newton a démontré, à l'aide d'un disque, que la lumière blanche était une combinaison des couleurs de l'arc-en-ciel. On appelle désormais ce disque le disque de Newton. À vous d'essayer de construire ce disque.

Matériel : une feuille de papier blanc (cartonnée si possible), une punaise de bureau, un crayon à papier avec sa gomme à l'extrémité, des crayons de couleurs, un compas, un rapporteur, une paire de ciseaux.

Protocole expérimental : Tracer sur la feuille un cercle de 10 cm de diamètre, partager votre cercle en sept secteurs (en respectant les angles de la figure ci-dessous), découper votre disque, transpercez-le en son centre avec la punaise et planter la punaise dans la gomme du crayon. Faites tourner le crayon le plus rapidement possible.

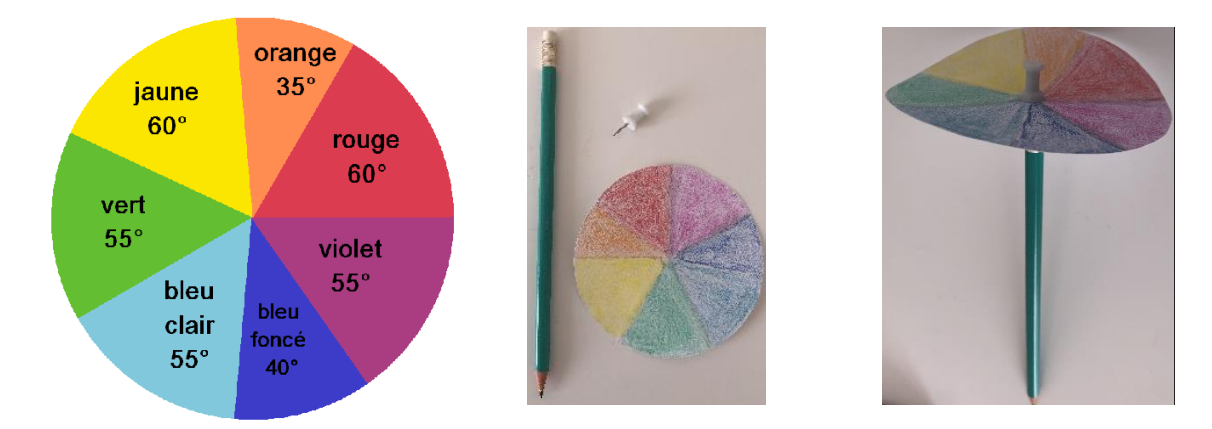

Coup de pouce :

 $\rightarrow$  Le résultat sera meilleur si vous utilisez des crayons de couleurs plutôt que des feutres.

# **Ondes et signaux**

### **Signaux et capteurs**

**SIGNAUX ET CAPTEURS**

**CAPACITES A TRAVAILLER EN PRIORITE**

Exploiter la caractéristique d'un capteur. Utiliser la loi d'Ohm

### *L'essentiel du cours*

Un **CIRCUIT ÉLECTRIQUE** est une boucle conductrice comprenant plusieurs **DIPOLES** et des fils de connexion.

Il y a deux catégories de dipôles :

- les **GENERATEURS** (piles, panneaux solaires, ...) qui fournissent l'énergie au circuit
- les **RÉCEPTEURS** (lampes, moteurs,...) qui ont besoin d'énergie pour fonctionner.

Pour étudier le fonctionnement d'un circuit électrique, il est nécessaire de mesurer deux grandeurs : la **TENSION ELECTRIQUE** et l'**INTENSITE DU COURANT**.

La tension électrique à l'aide d'un **VOLTMETRE** branché en dérivation. L'intensité du courant à l'aide d'un **AMPEREMETRE** branché en série.

#### Remarque :

 $\rightarrow$  Par convention, dans un circuit avec un générateur, le courant circule de la borne + vers la borne -.

→ La tension est une grandeur algébrique, pour mesurer la tension *U*<sup>*AB*</sup> la borne V du voltmètre doit être branchée sur la borne A et la borne COM sur la borne B du dipôle.

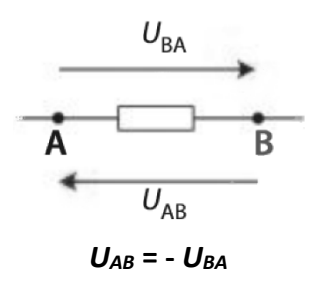

Pour un ensemble de dipôles associés en série :

**Loi d'unicité de l'intensité** : l'intensité du courant est la même en tout point.

 **Loi d'additivité des tensions (loi des mailles)** : la tension aux bornes de l'ensemble est égale à la somme des tensions aux bornes de chaque dipôle.  $\overline{11}$ 

Example : 
$$
U_{AE} = U_{AB} + U_{BC} + U_{CD} + U_{DE}
$$
  

$$
U_{AB} = \begin{bmatrix} 1 & 1 & 1 \\ 1 & 1 & 1 \\ 1 & 1
$$

Pour un ensemble de dipôles associés en dérivation :

 **Loi d'unicité des tensions** : la tension est la même aux bornes de chaque dipôle.

 **Loi d'additivité des intensités (loi des nœuds)** : la somme des intensités des courants qui arrivent à un nœud est égale à la somme des intensités des courants qui en repartent.

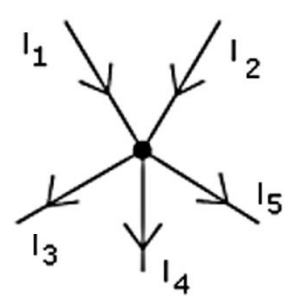

Example : 
$$
I_1 + I_2 = I_3 + I_4 + I_5
$$

L'orientation des tensions et des intensités est fixée par convention :

- pour un **générateur** : le courant et la tension sont orientés dans le même sens
- pour un **récepteur** : le courant et la tension sont orientés dans des sens opposés

Les **signes** des tensions et des courants sont alors fixés :

- si l'intensité *I* est orientée de la borne + à la borne – du générateur, alors elle est positive.
- en convention **générateur**, *U* et *I* ont le même signe s'ils ont la **même orientation**
- en convention **récepteur**, *U* et *I* ont le même signe s'ils ont des **orientations opposées**.

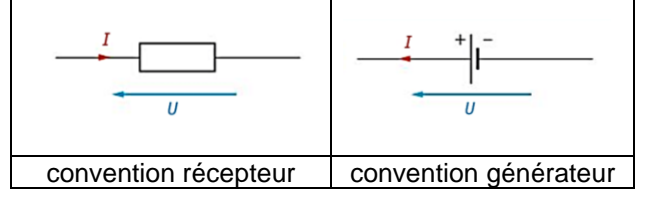

La **CARACTERISTIQUE** d'un dipôle est l'ensemble des couples de valeurs (*U* ; *I*) possibles pour ce dipôle. Chaque point de la caractéristique d'un dipôle est appelé **point de fonctionnement**.

La caractéristique *UAB* = *f*(*IAB*) d'un **CONDUCTEUR OHMIQUE** est une droite passant par l'origine. Cette caractéristique peut être modélisée par une fonction linéaire. La **LOI D'OHM** : La tension *UAB* aux bornes d'un conducteur ohmique parcouru par un courant d'intensité *IAB* s'écrit :

$$
\boldsymbol{U}_{AB} = \boldsymbol{R} \times \boldsymbol{I}_{AB}
$$
\navec  $U_{AB}$  la tension aux bornes du conducteur ohmique (en V),  $I_{AB}$ 

\nl'intensité du courant dans le conducteur ohmique (en A) et R la résistance du conducteur ohmique (en ohm :  $\Omega$ )

Remarque : La **résistance** est le coefficient directeur de la caractéristique (c'est un coefficient de proportionnalité).

Exemple : Caractéristique *UAB* = *f*(*IAB*) d'un conducteur ohmique. Le coefficient directeur de la caractéristique vaut :  $\frac{6}{36}$  $\frac{6}{0.06}$  = 100  $\Omega$ . On dit que le conducteur ohmique a une résistance de 100  $\Omega$ .

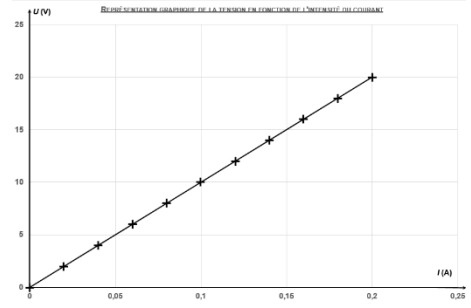

# *Questionnaire*

Pour chaque question, cocher la (ou les) réponse(s) correcte(s)

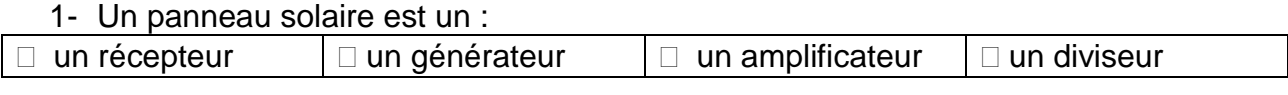

2- La tension électrique se mesure à l'aide d'un :

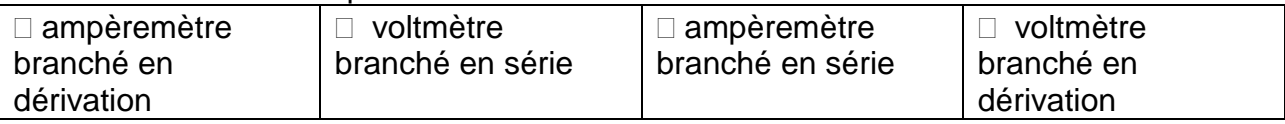

3- L'intensité du courant se mesure à l'aide d'un :

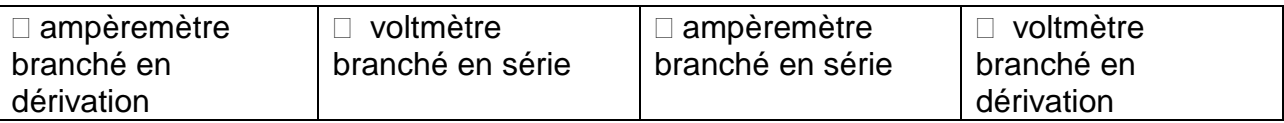

4- Par convention, dans un circuit avec un générateur continu, le courant circule :

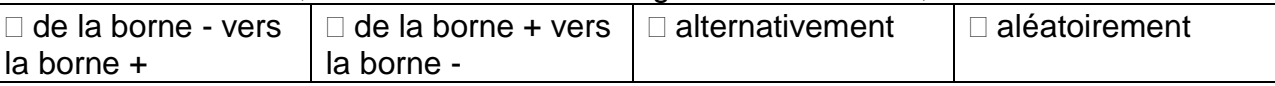

5- La loi des mailles énonce que :

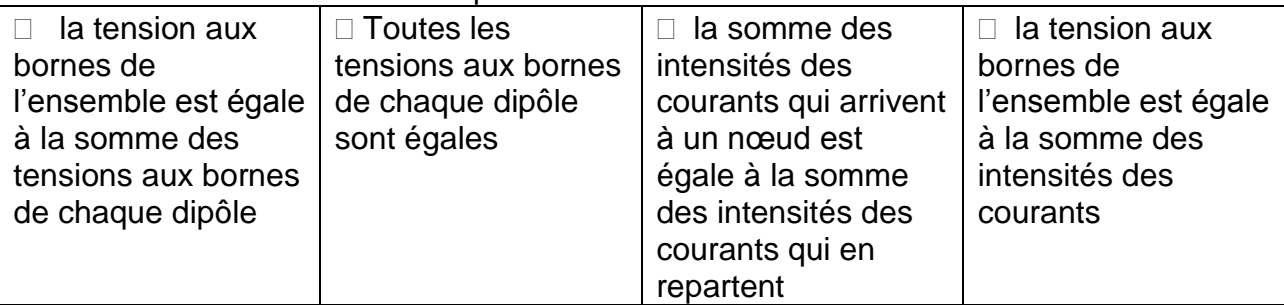

6- La caractéristique d'un dipôle est l'ensemble des couples de valeurs :

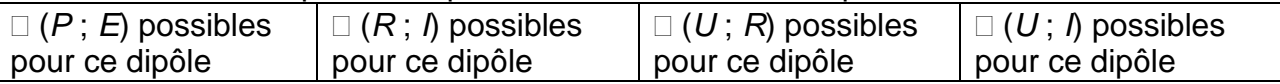

7- La caractéristique *UAB* = *f*(*IAB*) d'un conducteur ohmique est:

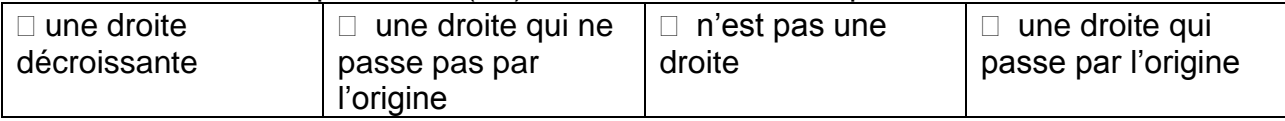

8- La résistance d'un conducteur ohmique s'exprime en :

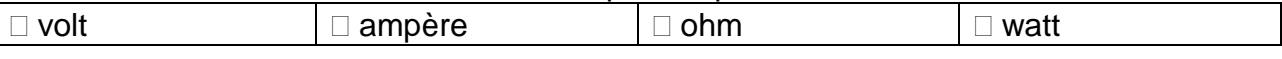

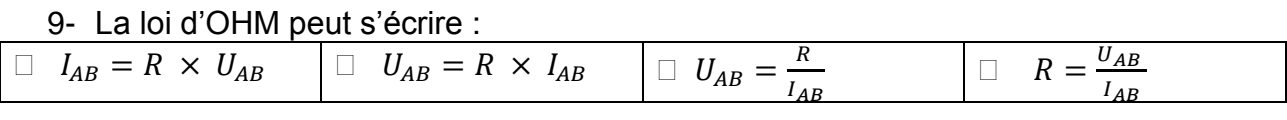

10- Lorsque la tension aux bornes d'un conducteur ohmique est égale à  $U = 4.5$  V, son intensité du courant qui le traverse est égale à I = 0,25 A. La valeur de sa résistance est égale à :

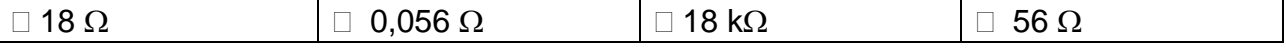

# *Activités classiques*

### Exercice 1 :

On considère le circuit schématisé ci-contre. On note, *U<sup>G</sup>* la valeur de la tension aux bornes du générateur, *U<sup>m</sup>* la valeur de la tension aux bornes du moteur et *U<sup>R</sup>* la valeur de la tension aux bornes du conducteur ohmique. Données : *U<sup>G</sup>* = 15,2 V ; *U<sup>m</sup>* = 4,6 V et *U<sup>R</sup>* = 6,2 V.

- 1- Positionner sur le circuit le voltmètre qui a permis de mesurer la tension aux bornes du conducteur ohmique.
- 2- Calculer la valeur de la tension aux bornes de la lampe.

### Exercice 2 :

Dans le circuit ci-contre, on a mesuré la valeur de la tension *U<sup>G</sup>* aux bornes du générateur, les valeurs des intensités *I*<sup>G</sup> et *I*<sup>M</sup> des courants sortant du générateur et traversant le moteur.

Données :  $U_G$  = 6,0 V ; *I*G = 420 mA ; *I*M = 140 mA.

- 1- Positionner sur le circuit le voltmètre qui a permis de mesurer la valeur de la tension aux bornes du générateur *U*G.
- 2- Positionner sur le circuit les ampèremètres qui ont permis de mesurer les valeurs des intensités *I*<sup>G</sup> et *I*M.
- 3- Déterminer la valeur de l'intensité *I*RL du courant qui traverse le conducteur ohmique et la lampe.

Exercice 3 :

On souhaite réaliser la caractéristique d'un conducteur ohmique *U* = *f*(*I*), ainsi on réalise le montage ci-contre.

1- Positionner sur le schéma le voltmètre qui a permis de mesurer *U* et l'ampèremètre qui a permis de mesurer *I*.

Des mesures d'intensité de courant et de tension ont donné les résultats suivants :

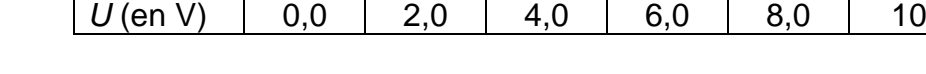

*I* (en mA) 0,0 9,1 18 27 36 45

- 2- Tracer la caractéristique *U* = *f*(*I*) du conducteur ohmique.
- 3- En déduire la valeur de la résistance *R* de ce conducteur ohmique.

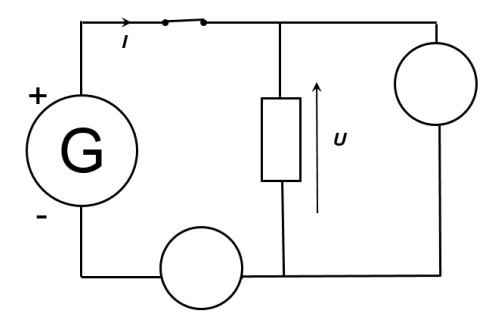

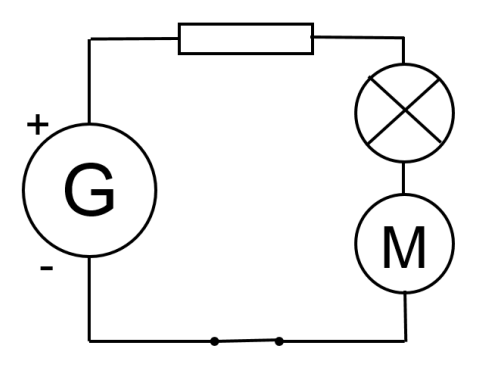

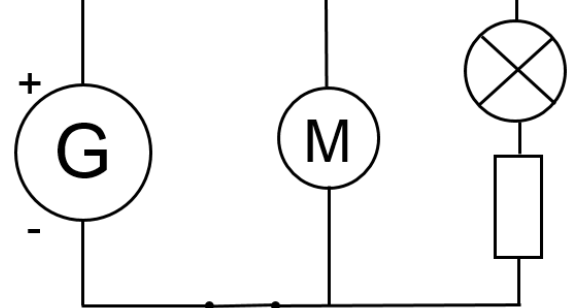

## *Activité plus ouverte basée sur une démarche d'investigation ou résolution d'un problème*

Afin de préparer un road-trip à travers l'Alaska en camping-car, vos parents l'ont équipé d'une plaque chauffante pour réservoir d'eau afin d'éviter le gel de la réserve et ainsi continuer à disposer d'eau courante malgré les températures extérieures négatives.

Ils disposent pour l'alimenter d'une batterie externe 12 V qui se recharge lorsque le moteur est allumé. Ils vous demandent de vérifier, la possibilité d'utiliser la plaque chauffante dans les conditions normales d'utilisation ne connaissant pas la puissance de la batterie.

**Document 1 : A propos de la plaque chauffante**

Une Plaque Chauffante 12V destinée pour les Réservoirs à eaux propres ou eaux usées. Elle est auto-adhésive et s'applique directement sous le réservoir, elle vous permettra de toujours maintenir votre réservoir en hors gel. Caractéristiques Techniques :

- Fonctionne en **12 V**.
- Permet de maintenir un réservoir hors gel lors de l'utilisation en hiver.
- Peut se monter sur tout type de réservoir.
- $\bullet$  Dim.: L 330 x l 150 mm.
- Consommation : 34 W, **2,8 A**.

**Remarque :** La plaque chauffante peut être assimilée à un conducteur ohmique de résistance R

#### **Document 2 : Caractéristique d'un générateur**

Un générateur de tension peut être modélisé sous la forme d'un générateur parfait délivrant une tension constante(E), associé, en série, à une petite résistance interne  $(r)$ 

La tension délivrée par le générateur vaut alors  $U=E - r \times I$ 

- E la f.e.m. (force électromotrice) du générateur en volts (on l'appelle aussi tension à vide)
- r la résistance interne du générateur en ohms
- I l'intensité du courant dans la branche du générateur en Ampères

Les couples de valeurs (U, I) mesurées pour **la batterie** sont regroupés dans le tableau ci-dessous :

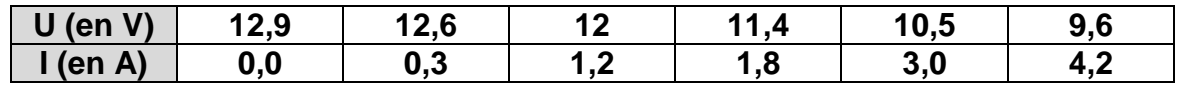

## **Document 3 : Point de fonctionnement** Si on associe un dipôle récepteur avec un dipôle générateur, on aura une tension et un courant bien déterminés dans ces dipôles. Ces valeurs permettent l'utilisation du composant dans les conditions normales d'utilisation. Le point de fonctionnement doit appartenir à la caractéristique du dipôle récepteur et à la caractéristique du dipôle générateur. C'est le point P d'intersection des deux courbes.  $\mathbf{H}\infty$  $\uparrow$  U(V) Récepteur 1 Récepteur 2  $I(A)$  $I(A)$

Le générateur permet de faire fonctionner correctement le récepteur 1 mais pas le récepteur 2.

La plaque chauffante peut-elle fonctionner dans les conditions normales d'utilisation ?

# *Activité ludique basée sur l'expérimentation*

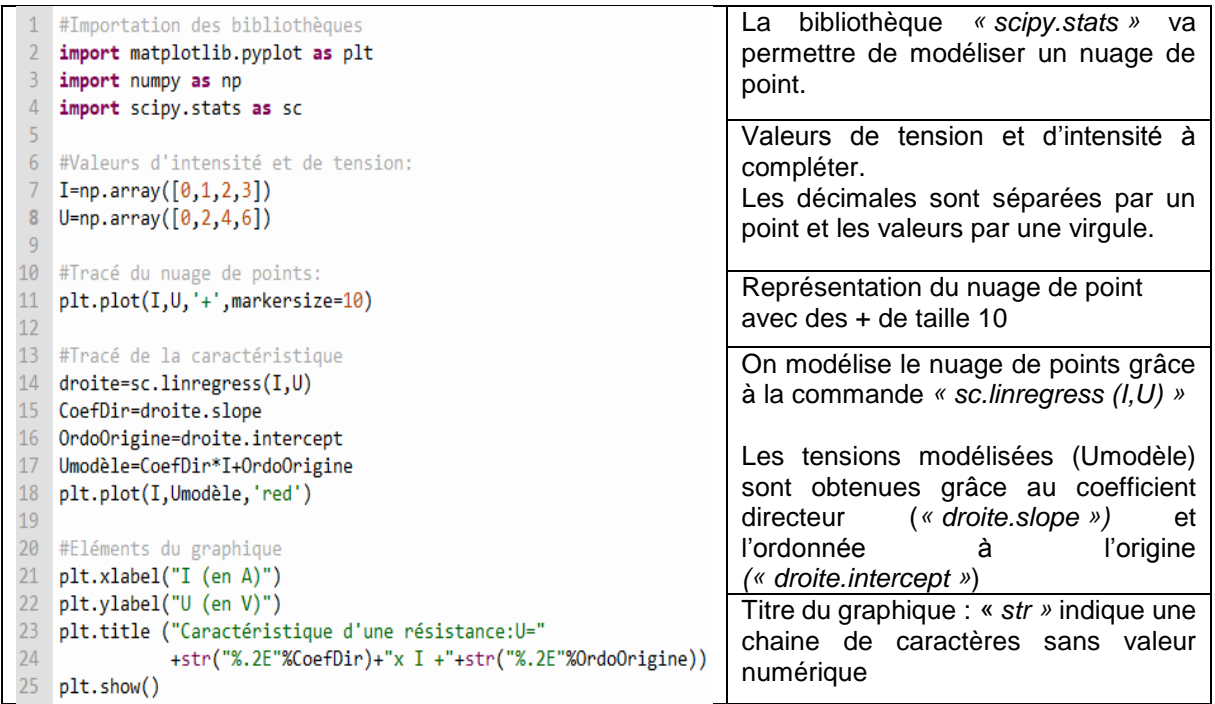

### **Tracé de caractéristique à l'aide d'un langage de programmation**

Ce qui permet d'obtenir la caractéristique d'un conducteur ohmique comme ci-dessous

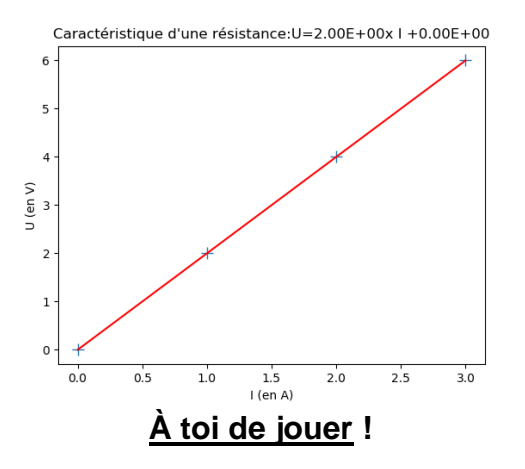

### **Défi 1 :**

Dans un éditeur « Python en ligne » accessible par n'importe quel moteur de recherche, recopier le programme ci-dessus et l'adapter à la résolution de problème afin de **tracer la caractéristique de la plaque chauffante.**

#### **Défi 2 :**

A l'aide du même programme, il est possible d'ajouter la caractéristique du générateur en dupliquant le code et en identifiant les variables du générateur

Nommer différemment **toutes les variables** (I, U, CoefDir, OrdoOrigine….) en leur ajoutant par exemple une lettre (Ig, Ug, CoefDirg, OrdoOrigineg….)

**Retrouver le point de fonctionnement de la résolution de problème.**

# **Corps purs et mélanges-Corrigés**

## *Questionnaire*

1- Un corps pur est constitué :

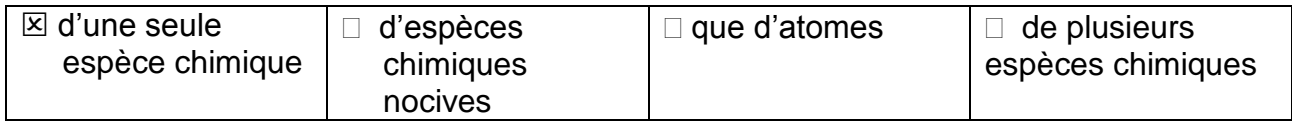

#### 2- Le café est :

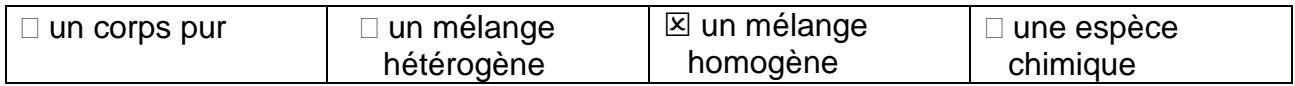

3- Si 2 liquides forment deux phases :

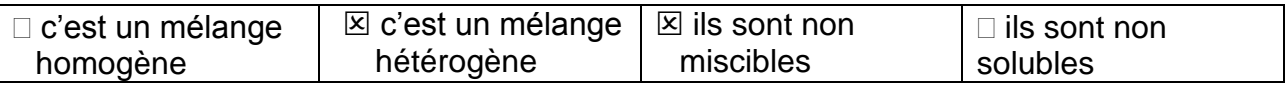

4- Pour identifier une espèce chimique, on doit connaître :

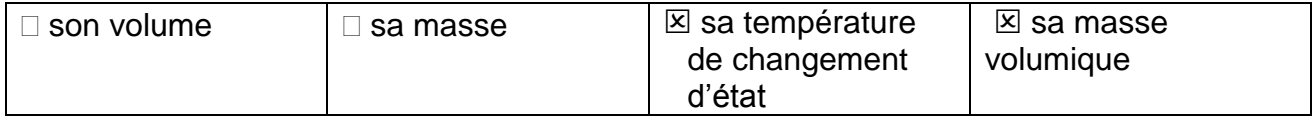

5- Lors d'un changement d'état, la température reste constante pour :

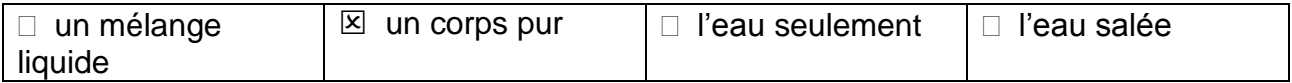

6- Pour tester la présence d'eau, le sulfate de cuivre anhydre :

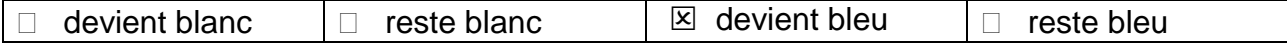

#### 7- Lorsqu'on approche une allumette à l'ouverture d'un tube à essai contenant du dihydrogène :

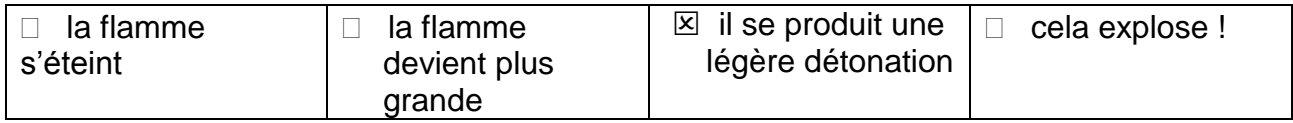

8- La masse volumique peut s'exprimer en :

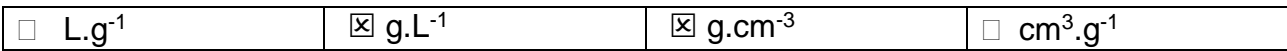

#### 9- La masse volumique de l'eau a pour valeur :

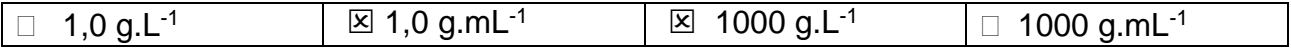

10-Un alliage de masse 20 g contient 7,0 g de fer. La proportion en masse de fer est de :

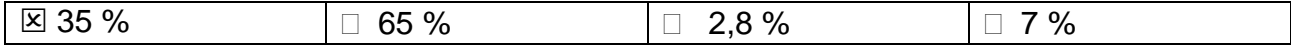

## *Activités classiques*

Exercice 1 :

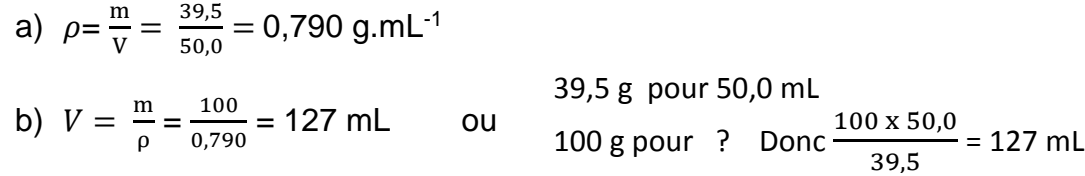

Exercice 2 :

$$
\rho = \frac{m_1 - m_0}{V} = \frac{(143 - 53.0)}{100} = 0.900 \text{ g.mL}^{-1}
$$

Exercice 3 :

 $N_2$ : 80 % : si V = 100 m<sup>3</sup> alors 80 m<sup>3</sup> de diazote Si V = 48 m<sup>3</sup> alors ?? =  $\frac{48 \times 80}{100}$  = 38,4 m<sup>3</sup>

 $O_2$  : 20 % : si V = 100 m<sup>3</sup> alors 20 m<sup>3</sup> de dioxygène Si V = 48 m<sup>3</sup> alors ?? =  $\frac{48 \times 20}{100}$  = 9,6 m<sup>3</sup>

Exercice 4 :

 $\rho$  = 1030 g.L<sup>-1</sup>: 1,0 Litre de lait correspond à 1030 g

Pour 1030 g de lait on a 50 g de lactose Pour 100g de lait on a ????  $=$   $\frac{100 \times 50}{1030}$  = 4,9 %

Pour 1030 g de lait on a 11 g de sels minéraux Pour 100g de lait on a ????  $=$  $\frac{100 \times 11}{1030}$  = 1,1 %

Pour 1030 g de lait on a 75 g de matière grasse Pour 100g de lait on a ????  $=$  $\frac{100 \times 75}{1030}$  = 7,2 %

## *Activité plus ouverte basée sur une démarche d'investigation ou résolution d'un problème*

Il faut déterminer la masse volumique de la médaille et comparer avec les valeurs du tableau. Pour cela, il faut la masse et le volume d'une médaille pour calculer sa masse volumique.

Masse d'une médaille = 4300 /100 = 43,0 g Volume d'une médaille = surface d'un cercle x épaisseur =  $\pi$ . 1,5<sup>2</sup> . 0,70 = 4,95 cm<sup>3</sup> Masse volumique =  $\rho = \frac{m}{V}$  $\frac{m}{V} = \frac{43,0}{4,95}$  $\frac{43,0}{4,95}$  = 8,69 g.cm<sup>-3</sup> soit 8,7 g.cm<sup>-3</sup> Par comparaison avec le tableau il s'agit du laiton.

## *Activité ludique basée sur l'expérimentation*

#### Première solution :

Préparer des glaçons de taille identique. Couvrir de sel certains et de sucre d'autres en gardant un témoin. Filmer en time-lapse

Le glaçon couvert de sel fond plus vite, il atteint sa température de fusion plus rapidement donc elle est plus faible que celle des autres mélanges ou corps purs testés Ensuite l'eau sucrée puis l'eau déminéralisée (avec un écart très faible)

#### Deuxième solution :

Préparer des glaçons d'eau salée, d'eau sucrée, d'eau déminéralisée (à défaut du robinet) en dissolvant des masses de sel ou de sucre identiques.

Filmer la fonte des glaçons :

Le glaçon d'eau salée fond plus vite, il atteint sa température de fusion plus rapidement donc elle est plus faible que celle des autres mélanges ou corps purs testés. Ensuite l'eau sucrée puis l'eau déminéralisée (avec un écart très faible)

# **Les solutions aqueuses-Corrigés**

## *Questionnaire*

1- L'unité usuelle de la concentration massique est :

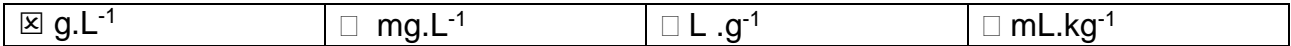

#### 2- Dans une solution aqueuse de glucose

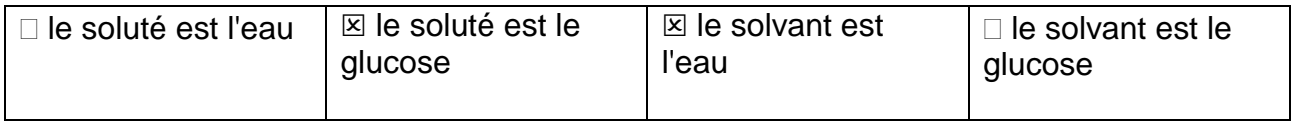

3- Lorsqu'une solution aqueuse est saturée en sulfate de cuivre cela signifie que :

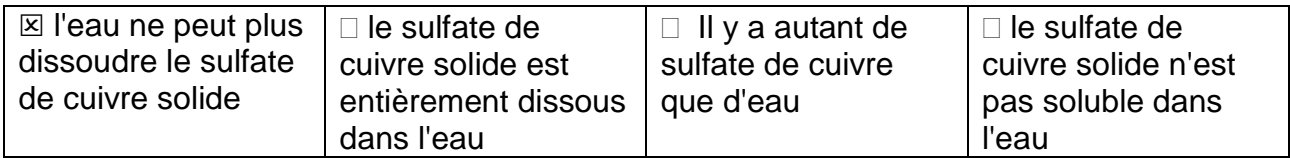

4- Pour préparer correctement 50 mL d'une solution aqueuse par dissolution d'un soluté solide, on doit utiliser :

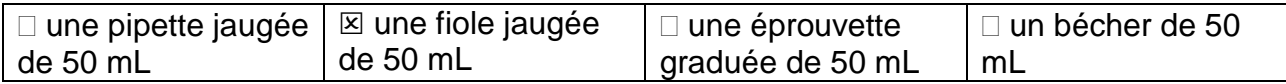

5- Pour préparer 100 mL d'une solution aqueuse de concentration 1,80 g.L-1 en saccharose, il faut peser **:**

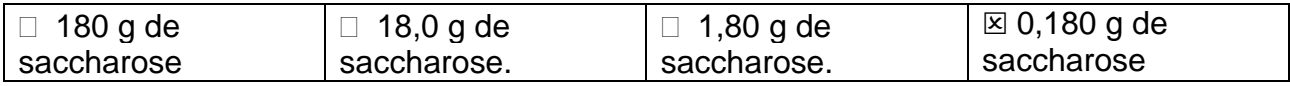

6- Les deux solutions de diiode ci-contre ont même teinte :

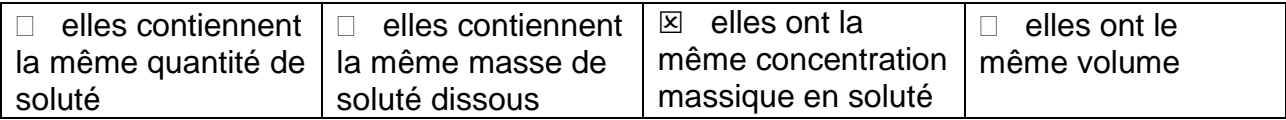

7- Lors de la dilution d'une solution mère pour réaliser une solution fille, la grandeur qui se conserve est **:**

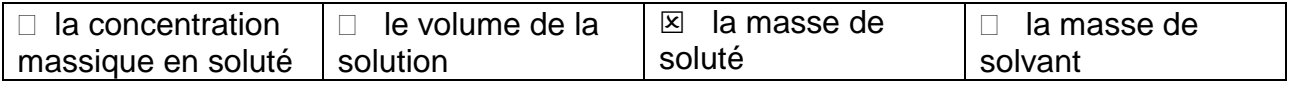

8- Pour diluer précisément 10 fois une solution mère, on peut utiliser :

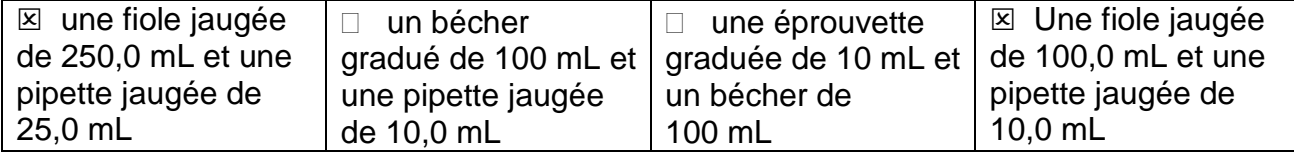

9- Une gamme de solutions étalon (échelle de teintes sur la photo ci-dessous) est réalisée :

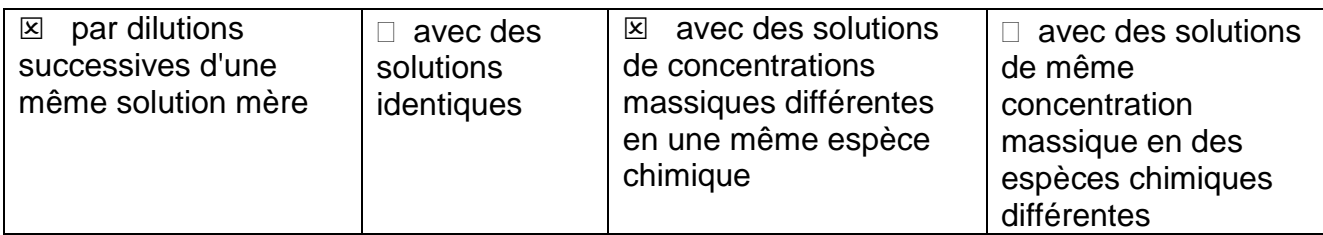

## *Activités classiques*

Exercice 1:

1- Sélectionner les relations correctes

a) Cm =  $\frac{m}{v}$ c)  $V = \frac{m}{Cm}$ e)  $m = Cm \times V$ 

- 2- Isoler la grandeur en rouge dans chacune des expressions suivantes
	- b)  $F = \frac{c_0}{c_1} \Leftrightarrow C_1 = \frac{c_0}{F}$  $\frac{C_0}{F}$  b) C<sub>0</sub>. V<sub>0</sub> = C<sub>1</sub>. V<sub>1</sub>  $\Leftrightarrow$  V<sub>1</sub> =  $\frac{C_0 N_0}{C_1}$  $\frac{0.00}{C_1}$  c) F . V0 = V1  $\Leftrightarrow$  F =  $\frac{V_1}{V_0}$
- 3- Compléter le tableau suivant

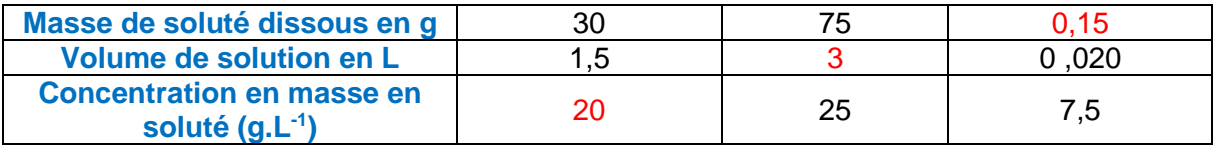

Exercice 2 :

3-

- 1- Une dilution.
- 2- La masse.

**Solution fille Solution mère Cm**  $_{\text{file}} = 25 \text{ g.L}^{-1}$  **Cm**  $_{\text{mère}} = 100 \text{ g.L}^{-1}$  $V_{\text{file}} = 50 \text{mL}$   $V_{\text{mère}} = ?$ 

4- Cm fille . Vfille = Cm mère . V mère  $\iff$  V mère = 12,5 mL

Exercice 3:

Bas du ménisque sur le trait de jauge

a) Voir schéma ci-contre

- b) *Cm* = 105 g.L-1 .
- c) Environ 7 morceaux.

Exercice 4 :

Préparation d'une solution à partir d'un solide. Classer les vignettes suivantes dans l'ordre : C, F, B, E, A, D

Préparation d'une solution à partir d'une autre solution. Classer les vignettes suivantes dans l'ordre : E, B, F, C, D, A

## *Activité plus ouverte basée sur une démarche d'investigation ou résolution d'un problème*

Il faut calculer les différentes concentrations massiques de la solution pour laquelle la recette a été trouvée sur internet et vérifier qu'elle respecte les caractéristiques données par l'OMS.

Concentration massique en éthanol : *Cm* éthanol =  $\frac{8,33.0,789.1000}{10}$  = 657 g.L<sup>-1</sup> 10 Concentration massique en glycérol : *Cm* glycérol =  $\frac{134 \cdot 1,26}{10}$  $\frac{1}{10}$  = 16,9 g.L<sup>-1</sup> Concentration en peroxyde d'hydrogène :  $\textit{Cm}$  peroxyde d'hydrogène =  $\frac{417}{10}$ .  $\frac{10^{10.1}}{10}$  =43,0 g.L<sup>-1</sup>

Le gel hydro-alcoolique ainsi fabriqué respecte les préconisations de l'OMS.

# *Activité ludique basée sur l'expérimentation*

Détermination des concentrations massiques et des masses volumiques

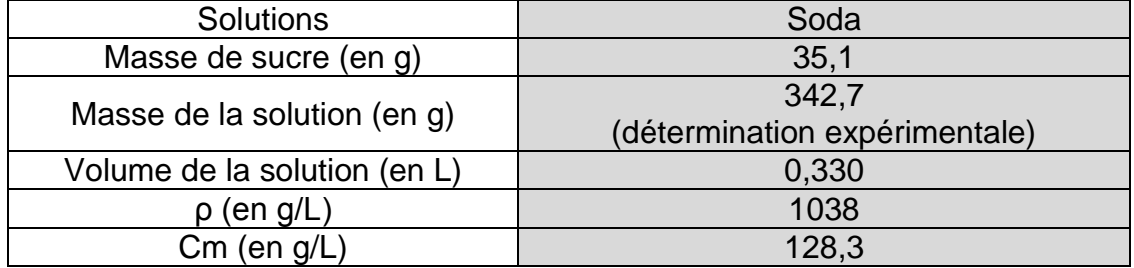

On trouve la concentration en masse du soda vaut  $\text{Cm} = 128,3 \text{ g.L}^{-1}$  en utilisant l'équation de la droite d'étalonnage.

Une masse de 128,3 g par litre correspond donc à 128,3/6 soit 21 morceaux de sucre par litre. Ainsi, il y a 7 morceaux de sucre dans une canette de 33cL !

# **Description microscopique de la matière-Corrigés**

## *Questionnaire*

1- Le saccharose, un sucre de formule brute C12H22O<sup>11</sup> est :

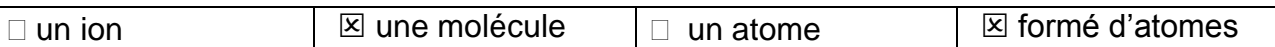

2- La masse d'une molécule d'eau H2O se calcule avec la relation :

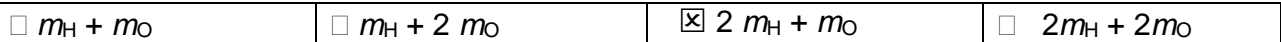

3- La représentation symbolique de l'atome d'Azote est  $^{23}_{11}$ Na. Son noyau comporte :

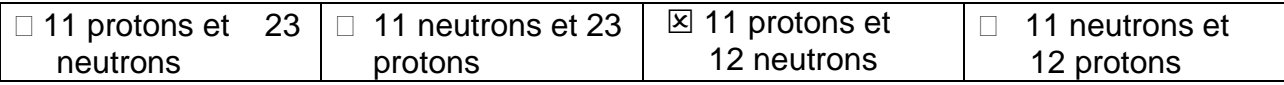

4- L'atome de Chlore comporte 17 protons, 18 neutrons et 17 électrons. Sa représentation symbolique est :

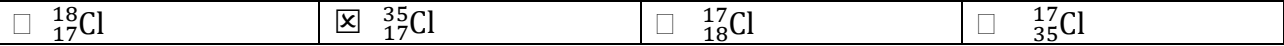

5- L'atome d'oxygène comporte 8 électrons. Sa configuration électronique est :

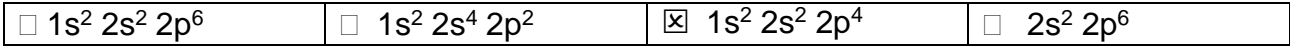

6- La configuration de l'atome de Carbone est  $1s^2 2s^2 2p^2$ . Dans le tableau périodique des éléments, il est situé :

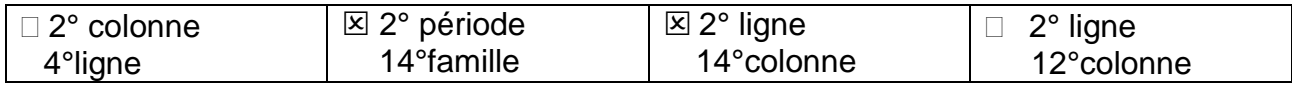

7- L'atome de Lithium est situé dans le tableau périodique simplifié des éléments à la 2° ligne et 1° colonne. Sa configuration électronique est :

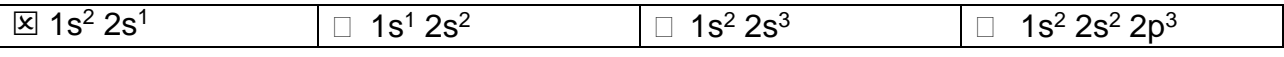

8- La mole est :

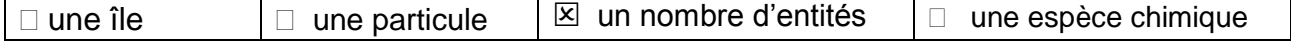

9- Combien y a-t-il d'atomes de Fer dans un clou de masse m = 0,40 g, essentiellement constitué de fer ( $m_{Fe} = 9.3 \times 10^{-23}$  g)

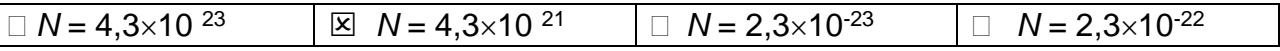

10-Calculer la quantité de matière n d'un échantillon de cuivre contenant  $N = 1,40 \times 10^{24}$  atomes de cuivre. On donne  $N_A = 6,02 \times 10^{23}$  mol<sup>-1</sup>.

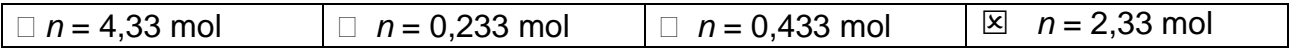

## *Activités classiques*

#### Exercice 1 :

1-  $rac{r_{atome}}{r}$  $\frac{r_{atomic}}{r_{noyau}} = \frac{1,10.10^{-10}}{4,70.10^{-15}} = 23\,404 = 2,34 \times 10^4$ 

L'atome est environ vingt-trois mille fois plus grand que son noyau.

2- Volume de l'atome V<sub>atome</sub> = 
$$
\frac{4}{3}\pi r^3 = \frac{4}{3}\pi (1.10 \times 10^{-10})^3 = 5.58 \times 10^{-30} \text{ m}^3
$$

Volume de l'atome V<sub>noyau</sub> =  $\frac{4}{3}$  $\frac{4}{3} \pi r^3 = \frac{4}{3}$  $\frac{4}{3} \pi$  (4,70×10<sup>-15</sup>)<sup>3</sup> = 4,35×10<sup>-43</sup> m<sup>3</sup>

 $\frac{V_{atomic}}{V_{novau}} = \frac{5.58.10^{-30}}{4.35.10^{-43}} = 1,28 \times 10^{13}$ . Le volume de l'atome est extrêmement élevé devant  $\overline{V}_{novau}$ celui de son noyau : l'atome est principalement constitué de vide.

3- Masse du noyau = masse de ses nucléons = 28 x m<sub>nucléon</sub> = 28x 1,6 $\times$ 10<sup>-24</sup>  $= 4.68 \times 10^{-23}$  g

 $m_{atomic}$  $\frac{m_{atomic}}{m_{noyau}} = \frac{4,66.10^{-23}}{4,68.10^{-23}} = 0,99 ≈ 1$  : les 2 masses sont quasi identiques : la masse d'un atome est concentrée dans son noyau.

#### Exercice 2 :

- 1-  $m_{\text{CO2}} = m_{\text{C}} + (2 \times m_{\text{O}}) = 1.99 \times 10^{-23} + (2 \times 2.66 \times 10^{-23}) = 7.31 \times 10^{-23} \text{g}$
- 2-  $m_{Cu(HO)_2} = m_{Cu} + (2 \times (m_O + m_H) = 1,05 \times 10^{-22} + (2 \times (2,66 \times 10^{-23} + 1,67 \times 10^{-24})) =$  $1.62\times10^{-22}$ g
- 3-  $mc_{u2+}$  =1,05×10<sup>-22</sup> g

 $N_A$ 

#### Exercice 3 :

1- 
$$
mc_{12}H_{22}O_{11} = (12 \times mc) + (22 \times m_H) + (11 \times m_O)
$$
  
\n=  $(12 \times 1.99 \times 10^{-23}) + (22 \times 1.67 \times 10^{-24}) + (11 \times 2.66 \times 10^{-23}) = 5.68 \times 10^{-22}g$ .  
\n2-  $N = \frac{m_{\text{échantillon}}}{m_{\text{entité chimique}}} = \frac{7.94}{5.68.10^{-22}} = 1.40.10^{22} \text{ molécules.}$   
\n3-  $n = \frac{N}{N_A} = \frac{1.40.10^{22}}{6.02.10^{23}} = 2.33 \times 10^{-2} \text{ mol.}$ 

*Activité plus ouverte basée sur une démarche d'investigation ou résolution d'un problème*

Le document « le cours de l'Or » indique le prix d'1 kg d'Or.

Il faut donc connaître la masse d'un atome d'or pour savoir combien il y a d'atomes dans le lingot d'or d'1 kg.

Pour déterminer la masse d'un atome, il faut déterminer, à l'aide des documents, le nombre de nucléons et le nombre d'électrons.

Document 1 : numéro atomique 79 donc 79 électrons

Document 2 : nombre de masse 197 donc 197 nucléons

Masse du atome = masse de ses nucléons + masse des électrons

= (197 x *m*nucléon ) + (79 x *m*électron)

= (197 x 1,67 $\times$ 10<sup>-27</sup> ) + (79 x 9,11 $\times$ 10<sup>-31</sup>) = 3,29 $\times$ 10<sup>-25</sup> kg

 $N = \frac{m_{\text{\'echantillon}}}{m_{\text{\'etentillon}}}$  $\frac{m_{\text{échantillon}}}{m_{\text{entité chimique}}} = \frac{1 \text{ kg}}{3,29.10^{-25} \text{ kg}} = 3,04 \times 10^{24} \text{ atoms d'or}$ 

1kg soit 3,04×10<sup>24</sup> atomes d'or a un prix de 51031,59 €

1 atome a un prix de ??

 $\frac{51031,59}{3.04.10^{24}}$  = 1,68×10<sup>-20</sup> €

Le prix d'un atome d'or est de  $1.68\times10^{-20}$  €.

1 mole d'atomes d'or =  $6.02 \times 10^{23}$  atomes d'or donc le prix d'une mole est de 1,68×10<sup>-20</sup> x 6,02×10<sup>23</sup> = 10113 €

### *Activité ludique basée sur l'expérimentation*

Il faut déterminer le nombre de boîtes de riz pour faire une mole de grains de riz. Pour cela il faut calculer combien il y a de grains de riz dans une boîte de 1 kg. Il faut donc déterminer la masse d'un grain de riz.

Un grain de riz étant très léger pour la balance à disposition, on pèse un nombre important de grains (au minium 50) : on trouve environ pour 1 grain, une masse de 0,05 g. Donc dans 1 kg = 1000 g on a 1000 g  $/$  0,05 g = 20 000 grains de riz = 1 paquet

1 mole de grains de riz =  $6,02.10^{23}$  grains de riz Donc 6,02 $\times$ 10<sup>23</sup> grains / 20 000 grains =  $3\times$ 10<sup>19</sup> paguets de riz Ce qui est énorme et impossible. La mole est donc uniquement une unité adaptée aux objets microscopiques, comme les atomes, ions et molécules.

# **La liaison chimique-Corrigés**

# *Questionnaire*

1- La famille des gaz nobles se trouve

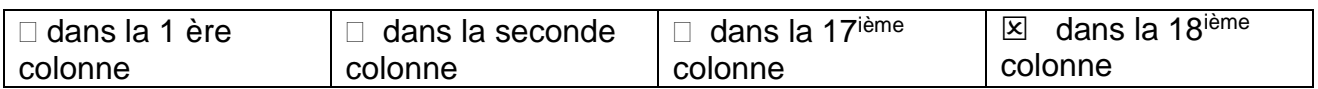

#### 2- La configuration électronique de valence d'un gaz noble

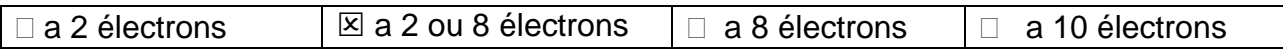

### 3- Les gaz nobles

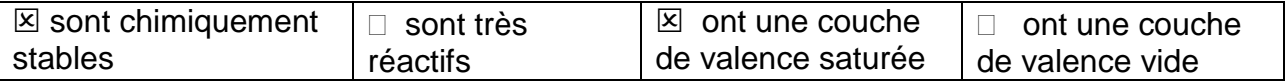

#### 4- L'ion cuivre II de formule Cu<sup>2+</sup>

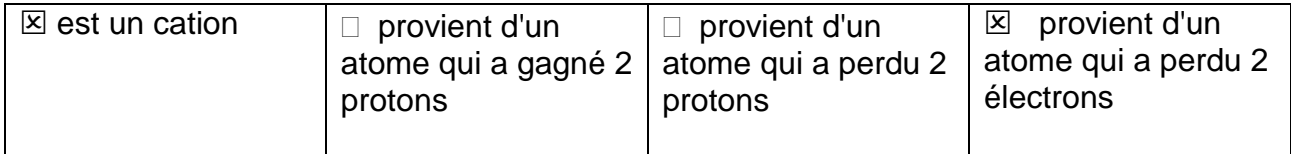

5- Le sodium Na a pour structure électronique 1s<sup>2</sup>2s<sup>2</sup>2p<sup>6</sup>3s<sup>1</sup>. Quelle est celle de l'ion sodium Na<sup>+</sup> ?

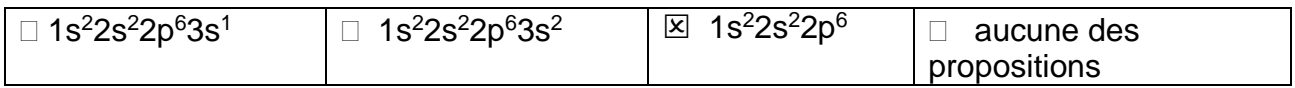

6- L'élément calcium appartient à la colonne 2 du tableau périodique. Un atome de calcium :

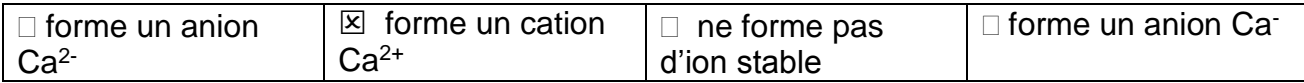

7- L'élément chlore Cl appartient à la colonne 17 du tableau périodique. Un atome de chlore :

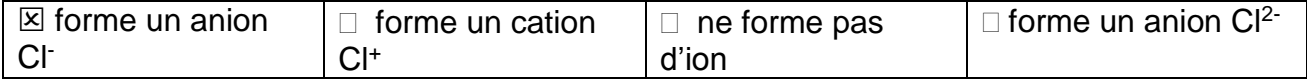

8- Une liaison de valence

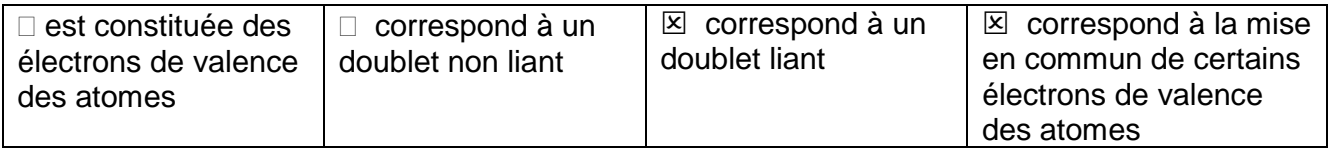

9- Le schéma de Lewis du dioxyde de carbone est :

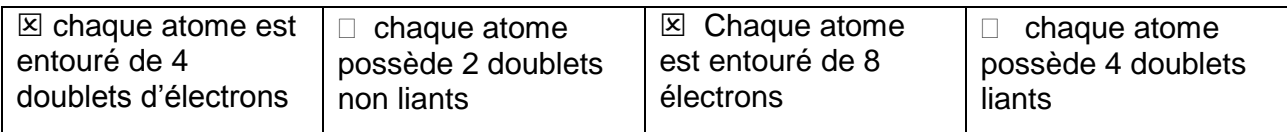

 $\langle 0 = c = 0 \rangle$ 

10-L'énergie de liaison est l'énergie

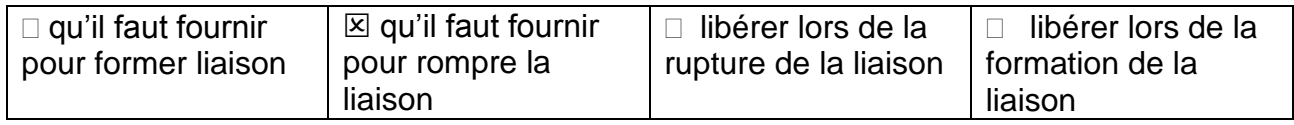

# *Activités classiques*

Exercice 1 : CI- et Mg<sup>2+</sup>

### Exercice 2 :

- 1- H :1 doublet liant ; C :4 doublets liants ;N :3 doublets liants et un non liant.
- 2- H est entouré de 2 électrons N et C sont entourés de 8 électrons.
- 3- Pour se stabiliser les atomes forment des molécules afin d'acquérir la structure du gaz noble le plus proche. H a la structure de l'hélium, N et C celle du néon. La molécule est stable.

### Exercice 3 :

1- La formule de Lewis de l'urée est obtenue en ajoutant les doublets non liants aux atomes d'oxygène et d'azote, afin de satisfaire la règle de l'octet. L'azote lié à trois atomes (ici un atome de carbone et deux atomes d'hydrogène) n'est entouré que de six électrons, il faut donc ajouter un doublet non liant. L'oxygène doublement lié au carbone n'est entouré que de quatre électrons, il faut donc ajouter deux doublets non liants.

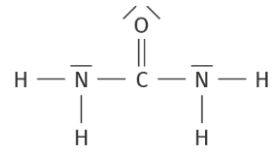

2- La chaleur correspond à l'énergie à fournir pour rompre les liaisons présentent dans la molécule d'urée.

Exercice 4 :

1- La structure électronique de l'atome de soufre est  $1s^2 2s^2 2p^6 3s^2 3p^4 (Z = 16)$ , et le gaz noble le plus proche est l'atome d'argon de configuration électronique  $1s^2 2s^2$  $2p^63s^23p^6$ 

L'atome de soufre forme donc l'anion stable  $S<sup>2</sup>$  appelé ion sulfure, par gain de deux électrons.

2- On vérifie que les atomes d'hydrogène s'entourent bien de 2 électrons (pour ressembler à l'hélium) afin de respecter la règle du duet et que l'atome de soufre s'entoure de 8 électrons (pour ressembler à l'argon) afin de respecter la règle de l'octet.

L'atome de soufre n'est entouré que de quatre électrons : il faut lui ajouter deux doublets non liants pour respecter la règle de l'octet.

## *Activité plus ouverte basée sur une démarche d'investigation ou résolution d'un problème*

Le 1 er élément possède 2 électrons de valence, il est donc dans la 2<sup>ième</sup> colonne de la classification périodique, son rayon est le plus grand de sa famille, il est donc à la période 7 (tout en bas de la colonne).

C'est le radium Ra pour être stable il doit perdre 2 électrons, il forme alors le cation Ra<sup>2+</sup>

**Pour le 2nd élément**, il possède des électrons sur deux couches électroniques : il se trouve dans la période 2

Il possède 5 électrons de valence il est à la colonne 15.

C'est l'azote N pour être stable il doit gagner 3 électrons, il forme alors l'anion  $N^3$ -

Pour être électriquement neutre le composé doit avoir pour formule :

Ra<sub>3</sub>N<sub>2</sub>

# **Transformation physique-Corrigés**

## *Questionnaire*

1- Lors d'une transformation physique :

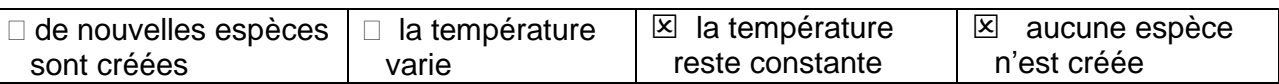

2- Lorsque l'eau est mise en ébullition, on peut écrire :

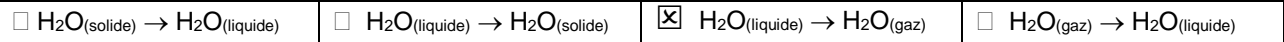

3- Une transformation physique se produit quand :

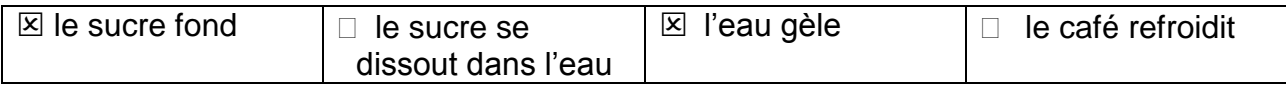

4- Si l'agitation des molécules augmente, on peut observer :

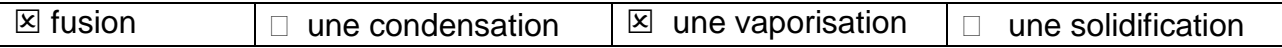

5- Lors d'une solidification, le système :

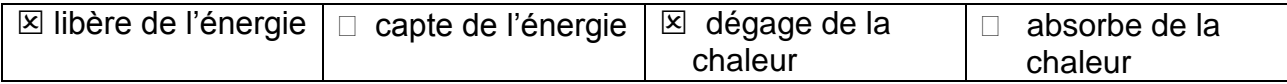

6- La buée se formant sur une vitre intérieure lorsqu'il fait froid à l'extérieur est :

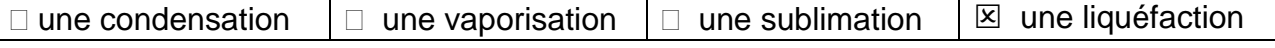

7- L'énergie reçue ou cédée par un système changeant d'état physique, dépend de:

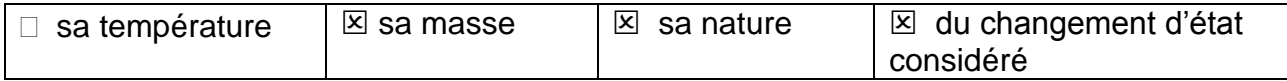

8- Si une barre de fer est chauffée jusqu'à devenir liquide, on a :

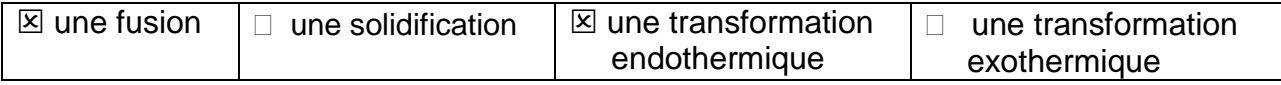

9- La chaleur échangée avec un système et l'extérieur est Q = - 5150 J.

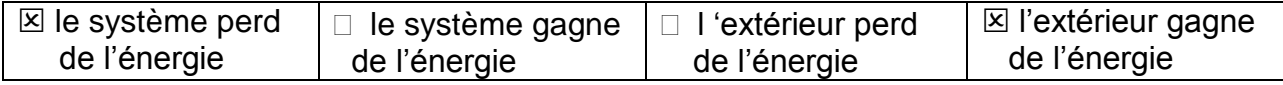

10-L'énergie massique de fusion de l'eau vaut  $L_{\text{fusion}} = 3,34 \times 10^5$  J.kg<sup>-1</sup>. Que vaut l'énergie *Q* pour fondre une masse *m* = 3,20 kg d'eau ?

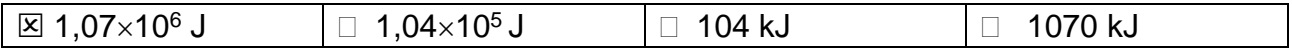

# *Activités classiques*

#### Exercice 1 :

1- Condensation 2- Fusion 3- Solidification 4- Liquéfaction 5- Vaporisation

#### Exercice 2 :

- 1- Une fusion
- 2-  $H_2O(s) \rightarrow H_2O(l)$
- 3- Endothermique car l'eau passe d'un état ordonné (solide) à un état moins ordonné (liquide).
- 4-  $m = \rho x V = \rho x (L \times I \times e) = 917 \times 2,20 \times 1,50 \times 2,00 \times 10^{-2} = 60,5 \text{ kg}$
- 5-  $Q = m \times L = 60.5 \times 334 \times 10^3 = 2.02 \times 10^7 \text{ J} = 2.02 \times 10^4 \text{ kJ}$

#### Exercice 3 :

- 1- Il perd de l'énergie (il réchauffe le milieu extérieur).
- 2- Au(l)  $\rightarrow$  Au(s)
- 3-  $m = \frac{Q}{I}$  $\frac{Q}{L}$  =  $\frac{-3,2.10^4}{-6,4.10^4}$  = 0,50 kg soit 500 g.

## *Activité plus ouverte basée sur une résolution d'un problème*

Pour déterminer l'énergie massique de vaporisation, on utilise la formule du cours :  $Q = m \times L$  qui devient  $L = \frac{Q}{m}$  $\frac{Q}{m}$ .

L'énergie *Q* transférée à l'eau lors du changement d'état est égale à l'énergie fournie par le chauffage :  $Q = E$  donc  $Q = P \times \Delta t = 130 \times (2000 - 1200) = 1,04 \times 10^5$  J

> Sur le graphe on trace les 2 droites et on remarque que la durée du changement d'état à 100 °C va de 1200 à 2000 secondes.

On calcule la masse d'eau évaporée = *m*<sup>1</sup> – *m*<sup>2</sup> = 228 – 184 = 44,0 g

Donc  $L = \frac{Q}{m}$  $\frac{Q}{m} = \frac{1,04 \times 10^5}{44}$  $\frac{4 \times 10^{5}}{44}$  = 2,36×10<sup>3</sup> J.g<sup>-1</sup> soit 2360 J.g<sup>-1</sup>

L'écart avec la valeur théorique est :  $\frac{|2256-2360|}{|3256|}$  $\frac{36-2360}{2256}$  x 100 = 4,6 % Résultat inférieur à 5 % donc on peut considérer que l'expérience réalisée par les élèves est concluante.

# **Transformation chimique-Corrigés**

## *Questionnaire*

1- Au cours d'une transformation chimique :

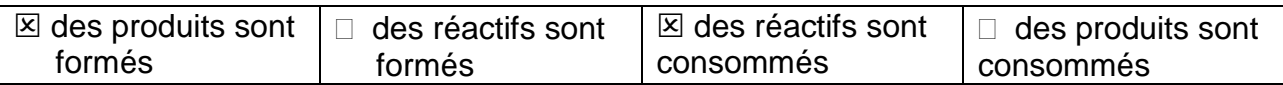

2- On fabrique de l'ammoniac NH<sub>3</sub> à partir du diazote N<sub>2</sub> et du dihydrogène H<sub>2</sub>. La bonne équation est :

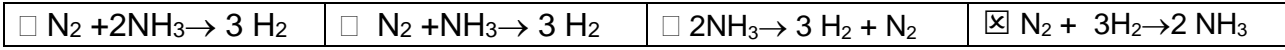

3- Au cours d'une transformation chimique totale, le réactif limitant :

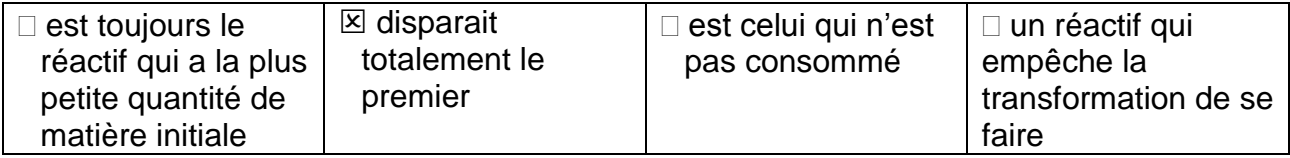

4- On considère la réaction chimique suivante  $C_3H_8$  + b  $O_2 \rightarrow c$  CO<sub>2</sub> +d H<sub>2</sub>O Pour qu'elle soit équilibrée il faut que les nombres stœchiométriques prennent les valeurs

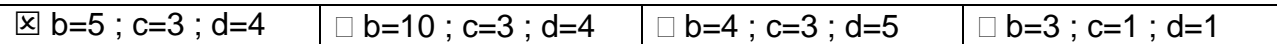

5- Une équation traduit la conservation :

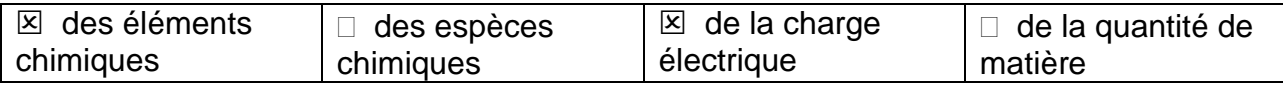

6- On considère la réaction chimique représentée ci-dessous. Au départ il y a 2 moles de méthane CH<sub>4</sub> et 3 moles de dioxygène O<sub>2</sub> : CH<sub>4</sub> +2O<sub>2</sub>  $\rightarrow$  CO<sub>2</sub> + 2H<sub>2</sub>O

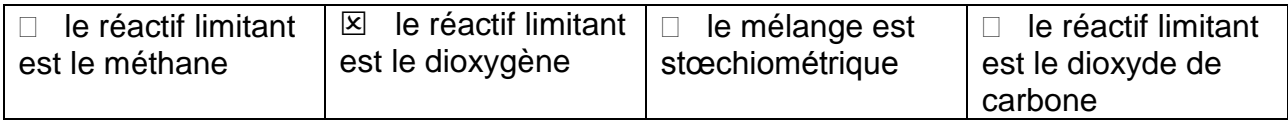

7- Une synthèse chimique :

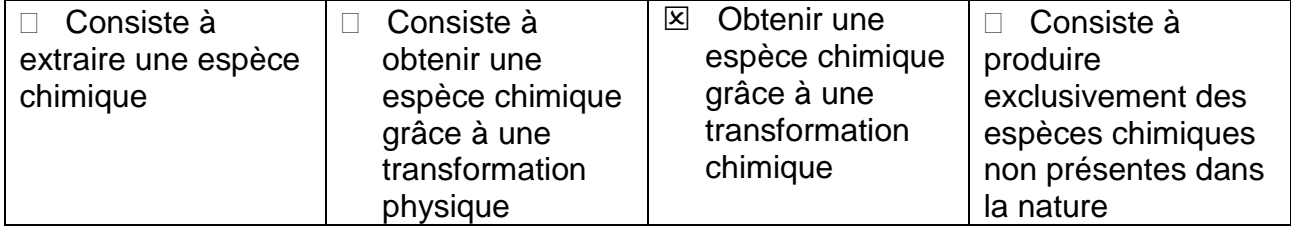

#### 8- Le chauffage à reflux est utilisé :

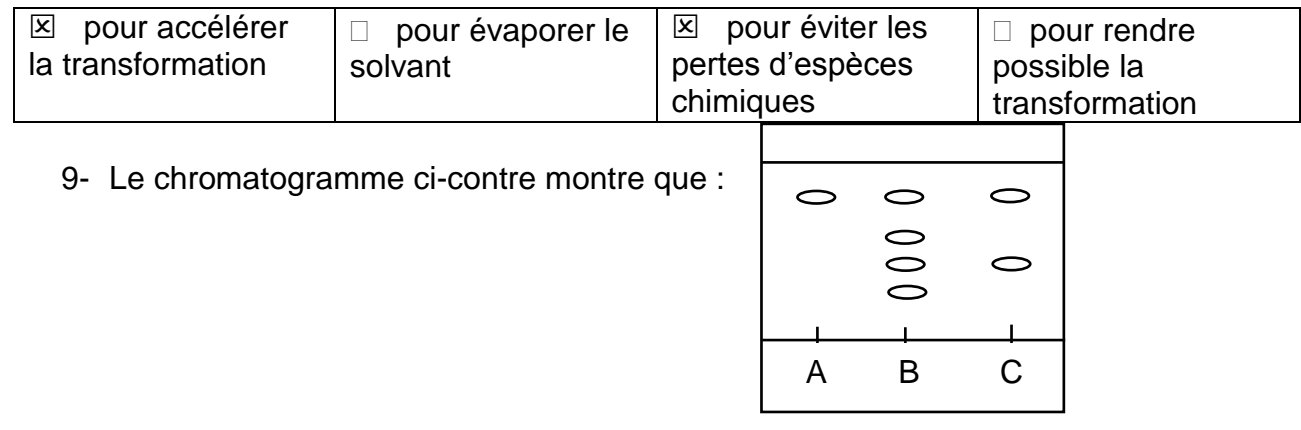

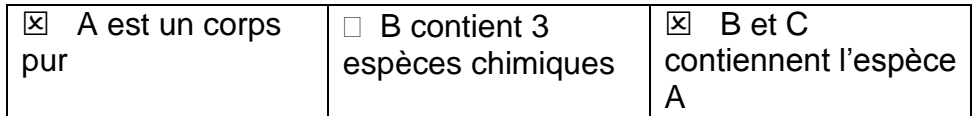

10-Pour identifier une espèce chimique liquide, on peut:

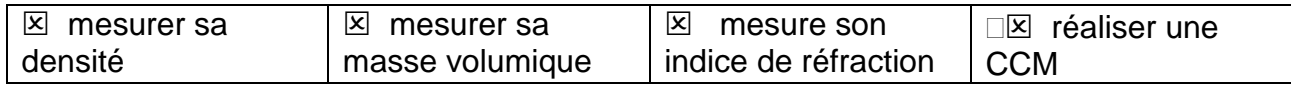

## *Activités classiques*

Exercice 1:

Compléter le tableau avec les mots suivants :

Réaction chimique ; réactif ; produit ; système ; état final ; équation ; transformation chimique

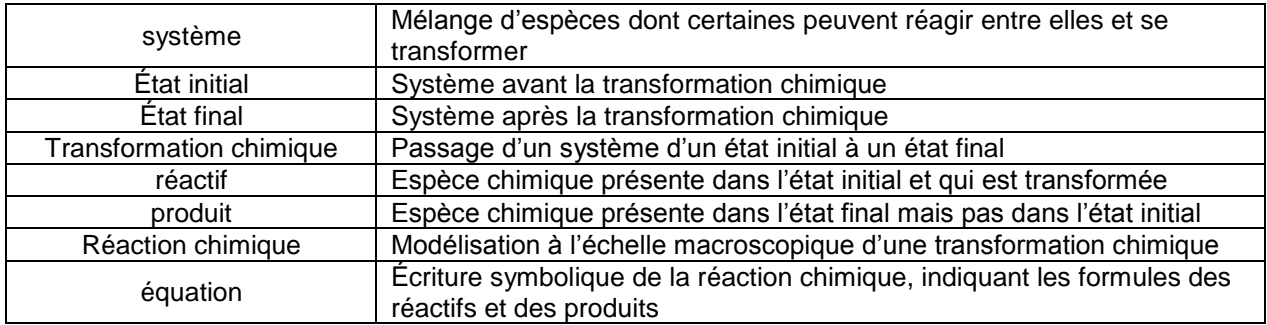

#### Exercice 2 :

Ajuster les nombres stœchiométriques des équations suivantes :

- a)  $2Al(s) + 3S(s) \rightarrow Al_2S_3(s)$  d)  $2 H_2O_2(t) \rightarrow 2 H_2O(l) + O_2(g)$
- b)  $SO_{2(g)} + 2H_2S_{(g)} \rightarrow 3S_{(s)} + 2H_2O_{(g)}$  e)  $Zn_{(s)} + 2H^+_{(aq)} \rightarrow Zn^{2+}_{(aq)} + H_{2(g)}$
- c) 2 C<sub>2</sub>H<sub>6(g)</sub> + 7 O<sub>2(g)</sub> → 4 CO<sub>2(g)</sub> + 6 H<sub>2</sub>O<sub>(g)</sub>

Exercise 3 :

1- Les réactifs sont le magnésium et les ions hydrogène. Les produits sont le dihydrogène et les ions magnésium

 $Mg(s) + 2 H^{+}(aq) \rightarrow Mg^{2+}(aq) + H_{2}(g)$ 

2- Il faut comparer  $\frac{ni(Mg)}{1}$  et  $\frac{ni(H+)}{2}$  $\frac{(H+)}{2}$  → 2,0 .10<sup>-2</sup> < $\frac{5.0\times10^{-2}}{2}$  $\frac{10}{2}$  le réactif limitant est donc le magnésium, les ions hydrogène sont en excès.

La solution obtenue est acide, il reste des ions hydrogène, ils sont donc bien en excès ;

3- L'augmentation de température montre que la transformation chimique est exothermique

Exercice 4 :

- 1- L'équation est bien équilibrée.
- 2- Il faut comparer  $\frac{ni(cuo)}{2}$  et  $\frac{ni(c)}{1} \rightarrow \frac{8}{2}$  $\frac{8}{2} < \frac{5}{1}$  $\frac{3}{1}$  CuO est le réactif limitant
- 3- Il faut comparer  $\frac{ni(cuo)}{2}$  et  $\frac{ni(c)}{1} \rightarrow \frac{8}{2}$  $\frac{8}{2} = \frac{4}{1}$  $\frac{4}{1}$  le mélange est stœchiométrique

Exercice 5 :

- 1- On chauffe le mélange réactionnel pour accélérer la transformation. Le réfrigérant à eau évite de perdre des réactifs
- 2- Les grains de pierre ponce permettent d'homogénéiser l'ébullition.

3-

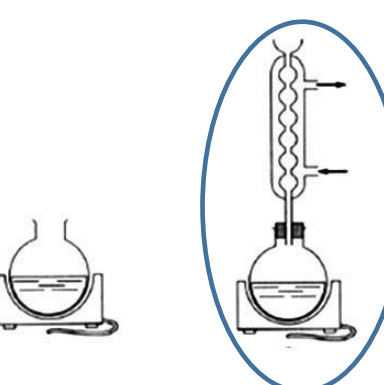

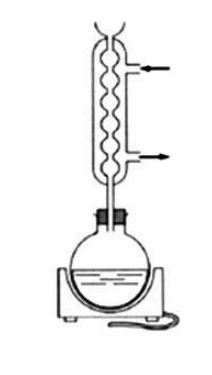

Nous devons utiliser un réfrigérant à eau et l'eau doit rentrer par le bas et sortir par le haut

- 4- Les réactifs sont l'anhydride acétique et le 4-aminophénol ; les produits sont le paracétamol et l'acide acétique.
- 5- C6H7ON + C4H6O3 → C8H9O2N + C2H4O2 L'équation est équilibrée !
- 6- Le solide obtenu contient bien du paracétamol mais il n'est pas pur il contient une autre espèce. L'autre espèce chimique n'est pas identifiable. Mais ce n'est pas du 4 aminophénol. Il faudrait purifier le solide afin de récupérer uniquement le paracétamol.
- 7- Oui on peut utiliser une CCM pour vérifier la pureté du paracétamol. Les impuretés sont à l'origine de taches visibles sur la plaque.

## *Activité plus ouverte basée sur une démarche d'investigation ou résolution d'un problème*

Ecrire et ajuster l'équation de réaction

D'après le document 2 L'équation de la réaction est :  $\text{CaCO}_{3}$  (s)  $+2\text{H}^{+}$ (aq)  $\rightarrow \text{Ca}^{2+}$ (aq) $+ \text{CO}_{2}$ (g) $+ \text{H}_{2}\text{O}_{(1)}$ 

Déterminer la quantité de matière de carbonate de calcium

D'après les documents 1 et 4 La masse de carbonate de calcium correspond à 95,1 % de la masse de la coquille  $m_{\text{coquille}} = 6$  g donc la  $m_{\text{(CaCO3)}} = \frac{95,1\times6}{100}$  $\frac{100}{100}$  = 5,7 g

### **La coquille d'œuf contient donc 5,7 g de carbonate de calcium**

D'après le document 4 La quantité de matière de carbonate de calcium contenue dans une coquille 1,0 mol  $\leftrightarrow M=100g$  $n_{\text{(CaCO3)}} \leftrightarrow m_{\text{(CaCO3)}} = 5.7 \text{ g}$ 

 $n_{\text{(CaCO3)}=\frac{5,7\times1}{1,00}}$  $\frac{100}{100}$ = 5,7 × 10<sup>-2</sup> mol

# La coquille d'œuf contient donc 5,7 × 10<sup>-2</sup> mol de carbonate de calcium

En déduire la quantité de matière d'acide chlorhydrique nécessaire

D'après le document 3

Dans le mélange réactionnel il faut introduire les quantités de matières dans les proportions stœchiométriques

$$
\frac{n(Cac03)}{1} = \frac{n(H+)}{2}
$$

Donc  $n(H+) = 2 \times n(CaCO3) = 2 \times 5.7 \times 10^{-2} = 1.1 \times 10^{-1}$  mol **Il faut donc**  $1, 1 \times 10^{-1}$  **mol d'ion hydrogène** 

En déduire le volume d'acide chlorhydrique nécessaire

D'après le document 4

1,0 L de solution  $\longleftrightarrow$  1 mole d'ion hydrogène H+(aq)

Vsolution  $\longleftrightarrow 1,1 \times 10^{-1}$  mol d'ion hydrogène H+(aq)

Vsolution= 1,1× 10−1 L

Il faudra donc 1,1×10<sup>-1</sup> L soit 110 mL de solution d'acide chlorhydrique pour **dissoudre totalement la coquille d'œuf sans qu'il reste d'acide qui pourrait attaquer la membrane.**

# *Activité ludique basée sur l'expérimentation*

### **Défi n°1 :**

```
1 #masse de coquille en grammes
 2 m_coquille=6
  \overline{3}4 #masse de carbonate de calcium initiale
 5 #95,1% de la masse de coquille
  6 m CACO3 = (95.1/100)*m coquille
 \overline{7}8 #quantité de matière de carbonate de calcium initiale
 \overline{9}#sachant qu'une mole pèse 100g
 10 n_CACO3=m_CACO3*1/100
 11\,12 #quantité de matière en ion hydrogène nécessaire
 13 #pour respecter les proportions stoechiomètriques
 14 n H=2*n CACO3
 15
 16 #Volume d'acide chlorhydrique correspondant
 17 #sachant qu'un litre de solution contient 1 mole d'ion hydrogène
 18 V=n_H*1/1
 19
 20 #Ecrire le résultat en notation scientfique
 21 #avec 1 décimale et en litres
 22 print("%.1E"%V, 'L')
 2<sub>3</sub>24
 25
Console \timesPython 3.7.6 (bundled)
>>> %Run 'Résolution oeuf.py'
  1.1E-01L
```
#### **Défi n°2 : Faire un œuf rebondissant**

Une fois toute la couche de carbonate de calcium dissoute par le vinaigre, il ne reste que la membrane qui entoure le contenu de l'œuf. L'œuf obtenu peut rebondir sans qu'il ne se casse si on le lâche de quelques centimètres de hauteur…

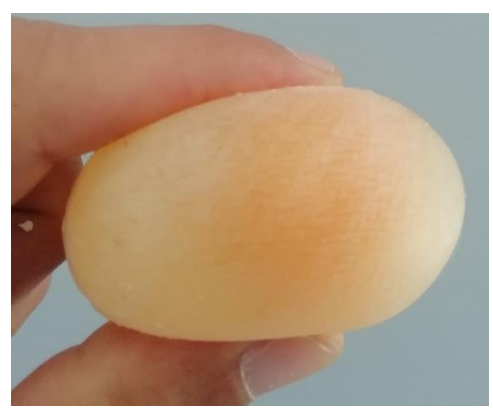

# **Transformation nucléaire-Corrigés**

## *Questionnaire*

1- Lors d'une transformation nucléaire :

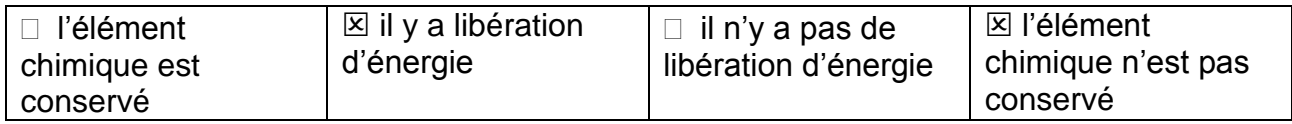

2- Deux noyaux isotopes possèdent le même nombre :

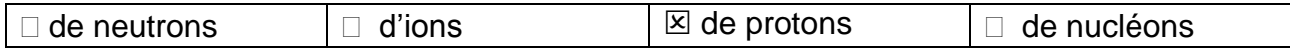

3- L'écriture conventionnelle d'un neutron est :

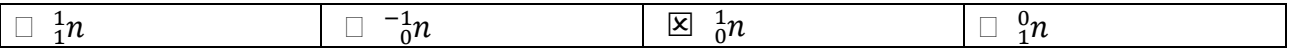

4- Le potassium  $^{40}_{19}K$  est radioactif, son équation de désintégration peut s'écrire :

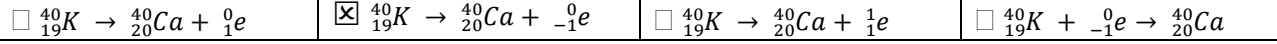

#### 5- L'énergie libérée par le Soleil provient :

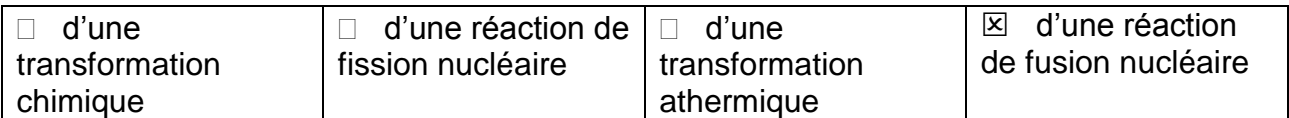

6- L'énergie convertie dans une centrale nucléaire provient :

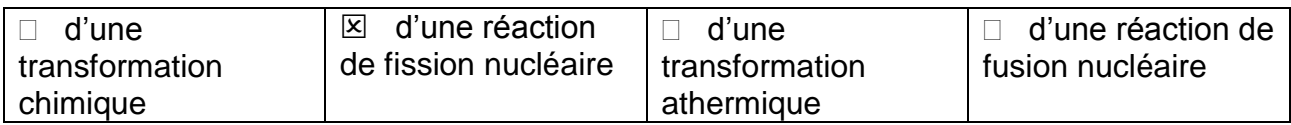

7- Lors d'une réaction de fusion :

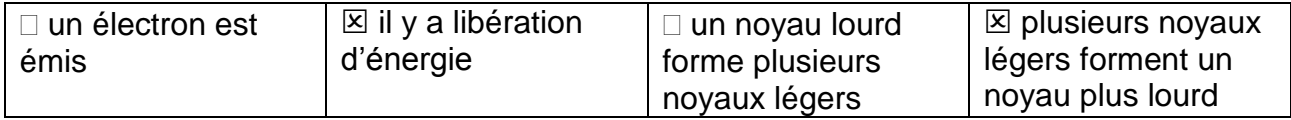

8- Lors d'une réaction de fission :

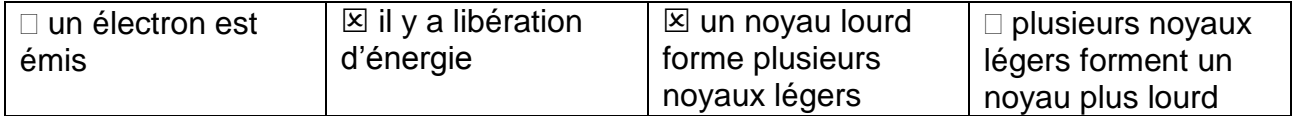

9- Au cœur du Soleil, il se produit des transformations nucléaires à partir de noyaux d'hydrogène : 4 $\frac{1}{4}H \rightarrow \frac{4}{2}He + x \frac{0}{4}e$ . La valeur de  $x$  est égale à :

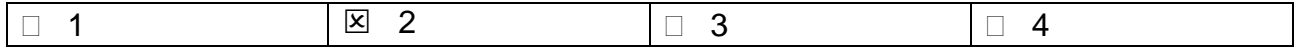

10- Au cœur d'un réacteur d'une centrale nucléaire, il peut se produit la réaction suivante :  $^{235}_{92}U + ^{1}_{0}n$  →  $^{140}_{55}Sr + ^{93}_{37}Rb + y^{1}_{0}n$ . La valeur de y est égale à :

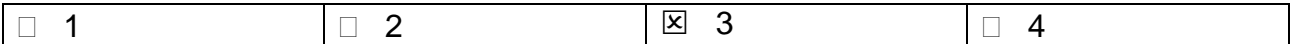

### *Activités classiques*

Exercice 1 :

Les atomes isotopes possèdent des noyaux avec le même nombre de protons et un nombre différent de neutrons :

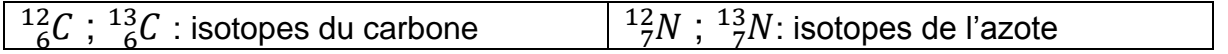

Exercice 2 :

1-  $^{226}_{88}Ra \rightarrow ^{222}_{86}Rn + ^{4}_{2}He$ 2-  $^{235}_{92}U + ^{1}_{0}n \rightarrow ^{92}_{36}Kr + ^{141}_{56}Ba + ^{1}_{0}n$ 3-  ${}_{1}^{2}H + {}_{1}^{3}H \rightarrow {}_{2}^{4}He + {}_{0}^{1}n$ 

Exercice 3 :

- 1- Enucléaire  $\times \frac{33}{100}$  $\frac{33}{100}$  = 1,4 × 10<sup>18</sup> donc Enucléaire =  $\frac{1,4\times10^{18}}{\frac{33}{100}}$ 33 100  $= 4.2 \times 10^{18}$  J.
- 2- Enucléaire est l'énergie produite en une année. Ainsi, pour calculer la valeur de l'énergie nucléaire moyenne libérée chaque seconde :

 $\frac{E_{nucl\'eaire\ lib\'er\'ee\ par\ seconde}}{255\vee24\vee60\vee60} = 1,3\times10^{11}\ J$ (365×24×60×60)

3- Pour comparer les deux énergies, on calcule le rapport :  $\frac{E_{nucleaire\ lib\acute{e}r\acute{e}e\ par\ le\ Soleil\ par\ second\ e}}{1,3\times10^{11}}=3\times10^{15}$ . L'énergie nucléaire libérée  $E_{nucleaire\ par\ une\ centrale\ libérée\ par\ second\ }$ par le Soleil chaque seconde est  $3\times10^{15}$  (3 millions de milliards) fois plus grande que l'énergie libérée en moyenne par les centrales nucléaires chaque seconde !

### *Activité plus ouverte basée sur une démarche d'investigation ou résolution d'un problème*

#### Résolution d'un problème scientifique

À l'aide du document 1, nous pouvons calculer la perte de masse du Soleil en 4.6 milliards d'années. Au cours de cette durée, il a perdu 0,03% de sa masse initiale  $2\times10^{30}$ kg. Ainsi en 4,6 milliards d'années, le Soleil a perdu :

$$
2 \times 10^{30} \times \frac{0.03}{100} = 6 \times 10^{26} \text{ kg}.
$$

On peut en déduire la masse perdue par le Soleil en secondes : On convertit d'abord la durée en secondes :  $4.6 \times 10^9$  ans =  $4.6 \times 10^9 \times 365 \times 24 \times 60 \times$ 60  $s = 1.5 \times 10^{17}$  s

$$
6 \times 10^{26} kg \leftrightarrow 1,5 \times 10^{17} s
$$
  
?\n
$$
kg \leftrightarrow 1 s
$$

On trouve une masse égale à  $\frac{6\times10^{26}}{1.5\times10^{17}} = 4\times10^9$ kg perdue par seconde.

À l'aide du document 2, on peut calculer la masse du terril. L'échelle nous permet d'obtenir son rayon (distance SA) :

$$
2,5 \, cm \leftrightarrow 240 \, m
$$
  

$$
2,0 \, cm \leftrightarrow ? \, m
$$

On trouve un rayon *R* égal à  $\frac{2.0 \times 240}{2.5}$  = 192  $m = 2 \times 10^2 m$  en ne conservant qu'un seul chiffre significatif.

Ce qui nous permet de connaître l'aire de la base (un disque) :  $\pi \times R^2$  et de calculer le volume du terril :  $V = \frac{1}{2}$  $\frac{1}{3} \times \pi \times (2.0 \times 10^2)^2 \times 140 = 6 \times 10^6 \ m^3$ 

À l'aide de la masse volumique du schiste et du volume du terril, nous calculons sa masse :  $m = \rho xV = 2.0 \times 10^3 \times 6 \times 10^6 = 1.2 \times 10^{10}$  kg

Donc, la durée  $\Delta t$  nécessaire pour que le Soleil perde la masse du terril :  $4 \times 10^9$  kg  $\leftrightarrow$  1 s 1,2×10<sup>10</sup> kg  $\leftrightarrow$  ∆t s  $\frac{1,2\times10^{10}}{4\times10^9} = 3$  S.

La durée nécessaire pour que le Soleil perde une masse égale à celle du terril du 11 de Loos-en-Gohelle est égale à 3 s !

# *Activité ludique*

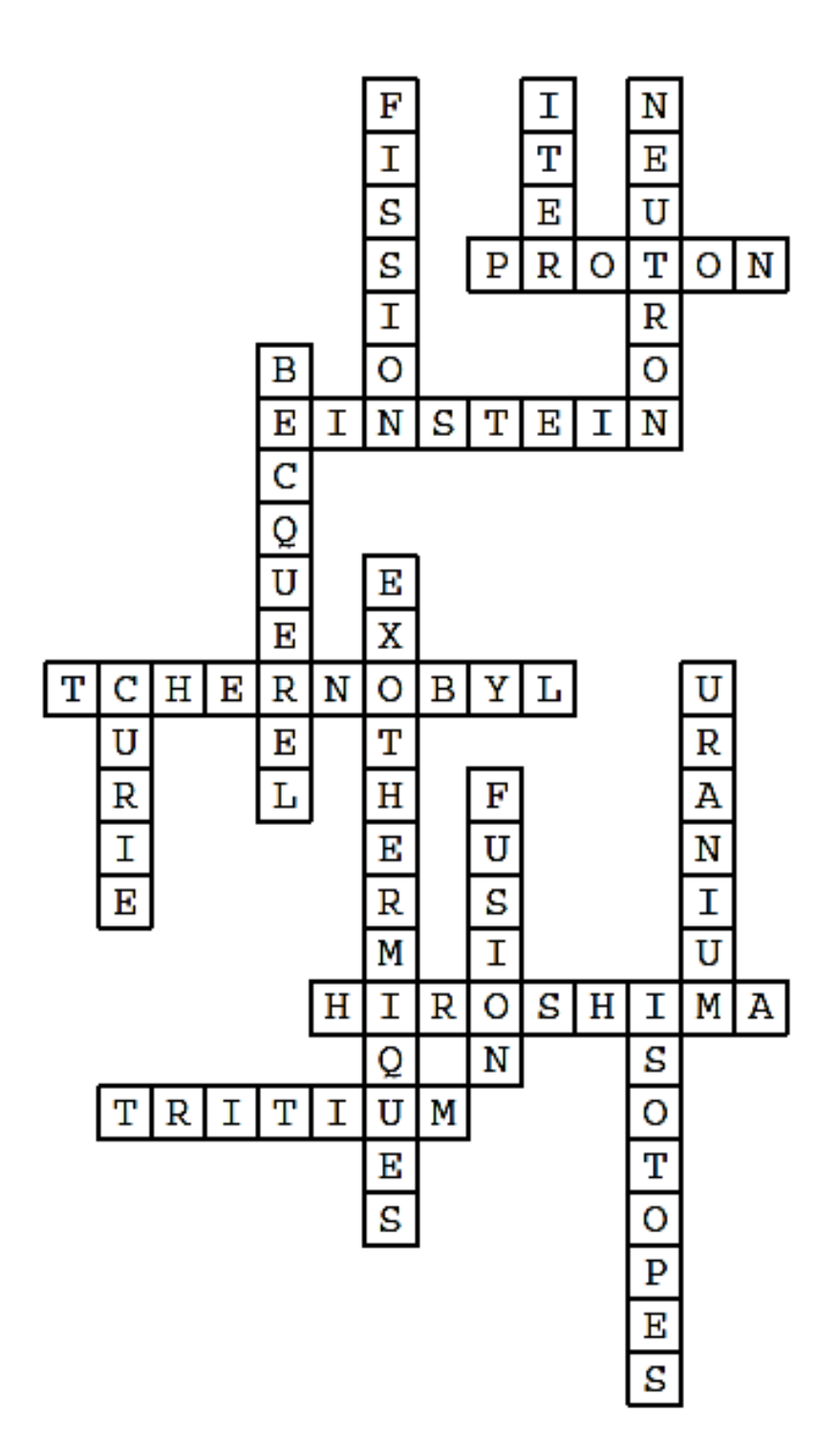

# **Décrire un mouvement-Corrigés**

## *Questionnaire*

1- Lors de l'étude d'un mouvement, lorsqu'on indique l'objet dont on étudie le mouvement, on précise :

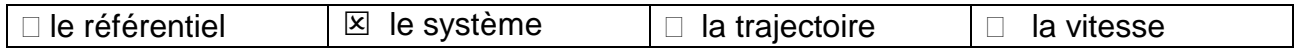

2- Un référentiel est :

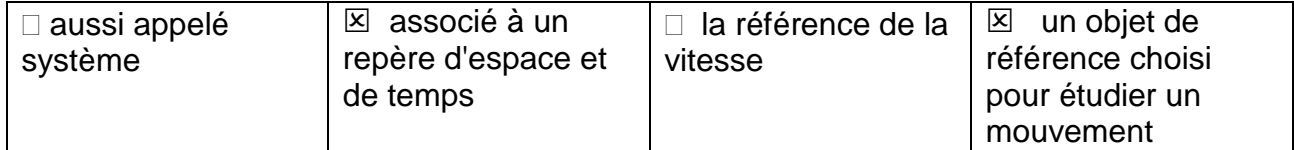

3- L'ensemble des positions successives occupées par un point lors d'un mouvement définit :

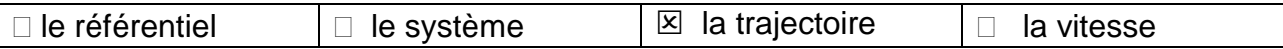

#### 4- Le vecteur déplacement entre deux positions M et M'

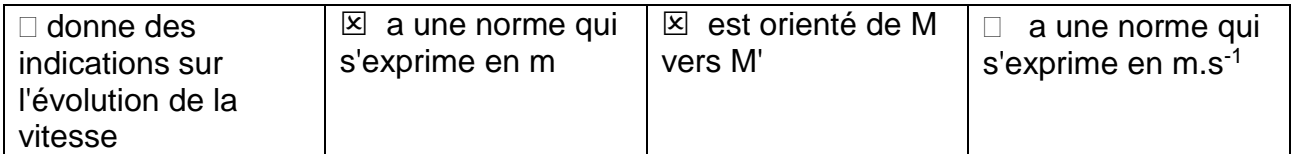

5- La chronophotographie ci-dessous représente un mouvement :

#### . . . . . . . . .  $\rightarrow$  sens du mouvement

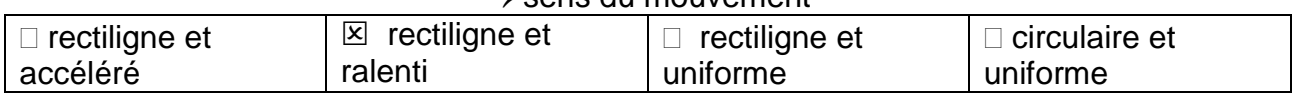

#### 6- Un objet chute verticalement d'une hauteur de 7,5 m en 3 s. Le vecteur vitesse moyenne :

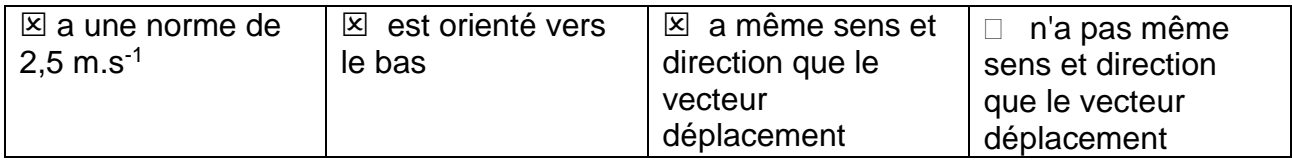

7- Un cycliste parcourt 1,0 km en 57 secondes. Sa vitesse moyenne est égale à :

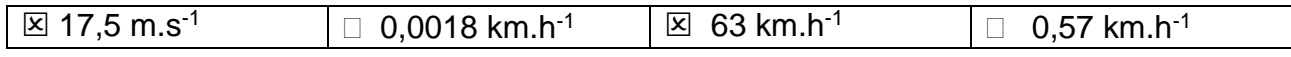

8- La valeur de la vitesse moyenne *v* d'un point se déplaçant de M en M' pendant une durée *At* est :

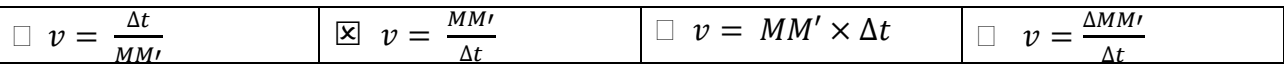

9- Si le vecteur vitesse a sa norme qui reste constante au cours du mouvement, alors celui-ci est :

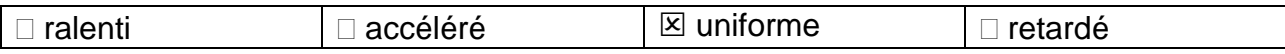

10-Si le vecteur vitesse a sa direction qui reste la même au cours du temps alors le mouvement est :

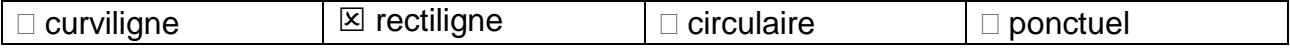

### *Activités classiques*

Exercice 1 : Notion de référentiel

- 1- La trajectoire A est obtenue dans le référentiel du point 2. La trajectoire B est obtenue dans le référentiel terrestre
- 2- La trajectoire du point 2 dans le référentiel terrestre est une droite son mouvement est rectiligne uniforme.

Exercice 2 : Étude de différents mouvements

Mouvement 1 : Rectiligne accéléré Mouvement 2 : Rectiligne décéléré Mouvement 3 : Circulaire uniforme Mouvement 4 : Curviligne uniforme Mouvement 5 : Rectiligne uniforme Exercice 3 : Étude d'une chronophotographie

La chronophotographie suivante représente les positions successives d'un point noté M du quidon d'une moto prises à des intervalles de temps égaux  $\Delta t = 0.500$  s.

**Échelle du document** : 1 cm  $\leftrightarrow$  3,5 m

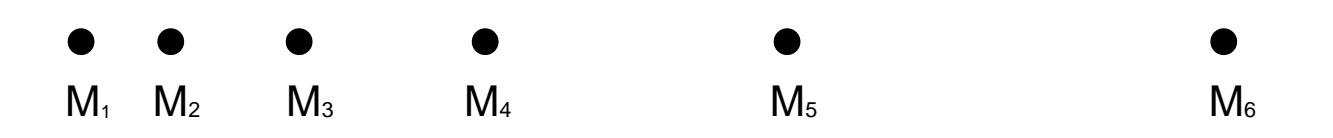

- 1- Le système étudié est le point M du guidon de la moto dans le référentiel terrestre.
- 2- Le mouvement du système dans le référentiel d'étude est rectiligne accéléré.

$$
3. \ \ v_{moy} = \frac{M_1 M_6}{5 \Delta t} = \frac{15,8 \times 3,5}{5 \times 0,500} = 22,1 \ m.s^{-1}
$$
La distance M1M<sup>6</sup> mesure 15,8 cm, en utilisant l'échelle :

1 cm  $\leftrightarrow$  3,5 m 15,8 cm  $\leftrightarrow$  ? m La distance M<sub>1</sub>M<sub>6</sub> est, donc, égale à 15,8×3,5 = 55 m

Ainsi,  $v_{moy} = \frac{15,8 \times 3,5m}{5 \times 0.500s}$  $\frac{15,8\times3,5m}{5\times0,500s}$  = 22 m. s<sup>-1</sup>(résultat avec deux chiffres significatifs)

4- Représenter le vecteur moyenne  $\vec{v}_{moy}$  au point M<sub>1</sub> en utilisant l'échelle : 1 cm $\leftrightarrow$  5.0 m.s<sup>-1</sup>

En utilisant l'échelle,

1 cm  $\leftrightarrow$  5,0 m.s<sup>-1</sup>

? cm  $\leftrightarrow$  22 m.s<sup>-1</sup> on représente  $\vec{v}_{moy}$  par un vecteur de  $\frac{22}{5}$  = 4,4 cm

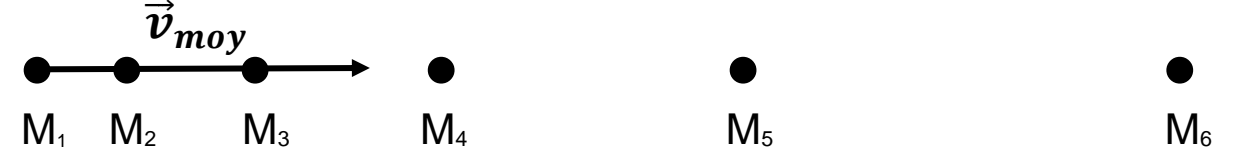

5- Calculer la norme du vecteur vitesse au point M4.

La distance M4M<sup>5</sup> mesure 4,3 cm, en utilisant l'échelle : 1 cm  $\leftrightarrow$  3.5 m 4,3 cm  $\leftrightarrow$  ? m La distance M<sub>4</sub>M<sub>5</sub> est, donc, égale à 4,3×3,5 = 15 m

Ainsi,  $v_4 = \frac{M_4 M_5}{\Delta t}$  $\frac{4M_5}{\Delta t} = \frac{15 m}{0,500}$  $\frac{15m}{0,500 s}$  = 30 m.s<sup>-1</sup>(résultat avec deux chiffres significatifs)

6- Représenter, en utilisant la même échelle 1 cm  $\leftrightarrow$  5,0 m.s<sup>-1</sup>, le vecteur vitesse  $\vec{v}_3$ .

En utilisant l'échelle, 1 cm  $\leftrightarrow$  5,0 m.s<sup>-1</sup> ? cm  $\leftrightarrow$  30 m.s<sup>-1</sup> on représente  $\vec{v}_4$  par un vecteur de  $\frac{30}{5}$  = 6,0 cm

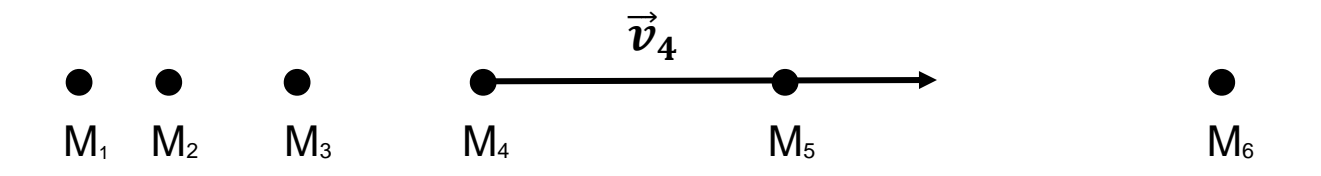

### *Activité plus ouverte basée sur une démarche d'investigation ou résolution d'un problème*

Résolution d'un problème scientifique

#### **Stationnaire ?**

Plusieurs méthodes peuvent être suivies pour résoudre ce problème :

1<sup>ère</sup> méthode : Par le calcul du rayon de la trajectoire de Météosat-7

À l'aide de la formule  $v = \sqrt{\frac{G \times M_T}{n}}$  $\frac{mT}{r}$ , on peut en déduire l'expression du rayon de la

trajectoire :  $v = \sqrt{\frac{G \times M_T}{T}}$  $\frac{\mu_{T}}{r}$   $\Leftrightarrow$   $v^2 = \frac{G \times M_T}{r}$  $rac{\kappa M_T}{r}$   $\Leftrightarrow$   $r = \frac{G \times M_T}{v^2}$  $rac{\lambda MT}{v^2}$ .

Connaissant les valeurs de *G*, *M<sup>T</sup>* et *v,* nous pouvons calculer le rayon de la trajectoire de Météosat-7

 $r = \frac{G \times M_T}{r^2}$  $\frac{\times M_T}{v^2} = \frac{6.67 \times 10^{-11} \times 5.97 \times 10^{24}}{(3.07 \times 10^3)^2}$  $\frac{10^{-22} \times 5.97 \times 10^{21}}{(3.07 \times 10^3)^2} = 4.22 \times 10^7 m$ . Ce rayon de la trajectoire correspond à la somme du rayon terrestre et de l'altitude du satellite.

 $r = R_T + h$  ainsi  $h = r - R_T = 4.22 \times 10^7 - 6.38 \times 10^6 = 3.58 \times 10^7$  m On retrouve l'altitude d'un satellite géostationnaire donnée dans le premier document, on en déduit que Météosat-7 est bien un satellite géostationnaire.

2<sup>ème</sup> méthode : Par le calcul de la vitesse d'un satellite géostationnaire

À l'aide de la formule  $v = \sqrt{\frac{G \times M_T}{n}}$  $\frac{m}{r}$ , on peut calculer la vitesse d'un satellite géostationnaire. En effet, les valeurs de *G*,  $M_T$  sont connues et  $r = R_T + h$ , l'altitude est donnée dans le premier document.

 $r = R_T + h = 6,38 \times 10^6 + 3,58 \times 10^7 = 4,21 \times 10^7$  m

Donc,  $v = \sqrt{\frac{G \times M_T}{T}}$  $\frac{\kappa M_T}{r} = \sqrt{\frac{6.67 \times 10^{-11} \times 5.97 \times 10^{24}}{4.21 \times 10^7}} = 3.08 \times 10^3 \ m. s^{-1}$ 

On remarque que Météosat-7 possède une vitesse très proche de la valeur trouvée, on en déduit que Météosat-7 est bien un satellite géostationnaire.

3<sup>ème</sup> méthode : Par le calcul de la vitesse d'un satellite géostationnaire à l'aide du périmètre de la trajectoire.

Lors de sa trajectoire circulaire, le satellite Météosat-7 parcourt le périmètre du cercle de rayon  $r = R_T + h = 6.38 \times 10^6 + 3.58 \times 10^7 = 4.21 \times 10^7$  m. Le périmètre, *p*, de ce cercle peut être calculé à l'aide de la relation :

 $p = 2 \times \pi \times r = 2 \times \pi \times 4,21 \times 10^7 = 2,59 \times 10^8 \text{ m}$ . Ce périmètre est parcouru en une durée de 23 h 56 min soit  $\Delta t = 23 \times 3600 + 56 \times 60 = 8,62 \times 10^4$  s.

On peut, ainsi, calculer la vitesse du satellite géostationnaire

 $v=\frac{p}{\sqrt{p}}$  $\frac{p}{\Delta t} = \frac{2.59 \times 10^8}{8.62 \times 10^4} = 3.00 \times 10^3$  m. s<sup>-1</sup>. On remarque que Météosat-7 possède une vitesse très proche de la valeur trouvée, on en déduit que Météosat-7 est bien un satellite géostationnaire.

### *Activité ludique basée sur le numérique*

```
1#Importation des bibliothèques
 \overline{2}import matplotlib.pyplot as plt
 \overline{3}import numpy as np
 \Delta5
 6
    #Positions
                au mobile.
 \overline{7}x = np.array([0, 4.7, 10.5, 19.2, 33.7, 55])8\,y = np.array([0, 0, 0, 0, 0, 0])9
    dt = 0.510
11
12<sup>°</sup>#Tracé des vecteurs vitesses:
13<sup>°</sup>for i in range (0, len(x)-1):
14
15
         vx=(x[i+1]-x[i])/dt16
         vy=(y[i+1]-y[i])/dt17
         plt.quiver(x[i],y[i],vx,vy,angles="xy",scale_units="xy",
18
19
                     scale=3,color='red',width=0.003)
20
         plt.text(x[i], y[i], 'v'+str(i))212223
24
   #Tracé de la chronophotographie:
    plt.axis([0,60,-10,10])
25<sub>1</sub>plt.plot(x,y,'+',markersize=10)26
    plt.xlabel("x (en m)")
27
    plt.ylabel("y (en m)")
28
    plt.title ("Chronophotographie du mouvement")
29
30 plt.show()
```
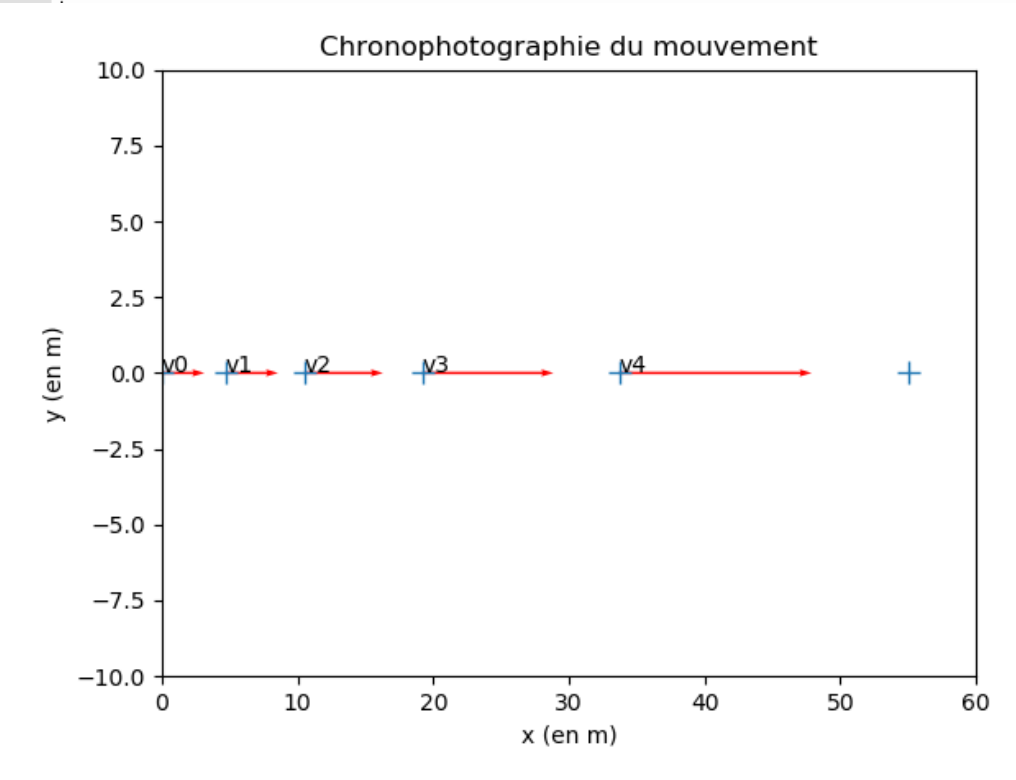

### **Modéliser une action mécanique sur un système-Corrigés**

### *Questionnaire*

1- Une action mécanique peut être :

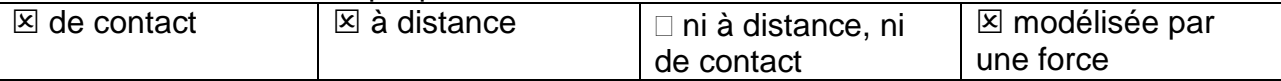

2- L'unité de la valeur de la force est :

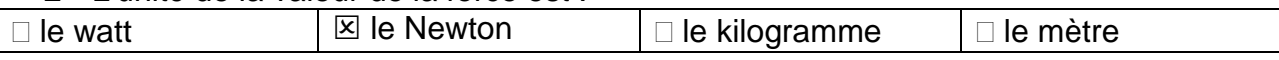

3- Une force peut être représentée par :

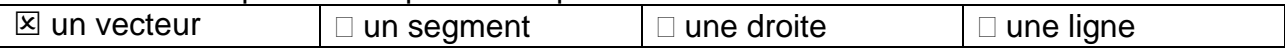

4- La force modélisant l'action d'un support horizontal est :

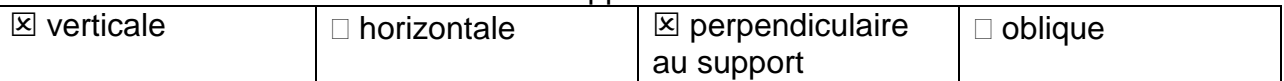

5- Lorsque l'on enfonce un clou avec un marteau dans une planche :

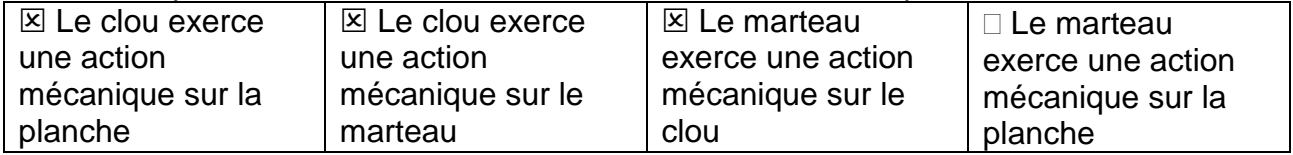

6- La relation  $\vec{F}_{A/B}=-\,\vec{F}_{B/A}$  implique que les forces  $\vec{F}_{A/B}$  et  $\vec{F}_{B/A}$  ont :

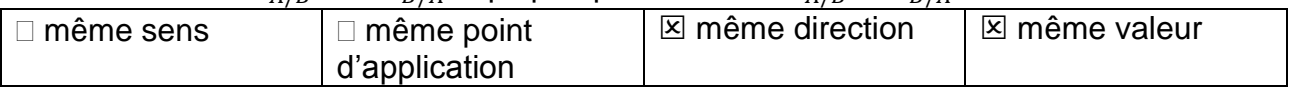

7- Le poids d'un objet a pour caractéristiques :

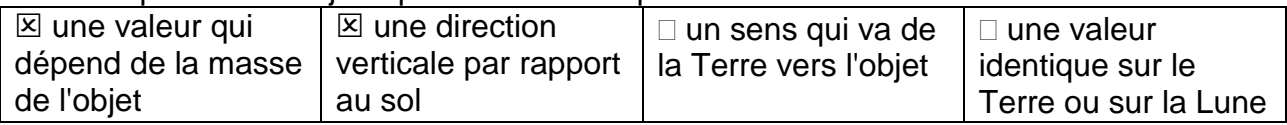

8- Un smartphone de masse 110 g est soumis à un poids de valeur *P* égale à  $(g = 10 N/kg^{-1})$ :

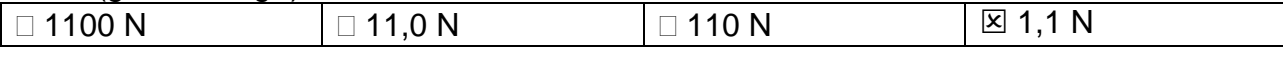

9- Si la distance entre deux points matériels A et B de masses *m<sup>A</sup>* et *m<sup>B</sup>* double, la valeur de la force d'interaction gravitationnelle modélisant l'action exercée par A sur B est :

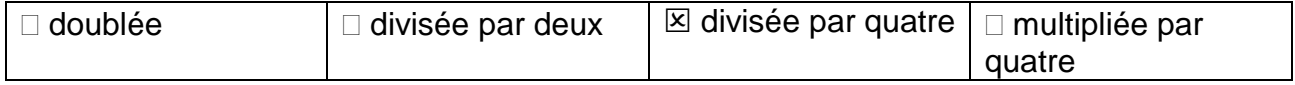

10-Un voilier vogue en mer :

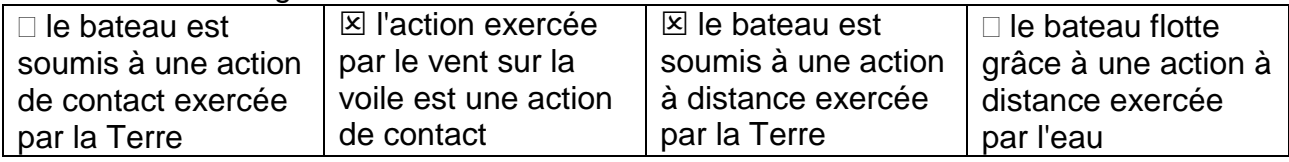

### *Activités classiques*

Exercice 1 : Éclipse totale

- 1-  $F_{T/L} = G \times \frac{M_T \times M_L}{(d_T 1)^2}$  $\frac{M_T \times M_L}{(d_{T-L})^2}$  = 6,67×10<sup>-11</sup> ×  $\frac{5,98 \times 10^{24} \times 7,34 \times 10^{22}}{(3,84 \times 10^8)^2}$  $\frac{(10^{-10})^{34 \times 10}}{(3,84 \times 10^8)^2} = 1,99 \times 10^{20}$  N
- 2- En utilisant l'échelle suivante : 1 cm  $\longleftrightarrow$  10<sup>20</sup> N. Le vecteur sera représenté par 1,99 cm.

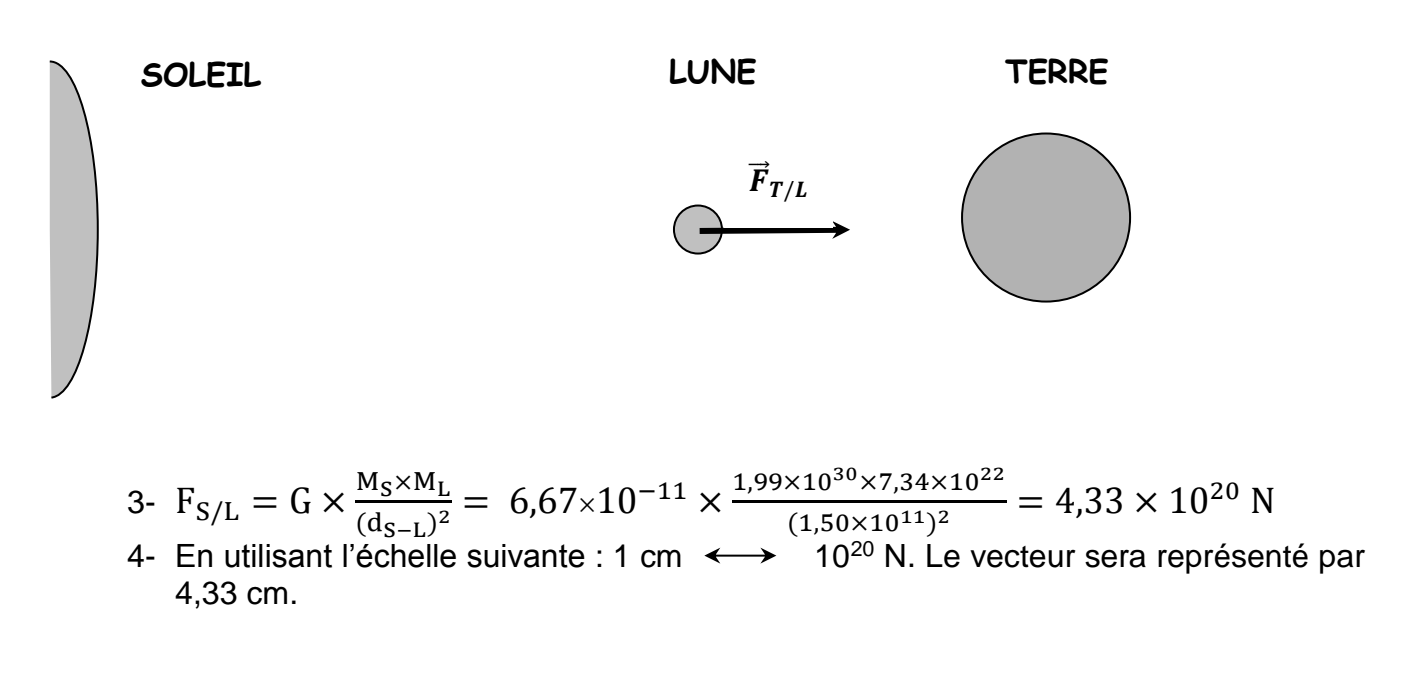

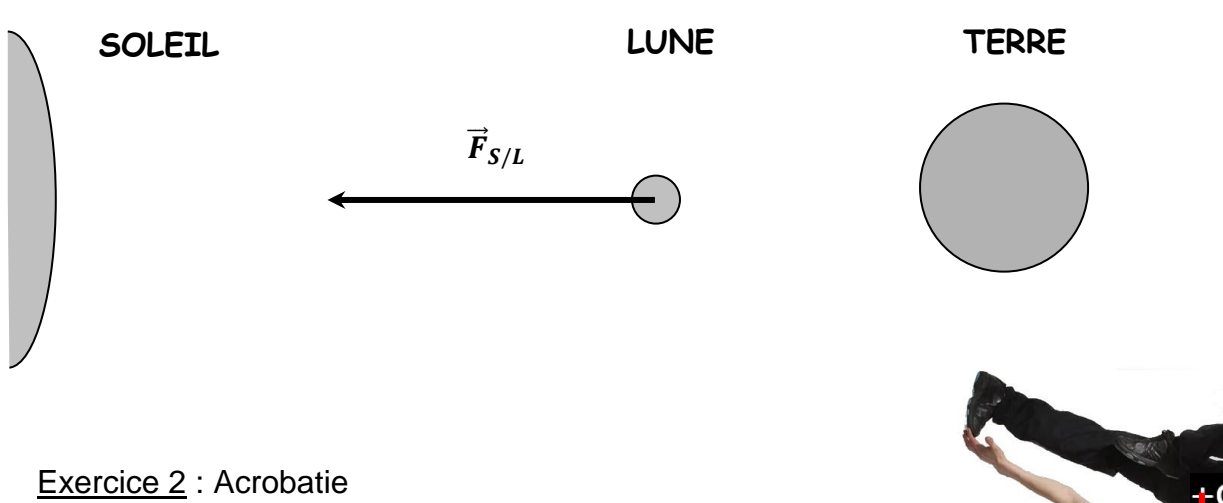

- 1- L'acrobate est soumis à son poids  $\vec{P}$  et la réaction  $\vec{R}$  du support (le sol).
- 2- Le poids de cet acrobate est :  $P = mx$  g<sub>Terre</sub> = 7,4×10<sup>2</sup> N.
- 3- En utilisant l'échelle, il faut représenter le poids par un vecteur de norme : 1 cm  $\leftrightarrow$  200 N

$$
\dots \text{cm} \leftrightarrow 7,4 \times 10^2 \text{ N} \qquad \Leftrightarrow \qquad \frac{7,4 \times 10^2}{200} = 3,7 \text{ cm}
$$

Inspection pédagogique régionale de physique chimie - Académie de Lille - Juin 2020

 $\overline{\boldsymbol{P}}$ 

4- L'acrobate est soumis à son poids  $\vec{P}$  et la réaction  $\vec{R}$  du support (le sol). Comme il est immobile, les deux forces se compensent et possèdent donc la même norme.  $P = R =$  $7.4\times10^2$  N. On représente également la force R par un vecteur de 3,7 cm

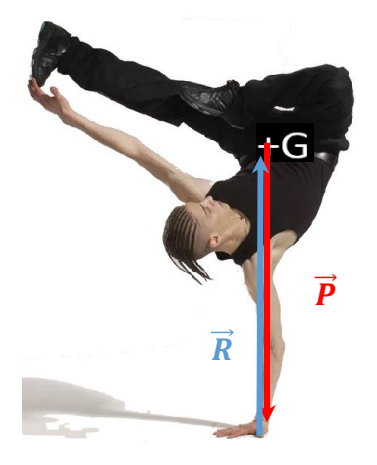

### *Activité plus ouverte basée sur une démarche d'investigation ou résolution d'un problème*

Résolution d'un problème scientifique

#### **International Space Station**

À l'aide de la relation de la 3ème loi de Kepler, on peut calculer le rayon *r* du rayon de l'orbite de la station en mètres. (Attention à bien convertir *T* en s)

$$
\frac{T^2}{r^3} = 9.91 \times 10^{-14} \Leftrightarrow r^3 = \frac{T^2}{9.91 \times 10^{-14}} = \frac{(5.56 \times 10^3)}{9.91 \times 10^{-14}} = 3.12 \times 10^{20}
$$

$$
\Leftrightarrow r = \sqrt[3]{3,12 \times 10^{20}} = 6,78 \times 10^6 \ m
$$

À l'aide de l'expression de la force de gravitation universelle, on peut trouver la relation permettant de calculer la masse de la station *mISS*

 $F_{\frac{7}{18}} = G \times \frac{M_T \times m_{ISS}}{m^2}$  $\frac{\times m_{ISS}}{r^2} \Leftrightarrow m_{ISS} = \frac{F_{T/ISS} \times r^2}{G \times M_T}$  $\frac{r_{\text{JISS}} \times r^2}{G \times M_T} = \frac{3.64 \times 10^6 \times (6.78 \times 10^6)^2}{(6.67 \times 10^{-11} \times 5.97 \times 10^{24})}$  $\frac{3.64\times10^{6}\times(6.78\times10^{0})}{(6.67\times10^{-11}\times5.97\times10^{24})} = 4.20\times10^{5} kg$ La masse de la station  $m_{\text{ISS}} = 4,20 \times 10^5$  kg soit 420 tonnes.

### *Activité ludique basée sur l'expérimentation*

Dans cette position rien ne tombe ! Le centre de gravité de l'ensemble se trouve en dessous de la table et surtout en dessous du point d'appui de la règle. C'est la masse de la tête du marteau qui impose la position basse du centre de gravité.

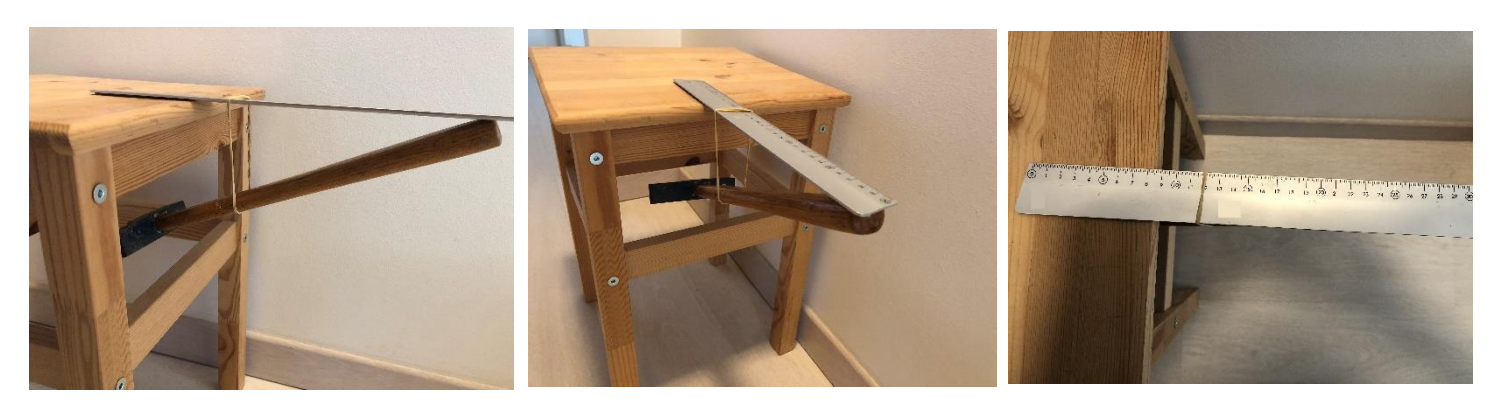

## **Le principe de l'inertie-Corrigés**

### *Questionnaire*

1- Lors d'un saut, un parachutiste dont le parachute est fermé possède un mouvement rectiligne accéléré car :

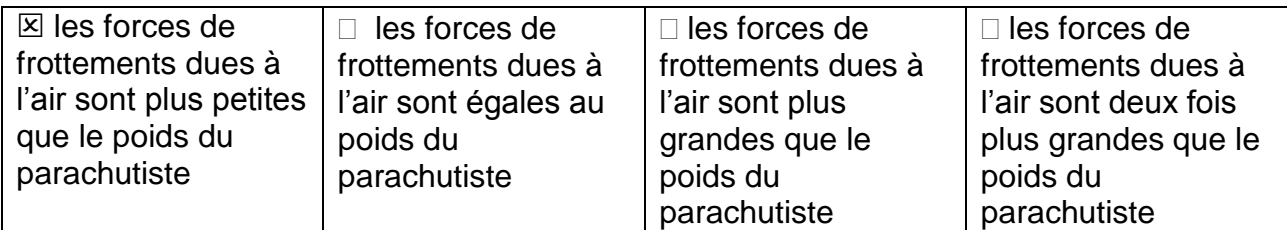

2- Une force qui s'exerce sur un système peut modifier :

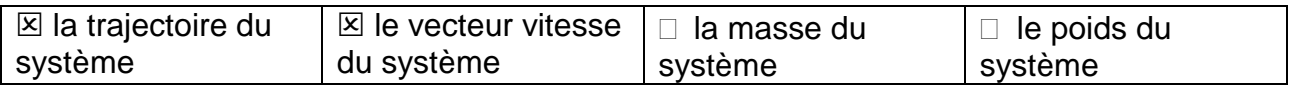

3- Si les forces qui s'exercent sur un système se compensent, alors :

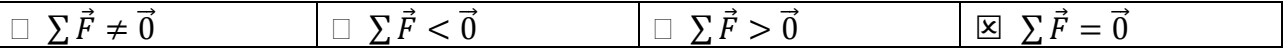

4- Si deux forces qui s'exercent sur un système se compensent alors les deux forces ont :

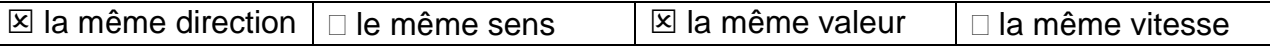

5- Le principe de l'inertie a été énoncé par :

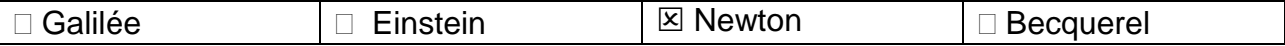

6- Un système soumis à des forces qui se compensent peut être :

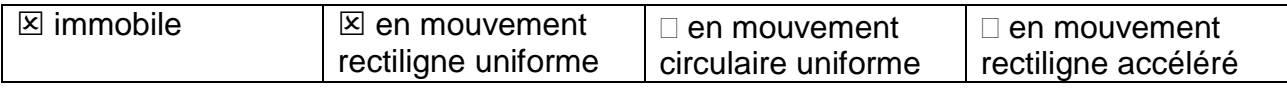

#### 7- Un système en chute libre est soumis :

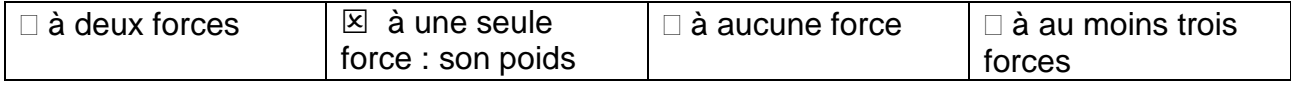

8- Si un système est en mouvement rectiligne uniforme, alors :

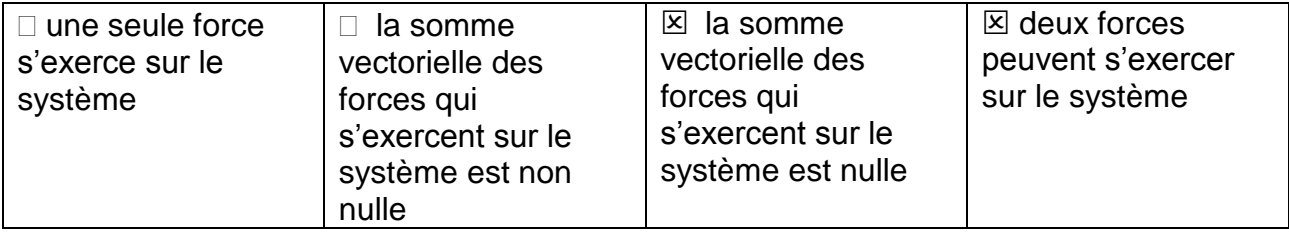

9- Si la somme vectorielle des forces exercées sur un système n'est pas nulle, alors :

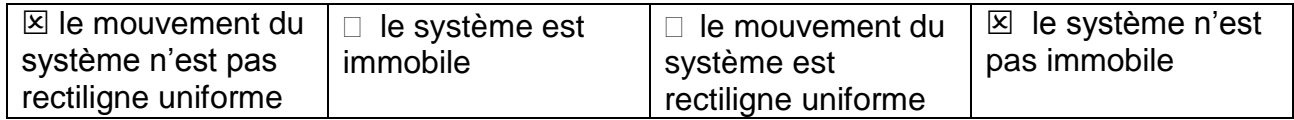

10-Lorsqu'un système, en chute verticale, est soumis à son poids  $\vec{P}$  et aux forces de frottements  $\overrightarrow{f_{air}}$ . Le mouvement est rectiligne uniforme si :

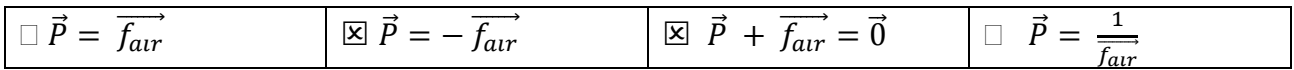

### *Activités classiques*

Exercice : ÉTUDE D'UN SPORT : LE PARACHUTISME.

1- # entre les instants  $t_0$ = 0s et  $t_1$ = 10s. Le mouvement est rectiligne accéléré (la vitesse augmente)

# entre les instants  $t_1$ = 10s et  $t_2$ = 14s. Le mouvement est rectiligne uniforme (la vitesse reste constante)

# entre les instants  $t_{2}= 14s$  et  $t_{3}= 26s$ . Le mouvement est rectiligne ralenti (la vitesse diminue)

- 2- À l'aide du graphique, on remarque qu'à  $t_1 = 10$  s :  $v = 40$  m.s<sup>-1</sup>. On convertit cette vitesse en km.h<sup>-1</sup> en multipliant par  $3,6 : v = 40 \times 3,6 = 144$  km.h<sup>-1</sup>
- 3- Il ouvre son parachute à  $t_{2}= 14s$  car à cet instant la vitesse du système diminue fortement.
- 4- La Terre attire le système, celui-ci est mis en mouvement.
- 5- Le poids est représenté au centre de gravité G du système, sa direction est verticale et son sens vers le bas.
- 6- À l'aide de l'échelle, on remarque que la norme du poids est égale  $P = 2 \times 400 = 800$  N
- 7- C'est une action qui s'exerce au contact de l'air et du système.
- 8- C'est une action qui est répartie sur l'ensemble de la surface de contact entre le système et l'air.
- 9- Entre les instants  $t_1 = 10s$  et  $t_2 = 14s$ , le mouvement du système est rectiligne uniforme. Ainsi, d'après le principe de l'inertie, les forces qui s'exercent sur le système se compensent (leurs effets s'annulent). C'est la modélisation 3 qui correspond à la situation.
- $10-d = v \times \Delta t = 5 \times (32-26) = 30 m$ . La distance parcourue par le système entre les instants t $3= 26s$  et t $5= 32s$  est égale à 30 m.

### *Activité plus ouverte basée sur une démarche d'investigation ou résolution d'un problème*

#### Résolution d'un problème scientifique

#### **Base jump**

Lors de la chute du parachutiste entre les instants  $t_1$  = 10s et  $t_2$  = 14s, la vitesse est constante  $v = 60$  m.s<sup>-1</sup>. Ainsi, d'après le principe de l'inertie, les forces qui s'exercent sur le parachutiste se compensent. La poussée d'Archimède étant négligeable, le parachutiste est

soumis à la force de frottements due à l'air  $\vec{f}_{air/système}$  et à son poids  $\vec{P}$  qui se compensent.  $\vec{P} + \vec{f}_{air/systeme} = \vec{0}.$ 

Ainsi les deux forces ont la même direction, des sens opposés et la même valeur :  $P =$ fair/système·

À l'aide de la formule donnée, nous pouvons calculer la valeur de la force de frottements due à l'air  $f_{air/systeme}$ :  $f_{air/systeme} = k. v^2 = 0.25 \times 60^2 = 900 N.$ 

Cette valeur correspond également à la valeur du poids :  $P = 900 N$ . Connaissant la valeur de *g*, on peut en déduire la masse du BASE jumper (parachutiste+équipement) :

$$
P = m \times g \Leftrightarrow m = \frac{P}{g} = \frac{900}{9.81} = 91.7 \text{ kg}.
$$

La masse du BASE jumper (parachutiste+équipement) est proche de 92 kg.

### *Activité ludique basée sur l'expérimentation*

À l'aide de l'application et avec un peu de maîtrise…vous pouvez obtenir ce type de chronophotographie !

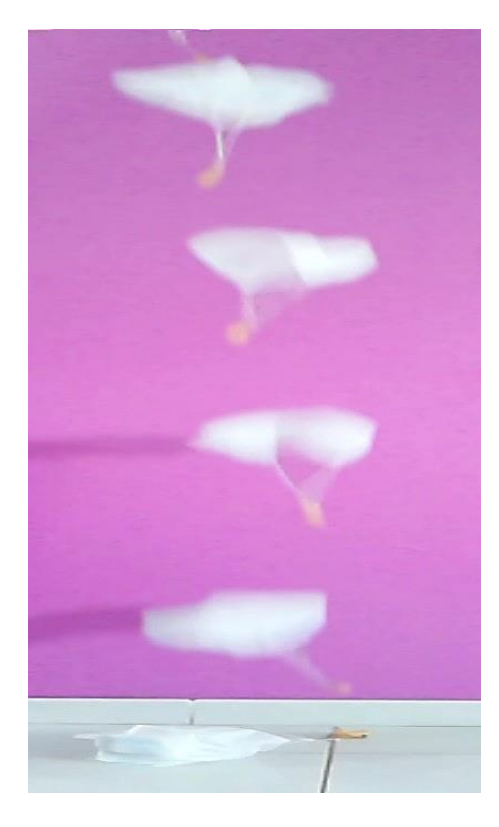

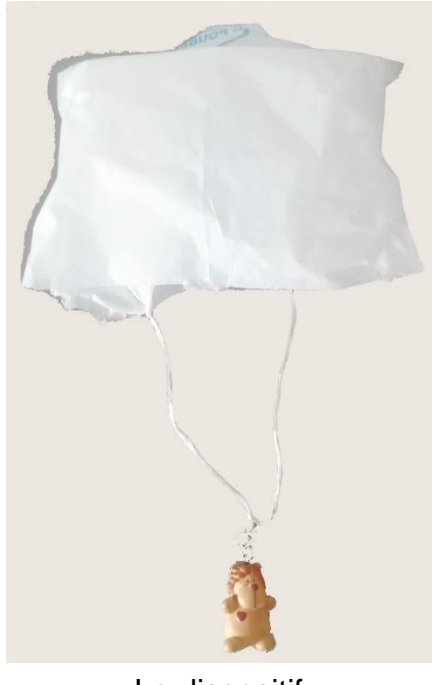

Le dispositif

Le mouvement du parachutiste est quasiment rectiligne uniforme ainsi les forces qui s'exercent sur lui se compensent.

# **Émission et perception d'un son-Corrigés**

### *Questionnaire*

1- Un signal sonore peut se propager au sein :

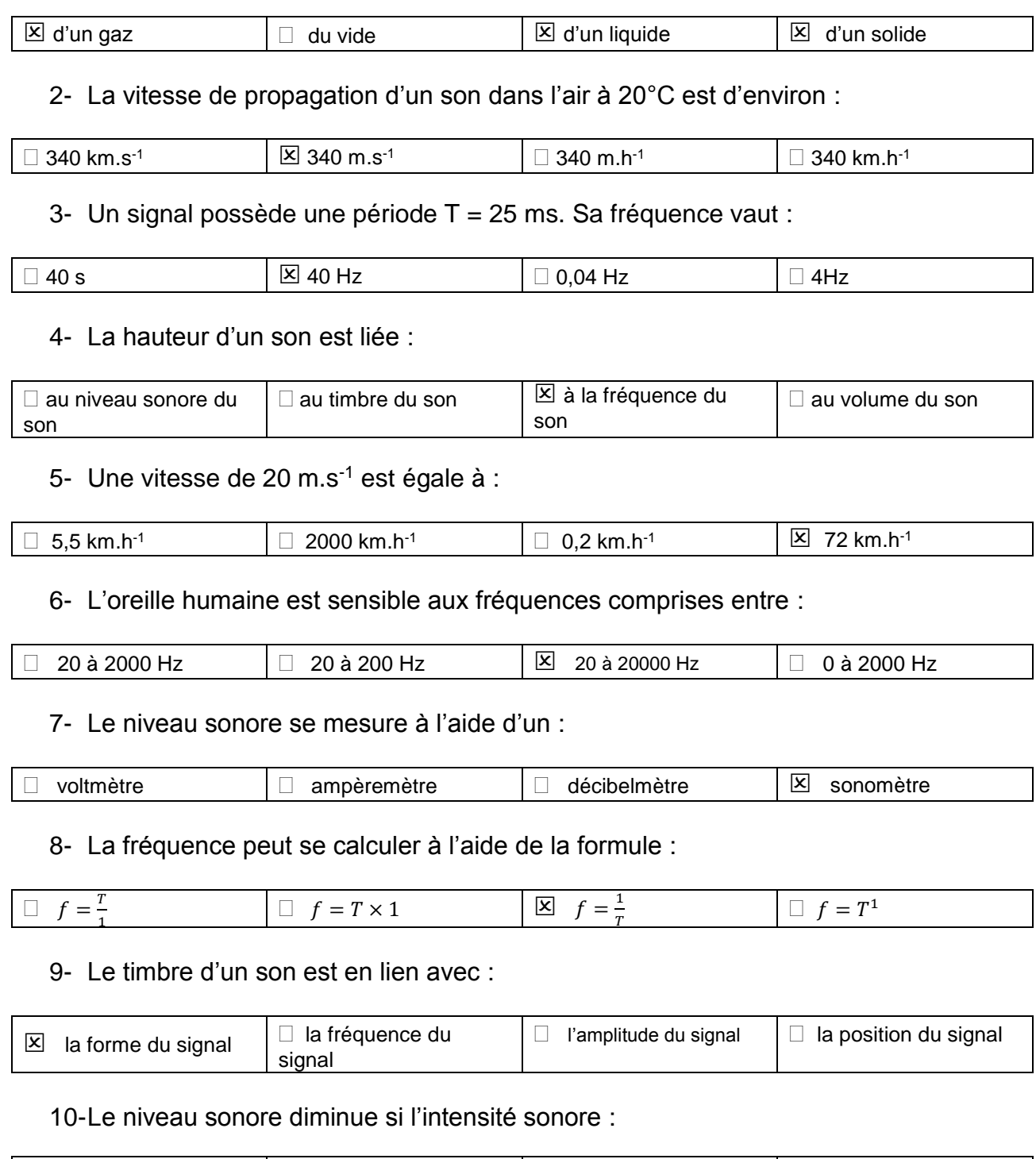

Inspection pédagogique régionale de physique chimie - Académie de Lille - Juin 2020

 $\Box$  augmente  $\Box$  reste constante  $\Box$  diminue  $\Box$  est nulle

### *Activités classiques*

Exercice 1 : Calcul d'une vitesse de propagation  $v=\frac{d}{dt}$  $\frac{d}{dt} = \frac{510}{1.5}$  $\frac{1510}{1.5}$  = 340 m.s<sup>-1</sup> soit 340 m.s<sup>-1</sup> × 3,6 = 1,22 × 10<sup>3</sup> km.h<sup>-1</sup>

Exercice 2 : Calcul d'une distance parcourue  $d = v \times \Delta t = 1500 \times 5.0 = 7500$  m soit 7.5 km

Exercice 3 : Calcul d'une durée de propagation  $\Delta t =$  $\boldsymbol{d}$  $\boldsymbol{\mathcal{V}}$ = 171  $\frac{1}{342}$  = 0,5 s

Exercice 4 : Calcul d'une fréquence  $f = \frac{1}{r}$  $\frac{1}{T} = \frac{1}{5.0 \times 10^{-3}} = 200$  Hz

Exercice 5 : Déterminer une période

1-  $T = 4 \times 0.5 \times 10^{-3} = 2 \times 10^{-3} s$ 2-  $f = \frac{1}{x}$  $\frac{1}{T} = \frac{1}{2.0 \times 10^{-3}} = 500$  Hz

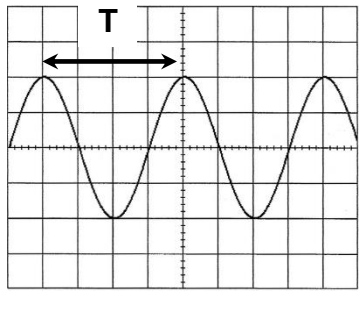

Horizontalement : 1 division correspond à 0,5 ms

### *Activité plus ouverte basée sur une démarche d'investigation ou résolution d'un problème*

#### **Audiométrie**

Pour répondre à la problématique, il faut mesurer la période et en déduire la fréquence pour chaque signal. Comparer ces fréquences avec l'intervalle de fréquence donné 125 et 8000 Hz.

Puis, il faut déterminer la valeur de Umax de chaque signal et les comparer à 0,5 V.

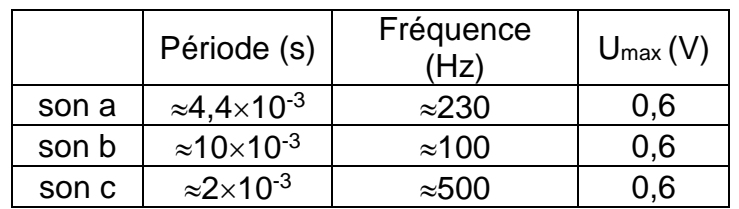

Les trois sons ont une valeur de Umax supérieure à la valeur indiquée. Cependant, la fréquence du son b ne se trouve pas dans l'intervalle préconisé [125 Hz ; 8000Hz]. On en conclut que l'audiomètre n'est pas fiable

### *Activité ludique basée sur l'expérimentation*

La fréquence de la note Do<sub>5</sub> est proche de 1046 Hz. À l'aide de l'application et avec un peu de maîtrise…vous pouvez obtenir cette note en sifflant !

N'hésitez pas à essayer d'obtenir d'autres notes….

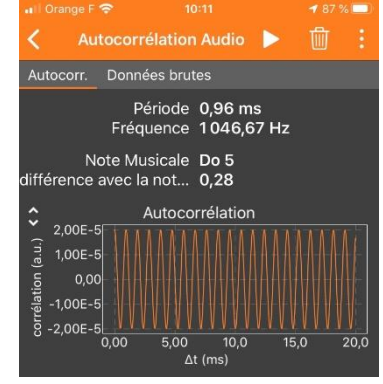

### **Vision et image-Corrigés**

### *Questionnaire*

1- Dans le vide, la vitesse de propagation de la lumière est égale à :

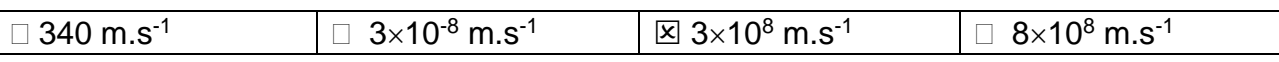

2- Lorsque la lumière passe d'un milieu à un autre, elle subit des phénomènes de :

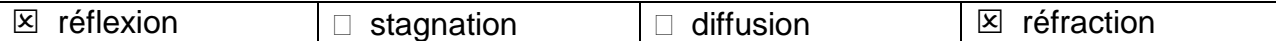

3- La distance focale d'une lentille convergente est égale à la distance :

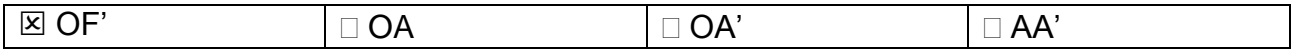

4- Une image qui peut être observée sur un écran est une image :

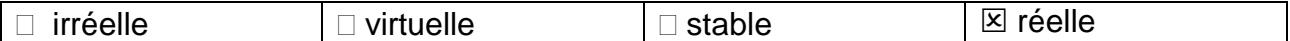

5- Le grandissement,  $\gamma$ , est défini par la relation :

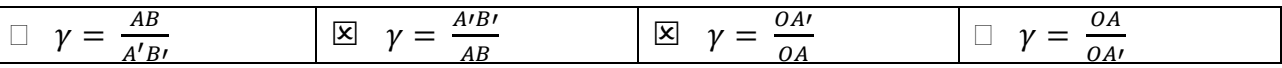

6- Les rayonnements visibles ont une longueur d'onde dans le vide comprise entre :

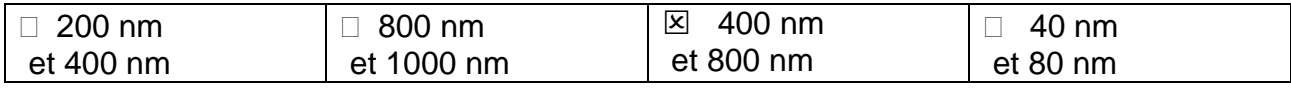

7- Lorsque la température d'un corps chaud augmente, son spectre :

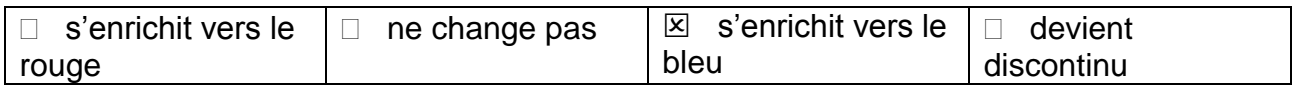

8- La principale source de lumière blanche est :

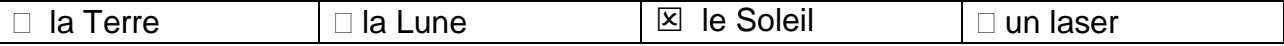

9- Permet de disperser la lumière et obtenir un spectre :

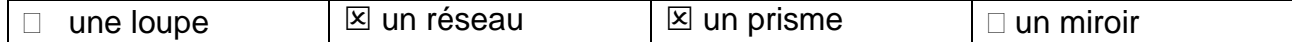

10- Permet d'observer des spectres, un :

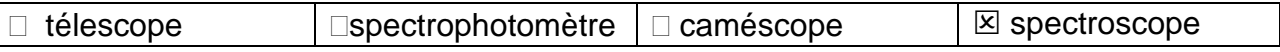

### *Activités classiques*

Exercice 1 :

- 1- L'angle d'incidence  $i_1 = 30^\circ$ . L'angle de réfraction  $i_2 = 20^\circ$ .
- 2- On utilise la relation de la loi de Snell-Descartes pour la réfraction :  $n_{air} \times \sin i_1 = n_{verre} \times \sin i_2$

 $n_{verre} = \frac{n_{air} \times sin i_1}{sin i_1}$  $\frac{ir \times \sin i_1}{\sin i_2} = \frac{1,0 \times \sin 30}{\sin 20}$  $\frac{5 \times 311.50}{\sin 20} = 1.5.$ L'indice optique du verre est égal à 1,5.

3- Voir schéma ci-contre.

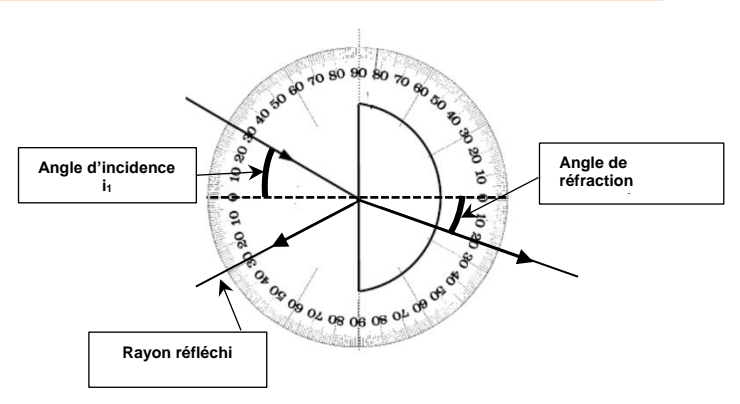

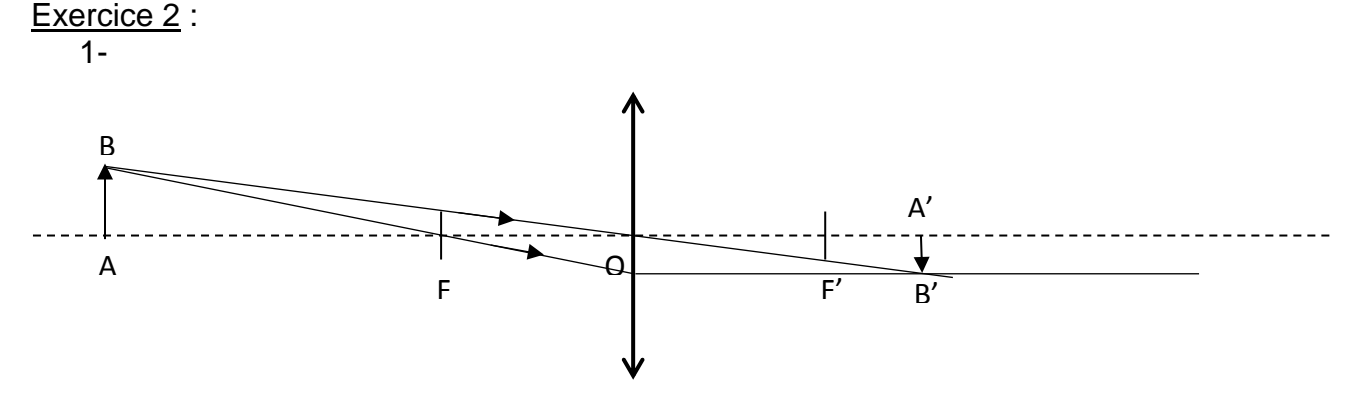

Le schéma précédent est à l'échelle 1.

2-  $AB = 0.9$  cm et  $A'B' = 0.5$  cm.

3- Le grandissement est égal à 
$$
\gamma = \frac{A'B'}{AB} = \frac{0.5}{0.9} = 0.6
$$
.

#### Exercice 3 :

On chauffe un objet métallique jusqu'à l'incandescence. Au cours de ce chauffage, on réalise le spectre de la lumière émise à deux instants différents. Indiquer lequel des deux spectres a été réalisé le premier.

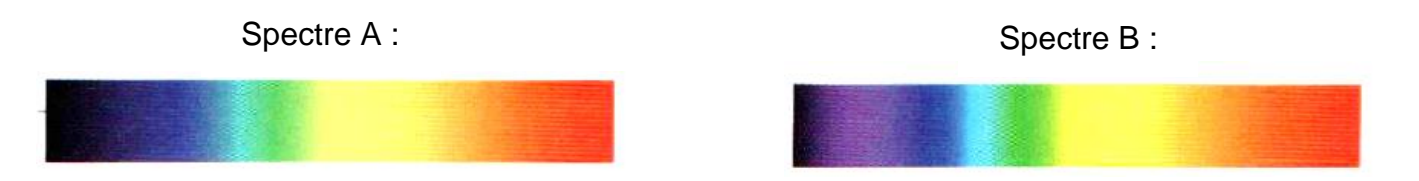

Le spectre de la lumière émis par un corps chaud s'enrichit vers le bleu quand la température augmente. Donc, le spectre B correspond à la température la plus élevée. Le spectre A a été réalisé en premier.

### *Activité plus ouverte basée sur une démarche d'investigation ou résolution d'un problème*

Résolution d'un problème scientifique

#### **Vrai ou faux diamant ?**

Pour vérifier que les pierres testées sont de vrais diamants, il faut déterminer leur coefficient de dispersion et le comparer avec le coefficient du diamant : 0,044.

Le document indique que : *Le coefficient de dispersion d'une pierre précieuse correspond à la différence entre l'indice optique n<sub><i>v*</sub> de la radiation violette ( $\lambda$ <sub>v</sub> = 431 nm) et n<sub>r</sub> de la *radiation rouge (* $\lambda_r$  *= 687 nm).* 

L'objectif est, donc, de calculer les indices optiques *n<sup>v</sup>* et *n<sup>r</sup>* et d'en faire la différence. On utilise pour ce faire la relation de la loi de Snell-Descartes pour la réfraction

 $n_v = \frac{n_{air} \times \sin i_1}{\sin i_1}$  $\frac{ir \times \sin i_1}{\sin i_2} = \frac{1,0 \times \sin 30}{\sin 11,77}$  $\frac{1,0\times sin30}{sin11,77} = 2,45$  et  $n_r = \frac{n_{air}\times sini_1}{sini_2}$  $\frac{ir \times \sin i_1}{\sin i_2} = \frac{1,0 \times \sin 30}{\sin 11,99}$  $\frac{1,0\times 3,11,30}{\sin 11,99} = 2,41$ 

On effectue la différence  $n_v - n_r = 2,45 - 2,41 = 0,04$  (valeur précise : 0,0443). On retrouve la valeur du coefficient de dispersion du diamant, on en déduit que les pierres retrouvées sont de véritables diamants.

### *Activité ludique basée sur l'expérimentation*

En faisant tourner le crayon suffisamment vite, les couleurs laissent apparaître la couleur blanche.

En effet, les cellules de la rétine gardent en mémoire une image pendant environ un dixième de seconde après son apparition (ce phénomène est appelé persistance rétinienne). Ainsi, si l'on fait tourner très rapidement le crayon, l'œil (donc le cerveau) ne pouvant suivre le mouvement, la persistance rétinienne effectue la superposition des couleurs qui donne du blanc.

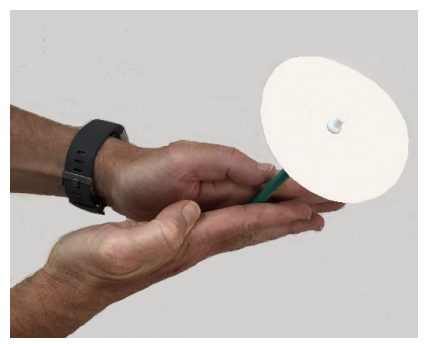

### **Signaux et capteurs-Corrigés**

### *Questionnaire*

1- Un panneau solaire est un :

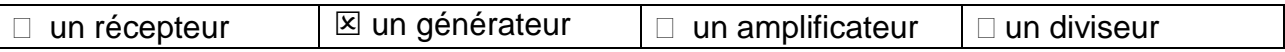

2- La tension électrique se mesure à l'aide d'un :

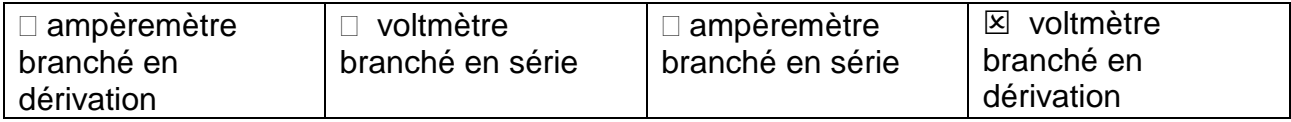

3- L'intensité du courant se mesure à l'aide d'un :

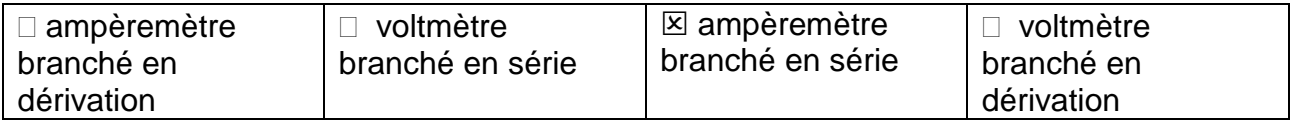

4- Par convention, dans un circuit avec un générateur continu, le courant circule :

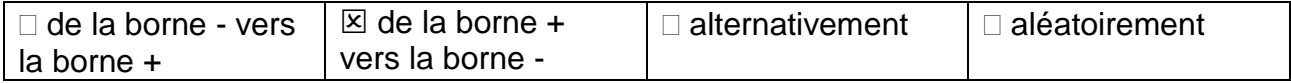

5- La loi des mailles énonce que :

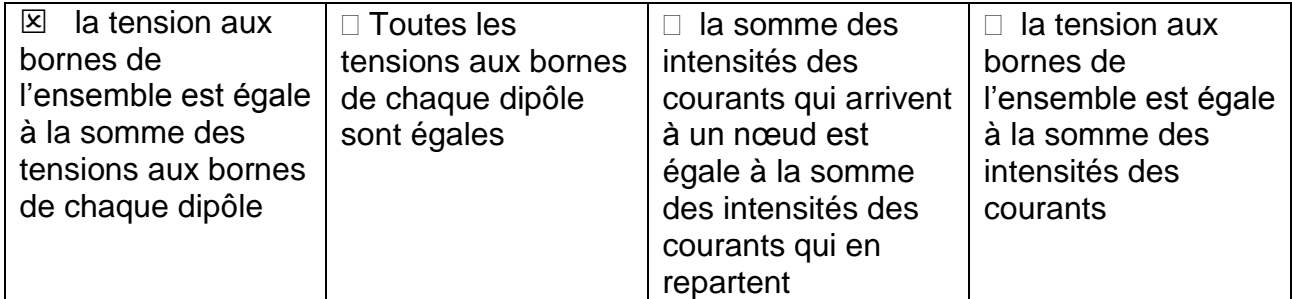

6- La caractéristique d'un dipôle est l'ensemble des couples de valeurs :

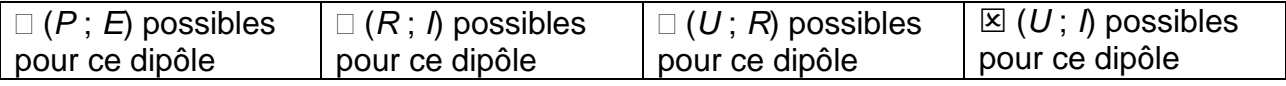

7- La caractéristique *UAB* = *f*(*IAB*) d'un conducteur ohmique est:

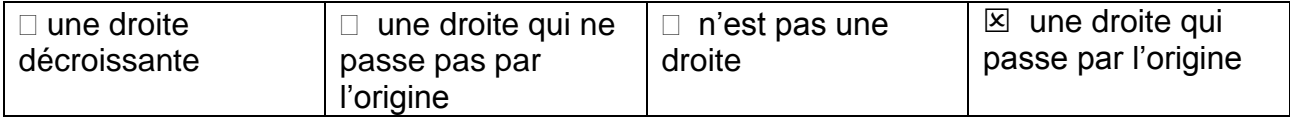

8- La résistance d'un conducteur ohmique s'exprime en :

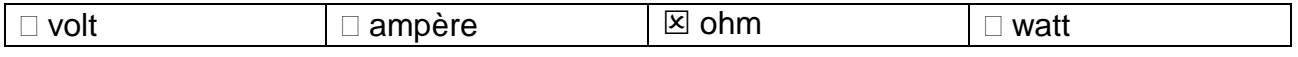

9- La loi d'OHM peut s'écrire :

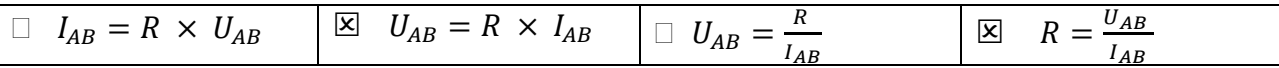

10- Lorsque la tension aux bornes d'un conducteur ohmique est égale à  $U = 4.5$  V, son intensité du courant qui le traverse est égale à I = 0,25 A. La valeur de sa résistance est égale à :

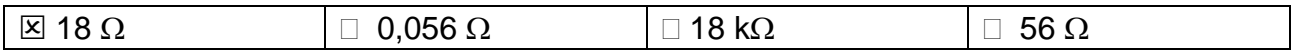

### *Activités classiques*

#### Exercice 1 :

- 1- Le voltmètre se branche en dérivation du conducteur ohmique.
- 2- D'après la loi d'additivité des tensions (loi des mailles) :  $U_G = U_m + U_R + U_L$ . Donc,  $U_L = U_G - U_m U_R$  = 15,2 - 4,6 - 6,2 = 4,4 V

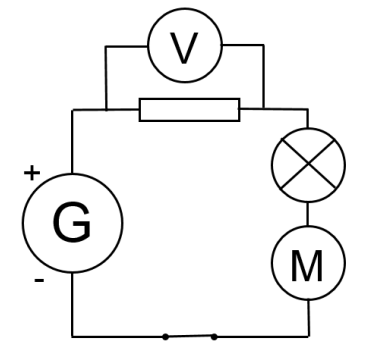

#### Exercice 2 :

- 1- et 2- Voir schéma ci-contre.
- 3- D'après Loi d'additivité des intensités (loi des  $n$ ceuds) :  $I_G = I_M + I_{RL}$ . Donc,  $I_{RL} = I_G - I_M = 420 - 140 = 280$  mA.

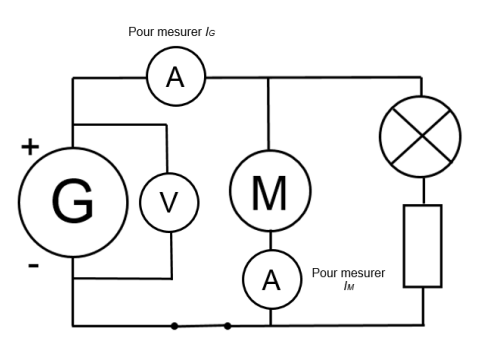

Exercice 3 :

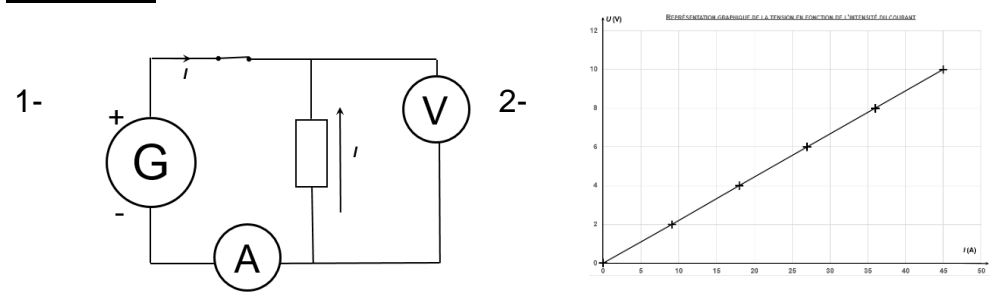

3- D'après la loi d'ohm,  $R = \frac{U}{I}$  $\frac{U}{I}$  =  $\frac{2.0}{9.1\times10^{-3}}$  = 220 Ω (Attention à bien convertir l'intensité du courant en ampère :  $9,1 \text{ mA} = 9,1 \times 10^{-3} \text{A}$ .

### *Activité plus ouverte basée sur une démarche d'investigation ou résolution d'un problème*

**Document 1 :** La plaque chauffante est considérée comme un conducteur ohmique de résistance R donc Up =R x I

$$
R = \frac{U_p}{I} = \frac{12}{2,8} = 4,3 \Omega
$$

Pour I compris entre 0 et 2,8 A on détermine les valeurs de tension UP

**Pour la plaque chauffante :** R= 4,3 ohms

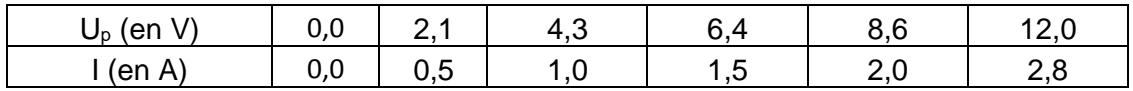

### **Document 2 :**

**Pour la batterie :**

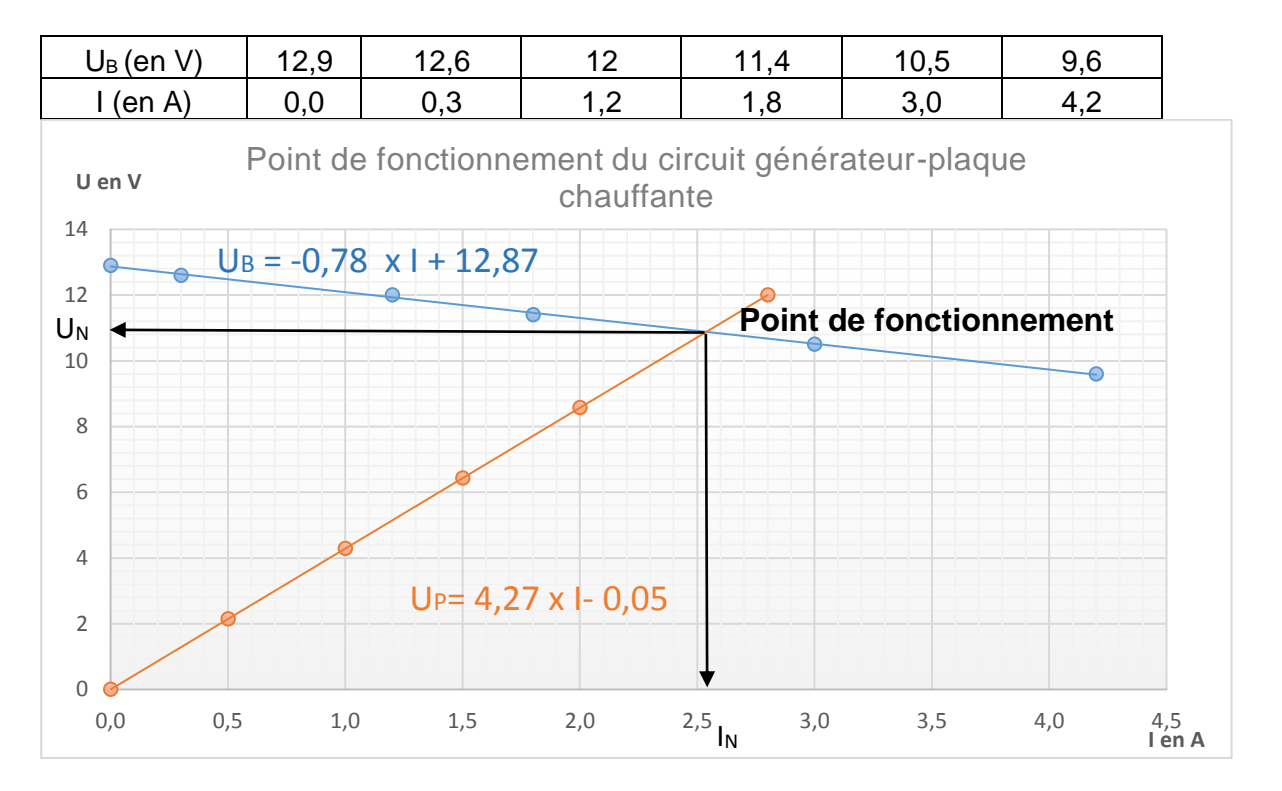

La détermination du point de fonctionnement montre qu'il est possible d'utiliser la plaque chauffante dans des conditions proches des conditions optimales

### *Activité ludique basée sur l'expérimentation*

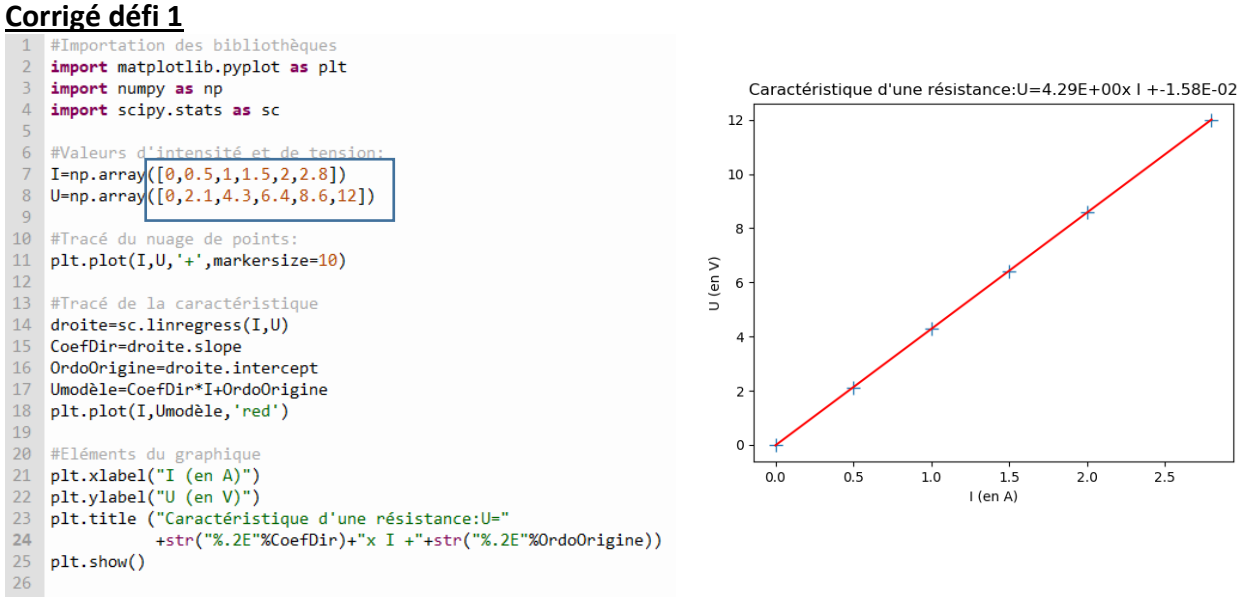

**Corrigé défi 2**

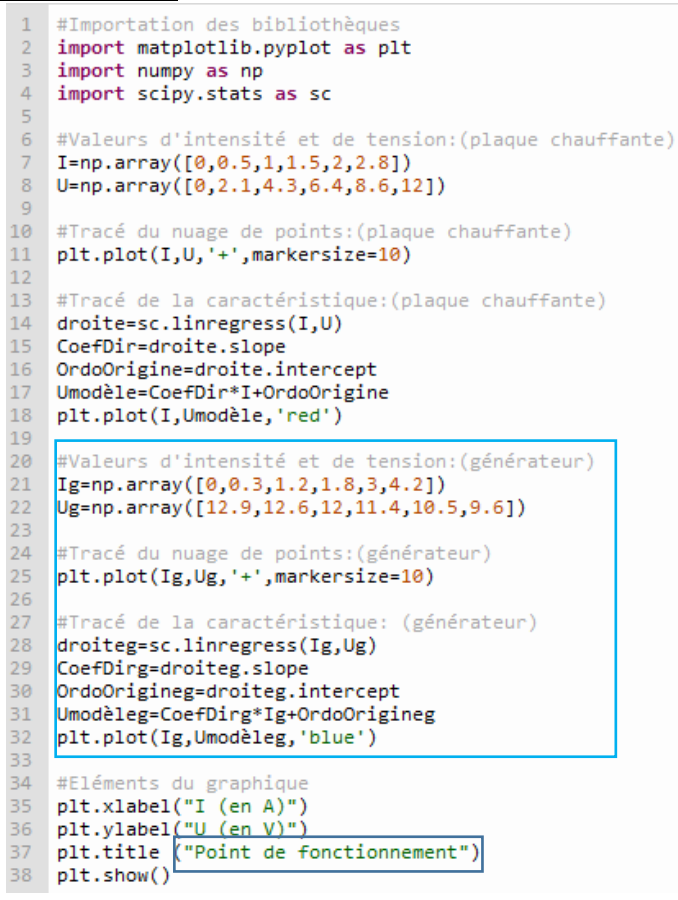

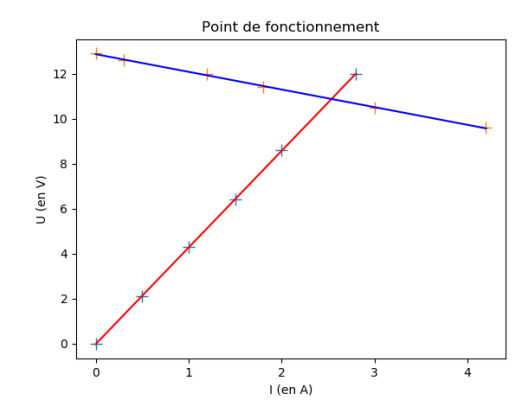